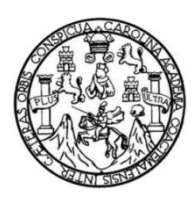

Universidad de San Carlos de Guatemala Facultad de Ingeniería Escuela de Ingeniería Civil

## **DISEÑO DE UN EDIFICIO DE DOS NIVELES PARA LA ESCUELA PRIMARIA No. 595 EN LA COLONIA VILLALOBOS I, ZONA 12 DE VILLA NUEVA, GUATEMALA**

### **Barbara Gabriela Maldonado Gatica**

Asesorado por la Inga. Christa del Rosario Classon de Pinto

Guatemala, marzo de 2018

UNIVERSIDAD DE SAN CARLOS DE GUATEMALA

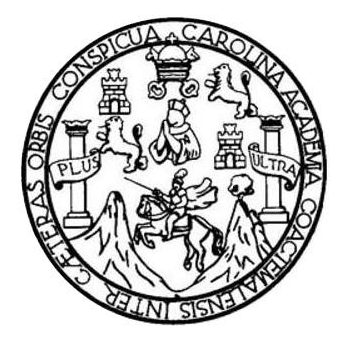

FACULTAD DE INGENIERÍA

## **DISEÑO DE UN EDIFICIO DE DOS NIVELES PARA LA ESCUELA PRIMARIA No. 595 EN LA COLONIA VILLALOBOS I, ZONA 12 DE VILLA NUEVA, GUATEMALA**

TRABAJO DE GRADUACIÓN

## PRESENTADO A LA JUNTA DIRECTIVA DE LA FACULTAD DE INGENIERÍA POR

**BARBARA GABRIELA MALDONADO GATICA**

ASESORADO POR LA INGA. CHRISTA DEL ROSARIO CLASSON DE PINTO

AL CONFERÍRSELE EL TÍTULO DE

**INGENIERA CIVIL**

GUATEMALA, MARZO DE 2018

## UNIVERSIDAD DE SAN CARLOS DE GUATEMALA FACULTAD DE INGENIERÍA

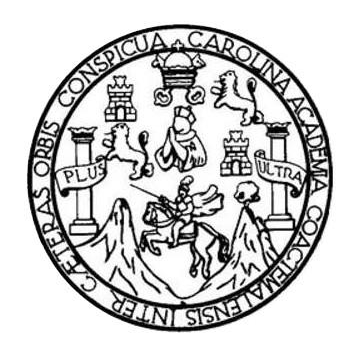

#### **NÓMINA DE JUNTA DIRECTIVA**

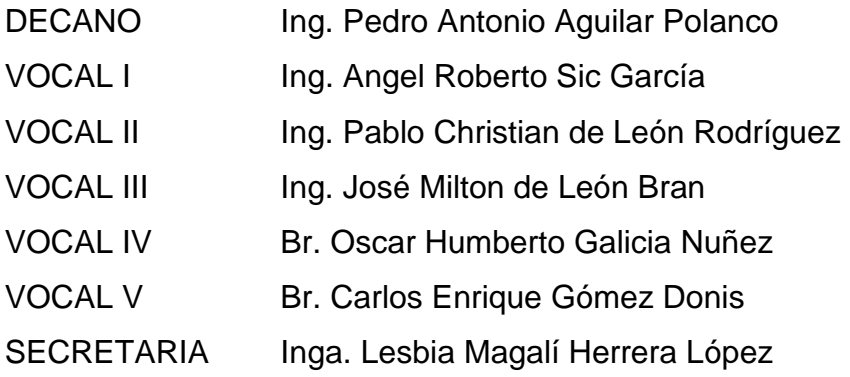

## **TRIBUNAL QUE PRACTICÓ EL EXAMEN GENERAL PRIVADO**

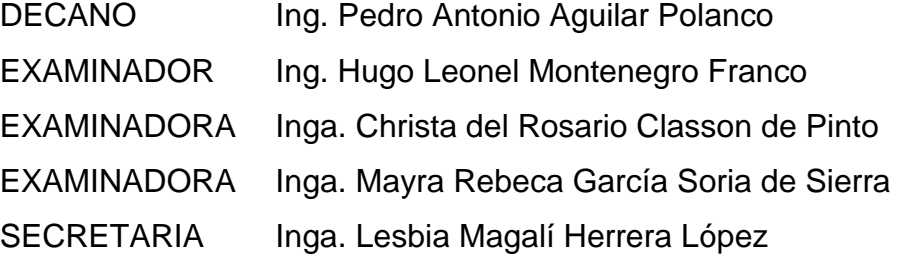

## **HONORABLE TRIBUNAL EXAMINADOR**

En cumplimiento con los preceptos que establece la ley de la Universidad de San Carlos de Guatemala, presento a su consideración mi trabajo de graduación titulado:

## **DISEÑO DE UN EDIFICIO DE DOS NIVELES PARA LA ESCUELA PRIMARIA No. 595 EN LA COLONIA VILLALOBOS I, ZONA 12 DE VILLA NUEVA, GUATEMALA**

Tema que me fuera asignado por la Dirección de la Escuela de Ingeniería Civil, con fecha 11 de mayo de 2016.

**Barbara Gabriela Maldonado Gatica**

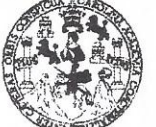

#### **FACULTAD DE INGENIERÍA**

#### **UNIDAD DE EPS**

Guatemala, 30 de octubre de 2017 Ref.EPS.DOC.760.10.17

Ing. Hugo Leonel Montenegro Franco Director Escuela de Ingeniería Civil Facultad de Ingeniería Presente

Estimado Ingeniero Montenegro Franco:

Por este medio atentamente le informo que como Asesora-Supervisora de la Práctica del Ejercicio Profesional Supervisado (E.P.S.), de la estudiante universitaria Barbara Gabriela Maldonado Gatica, Registro Académico 201113773 y CUI 2137 66582 0101, de la Carrera de Ingeniería Civil, procedí a revisar el informe final, cuyo título es: DISEÑO DE UN EDIFICIO DE DOS NIVELES PARA LA ESCUELA PRIMARIA No. 595 EN LA COLONIA VILLALOBOS I, ZONA 12 DE VILLA NUEVA, GUATEMALA.

En tal virtud, LO DOY POR APROBADO, solicitándole darle el trámite respectivo.

Sin otro particular, me es grato suscribirme.

Atentamente,

"Id y Enseñad a Todos"

Inga. Christa Classon de Pinto Asesor-Supervisor de EPS Área de Ingeniería Civil

San Carlos de  $G_1$ Inga. Christa del Rosario Classon de Pinto ASESORA - SUPERVISORA DE EPS Unidad de Prácticas de Ingeniería y EP! Pacultad de Ingeni

c.c. Archivo  $CCdP/ra$ 

> Edificio de EPS, Facultad de Ingeniería, Ciudad Universitaria, zona 12. Teléfono directo: 2442-3509

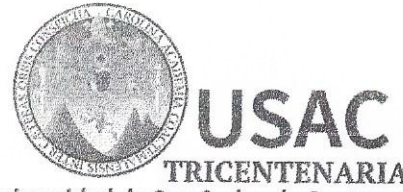

Universidad de San Carlos de Guatemala **FACULTAD DE INGENIERÍA** 

http://civil.ingenieria.usac.edu.gt

ESCUELA DE INGENIERÍA CIVIL

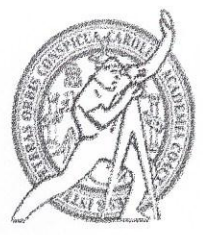

Guatemala, 19 de febrero de 2018

Ingeniero Hugo Leonel Montenegro Franco Director Escuela Ingeniería Civil Facultad de Ingeniería Universidad de San Carlos

Estimado Ingeniero Montenegro.

Le informo que he revisado el trabajo de graduación DISEÑO DE UN EDIFICIO DE DOS NIVELES PARA LA ESCUELA PRIMARIA No. 595 EN LA COLONIA VILLALOBOS I, ZONA 12 DE VILLA NUEVA, GUATEMALA desarrollado por la estudiante de Ingeniería Civil Barbara Gabriela Maldonado Gatica, con Registro Estudiantil No. 201113773, quien contó con la asesoría de la Inga. Christa del Rosario Classon de Pinto.

Considero este trabajo bien desarrollado y representa un aporte para la comunidad del área y habiendo cumplido con los objetivos del referido trabajo doy mi aprobación al mismo solicitando darle el trámite respectivo.

Atentamente,

**ID Y ENSEÑAD A TODOS** 

Ing. Ronald Estuardo Galindo Cabrera Jefe del Departamento de Estructuras

FACULTAD DE INGENIERIA DEPARTAMENTO DE ESTRUCTURAS USAC

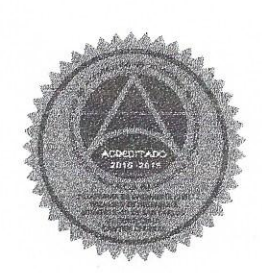

Mas de 137 años de Trabajo y Mejora Contínua

/mrrm.

UNIVERSIDAD DE SAN CARLOS **DE GUATEMALA** 

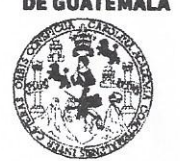

#### **FACULTAD DE INGENIERÍA**

**UNIDAD DE EPS** 

Guatemala, 23 de febrero de 2018 REF.EPS.D.68.02.18

Ing. Hugo Leonel Montenegro Franco Director Escuela de Ingeniería Civil Facultad de Ingeniería Presente

Estimado Ingeniero Montenegro Franco:

Por este medio atentamente le envío el informe final correspondiente a la práctica del Ejercicio Profesional Supervisado, (E.P.S) titulado DISEÑO DE UN EDIFICIO DE DOS NIVELES PARA LA ESCUELA PRIMARIA No. 595 EN LA COLONIA VILLALOBOS I, ZONA 12 DE VILLA NUEVA, GUATEMALA, que fue desarrollado por la estudiante universitaria Barbara Gabriela Maldonado Gatica, Registro Académico 201113773 y CUI 2137 66582 0101, quien fue debidamente asesorada y supervisada por la Inga. Christa Classon de Pinto.

Por lo que habiendo cumplido con los objetivos y requisitos de ley del referido trabajo y existiendo la aprobación del mismo como Asesora-Supervisora, y Directora apruebo su contenido solicitándole darle el trámite respectivo.

Sin otro particular, me es grato suscribirme.

Atentamente, "Id y Enseñad a Todøs Inga. Christa Classon de Pinto Directora Unidad de EPS inversidad de DIRECCION Unidad de Prácticas de Ingeniem y EPS Pacultad de Ingenierie

 $CCdP/ra$ 

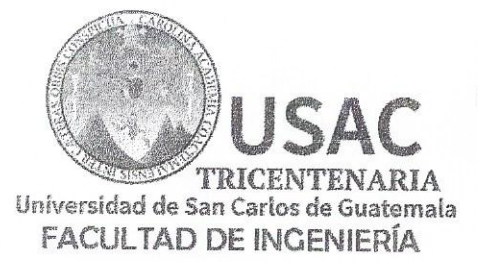

http://civil.ingenieria.usac.edu.gt

ESCUELA DE INGENIERÍA CIVIL

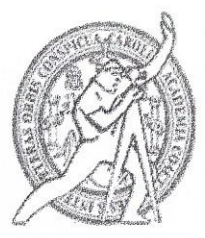

El director de la Escuela de Ingeniería Civil, después de conocer el dictamen de la Asesora y de la Coordinadora de E.P.S. Inga. Christa del Rosario Classon de Pinto, al trabajo de graduación de la estudiante Bárbara Gabriela Maldonado Gatica titulado DISEÑO DE UN EDIFICIO DE DOS NIVELES PARA LA ESCUELA PRIMARIA No. 595 EN LA COLONIA VILLALOBOS I, ZONA 12 DE VILLA NUEVA, GUATEMALA da por éste medio su aprobación a dicho trabajo.

CULTAR DE INGEN Ing. Hygo teonel Montenegro Franco

Guatemala, marzo 2018 /mrrm.

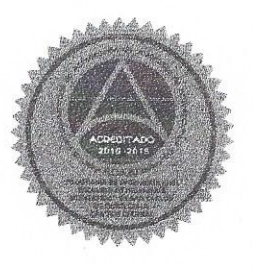

Mas de 137 años de Trabajo y Mejora Contínua

Universidad de San Carlos de Guatemala

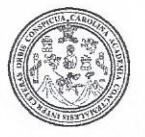

Facultad de Ingeniería Decanato

DTG. 091.2018

El Decano de la Facultad de Ingeniería de la Universidad de San Carlos de Guatemala, luego de conocer la aprobación por parte del Director de la Escuela de Ingeniería Civil, al Trabajo de Graduación titulado: DISEÑO DE UN EDIFICIO DE DOS NIVELES PARA LA ESCUELA **PRIMARIA** No. 595 EN LA COLONIA VILLALOBOS I, ZONA 12 DE VILLA NUEVA. GUATEMALA, presentado por la estudiante universitaria: **Barbara** Gatica, y después de haber culminado las Gabriela **Maldonado** revisiones previas bajo la responsabilidad de las instancias correspondientes, autoriza la impresión del mismo.

IMPRÍMASE:

Ing. Pedro Antonio Aguilar Polanco Decano DAD DE SAN CARLOS DE GILI Guatemala, marzo de 2018 DECANO **FACULTAD DE INGENIERIA** 

/gdech

Escuelas: Ingenieria Civil, Ingenieria Mecánica Industrial, Ingenieria Química, Ingeniería Mecánica Eléctrica, - Escuela de Ciencias, Regional de Ingenieria Sanitaria y Recursos Hidráulicos (ERIS). Post-Grado Maestria en Sistemas Mención Ingenieria Vial. Carreras: Ingenieria Mecánica, Ingenieria Electrónica, Ingenieria en Ciencias y Sistemas. Licenciatura en Matemática. Licenciatura en Física. Centro de Estudios Superiores de Energía y Minas (CESEM), Guatemala, Ciudad Universitaria, Zona 12. Guatemala, Centroamérica.

## **ACTO QUE DEDICO A:**

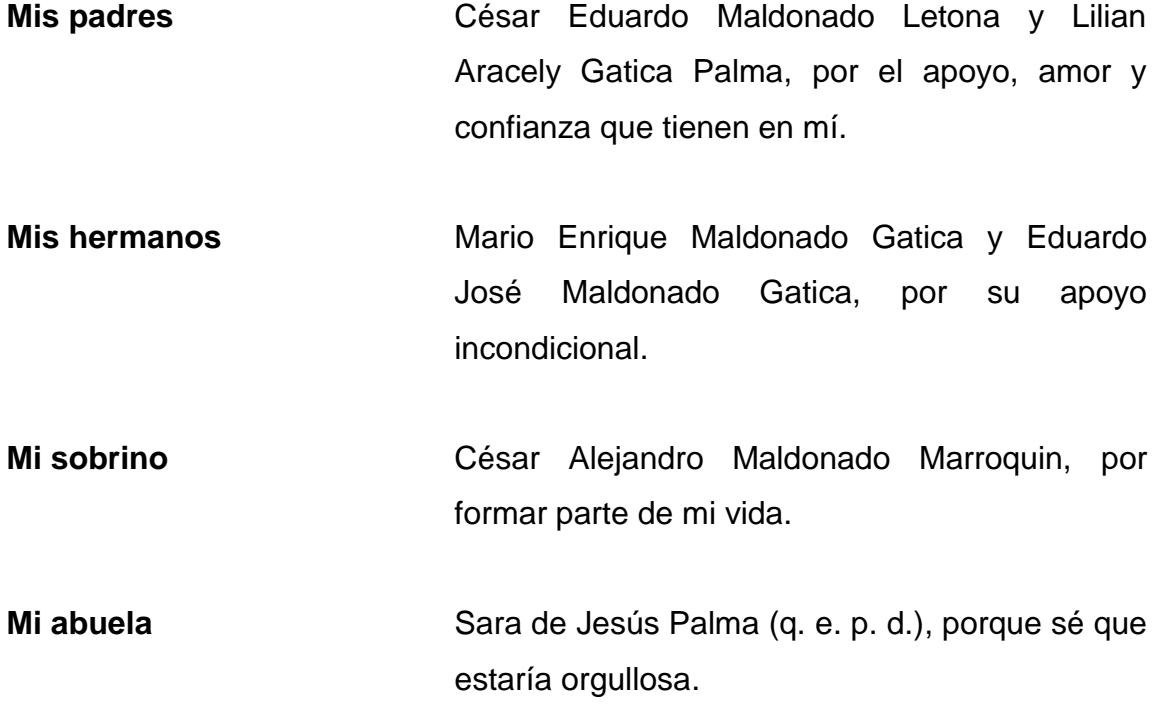

## **AGRADECIMIENTOS A:**

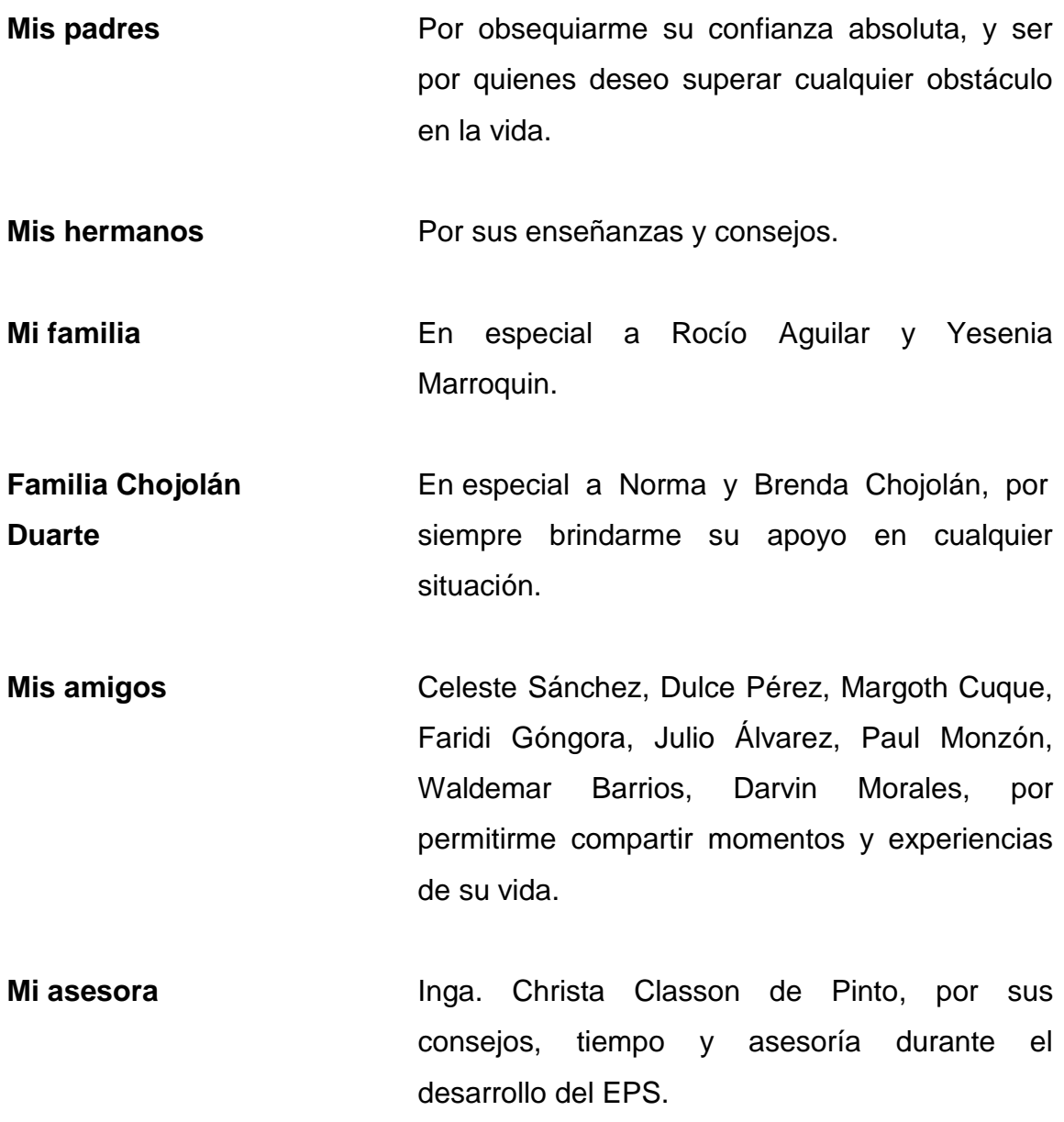

# ÍNDICE GENERAL

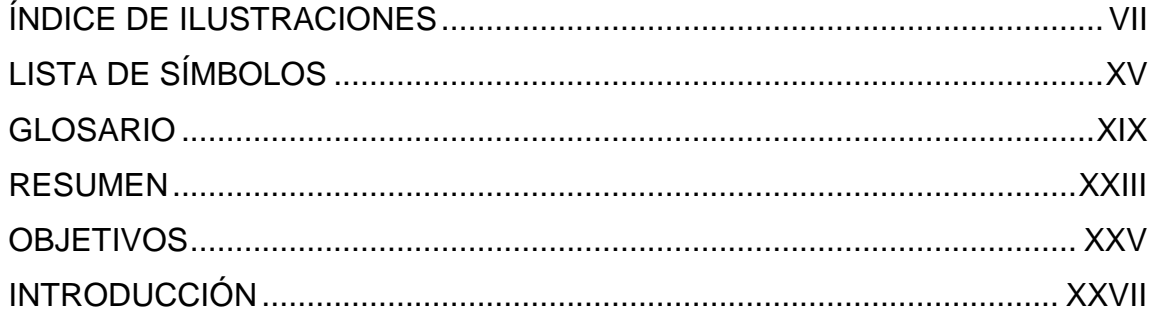

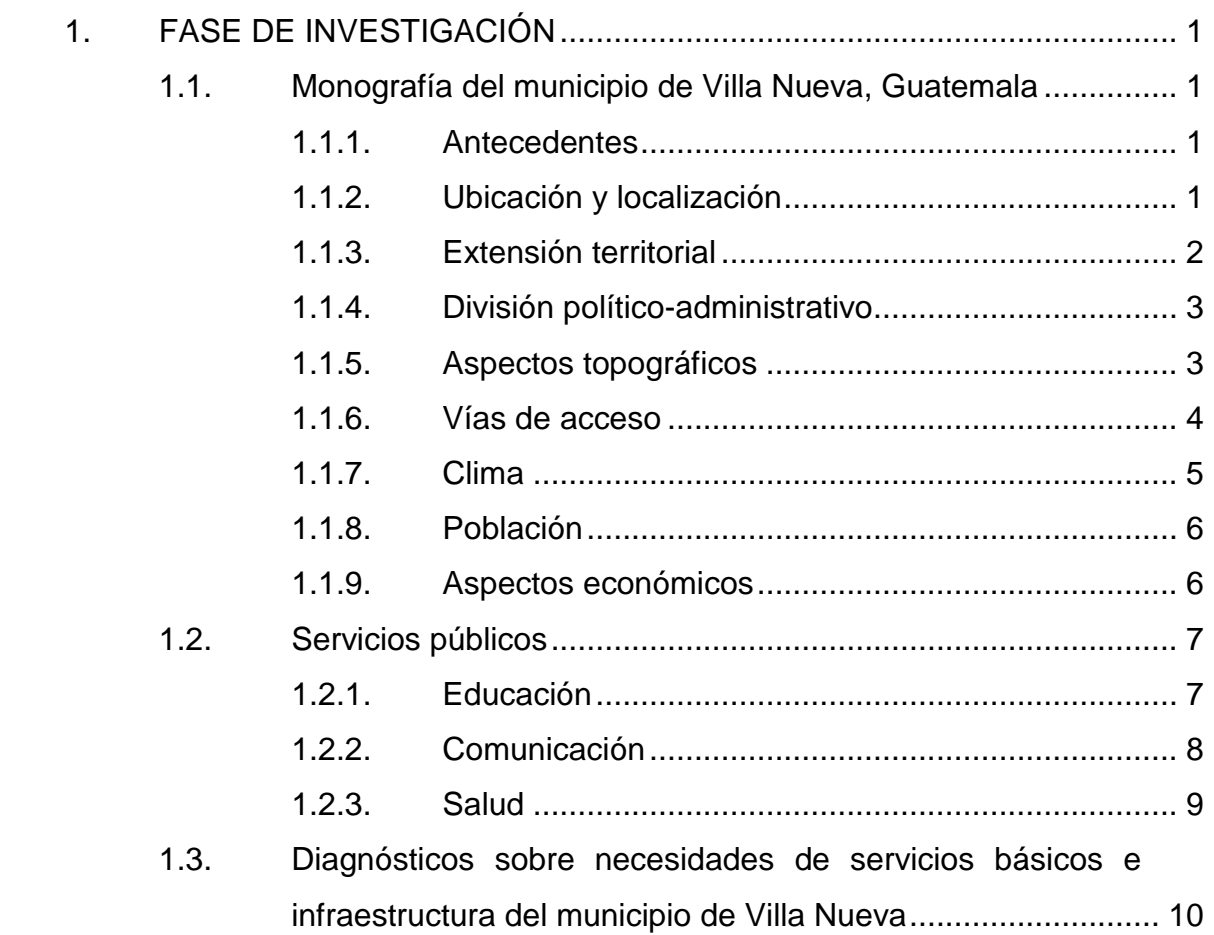

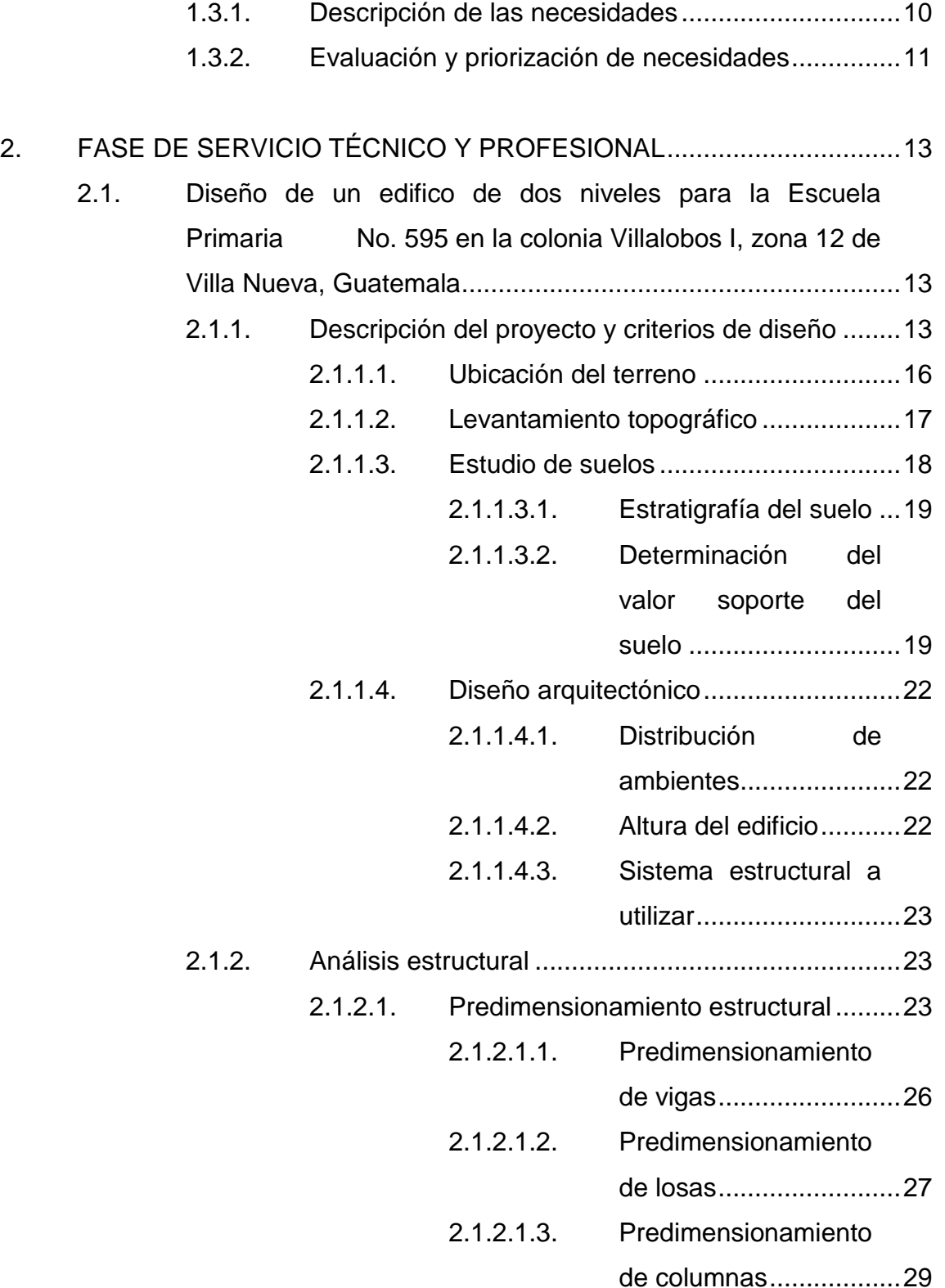

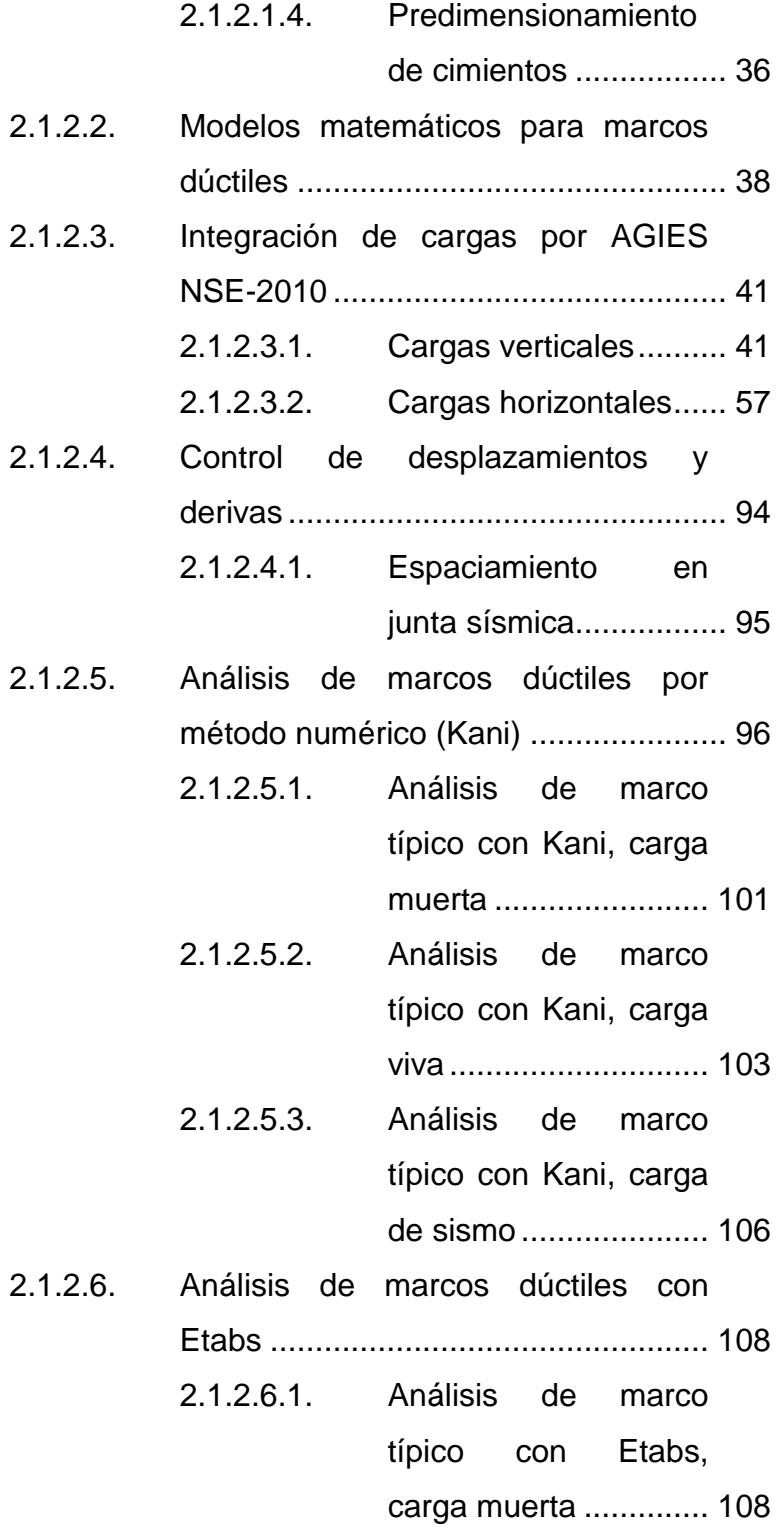

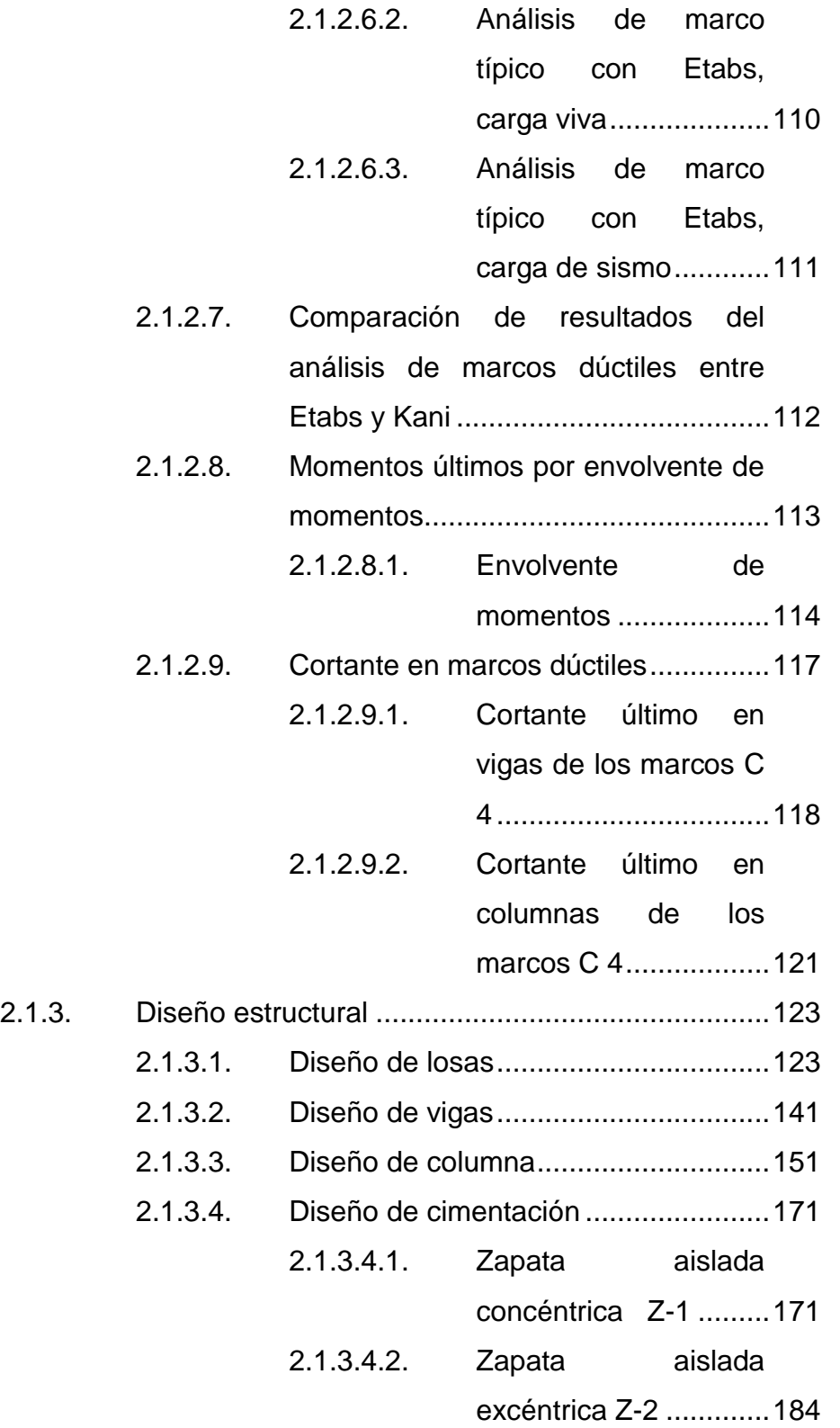

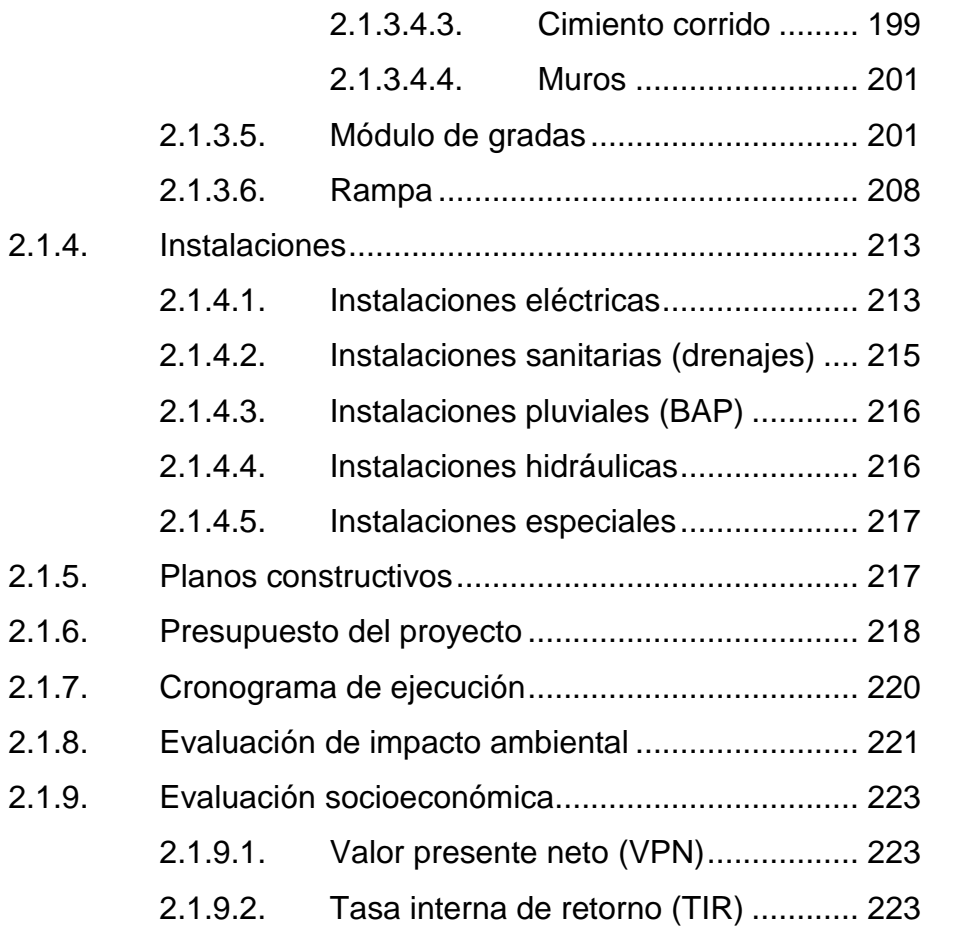

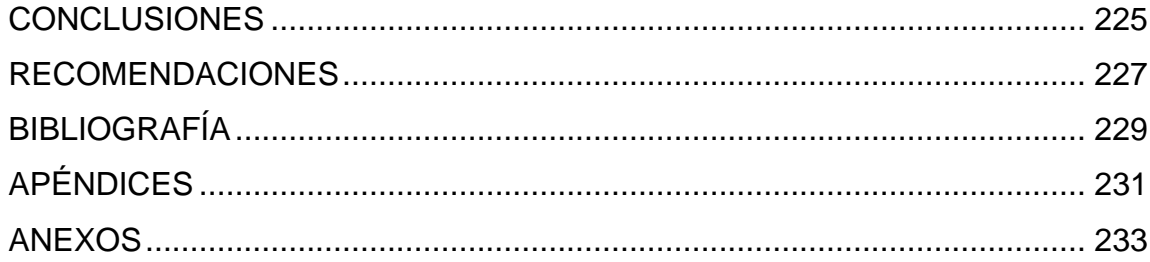

VI

# <span id="page-17-0"></span>**ÍNDICE DE ILUSTRACIONES**

### **FIGURAS**

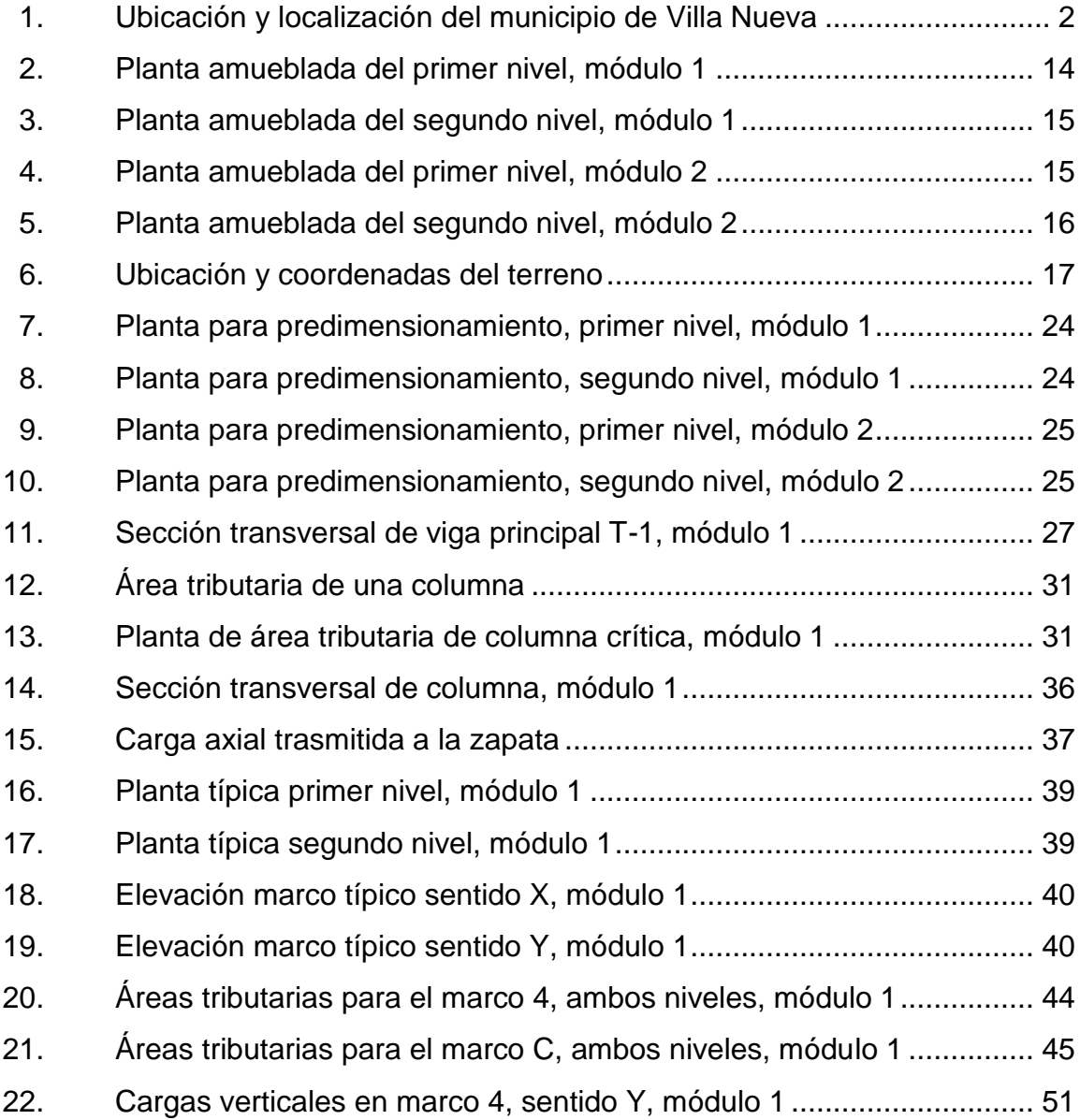

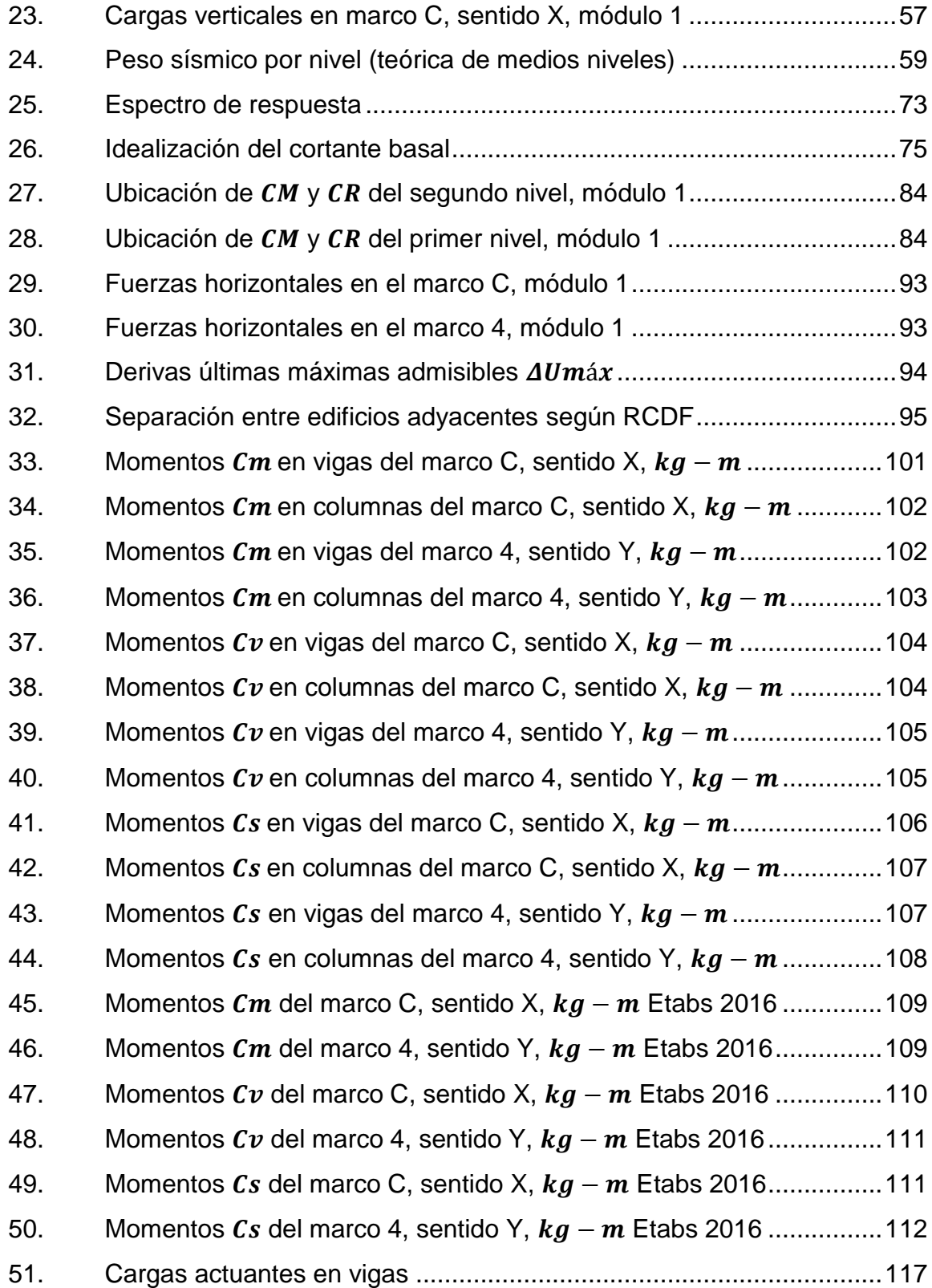

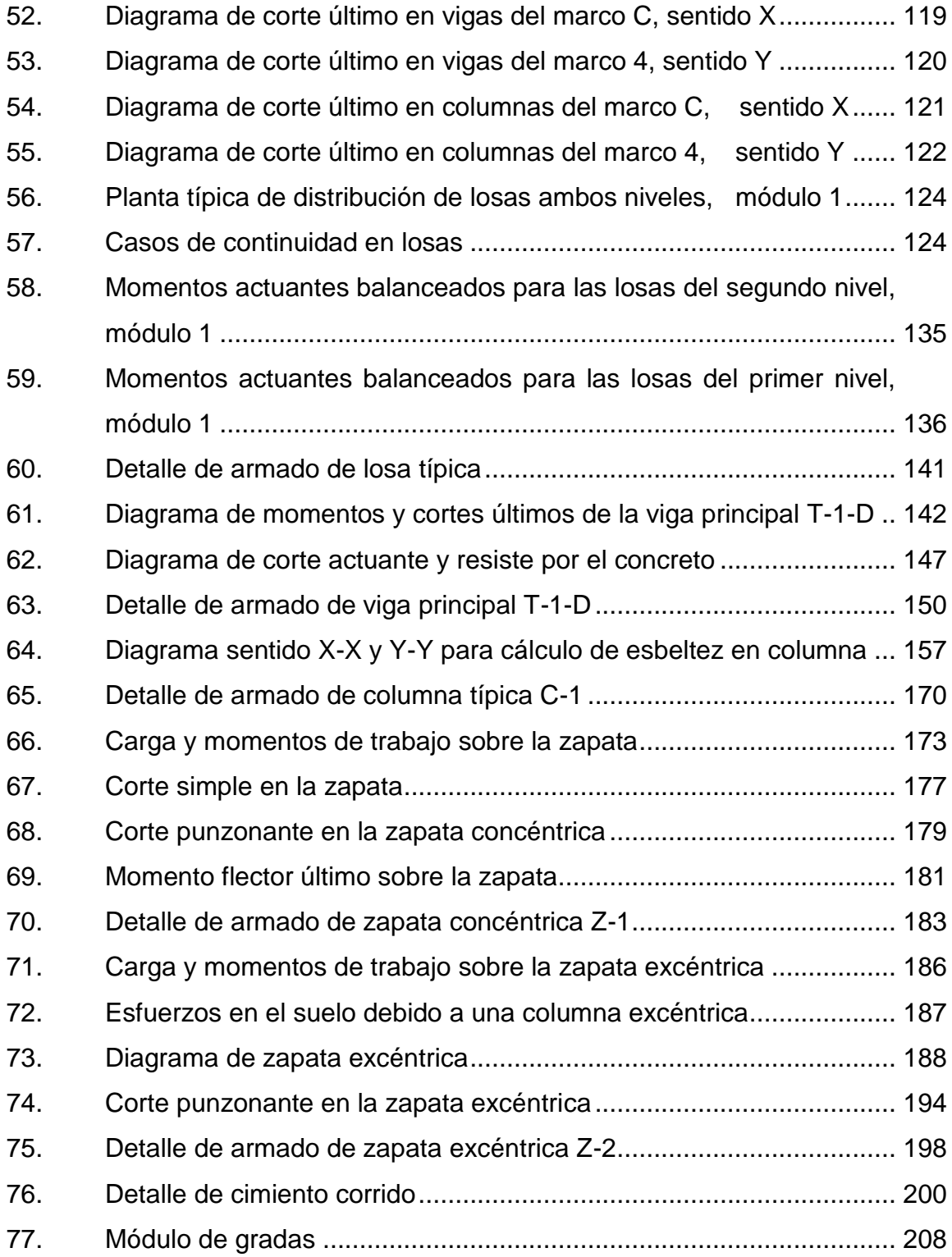

### **TABLAS**

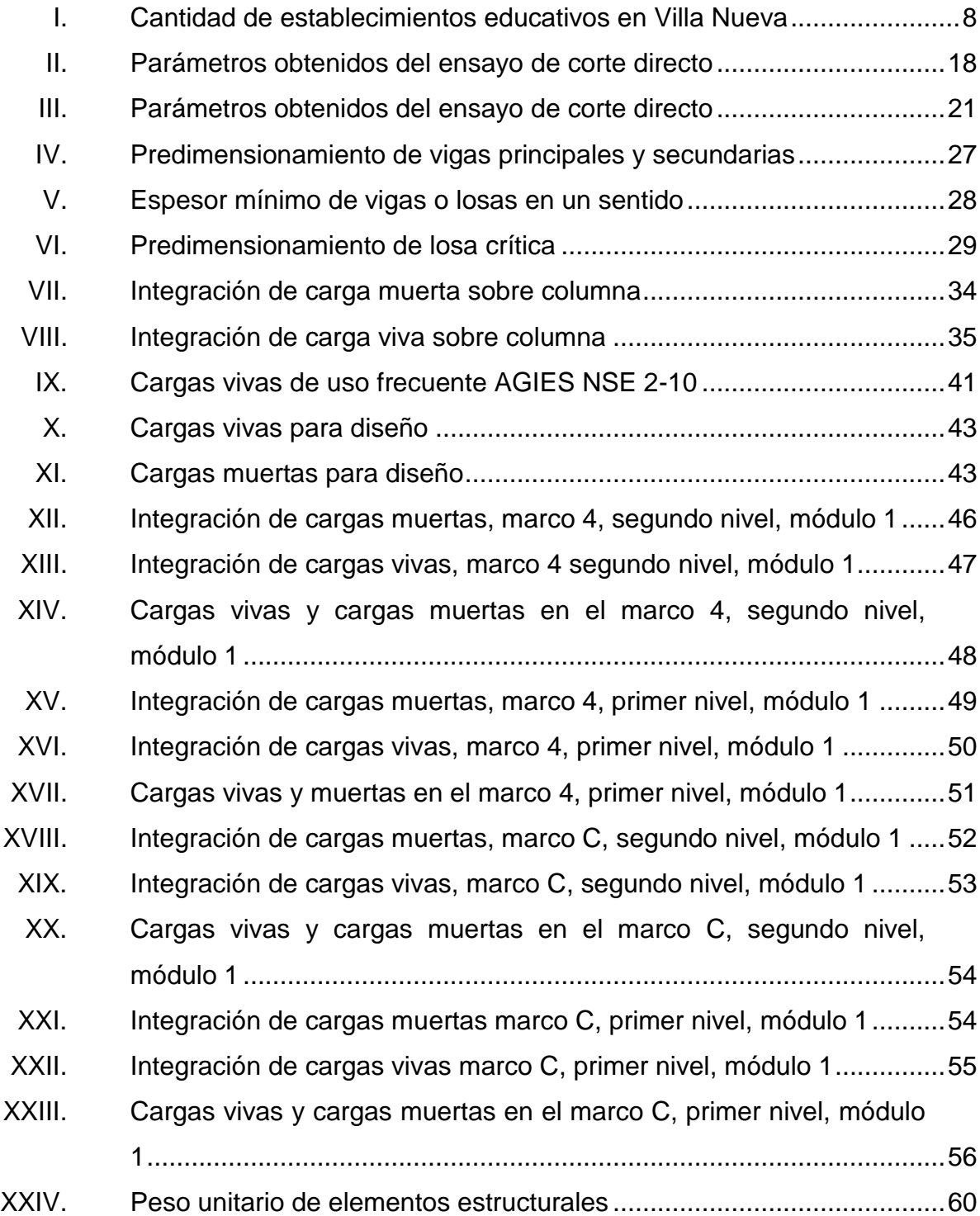

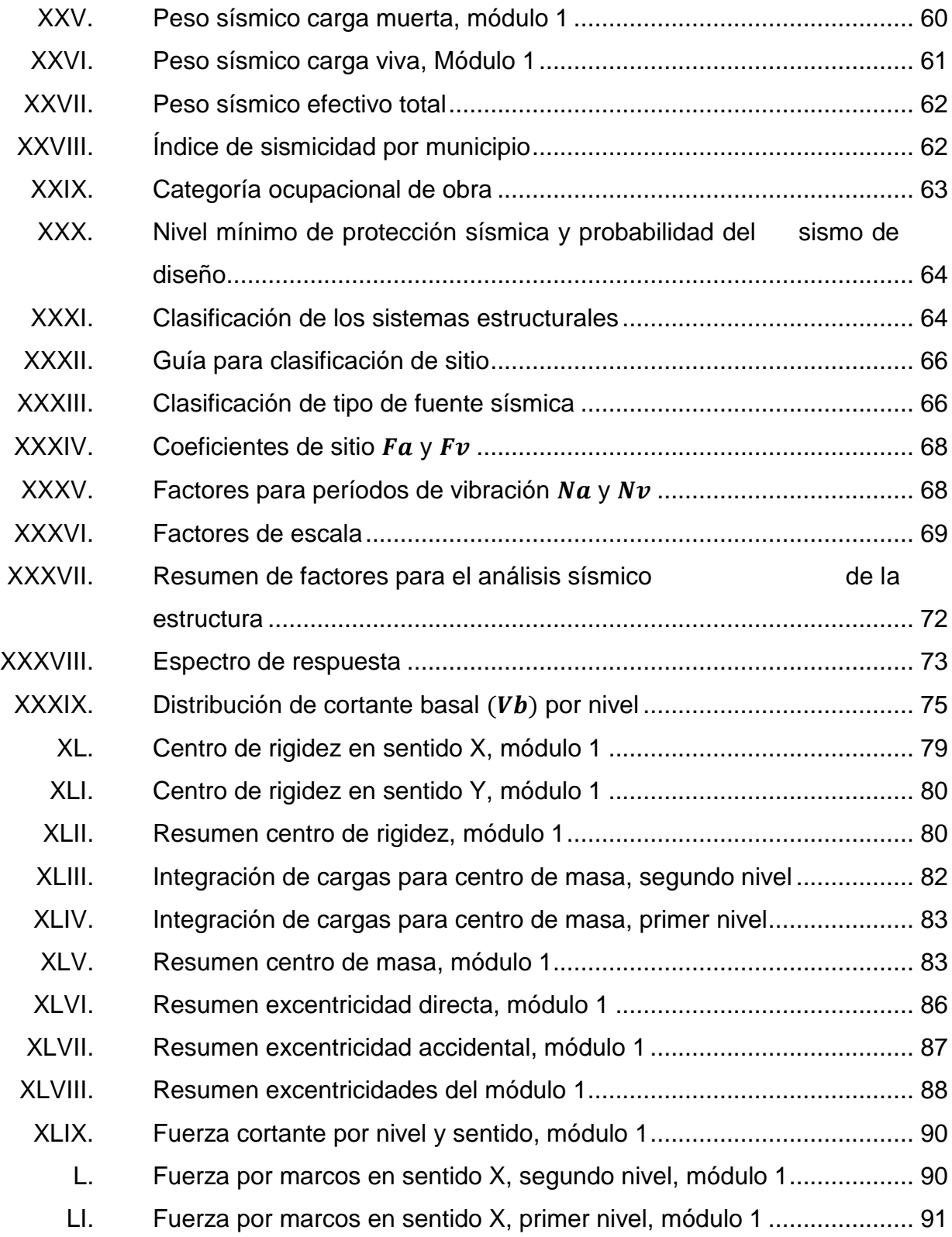

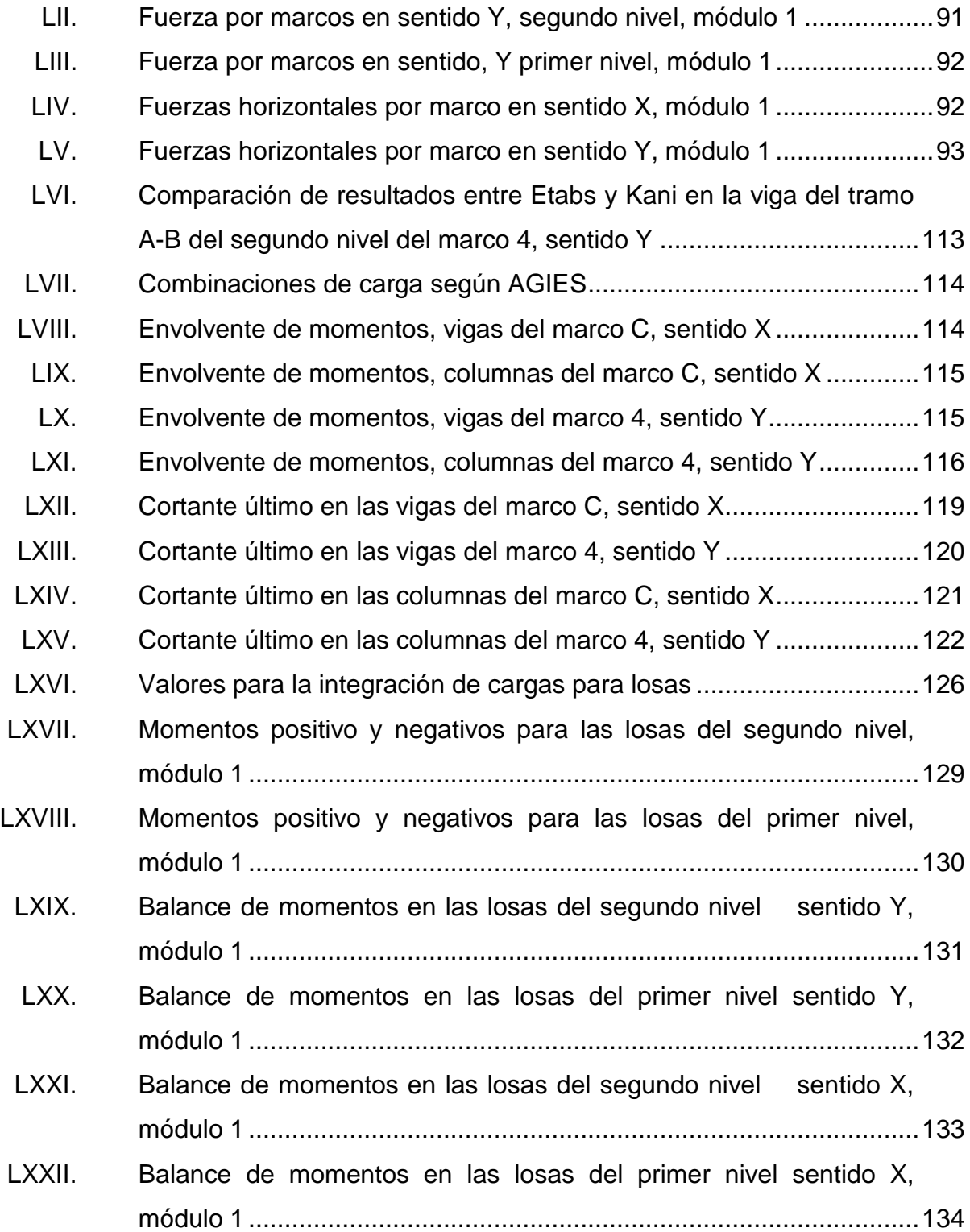

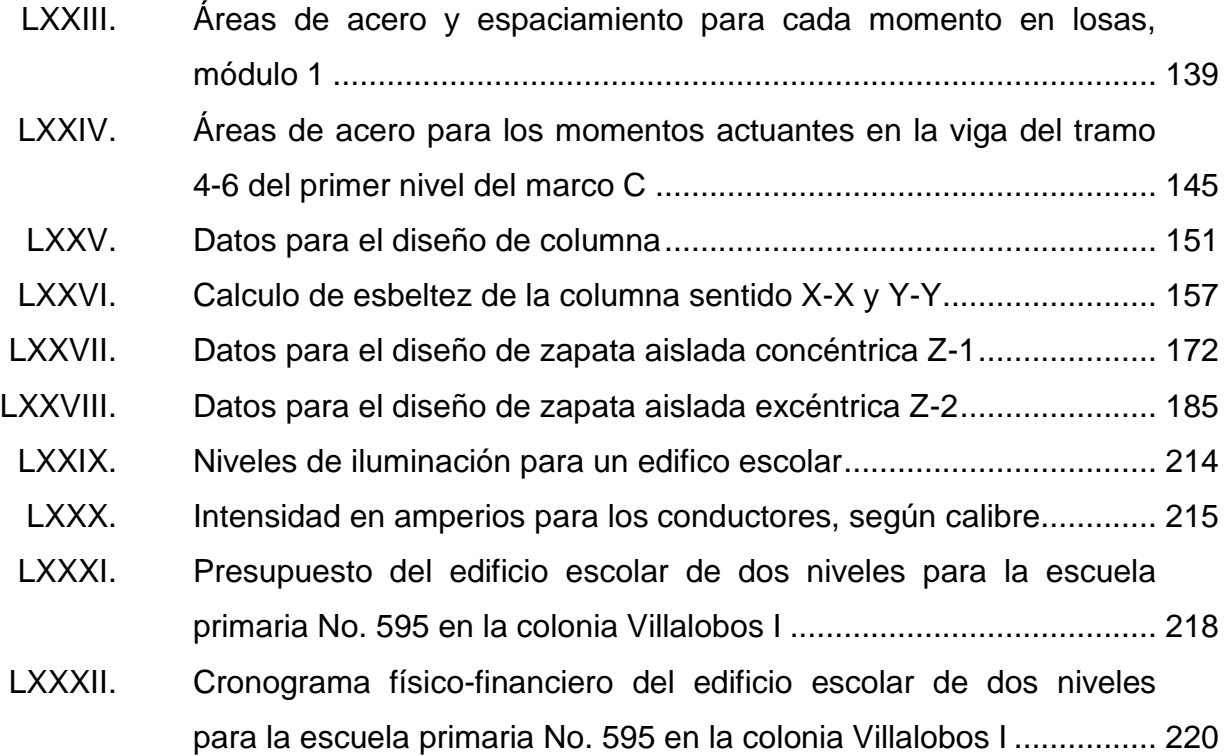

# **LISTA DE SÍMBOLOS**

<span id="page-25-0"></span>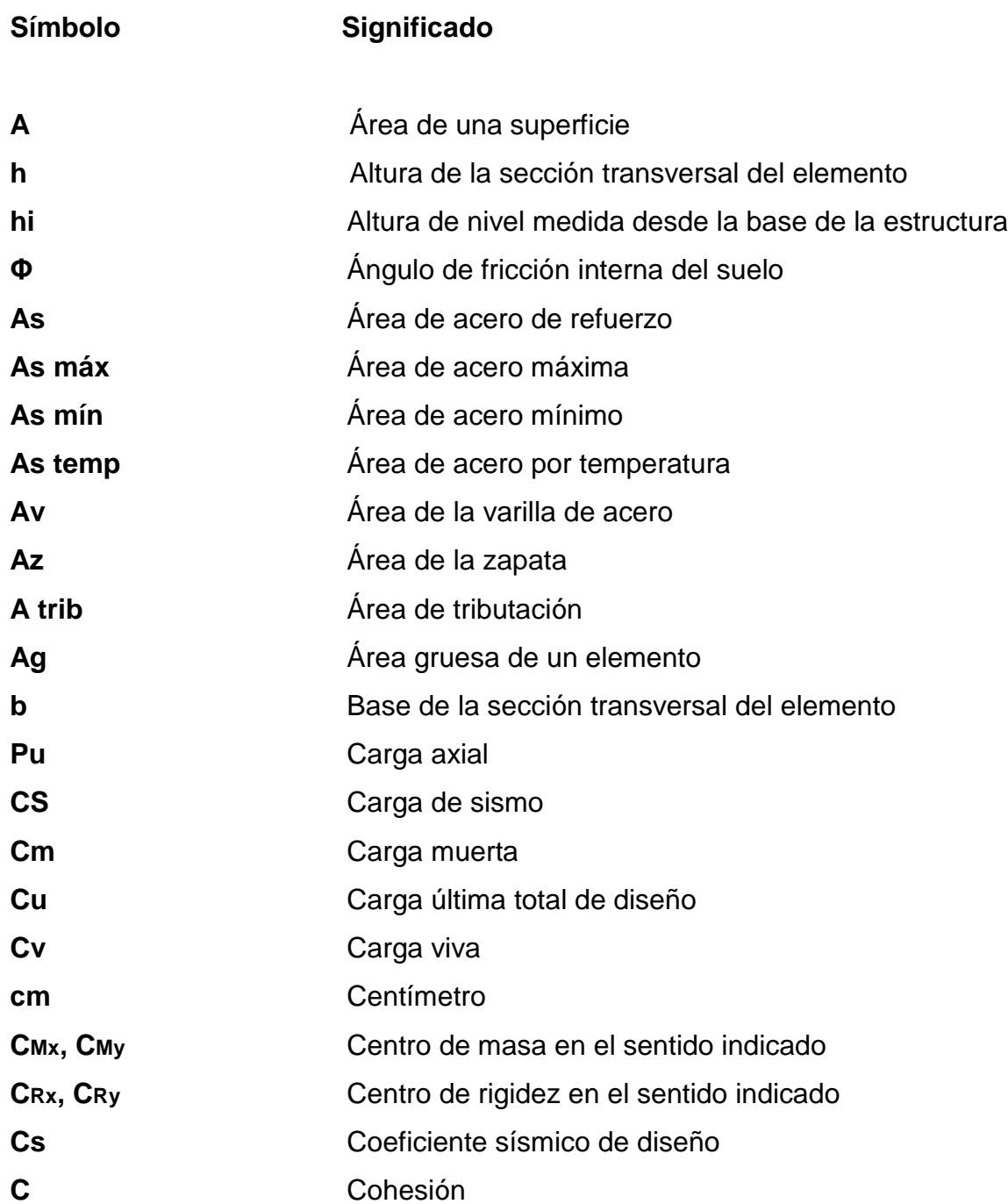

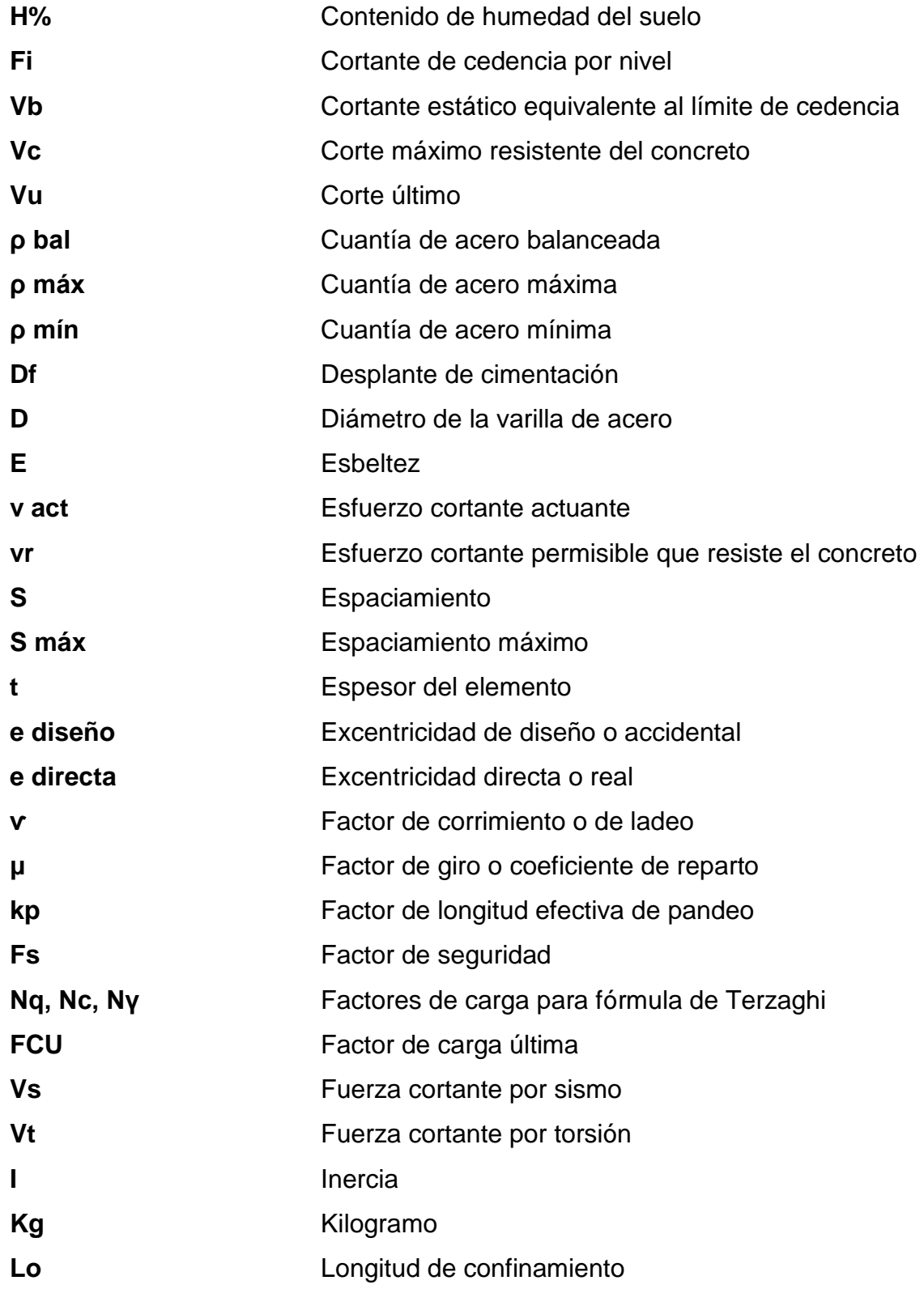

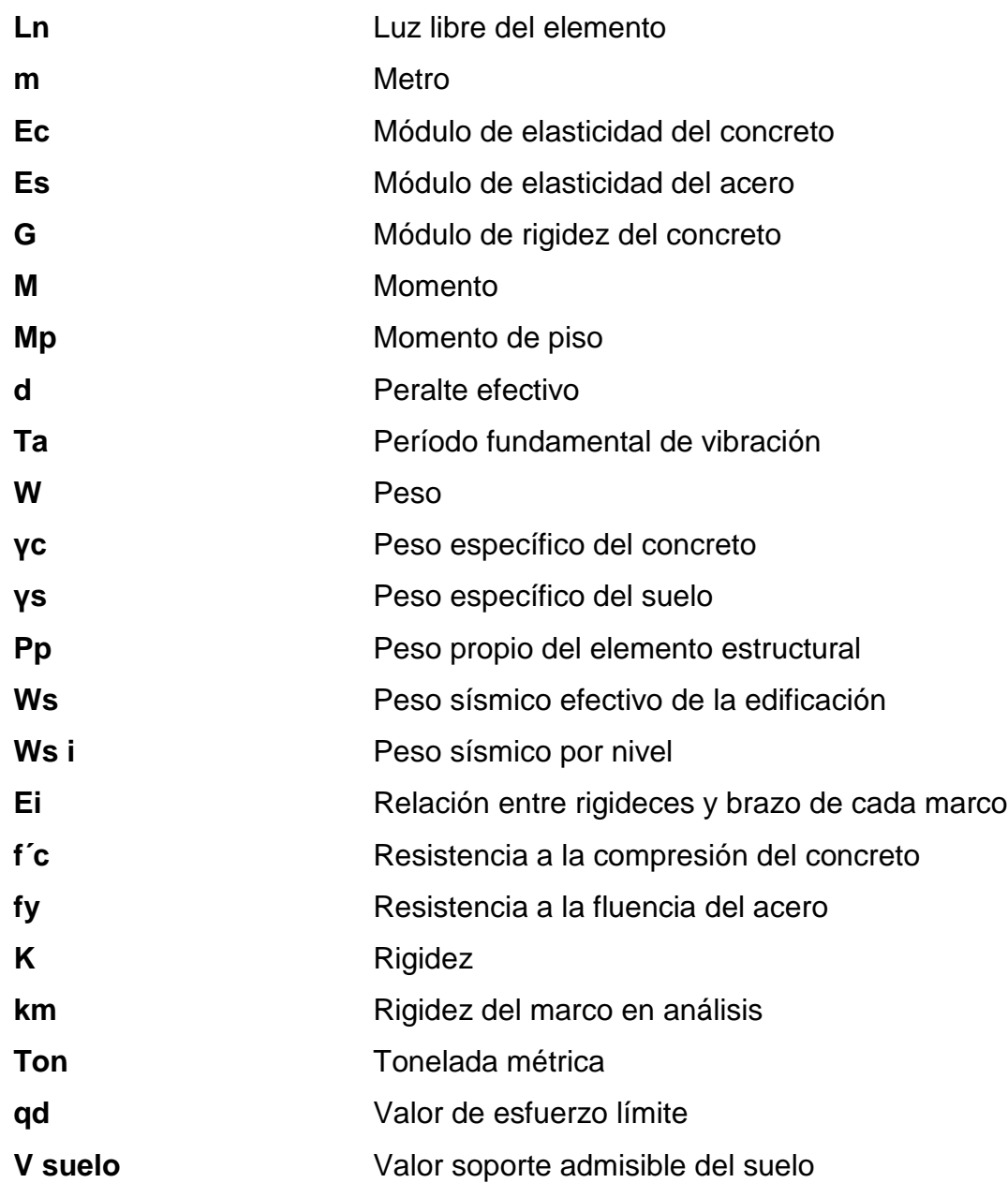

XVIII

#### **GLOSARIO**

- <span id="page-29-0"></span>**Acero mínimo** Cantidad de acero que es determinada por el límite de fluencia del acero y la sección del elemento, necesaria para evitar grietas por expansión o contracción por temperatura en el concreto.
- **ACI 318S-11** Instituto Americano del Concreto (siglas en inglés). Comité 318: reglamento estructural para edificaciones, edición en español, año 2011.
- **AGIES** Asociación Guatemalteca de Ingeniería Estructural y Sísmica.
- **Carga muerta** Peso que se mantiene constante en magnitud y posición durante la vida de la estructura.
- **Carga viva Peso variable; su magnitud y distribución depende** del uso y la ocupación de la estructura; sus máximas intensidades a lo largo de la vida de la edificación no se conocen con precisión.
- **Columna esbelta** Columna cuyas dimensiones de su sección transversal son pequeñas en comparación con su longitud; evento que provoca la reducción de su resistencia. Elemento sujeto a compresión axial o a flexocompresión.

**Corte basal** Carga inducida para reemplazar el efecto del sismo en una edificación por fuerzas laterales equivalentes que actúan en la base de la estructura.

**Desplante de** Profundidad de la cimentación respecto de la **cimentación** superficie del terreno.

- **Estribo** Refuerzo transversal empleado para absorber los esfuerzos de corte a los que está sometido un elemento estructural.
- **ETABS** Software utilizado para el dimensionamiento, análisis y diseño estructural de edificaciones y naves industriales.
- Excentricidad **Es la distancia que separa al centro de masa del** centro de rigidez; produce esfuerzos adicionales por torsión en la estructura.
- **Fluencia** Capacidad de un material de resistir esfuerzos debido a cargas de tensión o compresión; presenta deformaciones uniformes para luego regresar a su estado original posterior a la aplicación de la carga.
- **Iteración** Repetición de una secuencia de funciones basadas en instrucciones o eventos hasta obtener un dato certero.
- Losa **Parte plana superior de un piso de concreto** reforzado soportada por viguetas, vigas o columnas. Posee un espesor uniforme.
- **Longitud de** Es la mínima medida longitudinal de una varilla de desarrollo **acero** anclada al concreto, para evitar que se produzca una falla por adherencia.
- **Momento** Esfuerzo al que está sometido un cuerpo y es el resultado de la aplicación de una fuerza a cierta distancia de su centro de masa.
- **Ocupación** Uso para el cual se destina una edificación o estructura.
- **Peralte efectivo** Distancia medida desde la fibra extrema a compresión hasta el centroide del refuerzo sujeto a tensión.
- Peso propio **Peso del elemento estructural**, integrado por el conjunto de materiales que lo constituyen.

**Predimensionar** Procedimiento previo al cálculo del análisis estructural. Estima las medidas de los elementos que integrarán una estructura.

**Punzonamiento** Efecto producido por una fuerza que persiste sobre una superficie pequeña, obligando a penetrar en el interior del elemento o la pieza a la que pertenece.

XXI

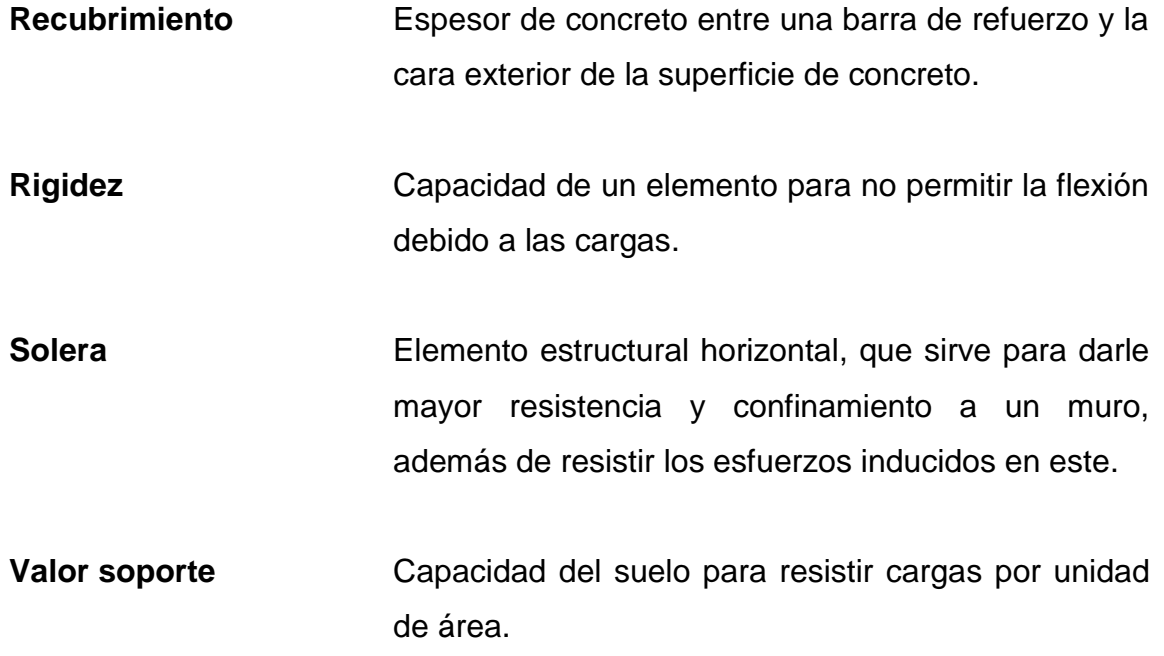

#### **RESUMEN**

<span id="page-33-0"></span>El siguiente trabajo de graduación presenta el análisis y diseño estructural de las nuevas instalaciones de la escuela primaria No. 595 en la colonia Villalobos I, del municipio de Villa Nueva, las cuales constan de una edificación dividida en dos módulos de dos niveles cada uno. El terreno disponible para el proyecto tiene un área de 3 508,24 m²; la obra gris consta de 1 569,49 m² en total; de los cuales 153,25 m² conforman los servicios sanitarios, 117,80 m² los módulos de gradas y el resto del área está distribuida entre aulas, salón de audiovisuales, auditórium y oficinas administrativas. La edificación es diseñada por el sistema estructural de marcos dúctiles resistentes a momentos de concreto reforzado.

Este trabajo consta de 2 capítulos con las fases de investigación y de servicios técnico-profesional. La fase de investigación presenta todo lo relacionado a la monografía del lugar; además, el diagnóstico, evaluación y la priorización de las necesidades de la comunidad del municipio. La fase de servicio técnico-profesional la integran el estudio de suelos, diseño arquitectónico, predimensionamiento, análisis y diseño estructural de los elementos de la edificación.

El proyecto se diseñó tomando en cuenta las consideraciones sísmicas vigentes, estipuladas en las normas NSE 2010 del AGIES y el código ACI 318S-11.

XXIV

## **OBJETIVOS**

#### <span id="page-35-0"></span>**General**

Realizar el análisis y diseño estructural del edificio de dos niveles para las nuevas instalaciones de la escuela primaria No. 595, ubicada en la colonia Villalobos I, zona 12 de Villa Nueva, Guatemala.

#### **Específicos**

- 1. Diseñar un edificio sismoresistente con las solicitaciones requeridas por el entorno físico y uso ocupacional que se le dará a la estructura, según los lineamientos de las normas del AGIES y del código ACI 318S-11.
- 2. Desarrollar una investigación de tipo monográfica y un diagnóstico sobre las necesidades de servicios básicos e infraestructura que servirán para el análisis de priorización de necesidades de la colonia Villalobos I, Villa Nueva.
- 3. Proveer a las autoridades municipales de Villa Nueva los planos, su prepuesto y cronograma necesario para ejecutar el proyecto.
XXVI

# **INTRODUCCIÓN**

Tras el ejercicio profesional supervisado, realizado en el municipio de Villa Nueva, se presenta el análisis y diseño estructural del proyecto *Diseño de un edificio de dos niveles para la escuela primaria no. 595 en la colonia Villalobos I, zona 12 de Villa Nueva, Guatemala*.

Como proceso complementario del desarrollo del ejercicio profesional supervisado (EPS), se realizó un diagnóstico comunitario en el que se analizaron las necesidades de la población atendida y las posibles soluciones al problema. Según las necesidades y la priorización del proyecto de un edificio escolar por parte de las autoridades municipales, se inició con la elaboración del diseño de dicho proyecto.

Esta estructura contiene los ambientes necesarios para el funcionamiento de un plantel educativo; se hace énfasis en el diseño estructural; se consideran dos estructuras independientes, diseñadas por marcos dúctiles, losas planas de concreto reforzado, cimentación con tipos de zapatas asiladas concéntricas y excéntricas. También, se elaboraron los planos, el cronograma y el presupuesto del proyecto.

XXVIII

## **1. FASE DE INVESTIGACIÓN**

#### **1.1. Monografía del municipio de Villa Nueva, Guatemala**

### **1.1.1. Antecedentes**

El 17 de abril de 1763 fue fundado el poblado de Villa Nueva, época correspondiente al período hispánico. Por decreto de la Asamblea Nacional Constituyente del Estado de Guatemala, el 8 de noviembre de 1839 se formó el distrito de Amatitlán, en cuyo artículo 1° se mencionó a Villa Nueva como parte de este.

A lo largo de su historia, el distrito de Amatitlán ha sufrió varios cambios; el más significativo fue su ascenso a la categoría de departamento, acontecimiento ocurrido el 8 de mayo de 1866 según el Acuerdo del Organismo Ejecutivo. El 29 de abril de 1935 por medio del Decreto Legislativo No. 2081, el departamento de Amatitlán pierde su categoría como tal; como consecuencia, Villa Nueva, San Miguel Petapa y Villa Canales fueron incorporados al departamento de Guatemala como municipios de este.

#### **1.1.2. Ubicación y localización**

Villa Nueva es uno de los 17 municipios que conforman el departamento de Guatemala (ver figura 1); ubicado en la región I o región metropolitana; cuenta con una extensión territorial de 114 km² y se encuentra localizada a 16 kilómetros al sur de la ciudad capital sobre la carretera internacional CA-9.

1

Su ubicación con respecto a los meridianos y los trópicos corresponde a una latitud de 14°31'32'' norte y una longitud de 90° 35'15'' oeste del meridiano de Greenwich. Limita al norte con los municipios de Mixco y Guatemala; al sur con el municipio de Amatitlán; al este con el municipio de San Miguel Petapa, todos municipios del departamento de Guatemala; y al oeste con los municipios de Magdalena Milpas Altas, San Lucas Sacatepéquez y Santa Lucía Milpas Altas del departamento de Sacatepéquez.

#### Figura 1. **Ubicación y localización del municipio de Villa Nueva**

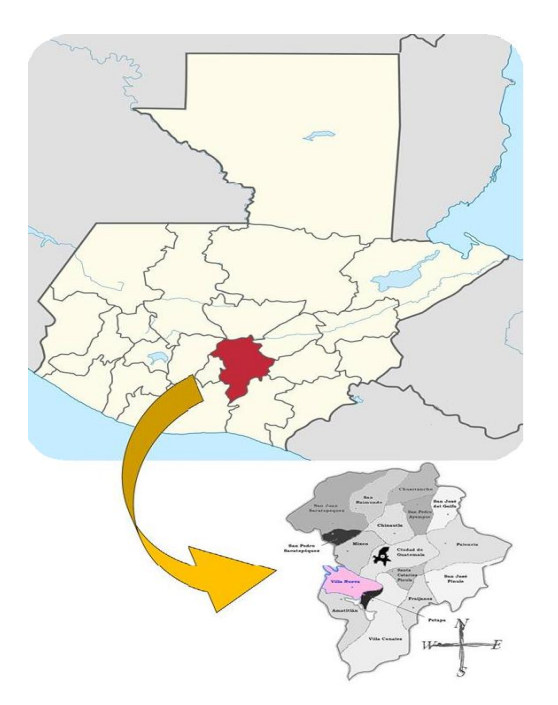

Fuente: elaboración propia, empleando AutoCAD 2016.

#### **1.1.3. Extensión territorial**

El municipio de Villa Nueva tiene una extensión territorial de 114 km² de área total. La Autoridad para el Manejo Sustentable de la Cuenca del Lago de Amatitlán (AMSA) estima que el 97 % del territorio de Villa Nueva se encuentra dentro de la cuenca.

#### **1.1.4. División político-administrativo**

Para facilitar su administración, Villa Nueva se encuentra dividida de la siguiente forma:

- 1 villa (zona central)
- 5 aldeas
- 11 caseríos
- 16 fincas: Bárcena, Rancho Santa Clara, El Frutal, San Antonio, Villalobos, Santa Catalina (El Zarzal y Guillén), El Paraíso, El Zarzal, San Francisco, Rancho Azul, La Selva, Concepción, Santa Isabel, Roldán, Las Lomas y El Rosario.

En la actualidad, todas las fincas han sido fraccionadas y con desmembraciones, convirtiéndose en más de 300 colonias, fraccionamientos y asentamientos. Algunas de estas colonias son residenciales y cuentan con los servicios básicos; también, se encuentran en Villa Nueva, asentamientos muy saturados poblacionalmente, uno de estos el más grande de Centro América, El Zarzal, el asentamiento Mario Alioto López Sánchez, Mártires del Pueblo y el otro es Ciudad Peronia.

### **1.1.5. Aspectos topográficos**

En el parque central de Villa Nueva está ubicado el monumento o mojón de elevación, colocado por el Instituto Geográfico Nacional (IGN), donde se especifica que ese punto del municipio se encuentra a 1 330,24 metros sobre el nivel del mar.

Este municipio posee accidentes geográficos tales como: depresiones, planicies y montañas. Estas últimas son las más comunes y se encuentran entre estas: El Ventarrón, La Peña, El Sillón, Pueblo Viejo, Cruz Grande y El Chifle.

#### **1.1.6. Vías de acceso**

Villa Nueva está catalogado como un municipio privilegiado, en lo que a acceso se refiere, ya que se puede llegar a él por 5 rutas diferentes:

- Mixco Villa Nueva, al noroccidente, a través del bulevar sur de San Cristóbal.
- Santa Lucía Milpas Altas, Sacatepéquez -Villa Nueva, a través de la ruta departamental GUA-16.
- San Miguel Petapa y Villa Canales Villa Nueva, a través de la ruta departamental GUA-2.
- Ciudad de Guatemala Villa Nueva, a través de la calzada Raúl Aguilar Batres y la CA-9 Sur.
- Amatitlán Villa Nueva, a través de la CA-9 Sur y la ruta departamental GUA-47.

Adicional a estas rutas de acceso, recientemente se inauguró el primer tramo de la carretera Vía Alterna Sur (VAS), en su primera fase, la cual inicia en Villa Nueva a la altura del kilómetro 21,5 de la CA-9 Sur; cubre 11 kilómetros y finalizando en el kilómetro 24 de San Miguel Petapa.

#### **1.1.7. Clima**

Villa Nueva posee varios tipos de clima, debido a la topografía del lugar, , por ejemplo: Bárcena, por su elevación sobre el nivel del mar (1 440 metros) goza de un clima subtropical de tierras altas, es generalmente suave y primaveral a lo largo del año. Por el contrario, en el casco urbano, el clima tiende a ser más caluroso por ausencia de bosques y arboledas, ya que el índice ocupacional es alto.

Según el Departamento de Investigación y Servicios Meteorológicos del Instituto Nacional De Sismología, Vulcanología, Meteorología e Hidrología (Insivumeh), las estaciones climatológicas más cercanas capaces de monitorear los aspectos relacionados al clima del municipio de Villa Nueva, son las estaciones tipo automáticas ubicadas en Amatitlán y San José Pinula. las cuales arrojan los siguientes datos:

- La temperatura en el lugar oscila entre 9,7 °C y de 28,6 °C.
- La temperatura promedio anual es de 22,8 °C.
- La humedad relativa que se presenta en el lugar es 78 %.
- La velocidad promedio del viento en el lugar es de 7,7 kilómetros por hora.
- La presión atmosférica que indica el barómetro es de 641,5 mm.Hg.
- Dependiendo la hora a la que se haga la medición, el punto de rocío varía entre 8 °C y 20 °C.

 La precipitación en el lugar oscila entre 940 y 1 690 milímetros, se presenta en un promedio de 120 días de lluvia al año.

#### **1.1.8. Población**

Villa Nueva es el segundo municipio más grande de Guatemala, en cuanto a número poblacional se refiere. Según las proyecciones de población disponibles, basadas en el Censo Nacional XI de Población, del Instituto Nacional de Estadística (INE), estimó una tasa de crecimiento poblacional del 2,5 % para el año 2 016; considera un rango de 800 000 a 1 000 000 de habitantes en Villa Nueva.

Sin embargo, Villa Nueva es considerado un municipio dormitorio; muchos de sus habitantes no se encuentran avecindados en los registros correspondientes. Algunos se encuentran temporalmente dentro del municipio, sobre todo en horas inhábiles.

La religión predominante en Villa Nueva es la católica, siguiéndole la evangélica. En Guatemala existe libertad de cultos.

El idioma predominante es el castellano, aunque en los primeros pobladores de origen indígena, el idioma materno era el Pocomán.

#### **1.1.9. Aspectos económicos**

Villa Nueva basa su economía especialmente en la industria con fábricas de distinta naturaleza; el comercio es intenso; la agricultura con cultivos de maíz, fríjol, legumbres, hortalizas, habas, achiote y chile; aún se encuentran algunas áreas dedicadas a la ganadería con crianza de bovinos, granjas avícolas y porcinos en menor escala.

6

Villa Nueva cuenta con más de 300 industrias de diferentes tipos: plásticos, pinturas, textiles, alimentos, químicos, papel, madera, metalúrgicas y otras.

### **1.2. Servicios públicos**

Villa nueva cuenta con los servicios básicos más importantes:

- Agua potable y drenajes.
- Energía eléctrica y alumbrado público.
- Calles asfaltadas.
- Servicio de telefonía.
- Transporte colectivo urbano y extraurbano.
- Centros educativos (colegios, escuelas, institutos, universidades).
- Canchas polideportivas y estadio.
- Estación de bomberos, Comisaría de la Policía Nacional Civil (PNC), Policía Municipal (PM), Policía Municipal de Tránsito (PMT).
- Mercados municipales y centros comerciales.
- Hospitales privados, hospitales regionales y centros de salud.
- **•** Cementerios.
- Entidades bancarias.
- Edificios municipales y gubernamentales (sede del Ministerio Público, Centro de Justicia, Juzgado de Familia).
- Templos religiosos (iglesias católicas y templos evangélicos).

## **1.2.1. Educación**

Por medio de las estadísticas presentadas por el Ministerio de Educación (Mineduc), la Dirección General de Evaluación e Investigación Educativa (Digeduca) estimó en el año 2014 que la cantidad de estudiantes atendidos a nivel nacional fue de más de 4 millones; mientras que la tasa bruta de escolaridad primaria fue de 63,57 %, en pre-primaria 98,75 %, en básicos 68,43 % y el 38,02 % en diversificado.

El municipio cuenta con escuelas de niveles preprimario, primario, básico y diversificado. Dichos centros funcionan en diferentes jornadas y plan fin de semana. Recientemente, se aperturó un campus universitario perteneciente a la Universidad Mariano Gálvez de Guatemala.

La población estudiantil en Villa Nueva es de 85 000 a 100 000 educandos, sin contar con la población estudiantil que emigra a la ciudad capital y a otros municipios para cursar el ciclo escolar. En Villa Nueva se encuentra la Escuela Nacional de Agricultura de Bárcena.

#### Tabla I. **Cantidad de establecimientos educativos en Villa Nueva**

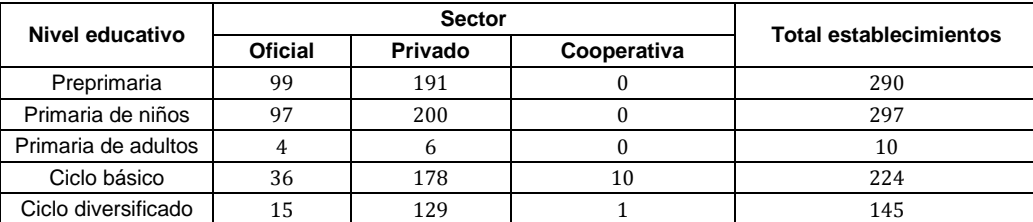

Fuente: elaboración propia.

#### **1.2.2. Comunicación**

El municipio de Villa Nueva, por su localización geográfica, cuenta con varias vías de acceso y salida; es un lugar de paso obligado para las personas que se dirigen al suroccidente del país.

Por medio de la Dirección de Infraestructura de la Municipalidad de Villa Nueva, la Unidad Ejecutora de Conservación Vial (Covial) y entidades particulares, se realiza el mantenimiento y mejoramiento de la infraestructura vial existente, así como la construcción de rutas nuevas que coadyuvarán al descongestionamiento vial de dicho municipio.

#### **1.2.3. Salud**

Villa Nueva es el segundo municipio más poblado después de la ciudad capital, esto provoca que los desechos sólidos que los habitantes y la industria generan, alcancen las 900 toneladas diarias. De esta cantidad, 35 toneladas de residuos son retiradas de drenajes, cunetas y zanjones; y 30 toneladas de las calles, parques y basureros clandestinos. Esta suma de desechos es alarmante, ya que dicha acumulación provoca focos de contaminación, proliferación de roedores, zancudos y moscas, con las consecuentes enfermedades. Pero cabe mencionar que las autoridades correspondientes, recogen dichos desechos mediante los trenes de limpieza.

Villa Nueva cuenta con centros comunitarios de salud (Cecomsal), los cuales brindan a la población consultas pediátricas, de medicina general para adultos y atención especializada para el adulto mayor.

Además, por medio de la dirección de salud de la municipalidad se administran y planifican jornadas médicas y odontológicas; también, se brindan capacitaciones técnicas en salud, dirigidas a escuelas de enfermería y grupos de comadronas, siendo estas últimas las más inmediatas a prestar primeros auxilios a vecinos del municipio.

9

Recientemente, a través de un convenio, el Ministerio de Salud Pública y Asistencia Social (MSPAS) y las autoridades municipales, buscan que Villa Nueva sea el primer municipio del área urbana en ser beneficiado con la implementación del programa modelo influyente en salud (MIS). El objetivo de este programa es mejorar la cobertura, atención y calidad de los servicios de salud a través de la comuna y el ministerio, al dar prioridad a los niveles de atención primaria. Para ello se acordó la cooperación y colaboración entre ambas entidades.

# **1.3. Diagnósticos sobre necesidades de servicios básicos e infraestructura del municipio de Villa Nueva**

En el municipio de Villa Nueva existe un alto porcentaje de niños y niñas que no asisten a la escuela de primaria. Cada año el 12 % de los jóvenes abandonan el ciclo escolar debido a varios factores: pobreza, generación de violencia social y familiar, falta de espacios físicos decentes que ayuden al desarrollo educacional y falta de implementos y herramientas necesarias para el proceso de la enseñanza y aprendizaje.

#### **1.3.1. Descripción de las necesidades**

La escuela es una de las instituciones sociales más importantes, mucho más reciente que otras, como la familia o el Estado, y completamente necesaria para favorecer la inserción de los niños y las niñas a la sociedad, como adultos responsables y capaces de convivir con otras personas a pesar de las diferencias.

El constante aumento poblacional en Villa Nueva, la actualización a la vida moderna y la búsqueda del pleno desarrollo, exigen que la niñez y los

10

adolescentes posean una educación digna, completa y de excelencia, tanto en su enseñanza-aprendizaje como en el espacio para desarrollar dichas actividades.

Más del 20 % de las personas que actualmente no tiene trabajo, no han completado el nivel secundario, pero el hecho de terminarlo, no le garantiza al individuo la obtención de una fuente de ingresos económicos. Las personas que han recibido menos estudios son vulnerables al desempleo y a sus consecuencias socioeconómicas.

#### **1.3.2. Evaluación y priorización de necesidades**

El crecimiento exponencial de la población no ha sido acompañado de una política de desarrollo que vele por el mantenimiento de la infraestructura educativa existente y genere las condiciones necesarias para la construcción de nuevos espacios destinados a la educación de los niños y jóvenes. Tomando en cuenta que las instalaciones educativas a cargo del Estado reciben donaciones de insumos escolares a través de oenegés, lo recibido no es suficiente para atender las necesidades de la creciente población estudiantil que acude a estos planteles.

Según estadísticas del Mineduc, la población estudiantil en el municipio de Villa Nueva es extensa y la mayoría de instalaciones educativas no cuenta con las condiciones adecuadas para el desarrollo del estudiantado. Lo anterior da la pauta de que es necesario mejorar la infraestructura escolar en calidad y cantidad.

Además, la construcción de un nuevo edificio educativo permitirá prevenir y mitigar las condiciones de riesgo que actualmente viven los estudiantes hacinados en sus planteles.

# **2. FASE DE SERVICIO TÉCNICO Y PROFESIONAL**

**2.1. Diseño de un edifico de dos niveles para la Escuela Primaria No. 595 en la colonia Villalobos I, zona 12 de Villa Nueva, Guatemala**

### **2.1.1. Descripción del proyecto y criterios de diseño**

El proyecto consiste en el diseño de un edificio escolar de dos niveles cuyas instalaciones serán usadas para el desarrollo de actividades de educación primaria. Los estudiantes con beneficio directo serán los de la colonia Villalobos I y los estudiantes de las comunidades circunvecinas: la colonia Tierra Santa, Unidos por la Paz, La Unión, Asentamiento La Isla, Patricia de Arzú, Colonia Mezquital y la colonia Villalobos II.

La edificación será constituida por dos módulos de dos niveles cada uno, que poseen los siguientes ambientes:

- Aulas
- Oficinas administrativas
- Sala de reuniones
- Auditórium
- Servicios sanitarios
- Centro de computo
- Guardianía
- Sala para maestros

La estructura será a base de marcos dúctiles (sistema de vigas y columnas de concreto reforzado) y losas de concreto armado, muros tabique de mampostería de block pómez para delimitar los ambientes, piso cerámico y puertas de metal.

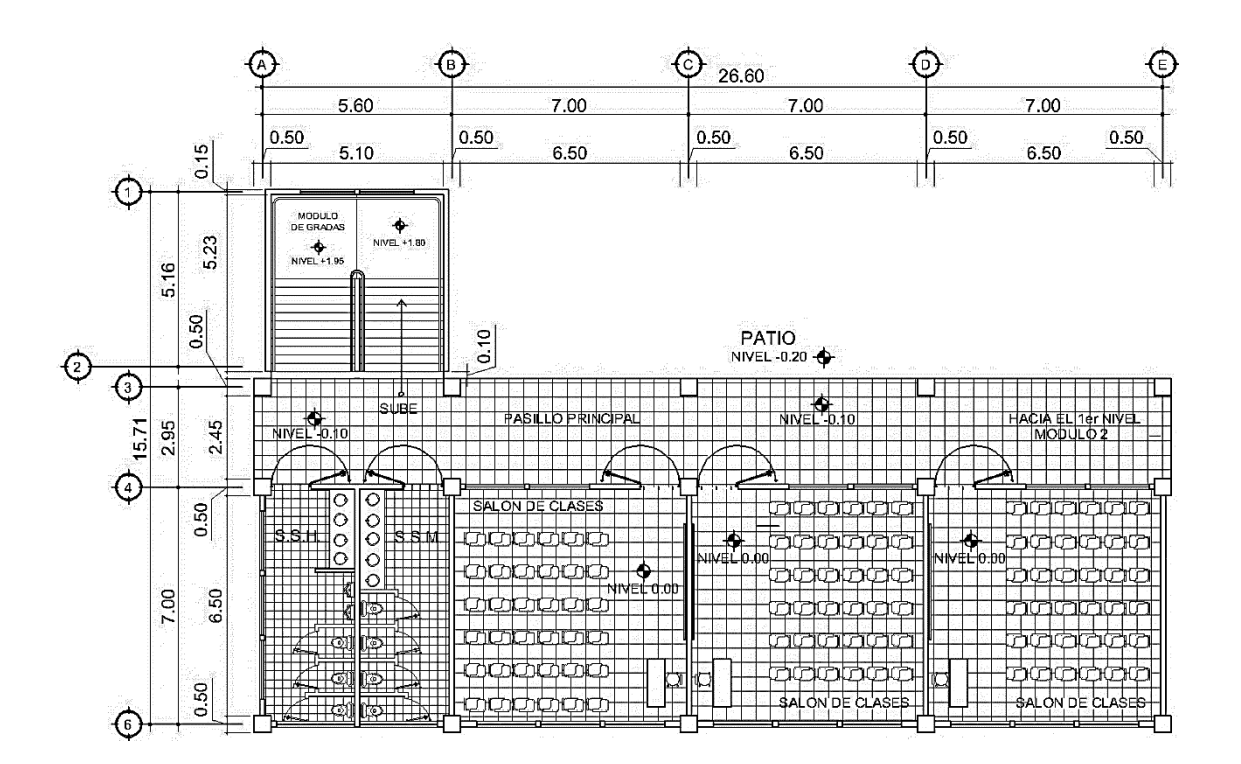

Figura 2. **Planta amueblada del primer nivel, módulo 1**

Fuente: elaboración propia, empleando AutoCAD 2016.

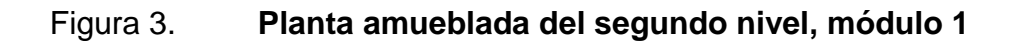

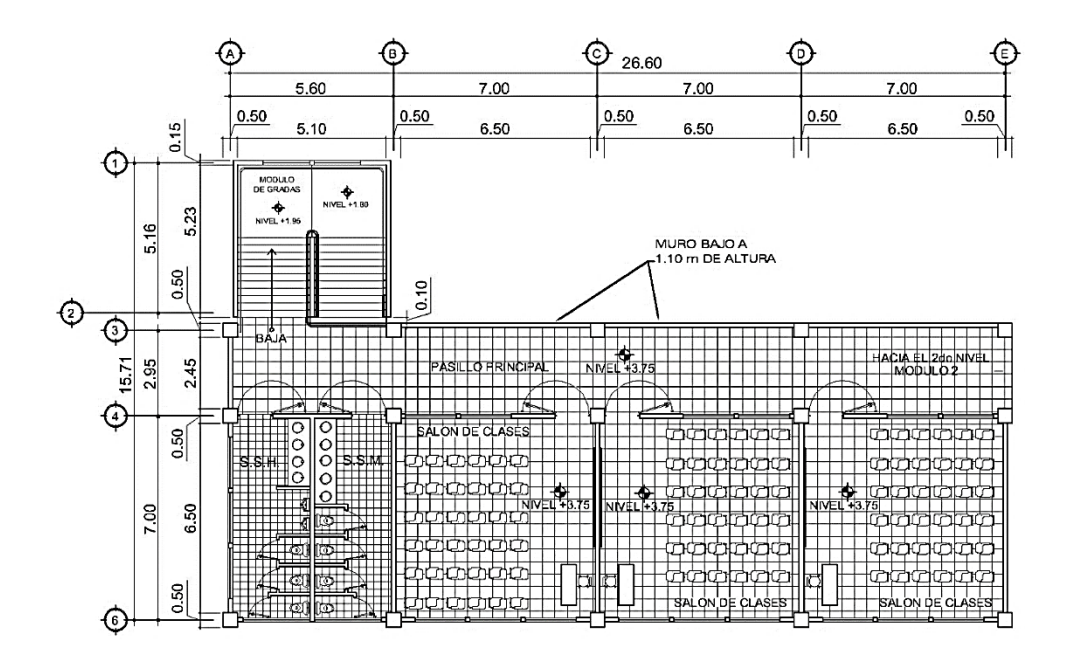

Fuente: elaboración propia, empleando AutoCAD 2016.

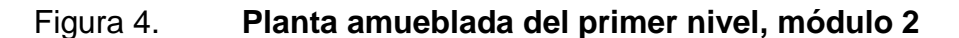

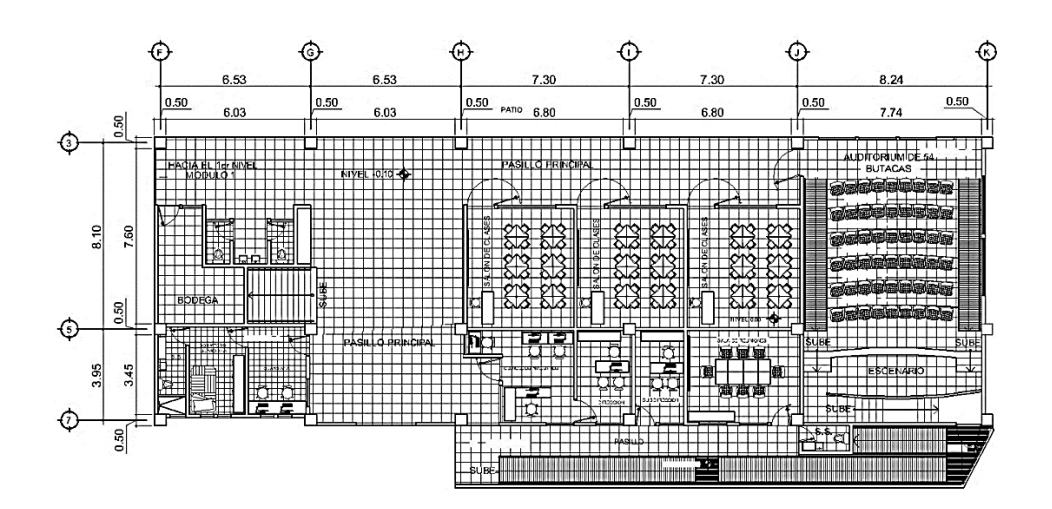

Fuente: elaboración propia, empleando AutoCAD 2016.

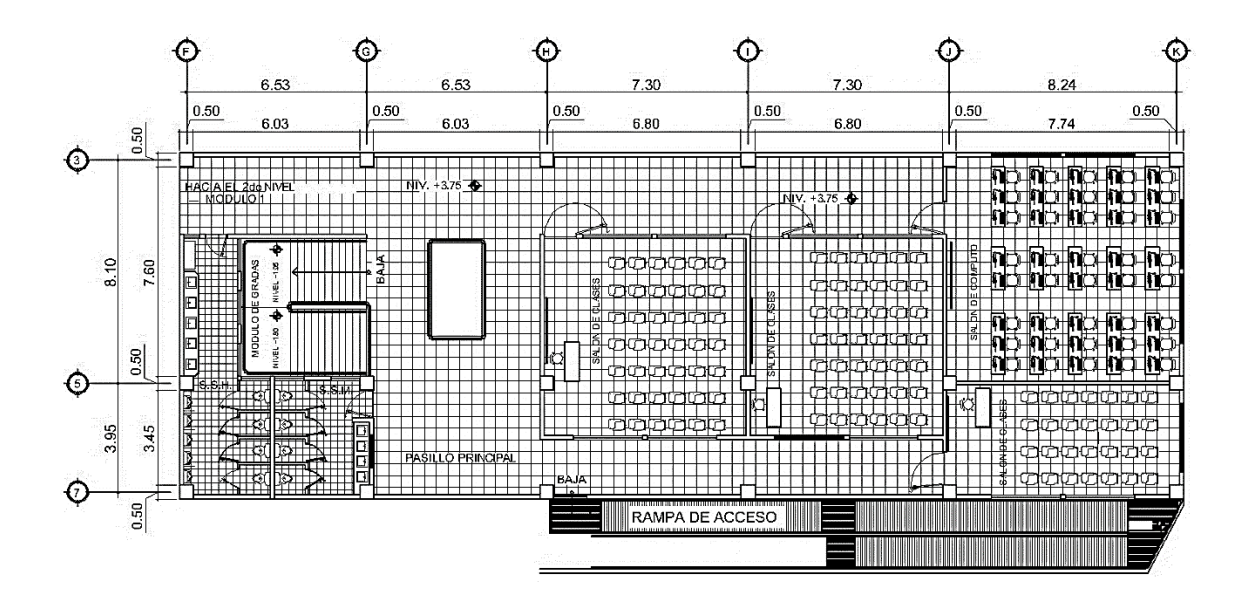

### Figura 5. **Planta amueblada del segundo nivel, módulo 2**

Fuente: elaboración propia, empleando AutoCAD 2016.

## **2.1.1.1. Ubicación del terreno**

El terreno donde se construirá la escuela primaria No. 595 está ubicado en la colonia Villalobos I de la zona 12 de Villa nueva, sobre la 22 avenida y 9<sup>a</sup> calle.

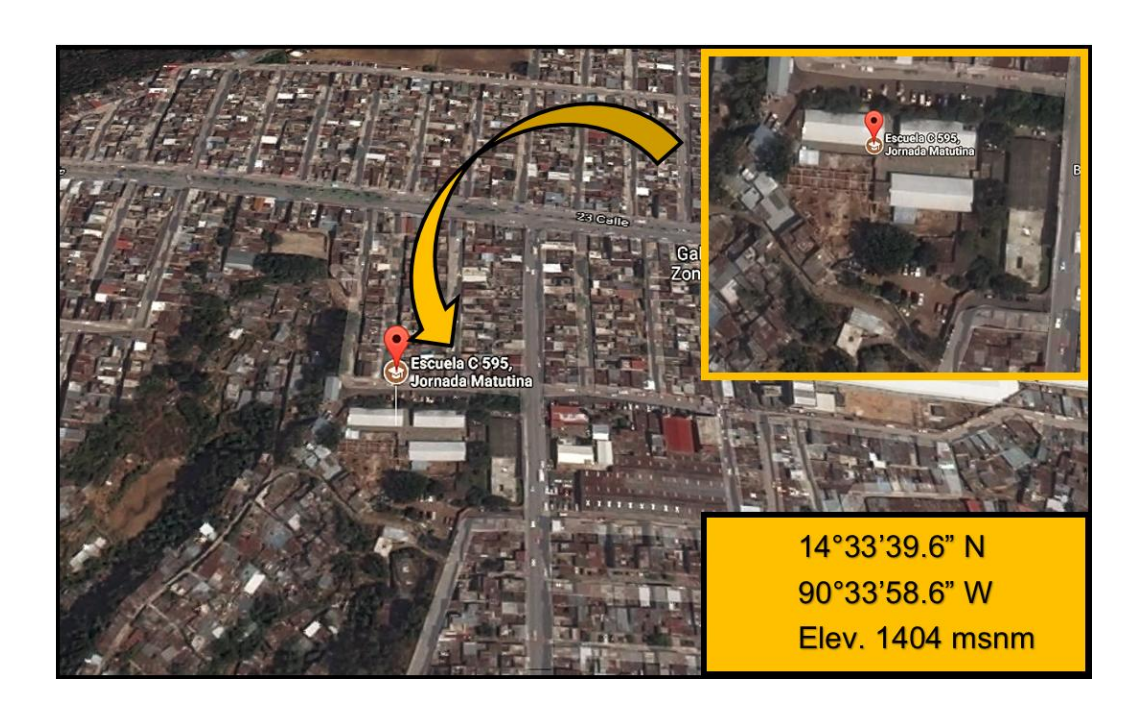

#### Figura 6. **Ubicación y coordenadas del terreno**

Fuente: elaboración propia, empleando, Google Earth.

### **2.1.1.2. Levantamiento topográfico**

El principal objetivo de realizar un levantamiento topográfico es llevar a cabo una representación gráfica de un terreno lo más fielmente posible. Para ello, hay que establecer cuáles son las posiciones relativas de varios puntos tanto en el plano horizontal, es decir, lo que se conoce como planimetría; por otro lado, determinar la altura entre varios puntos, que toma como referencia el plano horizontal, lo que se conoce como altimetría.

El levantamiento topográfico realizado tuvo como objetivo localizar los linderos o límites de la propiedad destinada para el edificio escolar; se realizó empleando la estación total TOPCON GTS-230W.

#### **2.1.1.3. Estudio de suelos**

Para el estudio de suelos se excavó un pozo a cielo abierto de 0,80 metros de diámetro y 5,00 metros de profundidad, del cual se extrajo una muestra inalterada de 1 pie cúbico. De la muestra inalterada se extrajo una probeta para una caja de cizalladura cuadrada de acero inoxidable, la cual cuenta con dispositivos para el drenaje a través de su parte superior e inferior; está dividida verticalmente por un plano horizontal en dos mitades de espesor igual que se ajustan con tornillos de alineación.

La caja de cizalladura está provista con tornillos de separación, que controlan el espacio entre sus mitades superior e inferior, esto, con la finalidad de practicar el ensayo de corte directo, no drenado, no consolidado, obteniendo datos primordiales para el cálculo del valor soporte del suelo. Además, se realizó la evaluación y clasificación de los estratos presente en dicho suelo.

Los datos obtenidos del ensayo de corte directo para el cálculo estructural son:

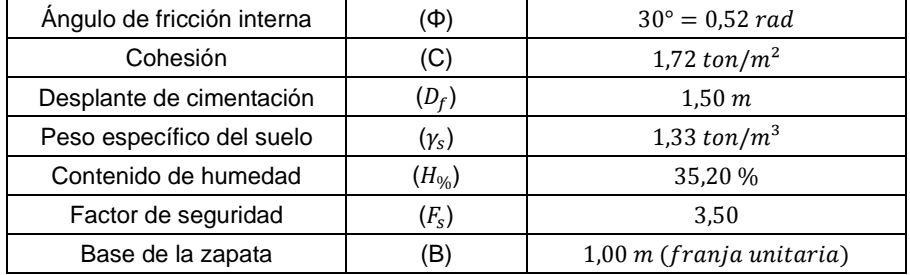

#### Tabla II. **Parámetros obtenidos del ensayo de corte directo**

Fuente: elaboración propia.

#### **2.1.1.3.1. Estratigrafía del suelo**

El objetivo de realizar la estratigrafía de los suelos es establecer cuáles son las propiedades físicas del suelo, mediante una simple inspección visual. El pozo en estudio presenta los siguientes estratos.

- Estrato núm. 1: relleno misceláneo, con limo arcilloso orgánico, con trazas de arena fina a media, negro, con trazas de piedra pómez y grava fina a media, con pocas raíces pequeñas, blando, medio plástico a plástico.
- Estrato núm. 2: arcilla limosa, café, con trazas de piedra pómez pequeña, medio compacto, poco plástica, con poca presencia de humedad.
- Estrato núm. 3: arena fina limosa con trazas de piedra pómez pequeña, beige, medio compacto, no plástico (selecto).

El nivel freático no se encontró a la profundidad investigada y se estima que, si existe, está a una profundidad tal que no afectará la cimentación del proyecto. Cabe mencionar que, si hubo presencia de agua, que se debe derivar de alguna bolsa acumulada de agua, o bien de humedad del suelo, más no es un nivel freático como tal.

# **2.1.1.3.2. Determinación del valor soporte del suelo**

La capacidad soporte de un suelo es la capacidad de un suelo de soportar carga, sin que se produzca una falla en su masa. Para calcular dicha capacidad se utilizó el método del Dr. Kart Terzaghi para cimentaciones cuadradas, según la siguiente ecuación:

$$
q_d = (1,3*C*N_c) + (\gamma_s*D_f*N_q) + (0,4*\gamma_s*B*N_\gamma)
$$

Donde:

- $q_d$  = valor de esfuerzo límite
- $N_c$  = factor de capacidad de carga debido a la cohesión
- $N_q$  = factor de capacidad de carga debido a la sobrecarga
- $N_{\gamma}$  = factor de capacidad de carga debido al peso del suelo
- $c =$  coeficiente de cohesión del suelo
- $y_s$  = peso específico del suelo
- $\bullet$   $D_f$  = desplante de cimentación
- $\phi = \phi = \frac{1}{2}$  é princción interna del suelo
- $B =$  base de la cimentación (1,00 m)
- Factor de capacidad de carga debido a la sobrecarga  $(N_q)$

$$
N_q = \tan^2 \left( 45_{(rad)} + \frac{\Phi_{rad}}{2} \right) * e^{(\pi * \tan(\Phi_{rad}))}
$$
  

$$
N_q = \tan^2 \left( 0.79 + \frac{0.52_{rad}}{2} \right) * e^{(\pi * \tan(0.52_{rad}))} ; \quad N_q = 18.40
$$

 Factor de capacidad de carga debido a la cohesión  $(N_c)$ 

$$
N_c = \cot(\Phi_{rad}) * (N_q - 1) \quad ; \quad N_c = \cot(0.52_{rad}) * (18.40 - 1)
$$

$$
N_c = 30.14
$$

Factor de capacidad de carga debido al peso del suelo  $(N_v)$ 

$$
N_{\gamma} = 2 * (N_q + 1) * \tan(\Phi_{rad}) \quad ; \quad N_{\gamma} = 2 * (18,40 + 1) * \tan(0.52_{rad})
$$

$$
N_{\gamma} = 22,40
$$

Valor del esfuerzo límite  $(q_d)$ 

$$
q_d = (1,3*1,72*30,14) + (1,33*1,50*18,40) + (0,4*1,33*1,00*22,40)
$$

$$
q_d = 116{,}21 \tan/m^2
$$

Para determinar el valor soporte del suelo se hace uso de la siguiente expresión matemática, de la cual el factor de seguridad  $(F_s)$  puede variar entre los valores de 3 – 5; debido a la variabilidad del suelo, al tipo y al número reducido de ensayos  $F_s = 4,00$ .

$$
V_{suelo} = \frac{q_d}{F_s} \; ; \; V_{suelo} = \frac{116,21 \; ton/m^2}{4,00} \; ; \; \; V_{suelo} = 29,05 \; ton/m^2
$$

La tabla siguiente ubica al suelo en estudio dentro de los rangos aceptables correspondiente a un suelo arenoso denso.

#### Tabla III. **Parámetros obtenidos del ensayo de corte directo**

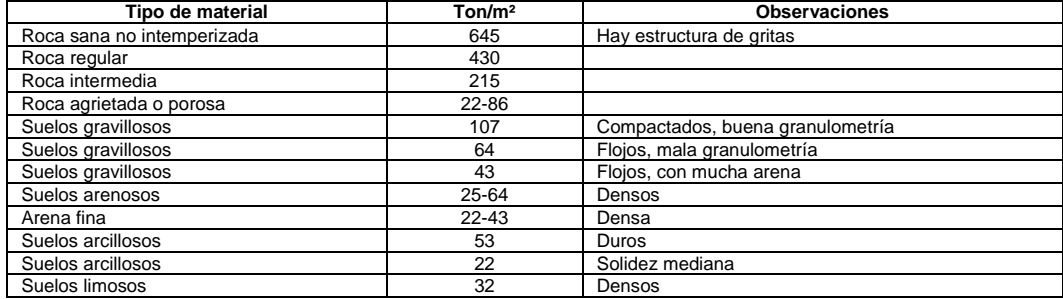

Fuente: elaboración propia.

#### **2.1.1.4. Diseño arquitectónico**

El diseño arquitectónico de la edificación fue trabajado en conjunto con el Arq. Rudy Alvarado, coordinador de proyectos comunitarios de la municipalidad de Villa Nueva. Se tomó como base los lineamientos descritos en el *Manual de criterios normativos para el diseño arquitectónico de centros educativos (edificios escolares) oficiales* del Ministerio de Educación de Guatemala.

#### **2.1.1.4.1. Distribución de ambientes**

En un edificio escolar, la óptima distribución de los ambientes es primordial para el aprendizaje del estudiante y la enseñanza del maestro. Para la modulación en este tipo de estructura, se debe tomar en cuenta la colocación de las luminarias, la posición y orientación de los pupitres, la ubicación de la pizarra, la localización, dimensiones y proximidad de las ventanas y puertas, la altura del techo, ancho útil de pasillos y comodidad y seguridad en los módulos de rampas y escaleras.

#### **2.1.1.4.2. Altura del edificio**

La normativa del Mineduc establece que, a partir del nivel de piso interior terminado hasta el punto más bajo de la estructura de cubierta, los ambientes del área educativa, en clima templado/cálido, la altura mínima será de 3,20 m, según la cantidad de estudiantes a atender en cada aula, la altura de cada nivel será de 3,60 m de piso a cielo para ambos módulos.

#### **2.1.1.4.3. Sistema estructural a utilizar**

Para el edificio escolar de dos niveles, se ha seleccionado el sistema de marcos dúctiles de concreto reforzado, integrado por columnas y vigas que soportarán toda la carga vertical y además todas las solicitaciones horizontales, losas planas con armado tradicional de concreto reforzado y muros de mampostería tipo tabique para delimitar ambientes. Para la cimentación se utilizarán cimiento corrido y zapatas aisladas.

### **2.1.2. Análisis estructural**

Mediante el análisis estructural se busca garantizar la integridad de la edificación cuando los efectos máximos de las combinaciones de cargas verticales (cargas vivas y cargas muertas) y horizontales (cargas de sismo) ocurran.

A través de este análisis se establecen las dimensiones de los elementos estructurales, cargas y momentos que afectan a la edificación. El método de Kani será empleado para dar solución al sistema y los datos obtenidos serán comparados con los resultados de evaluar la estructura en el programa de análisis y dimensionamiento de estructuras ETABS 2016.

#### **2.1.2.1. Predimensionamiento estructural**

El predimensionamiento consiste en definir las características geométricas de los miembros estructurales que conformarán la edificación. Para esto se calculan dimensiones preliminares del conjunto de elementos que soportarán los esfuerzos a los cuales estarán sometidos; posteriormente, se verifica si las dimensiones propuestas satisfacen los requerimientos de los reglamentos empleados para el diseño de elementos estructurales.

23

## Figura 7. **Planta para predimensionamiento, primer nivel, módulo 1**

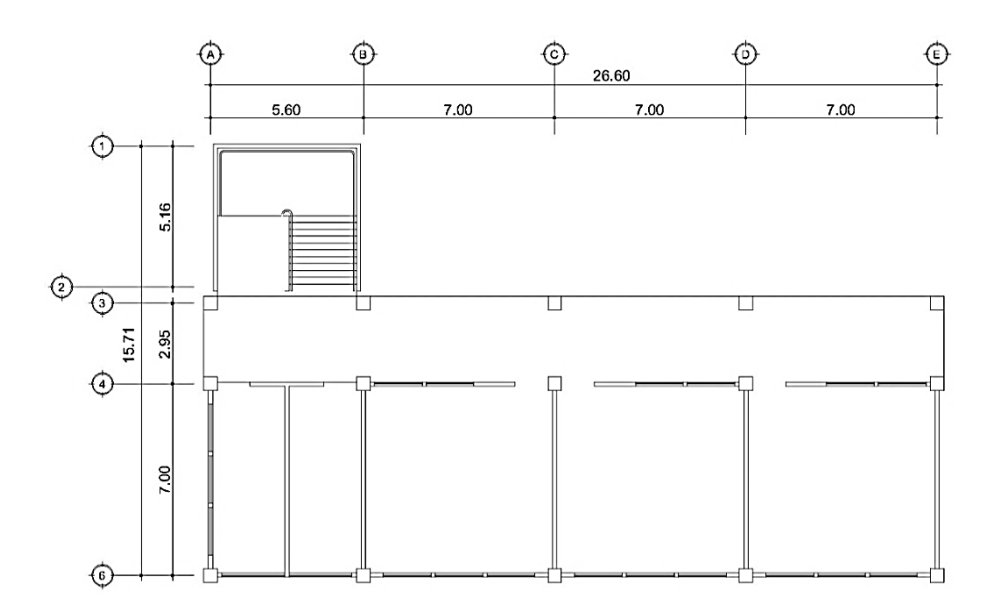

Fuente: elaboración propia, empleando AutoCAD 2016.

## Figura 8. **Planta para predimensionamiento, segundo nivel, módulo 1**

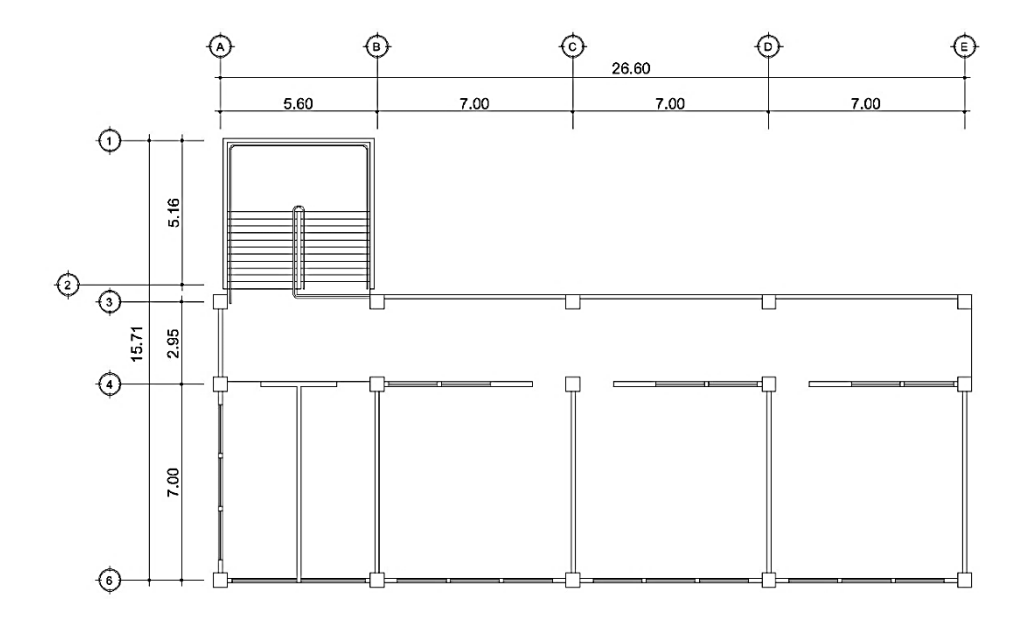

Fuente: elaboración propia, empleando AutoCAD 2016.

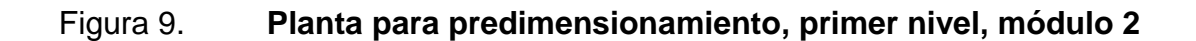

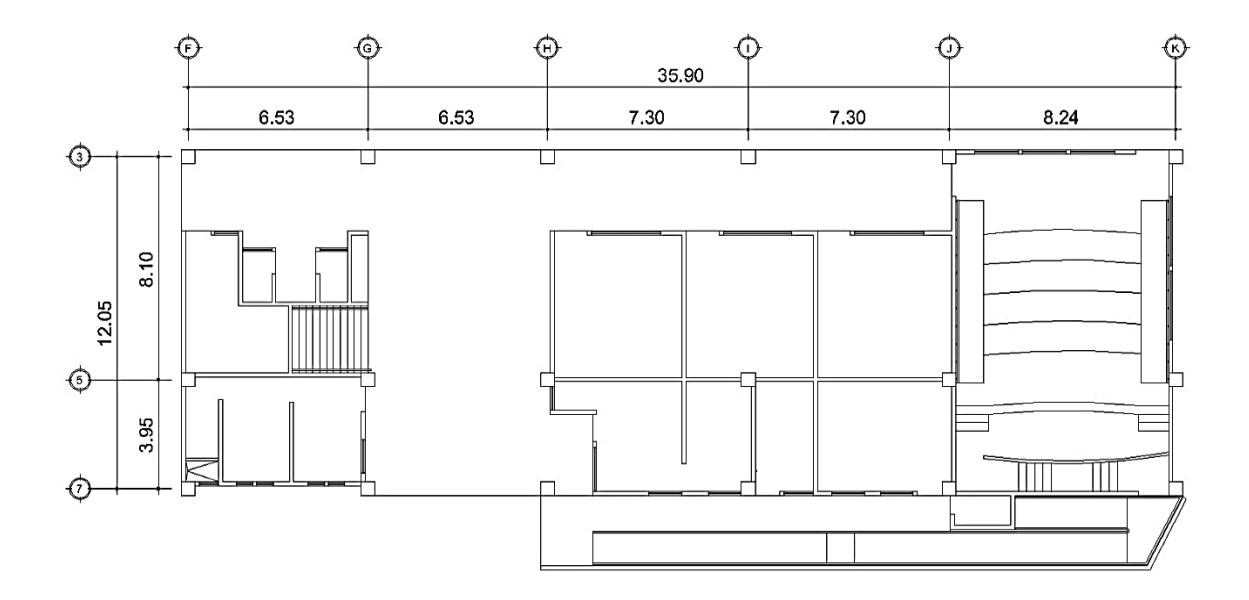

Fuente: elaboración propia, empleando AutoCAD 2016.

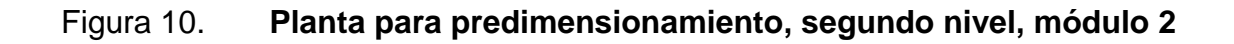

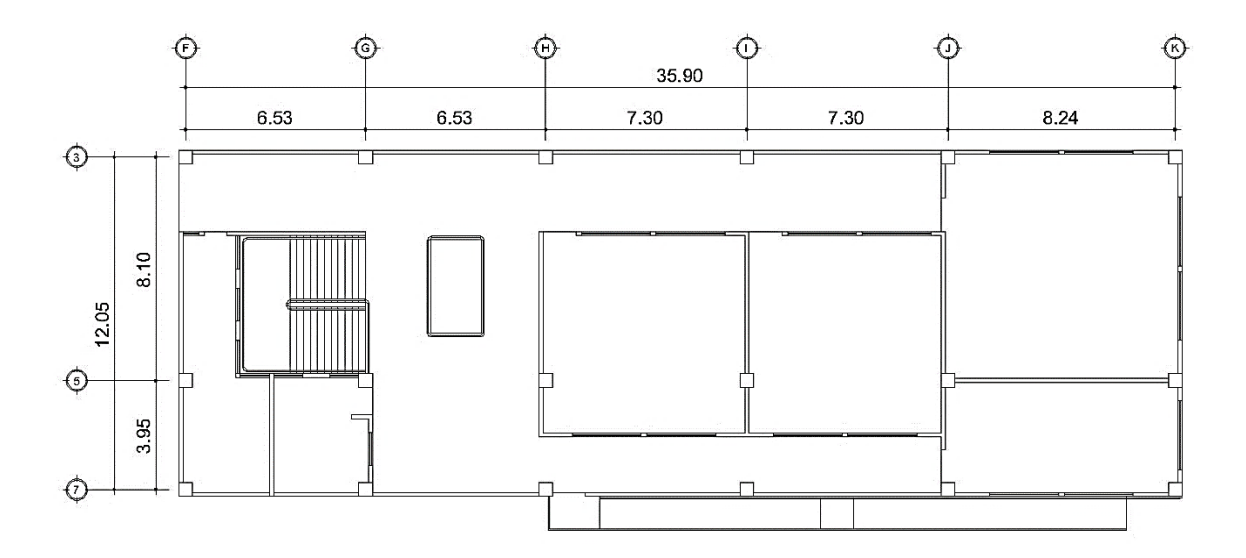

Fuente: elaboración propia, empleando AutoCAD 2016.

# **2.1.2.1.1. Predimensionamiento de vigas**

Las vigas se dividen en vigas principales y secundarias. Una viga principal es un elemento estructural horizontal diseñado para resistir deformaciones por corte, deflexión y torsión, causados por la acción de cargas gravitaciones. Una viga secundaria es un elemento estructural utilizado y diseñado para reducir el espesor de una losa y limitar sus dimensiones, además de transmitir cargas puntuales a una viga principal.

Para el predimensionamiento de las vigas principales y secundarias se utilizarán los siguientes criterios:

- Para las vigas principales: por cada metro lineal de luz libre  $Ln$  entre los apoyos de la viga, se incrementará 8 % del peralte y la base será de 1/2 del peralte.
- Para las vigas secundarias: por cada metro lineal de luz libre  $Ln$  entre los apoyos de la viga, se incrementará 6 % del peralte y la base será de 1/2 del peralte.
- $\bullet$  La luz libre del elemento Ln: no debe ser menor que cuatro veces su atura útil  $Ln > 4h$  (ACI 318S-11 sección 21.5.1.2).
- El ancho del elemento  $b_w$ : no debe ser menor que el más pequeño de 0,3h y de 250 mm (ACI 318S-11 sección 21.5.1.3).

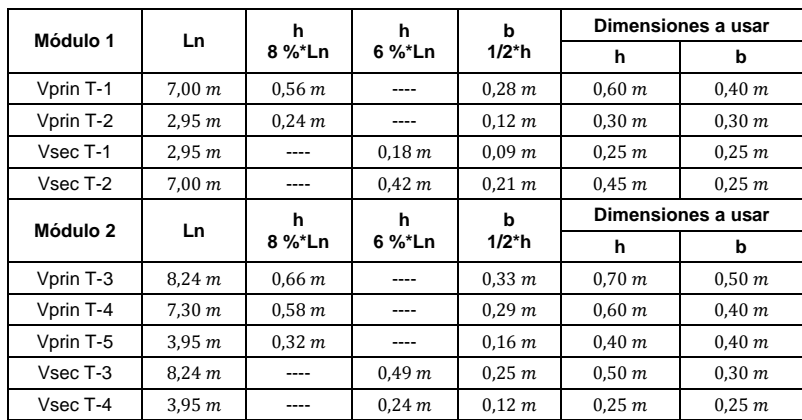

#### Tabla IV. **Predimensionamiento de vigas principales y secundarias**

Fuente: elaboración propia.

## Figura 11. **Sección transversal de viga principal T-1, módulo 1**

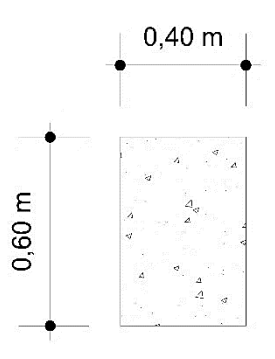

Fuente: elaboración propia, empleando AutoCAD 2016.

# **2.1.2.1.2. Predimensionamiento de losas**

Una losa es un elemento estructural utilizado como cubierta o entrepiso y se ocupa de la transmisión de las cargas gravitacionales a las vigas. De acuerdo a la manera en que distribuya las cargas, este elemento puede ser clasificado como losa en un sentido o losa en dos sentidos.

Para clasificar una losa se toma como referencia el resultado de la relación entre su lado menor  $(a)$  y su lado mayor  $(b)$ , en conformidad al siguiente parámetro:

> $\alpha$  $/_{b}$   $\leq$

 $\alpha$  $/_{b}$  >

Según la clasificación de la losa, así será el predimensionamiento del espesor del elemento. Para una losa en un sentido se utilizan los parámetros que dicta el código ACI 318S-11 en su sección 9.5.2.

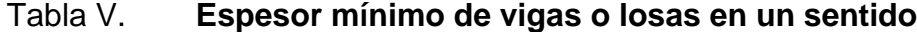

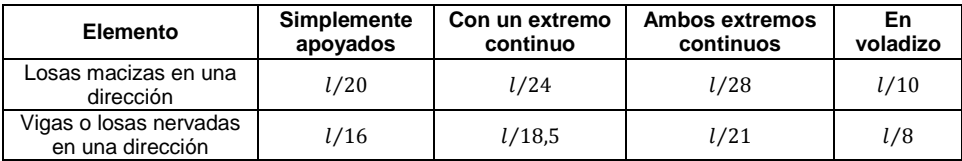

Fuente: elaboración propia, Código ACI 318S-11. p. 130.

Para una losa en dos sentidos se aplica el criterio del perímetro de losa dividido entre 180.  $t_{loss} = Perímetro/180$ .

Los limitantes para el espesor de una losa son tomados de las secciones 7.6.5 y 9.5.3.3 del ACI 318S-11, en donde se interpreta que el espesor máximo de una losa es de 15,00 cm y el espesor mínimo de 9,00 cm.

Espesor de losa para el edificio escolar

Para el edificio que se diseña se utilizan las dimensiones de la losa de mayor tamaño por módulo, por lo tanto, el espesor calculado con la ecuación se resume a continuación.

Tabla VI. **Predimensionamiento de losa crítica**

| Losa crítica |        | D      | a / b                 | $t = P/180$       | Dimensiones a usar |
|--------------|--------|--------|-----------------------|-------------------|--------------------|
| Módulo 1     | 3.50 m | 3.50 m | $1,00$ (dos sentidos) | 0.08 <sub>m</sub> | 0.10 m             |
| Módulo 2     | 4.05~m | 4.12 m | $0.98$ (dos sentidos) | 0.09 m            | 0.10 m             |

Fuente: elaboración propia.

Se utilizará un espesor de losa de  $t = 0.10$  m en las losas de entrepiso y azotea en ambos módulos.

# **2.1.2.1.3. Predimensionamiento de columnas**

El ACI 318S-11 en su sección 21.6.1.1 y 21.6.1.2 establece los parámetros que deben cumplirse al momento de predimensionar una columna:

- La dimensión menor de la sección transversal, medida en una línea recta que pasa a través del centroide geométrico, no debe ser menor a 300 mm.
- La relación entre la dimensión menor de la sección transversal y la dimensión perpendicular no debe ser menor de 0,40.

El método utilizado para predimensionar las columnas se basa en la carga aplicada y el área tributaria, para luego determinar la sección transversal del elemento.

Se propone calcular el área gruesa de la columna a través de la relación especificada en ACI 318S-11 sección 10.3.6.2.

$$
P_u = 0.80 * \phi * [0.85 * f'c * (A_g - A_s) + (fy * A_s)]
$$
  
0.01 \*  $A_g \le A_s \le 0.06 * A_s$ ; *ACI* 3185 – 11 *sección* 21.6.3.1  
 $P_u = 1.4 * Cm + 1.7 * Cv$ ; *ACI* 3185 – 11 *apendice* C. 9.2.1

Donde:

- $P_u$  = carga axial que soportará la columna.
- $\phi$  = factor de reducción de resistencia por compresión ( $\phi$  = 0,70).
- $f'c$  = resistencia máxima a la compresión del concreto (280 kg/cm<sup>2</sup>).
- $fy =$  resistencia máxima a la fluencia del acero (4 200 kg/cm<sup>2</sup>).
- $A_g = \acute{a}$ rea bruta de la sección de la columna crítica.
- $A_s = \text{area total del refruerzo longitudinal en la columna.}$
- $\mathcal{C}m = \text{carga}$  muerta (integración de carga axial generada por el área tributaria de la columna crítica).
- $Cv = carga$  viva según uso.

 $C_{m/nivel} = \sum (P_{losa} + P_{vigas} + P_{sc} + P_{acab} + P_{muros} + P_{col. \ superior})$ 

### Figura 12. **Área tributaria de una columna**

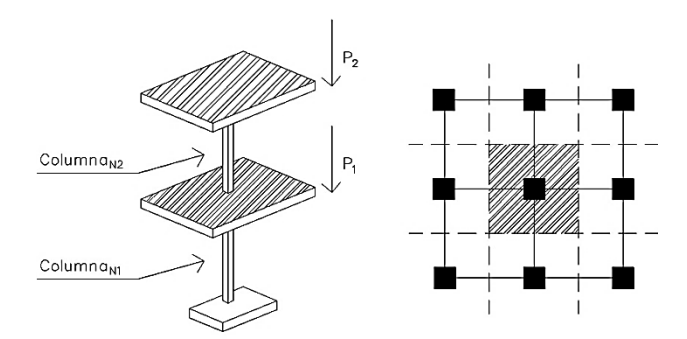

Fuente: elaboración propia, empleando AutoCAD 2016.

Para ejemplificar el cálculo del predimensionamiento de la sección transversal de una columna se tomará como base la columna más crítica del módulo 1, o sea, la que soporta mayor carga. La sección resultante del análisis será la que se tomará para todas las columnas de ese mismo módulo.

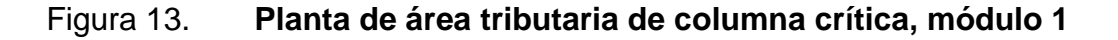

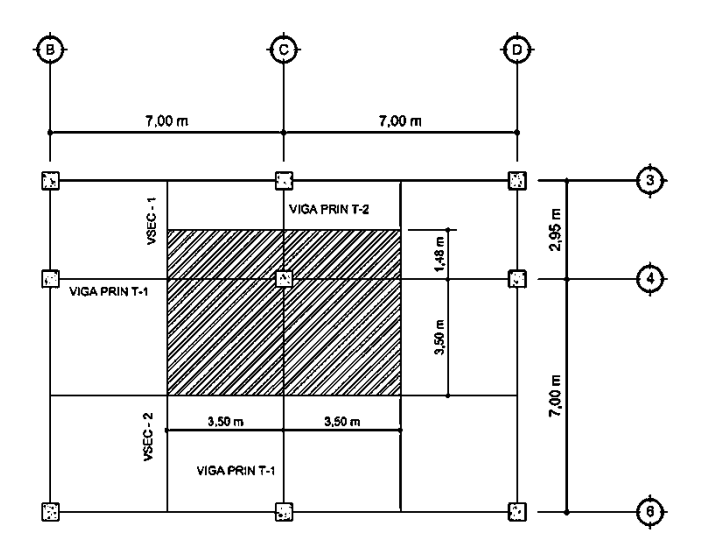

Fuente: elaboración propia, empleando AutoCAD 2016.

Datos preliminares:

- $A_{tributaria} = 34,86 m<sup>2</sup>.$
- $Y_c$  = peso específico del concreto (2 400 kg/m<sup>3</sup>).
- $P_{sc}$  = peso de la sobrecarga e instalaciones (150  $kg/m^2$ ).
- $P_{acab}$  = peso de los acabados (100  $kg/m^2$ ).
- $C_{\textit{v} \textit{azotea}} = 200 \textit{kg}/m^2$  para una azotea de concreto con acceso (AGIES NSE 2-10 sección 3.4).
- $\bullet$   $C_{v \, pastilos\,v\,escaleras} = 500 \, kg/m^2$  (AGIES NSE 2-10 sección 3.4).
- $C_{v \text{ qulas}} = 200 \text{ kg/m}^2$  (AGIES NSE 2-10 sección 3.4).
- Peso propio de la losa

$$
P_{losa} = A_{tributaria} * t_{losa} * Y_c
$$
  

$$
P_{losa} = 34,86 * 0,10 * 2400 ; P_{losa} = 8366,40 kg
$$

Peso propio de las vigas principales

 $P_{Vprin T-1, T-2} = h_{viaa} * b_{viaa} * L_{linear} * Y_c$  $P_{Vprin T-1} = 0.60 * 0.40 * 10.50 * 2400$  ;  $P_{Vprin T-1} = 6048 kg$  $P_{Vprin T-2} = 0.30 * 0.30 * 1.48 * 2400$  ;  $P_{Vprin T-2} = 319.68 kg$ 

Peso propio de las vigas secundarias

 $P_{Vsec T-1, T-2} = 1/2 * h_{viga} * b_{viga} * L_{linear} * Y_c$  $P_{Vsec T-1} = 1/2 * 0.25 * 0.25 * 2.96 * 2400$ ;  $P_{Vsec T-1} = 222 kg$  $P_1$  $\mathbf{1}$  $\overline{c}$  $\ast$ 

• Peso sobrecarga

$$
P_{sc} = A_{tributaria} * 150 \, \, kg/m^2
$$
\n
$$
P_{sc} = 34,86 * 150 \quad ; \quad P_{sc} = 5 \, 229 \, kg
$$

Peso instalaciones

$$
P_{inst} = A_{tributaria} * 100_{kg/m^2}
$$

$$
P_{inst} = 34,86 * 100 \qquad ; \quad P_{inst} = 3486 kg
$$

• Peso propio de la columna

Tomando en cuenta los criterios del ACI, como parámetro inicial de la sección transversal de la columna se propone de  $0,30$  m x  $0,30$  m y se aumenta 0,10 m a cada lado de la sección del elemento por cada nivel de la edificación; como resultado se dimensiona la columna de  $0.50$  m  $x$   $0.50$  m.

$$
P_{col\ N2} = h_{col} * b_{col} * L_{linear} * Y_c
$$
  

$$
P_{col\ N2} = 0.50 * 0.50 * 3.60 * 2 400 ; P_{col\ N2} = 2 160 kg
$$

• Peso propio de muro exterior

$$
P_{muro \, ext} = h_{muro} * L_{linear} * 180 \, kg/m^2
$$
\n
$$
P_{muro \, ext} = 3,60 * 7,00 * 180 \quad ; \quad P_{muro \, ext} = 4 \, 536 \, kg
$$

• Peso propio de muro interior

Los pisos en edificaciones donde existan ambientes destinados al área de oficinas, aulas y comercios en donde las ubicaciones de los tabiques estén
sujetas a cambios, deben diseñarse para soportar, además de todas las otras cargas, una carga muerta de tabiques no inferior a 75  $kg/m^2$  (AGIES NSE 2-10 sección 2.4). Por lo anterior, el peso propio de los muros interiores se tomará de 100  $kg/m^2$ .

$$
P_{muro\ int} = h_{muro} * L_{linear} * 100 \ kg/m^2
$$
  

$$
P_{muro\ int} = 3,60 * 3,50 * 100 ; P_{muro\ int} = 1260 \ kg
$$

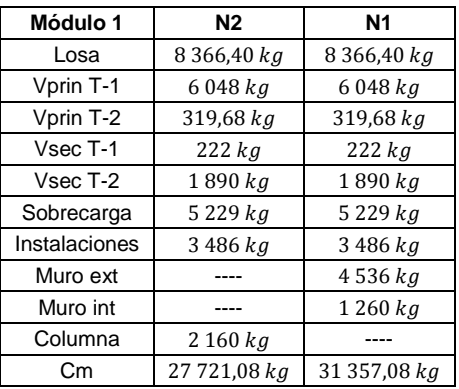

### Tabla VII. **Integración de carga muerta sobre columna**

Fuente: elaboración propia.

Carga viva de azotea

 $C_{v \, azotea} = A_{tributaria} * 200 \ kg/m^2$  $C_{v \, azotea} = 34,86 * 200$  ;  $C_{v \, azotea} = 6972 kg$ 

Carga viva de aula

$$
C_{v \text{ aula}} = A_{tributaria} * 200 \text{ kg/m}^2
$$
  

$$
C_{v \text{ aula}} = 24,50 * 200 \qquad ; \qquad C_{v \text{ aula}} = 4\text{ }900 \text{ kg}
$$

• Carga viva de pasillos y escaleras

$$
C_{v \, pasillos} = A_{tributaria} * 500 \, kg/m^2
$$
\n
$$
C_{v \, pasillos} = 10,36 * 500 \quad ; \quad C_{v \, pasillos} = 5 \, 180 \, kg
$$

### Tabla VIII. **Integración de carga viva sobre columna**

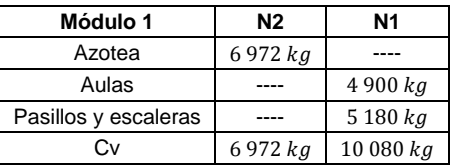

Fuente: elaboración propia.

Carga axial que soportará la columna

$$
P_u = 1.4 * (Cm_{N2} + Cm_{N1}) + 1.7 * (Cv_{N2} + Cv_{N1})
$$
  
\n
$$
P_u = 1.4 * (27 721.08 + 31 357.08) + 1.7 * (6 972 + 10 080)
$$
  
\n
$$
P_u = 111 697.82 kg
$$

Sección transversal de la columna

$$
P_u = 0.80 * \phi * [0.85 * f'c * (A_g - A_s) + (fy * A_s)]
$$
  
\n
$$
0.01 * A_g \le A_s \le 0.06 * A_s ; A_s = 0.01 * A_g
$$
  
\n111 697,82 kg = 0.80 \* 0.70 \* [0.85 \* 280 kg/cm<sup>2</sup> \* (A\_g - 0.01 \* A\_g)  
\n+ (4 200 kg/cm<sup>2</sup> \* (0.01 \* A\_g))]  
\n
$$
A_g = 718.47 cm2
$$

Como trabajo de gabinete, se realizaron varias iteraciones tanto en predimensionamiento como en el diseño estructural de los elemento; tomando

en cuenta los resultados obtenidos en dichas iteraciones, se concluyó que el área gruesa óptima de la columna sea de 2 500  $cm<sup>2</sup>$ ; con el objetivo de que la columna cumpla con los criterios de diseño de elementos estructurales sismoresistentes, las dimensiones de la columna serán de:  $b_{col} = 0.50 \; m$  ;  $h_{col} = 0.50 \; m$ .

Figura 14. **Sección transversal de columna, módulo 1**

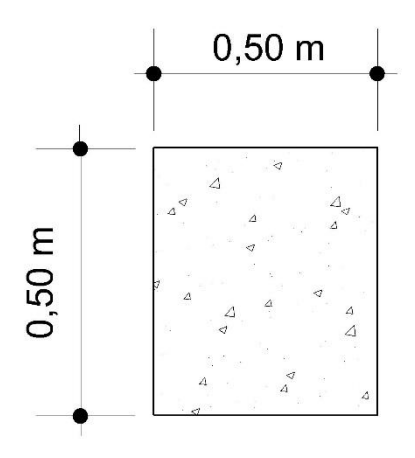

Fuente: elaboración propia, empleando AutoCAD 2016.

## **2.1.2.1.4. Predimensionamiento de cimientos**

Para el predimensionamiento de la cimentación, se tomarán los datos obtenidos del predimensionamiento de columna y los resultados del cálculo del valor soporte del suelo. Para ambos módulos, se utilizarán zapatas cuadradas aisladas concéntricas, zapatas aisladas cuadradas excéntricas de borde y esquina.

Además, el ACI en la sección 15.7 indica que la altura sobre el refuerzo inferior de una zapata apoyada sobre el suelo no debe ser menor que 150 mm, ni menor a 300 mm en el caso de zapatas apoyadas sobre pilotes. Para predimensionar una zapata se tomará como base la relación entre la carga axial aplicada sobre la columna del primer nivel y la capacidad soporte del suelo.

$$
A_z = \frac{Pu_{zapata}}{V_S}
$$

Donde:

- $A_z = \acute{a}$ rea de la zapata en  $m^2$
- $Pu_{zapata}$  = carga axial que soportará la zapata en  $kg$
- $V_s$  = valor soporte del suelo en  $kg/m^2$

Figura 15. **Carga axial trasmitida a la zapata**

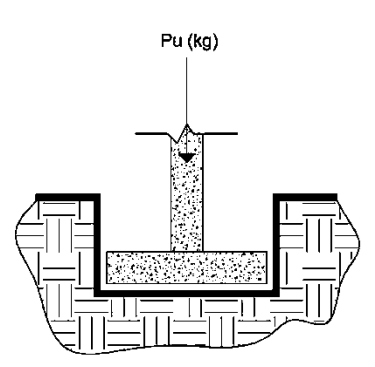

Fuente: elaboración propia, empleando AutoCAD 2016.

Carga axial que se transmite de la columna a la zapata

Es la carga utilizada en el predimensionamiento de la columna más el peso propio de la columna del primer nivel.

$$
Pu_{zapata} = P_u + P_{col\ N1}
$$

 $Pu_{zapata} = 111\,697.82 + (5.10 * 0.50 * 0.50 * 2\,400)$  $Pu_{zanata} = 114721.82 kg$ 

Predimensionamiento de zapata cuadrada

$$
A_z = \frac{114\,721,82}{29,05*1\,000} \quad ; \quad A_z = 3,95\,m^2
$$

Por ser una zapata cuadrada, las dimensiones del elemento se obtienen del cálculo de la raíz cuadrada del área de la zapata.

$$
b_z = \sqrt[2]{A_z}
$$
;  $b_z = \sqrt[2]{3.95}$ ;  $b_z = 1.99$  m

Previo al diseño estructural de la zapata, el elemento tendrá como dimensiones; un espesor de 25  $cm$  y la base de 2,00  $m$ .

#### **2.1.2.2. Modelos matemáticos para marcos dúctiles**

Un marco dúctil es un sistema estructural formado por vigas y columnas de concreto reforzado. Mediante su modelo matemático se pueden observar la forma y magnitud de las cargas que soporta dicho marco; esta idealización se realiza con el objetivo de representar las cargas calculadas anteriormente y dar paso al análisis estructural de la edificación.

Para ejemplificar el análisis, se considera la similitud en geometría y magnitud de las cargas aplicadas; por lo tanto, los modelos matemáticos están formados por los marcos críticos de la edificación en sentido X como en el sentido Y del módulo 1.

## Figura 16. **Planta típica primer nivel, módulo 1**

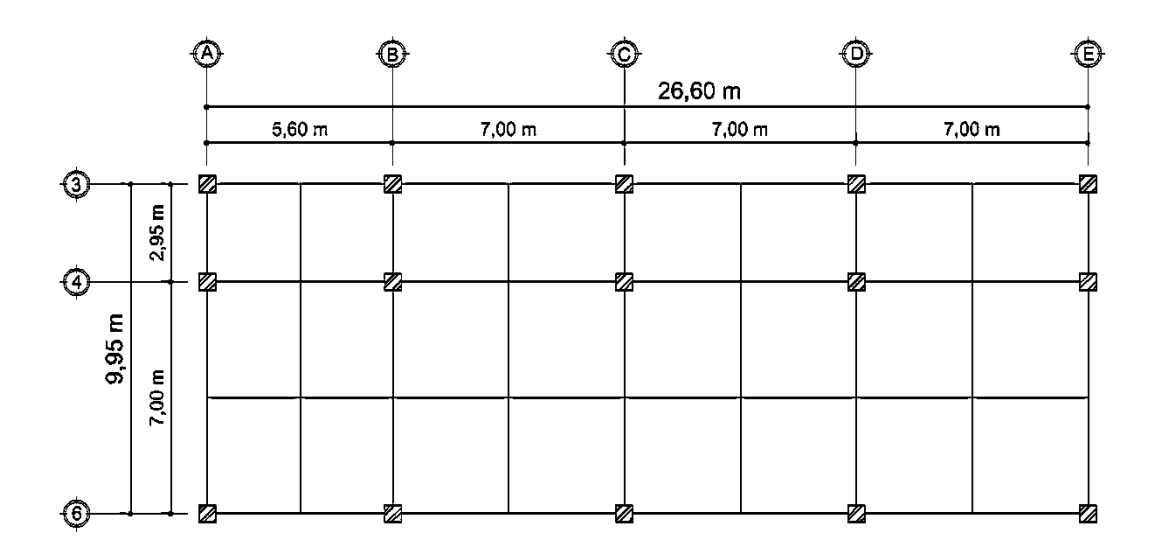

Fuente: elaboración propia, empleando AutoCAD 2016.

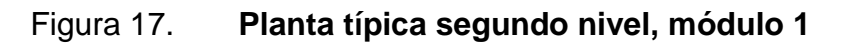

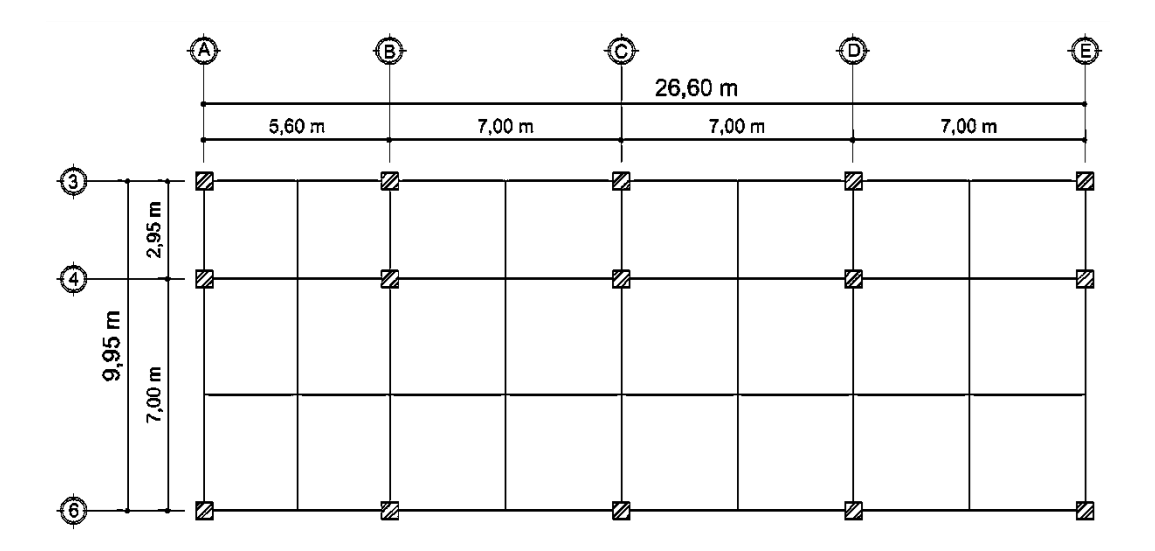

Fuente: elaboración propia, empleando AutoCAD 2016.

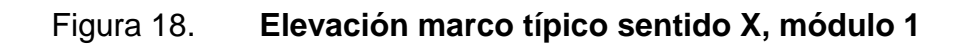

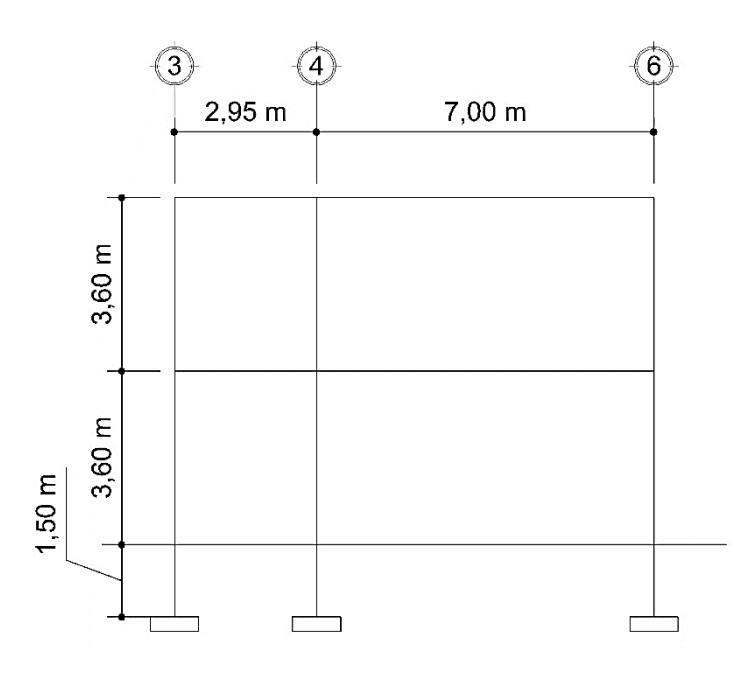

Fuente: elaboración propia, empleando AutoCAD 2016.

Figura 19. **Elevación marco típico sentido Y, módulo 1**

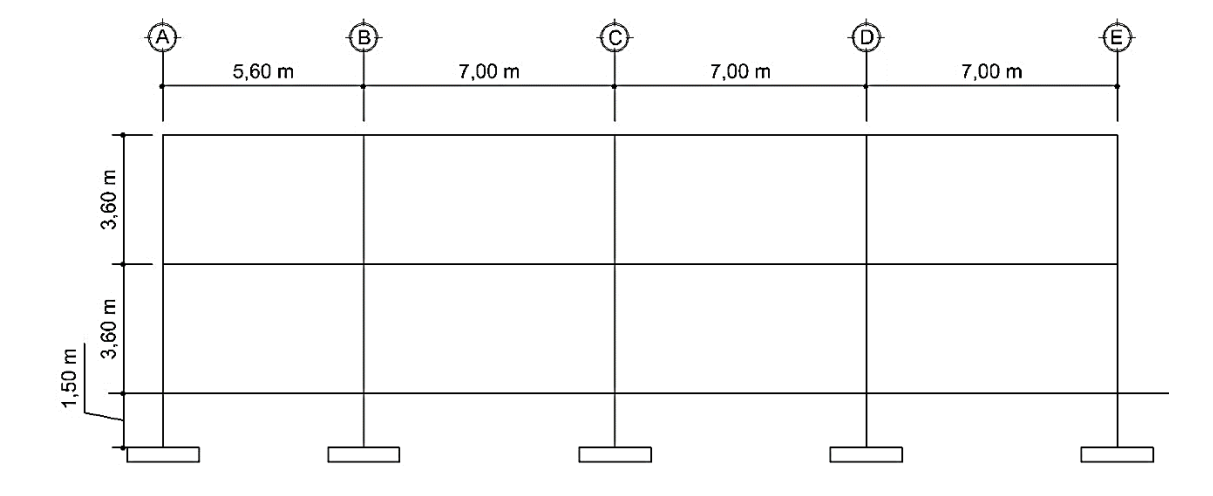

Fuente: elaboración propia, empleando AutoCAD 2016.

### **2.1.2.3. Integración de cargas por AGIES NSE-2010**

Toda estructura está sometida a distintas cargas originadas por diversos factores como el uso, materiales de fabricación de los elementos estructurales, sismos o simplemente por condiciones atmosféricas a las que está expuesta la edificación. Es por esto que la estructura debe ser diseñada para resistir este tipo de cargas, las cuales se clasifican según la dirección de su aplicación como cargas verticales y cargas horizontales.

### **2.1.2.3.1. Cargas verticales**

Este tipo de cargas actúan en la estructura por la acción de la gravedad. Se dividen en cargas vivas y cargas muertas.

Cargas vivas

Son todas las cargas no fijas, móviles, que pueden cambiar de magnitud y posición en cualquier momento. Son generadas a partir del uso de los diferentes ambientes de la estructura. Estas cargas no están rígidamente sujetas a la edificación, estas incluyen a los ocupantes en sí y el mobiliario y equipo no fijo.

En la tabla VIII se muestran los valores de carga viva para diferentes tipos de ocupación, especificadas en las normas AGIES NSE 2-10 sección 3.4.

### Tabla IX. **Cargas vivas de uso frecuente AGIES NSE 2-10**

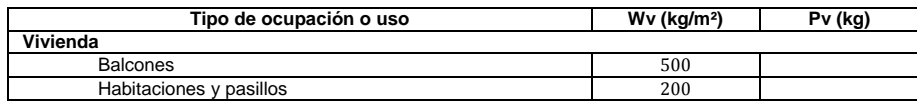

## Continuación de la tabla IX.

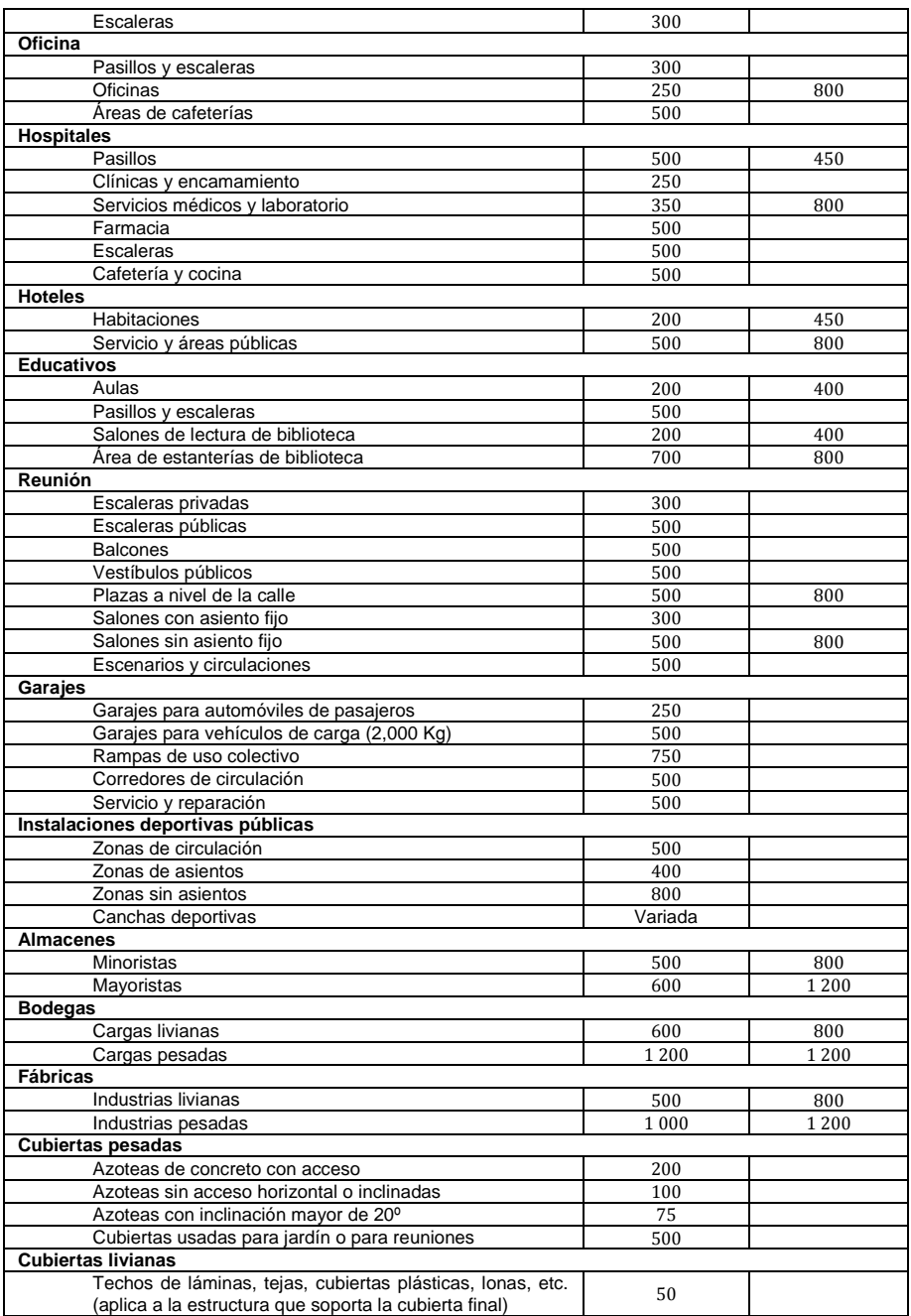

Fuente: Asociación Guatemalteca de Ingeniería Estructural y Sísmica, AGIES. *Normas de seguridad estructural de edificios y obras de infraestructura para la República de Guatemala.* 

Tomando en consideración el uso de la edificación, los valores de las cargas vivas utilizadas en los marcos para el cálculo estructural son:

| <b>Cargas Vivas</b>               |                |
|-----------------------------------|----------------|
| Aulas                             | $200 \ kg/m^2$ |
| Pasillos y escaleras              | 500 $Kg/m^2$   |
| Salones de lectura de biblioteca  | $200 \ kg/m^2$ |
| Area de estanterías de biblioteca | 700 $kg/m^2$   |
| Azotea de concreto                | $200 \ kg/m^2$ |

Tabla X. **Cargas vivas para diseño**

Fuente: elaboración propia.

Cargas muertas

Las cargas muertas son aquellas que permanecen fijas en la estructura: peso propio de los elementos de la edificación (losas, vigas, columnas, puertas, ventanas, tabiques, piso, etc.), equipo y maquinaria fija. Estas cargas no cambian de posición ni de magnitud, actúan perennemente sobre la estructura.

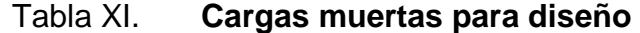

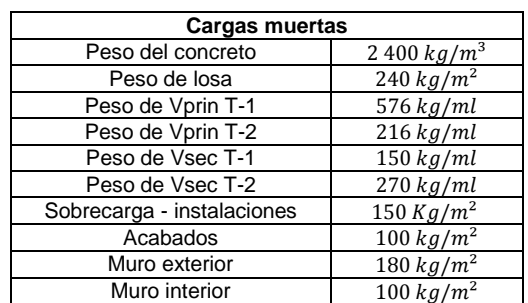

Para indicar el proceso de cálculo, se ejemplificará el procedimiento de la integración de cargas (muertas y vivas) para los marcos críticos del módulo 1 en ambos sentidos, correspondientes a: marco C en sentido X y marco 4 en sentido Y. Los demás marcos de ambos módulos serán calculados de la misma manera.

Figura 20. **Áreas tributarias para el marco 4, ambos niveles, módulo 1**

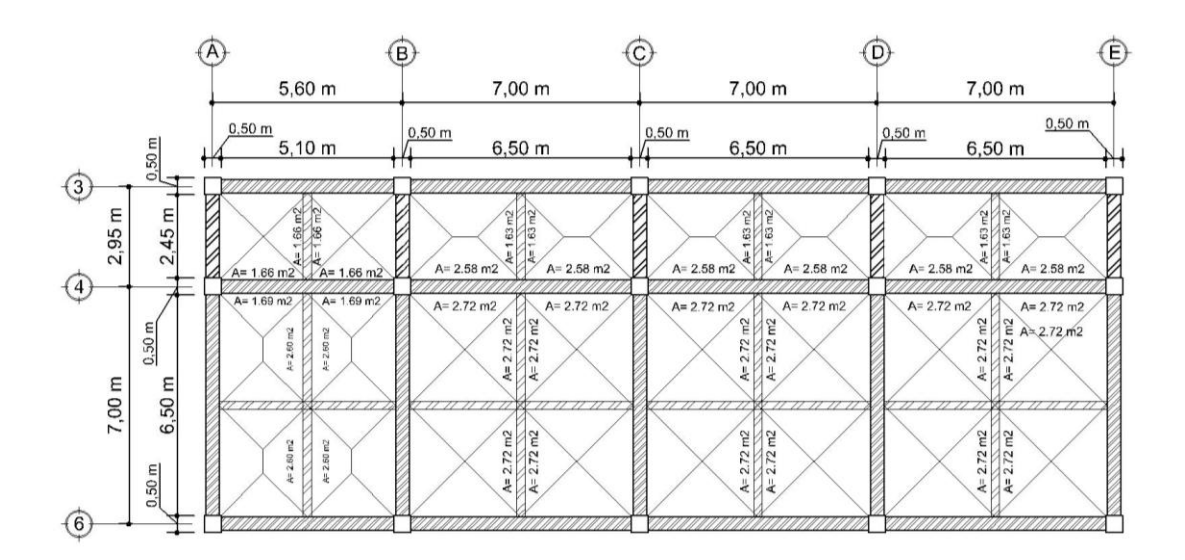

Fuente: elaboración propia, empleando AutoCAD 2016.

### Figura 21. **Áreas tributarias para el marco C, ambos niveles, módulo 1**

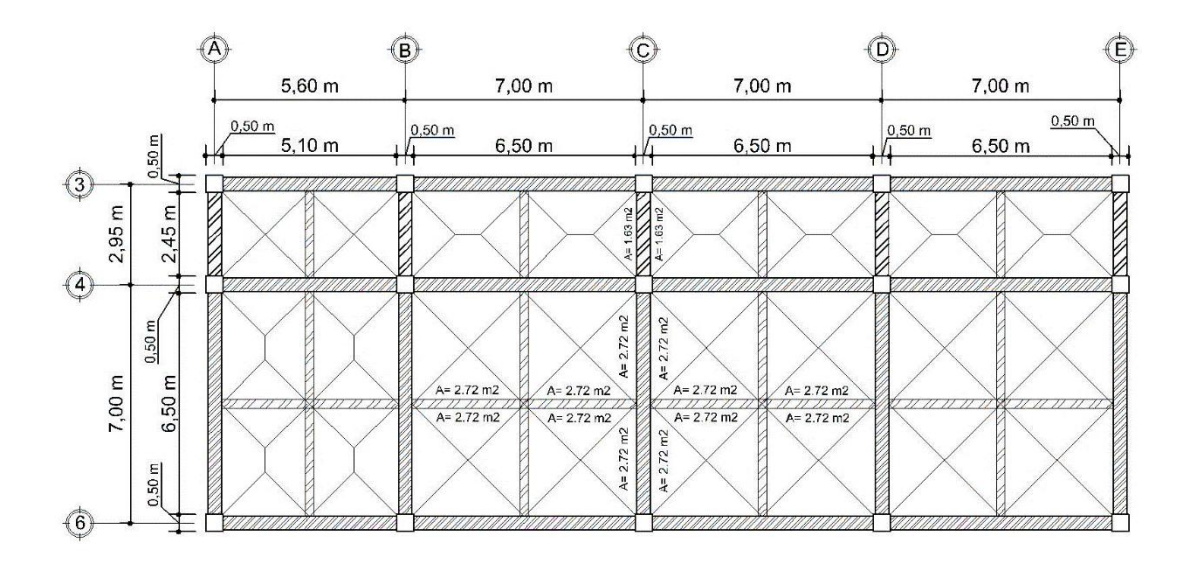

Fuente: elaboración propia, empleando AutoCAD 2016.

De la figura 20 y 21 se obtienen las áreas tributarias para las vigas necesarias para realizar la integración de cargas en los marcos indicados.

Integración de cargas verticales en el marco 4, segundo nivel

Para integrar las cargas distribuidas en las vigas del eje, se utilizarán las siguientes ecuaciones:

$$
Cv = \sum (W_{cv\ total\ en\ viga\ prin}) + \sum (W_{cv\ total\ en\ viga\ sec})
$$
  
\n
$$
Cm = \sum (W_{total\ en\ viga\ prin}) + \sum (W_{total\ en\ viga\ sec})
$$
  
\n
$$
W_{losa} = (A_{tributaria} * Peso_{losa})/L_{viga}
$$
  
\n
$$
W_{sobrecarga} = (A_{tributaria} * Peso_{sobrecarga})/L_{viga}
$$
  
\n
$$
W_{acabados} = (A_{tributaria} * Peso_{acabados})/L_{viga}
$$
  
\n
$$
W_{muro\ ext} = (A_{muro} * Peso_{muro\ ext})/L_{viga}
$$

$$
W_{muro\ int} = (A_{muro} * Peso_{muro\ int})/L_{viga}
$$

$$
W_{vigas} = Peso_{vigas}
$$

$$
W_{cv} = (A_{tributaria} * Peso_{cv})/L_{viga}
$$

Debido a que en la estructura se utilizarán vigas secundarias, estas generan en la viga principal una carga puntual que será convertida a carga distribuida por medio de la siguiente expresión:

$$
Pp_{\text{viga sec}} = (W_{\text{viga sec}} * L_{\text{viga secundaria}})/2
$$
  

$$
W_{\text{total V sec}} = Pp_{\text{viga sec}} / L_{\text{viga principal}}
$$

Donde:

- $Pp_{viga\,sec}$  = carga puntual que genera la viga secundaria en  $kg$
- $W_{total\,V\,sec}$  = conversión de la carga puntual a carga distribuida en  $kg/m$

o Carga muerta (Cm)

# Tabla XII. **Integración de cargas muertas, marco 4, segundo nivel, módulo 1**

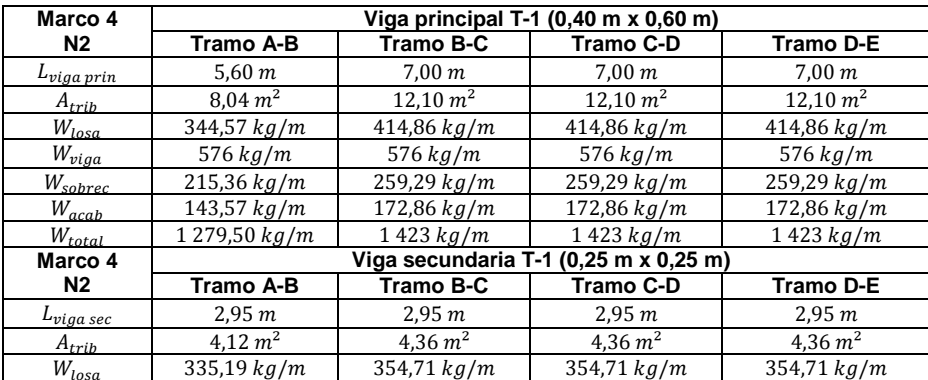

### Continuación de la tabla XII.

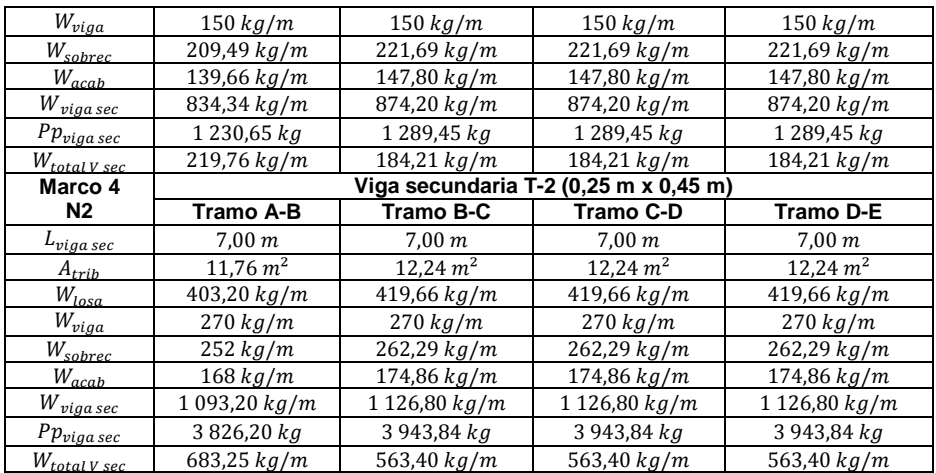

Fuente: elaboración propia.

$$
Cm_{A-B} = 1\,279,50\ kg/m + (219,76\ kg/m + 683,25\ kg/m)
$$

$$
Cm_{A-B} = 2\,182,51\ kg/m
$$

$$
Cm_{B-C} = 1\,423\ kg/m + (184,21\ kg/m + 563,40\ kg/m)
$$

$$
Cm_{B-C} = 2\,170,61\ kg/m
$$

$$
Cm_{B-C} = Cm_{C-D} = Cm_{D-E}
$$

o Carga viva (Cv)

# Tabla XIII. **Integración de cargas vivas, marco 4 segundo nivel, módulo 1**

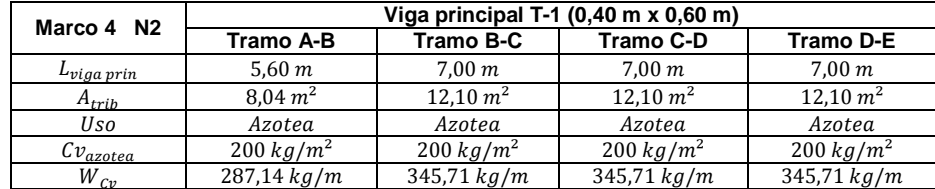

#### Continuación de la tabla XIII.

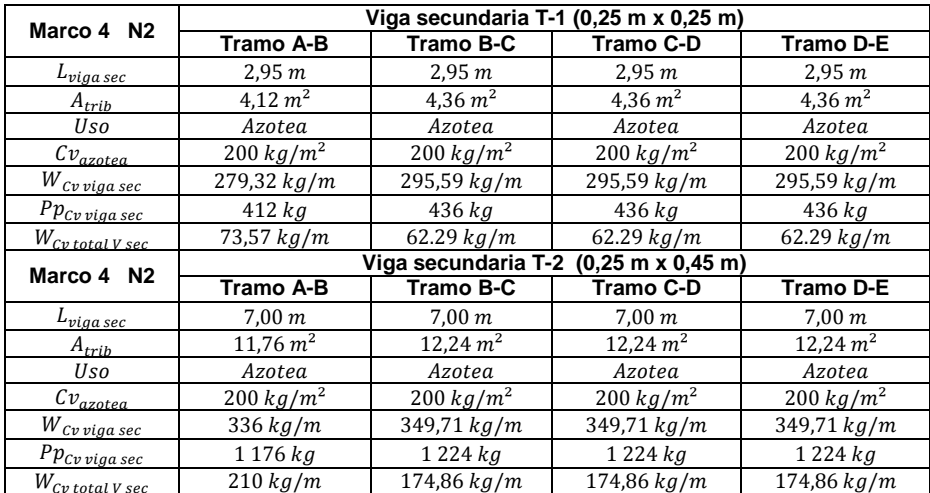

Fuente: elaboración propia.

 $Cv_{A-B} = 287,14~kg/m + (73,57~kg/m + 210~kg/m)$  $Cv_{A-B} = 570,71 \ kg/m$ 

 $Cv_{B-C} = 345.71 kg/m + (62.29 kg/m + 174.86 kg/m)$  $Cv_{B-C} = 582,86 kg/m$  $Cv_{B-C} = Cv_{C-D} = Cv_{D-E}$ 

# Tabla XIV. **Cargas vivas y cargas muertas en el marco 4, segundo nivel, módulo 1**

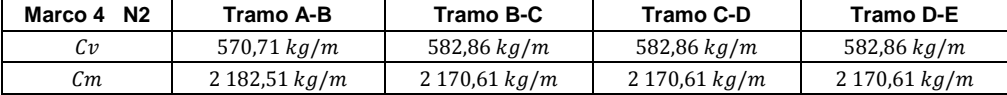

- $\bullet$  Integración de cargas verticales en el marco 4, primer nivel
	- o Carga muerta (Cm)

# Tabla XV. **Integración de cargas muertas, marco 4, primer nivel, módulo 1**

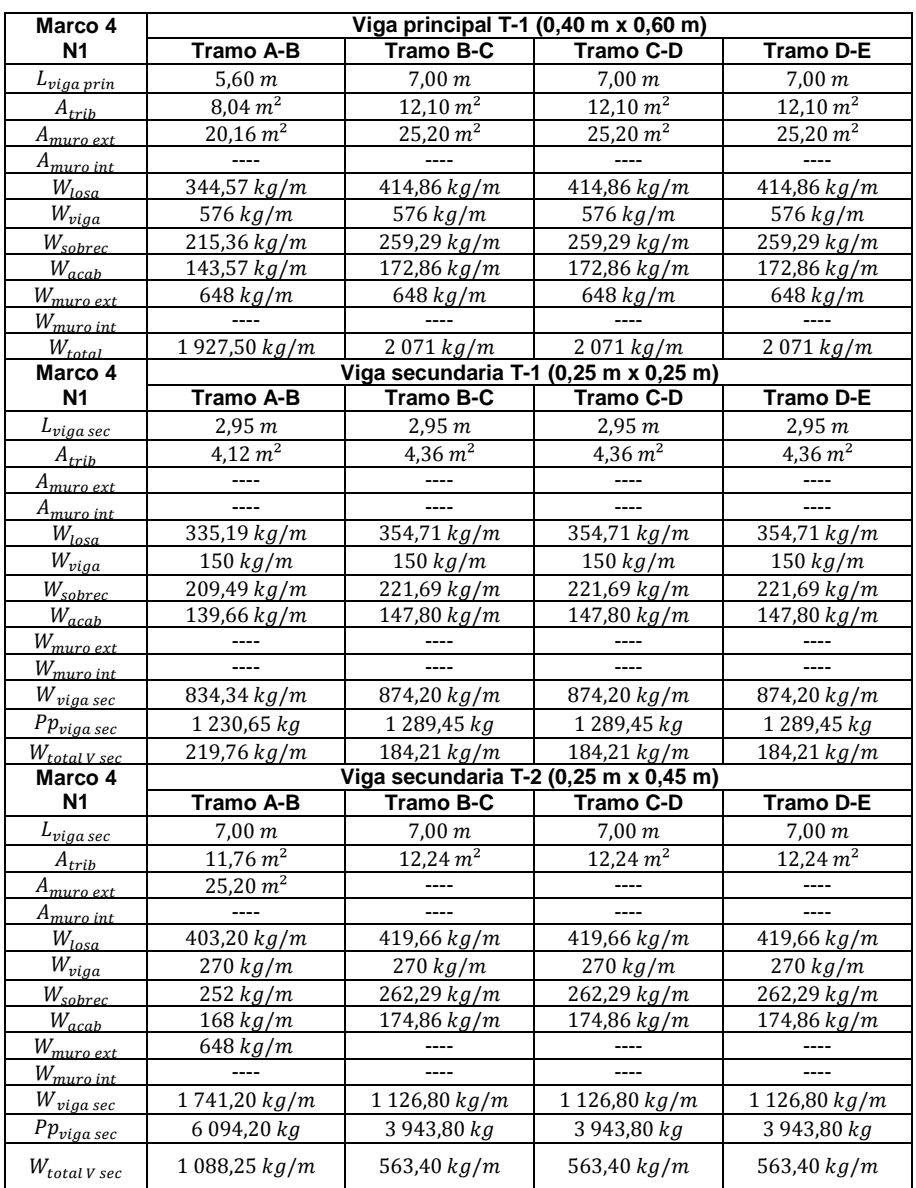

$$
Cm_{A-B} = 1927,50 kg/m + (219,76 kg/m + 1088,25 kg/m)
$$

$$
Cm_{A-B} = 3235,51 kg/m
$$

$$
Cm_{B-C} = 2 071 kg/m + (184,21 kg/m + 563,40 kg/m)
$$

$$
Cm_{B-C} = 2 818,61 kg/m
$$

$$
Cm_{B-C} = Cm_{C-D} = Cm_{D-E}
$$

o Carga viva (Cv)

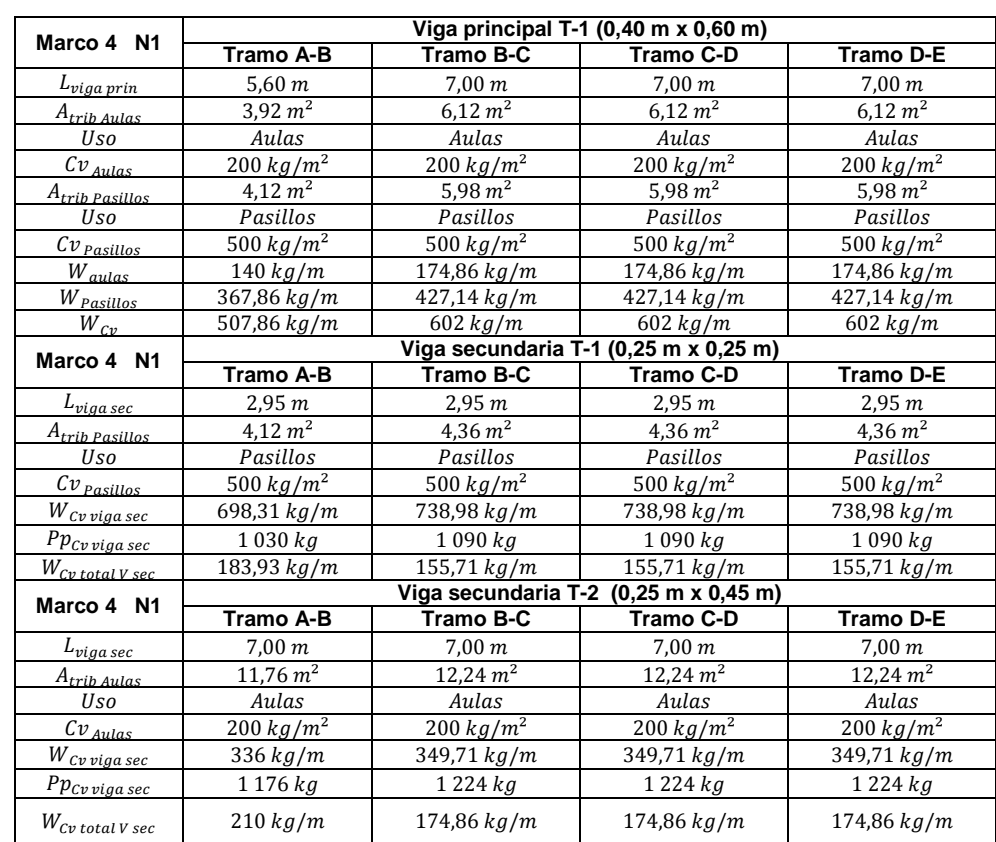

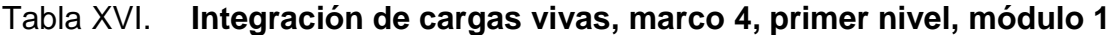

$$
Cv_{A-B} = 507,86 kg/m + (183,93 kg/m + 210 kg/m)
$$

$$
Cv_{A-B} = 901,79 kg/m
$$

$$
Cv_{B-C} = 602 kg/m + (155,71 kg/m + 174,86 kg/m)
$$

$$
Cv_{B-C} = 932,57 kg/m
$$

$$
Cv_{B-C} = Cv_{C-D} = Cv_{D-E}
$$

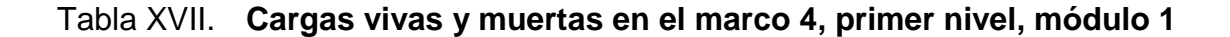

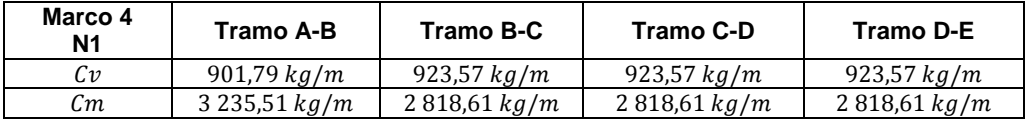

Fuente: elaboración propia.

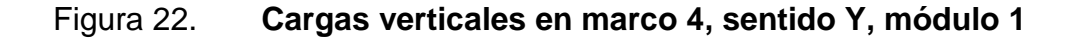

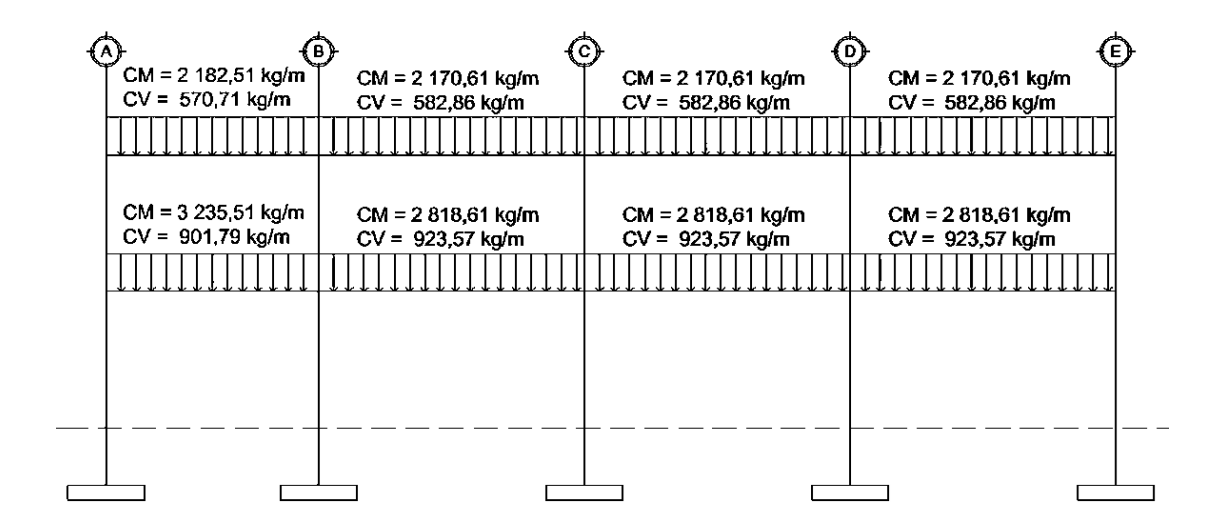

Fuente: elaboración propia, empleando AutoCAD.

- **·** Integración de cargas verticales en el marco C, segundo nivel
	- o Carga muerta (Cm)

# Tabla XVIII. **Integración de cargas muertas, marco C, segundo nivel, módulo 1**

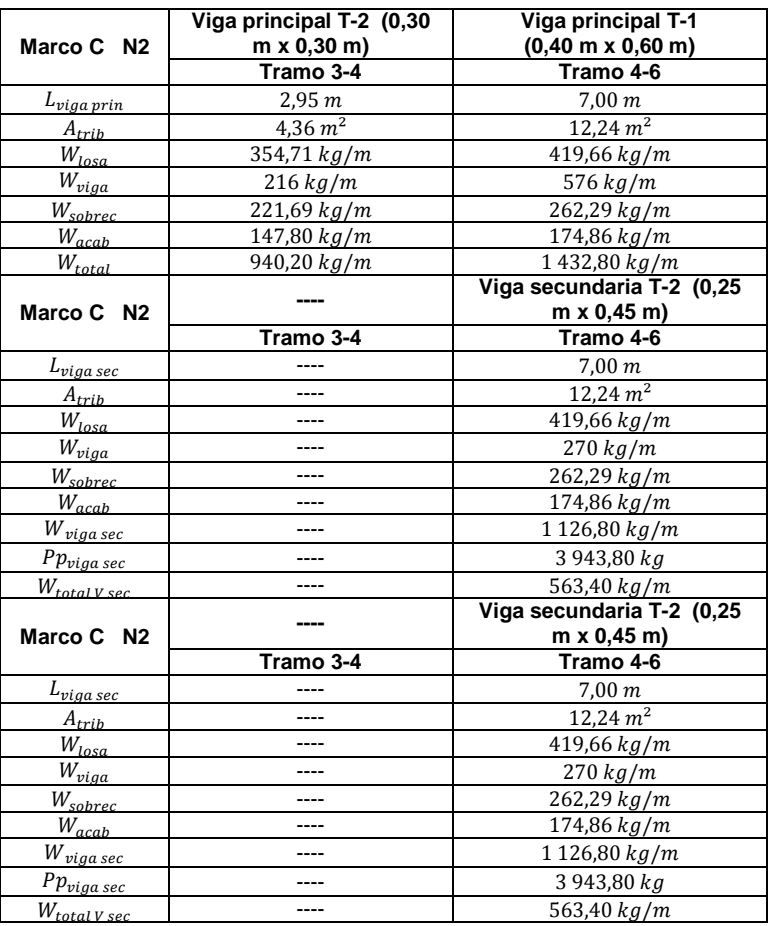

Fuente: elaboración propia.

$$
Cm_{3-4} = 940,20 \ kg/m
$$

 $Cm_{4-6} = 1432,80 kg/m + (563,40 kg/m + 563,40 kg/m)$ 

## $Cm_{4-6} = 2559,60 kg/m$

# o Carga viva (Cv)

# Tabla XIX. **Integración de cargas vivas, marco C, segundo nivel, módulo 1**

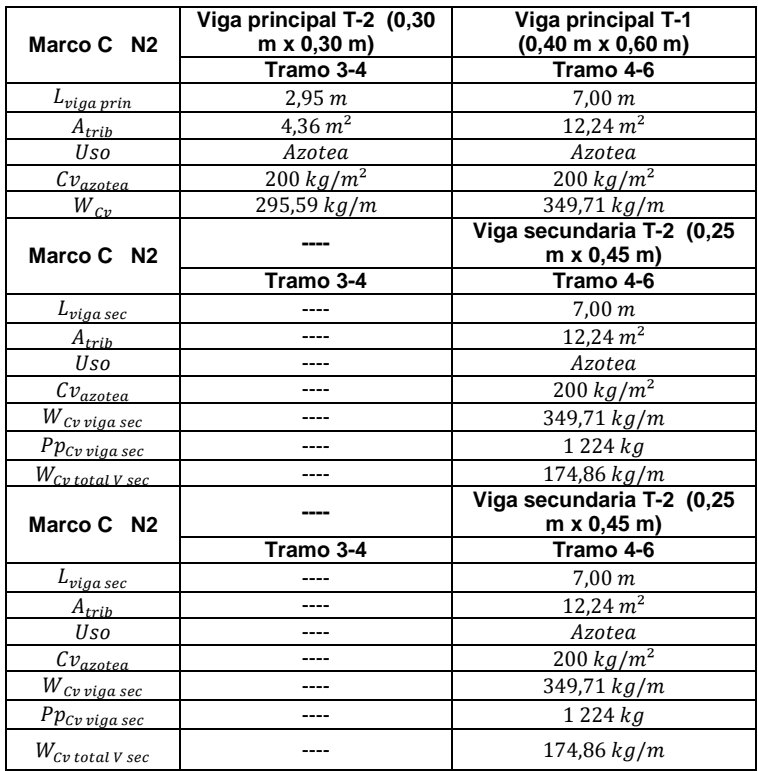

$$
Cv_{3-4} = 295,59 kg/m
$$
  

$$
Cv_{4-6} = 349,71 kg/m + (174,86 kg/m + 174,86 kg/m)
$$
  

$$
Cv_{4-6} = 699,43 kg/m
$$

# Tabla XX. **Cargas vivas y cargas muertas en el marco C, segundo nivel, módulo 1**

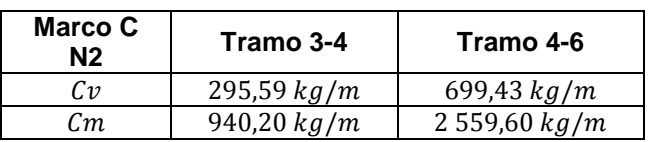

Fuente: elaboración propia.

- **·** Integración de cargas verticales en el marco C, primer nivel
	- o Carga muerta (Cm)

# Tabla XXI. **Integración de cargas muertas marco C, primer nivel, módulo 1**

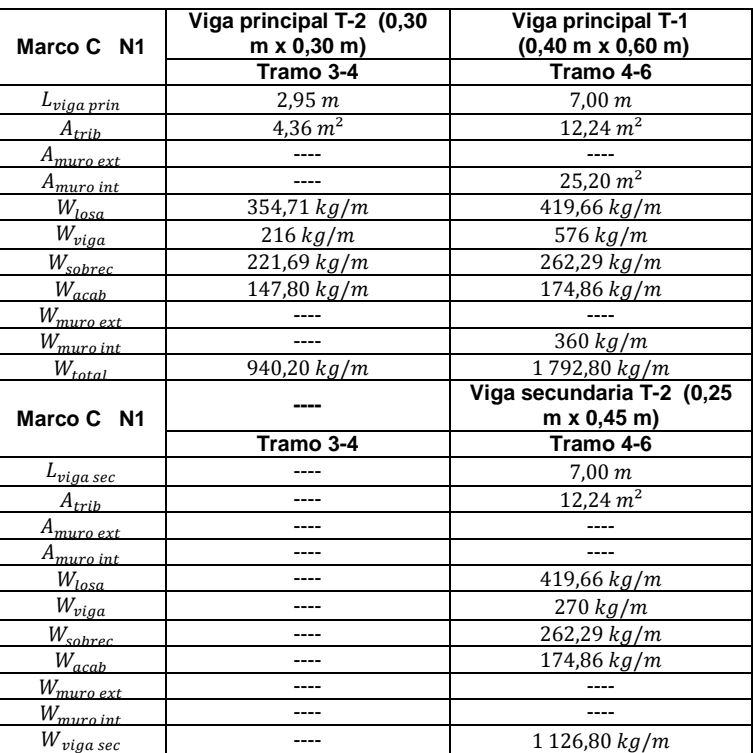

## Continuación de la tabla XXI.

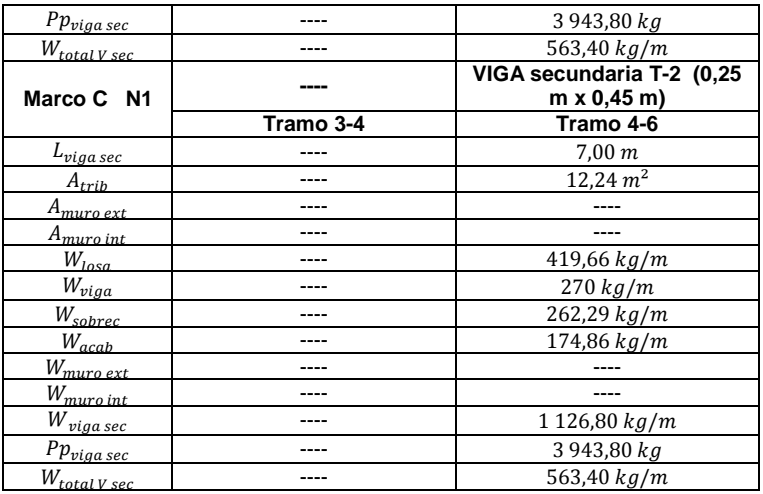

Fuente: elaboración propia.

$$
Cm_{3-4} = 940,20 kg/m
$$
  

$$
Cm_{4-6} = 1792,80 kg/m + (563,40 kg/m + 563,40 kg/m)
$$
  

$$
Cm_{4-6} = 2919,60 kg/m
$$

o Carga viva (Cv)

# Tabla XXII. **Integración de cargas vivas marco C, primer nivel, módulo 1**

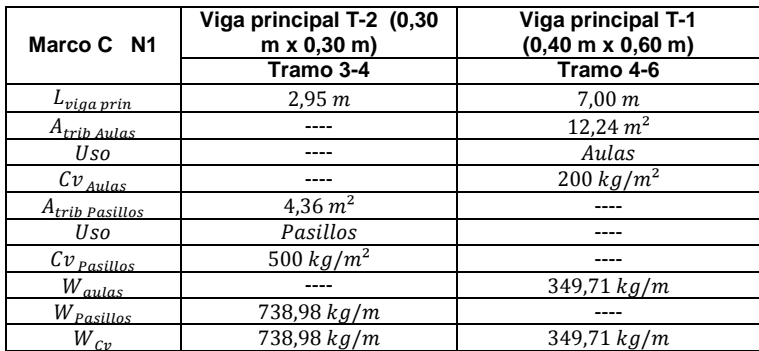

Continuación de la tabla XXII.

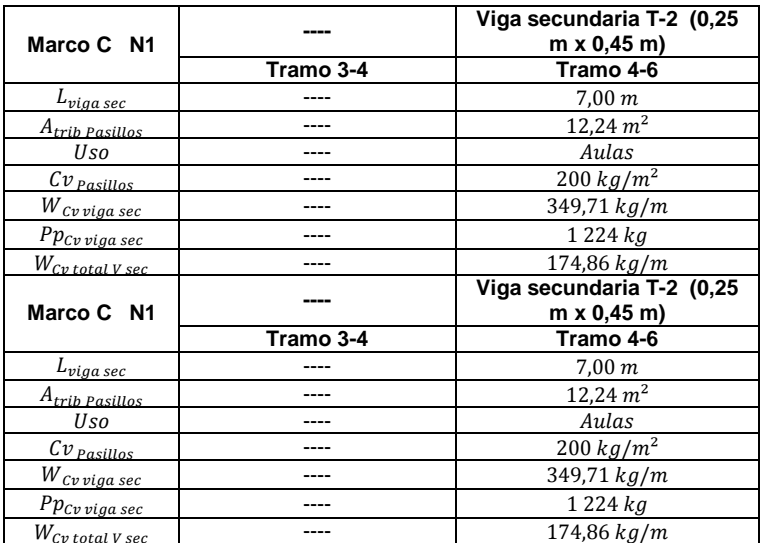

Fuente: elaboración propia.

$$
Cv_{3-4} = 738,98 kg/m
$$
  

$$
Cv_{4-6} = 349,71 kg/m + (174,86 kg/m + 174,86 kg/m)
$$
  

$$
Cv_{4-6} = 699,43 kg/m
$$

# Tabla XXIII. **Cargas vivas y cargas muertas en el marco C, primer nivel, módulo 1**

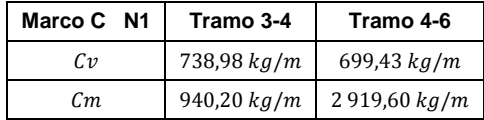

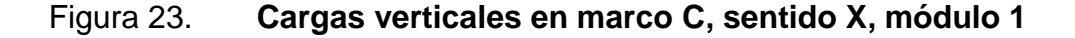

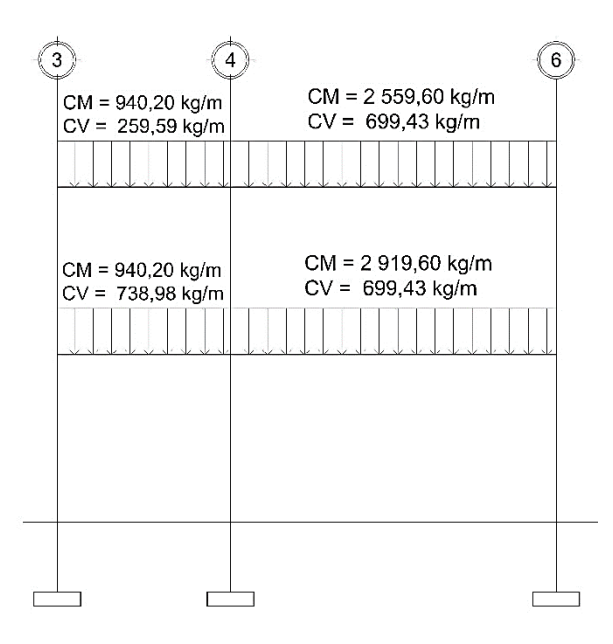

Fuente: elaboración propia, empleando AutoCAD 2016.

### **2.1.2.3.2. Cargas horizontales**

Al igual que las cargas vivas, este tipo de cargas son inciertas tanto en su magnitud como en distribución. Las cargas horizontales son aquellas que actúan de forma perpendicular a la línea de acción de la fuerza de gravedad, estas cargas pueden ser producidas principalmente por el viento, sismo y por presión del suelo. Son cargas puramente dinámicas.

Generalmente, en el análisis estructural, se considera únicamente la fuerza de sismo, debido a la altura de las edificaciones y que Guatemala es un país con alto riesgo sísmico, ya que el territorio nacional está distribuido en tres placas tectónicas: Norteamérica, Caribe y Cocos. Por esta razón, se diseñan los edificios tomando en cuenta que las fuerzas debido al sismo, serán las fuerzas horizontales más críticas para la estructura.

Para realizar el cálculo de las fuerzas de sismo, las normas NSE 3-10 del AGIES determina el procedimiento a seguir empleando el método de la carga sísmica estática equivalente, el cual permite que las solicitaciones sísmicas sean modeladas como fuerzas estáticas horizontales aplicadas externamente a lo alto y ancho de la edificación. El total de las fuerzas sísmicas equivalentes que actúan sobre la edificación, en cada dirección de análisis, se representa por medio del cortante estático equivalente al límite de cedencia (cortante basal) en la base de la estructura.

Masa (peso) sísmico efectivo total  $(W<sub>s Total</sub>)$ 

Para realizar la integración del peso sísmico total de la estructura, se hace uso del criterio de los pesos por nivel o teoría de medios niveles (estático equivalente), que consiste en concentrar el peso de un nivel justo a la mitad del nivel superior. Para el último nivel se considera una ampliación futura.

$$
W_{s\,Total} = 100\,\% * Cm_{s\,Total} + 25\,\%Cv_{s\,Total}
$$

Donde:

- $W_{s\text{Total}}$  = peso sísmico efectivo de la edificación
- $\mathcal{C}m_{s\text{Total}}$  = peso carga muerta sísmica total (ambos niveles)
- $cv<sub>s Total</sub>$  = peso carga viva sísmica total (ambos niveles)

### Figura 24. **Peso sísmico por nivel (teórica de medios niveles)**

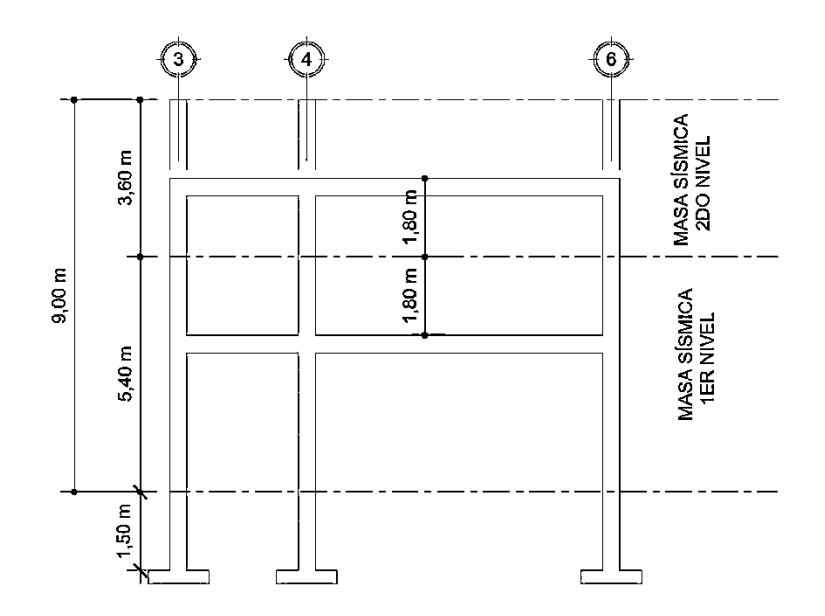

Fuente: elaboración propia, empleando AutoCAD 2016.

Con los datos de la figura 20, las alturas de los elementos verticales serán considerados como:

- Altura de elementos verticales en el segundo nivel =  $3,60 \ m$
- Altura de elementos verticales en el primer nivel =  $5,40 \ m$ 
	- o Carga muerta sísmica

La carga muerta sísmica incluye el peso propio de los elementos estructurales, la sobrecarga e instalaciones, los acabados, los muros interiores y exteriores. Y se toma en consideración la altura modificada de los elementos verticales.

Datos generales:

- $Y_c$  = peso específico del concreto (2 400 kg/m<sup>3</sup>)
- $P_{sc}$  = peso de la sobrecarga e instalaciones (150  $kg/m^2$ )
- $P_{acab}$  = peso de los acabados (100 kg/m<sup>2</sup>)
- $P_{muro ext}$  = peso de muro exterior (180  $kg/m^2$ )
- $P_{muro\ int}$  = peso de muro interior (100  $kg/m^2$ )

### Tabla XXIV. **Peso unitario de elementos estructurales**

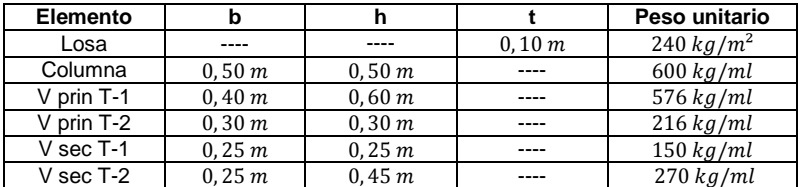

Fuente: elaboración propia.

### Tabla XXV. **Peso sísmico carga muerta, módulo 1**

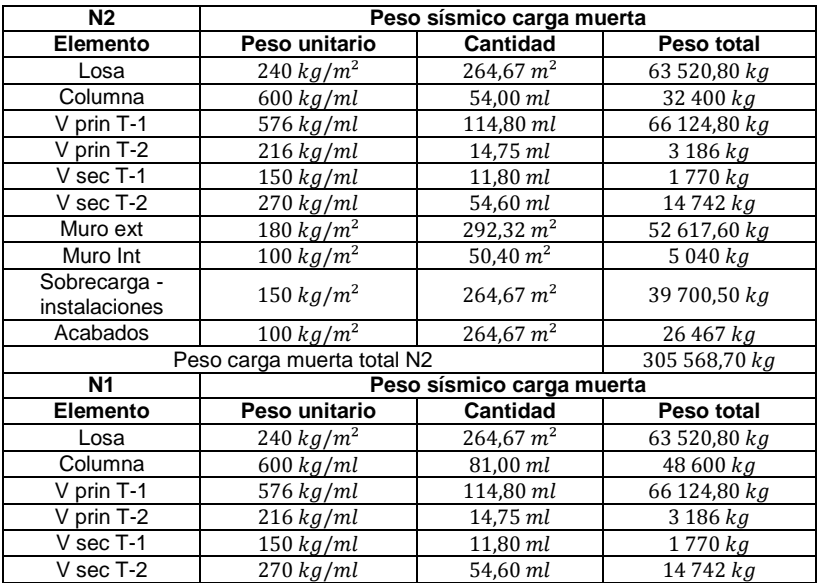

#### Continuación de la tabla XXV.

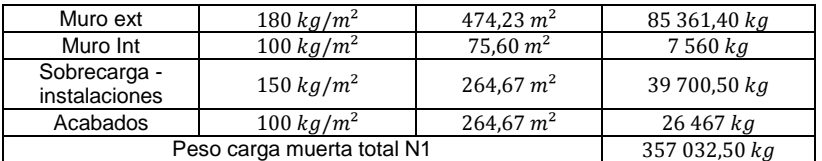

Fuente: elaboración propia.

o Carga viva sísmica

La carga viva sísmica incluye el 25 % del peso generado por el uso de la losa. Para el segundo nivel, el área total de losa se emplea como azotea; para el primer nivel, el área total de la losa se divide entre uso de aulas y de pasillos y escaleras.

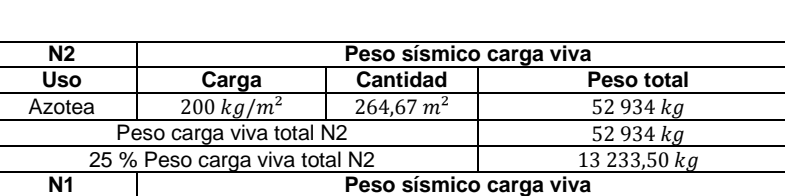

**Uso Carga Cantidad Peso total**

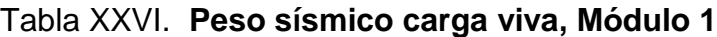

Fuente: elaboración propia.

Peso carga viva total N1 76 475 kg 25 % Peso carga viva total N1  $19\ 118,75\ kg$ 

78,47 $m<sup>2</sup>$ 

186.20 $m<sup>2</sup>$ 

37 240 kg

39 235 kg

o Peso sísmico efectivo total

Aulas  $\frac{1}{200 \frac{kg}{m^2}}$ 

 $\begin{array}{c|c} \text{radius } y & 500 \,\text{kg/m}^2 \\ \text{excaling} & \text{m} \end{array}$ 

Pasillos y

Unificando los pesos sísmicos de cargas muertas y vivas de ambos niveles, se puede calcular el peso sísmico efectivo total de la estructura, mostrado en la siguiente tabla.

### Tabla XXVII. **Peso sísmico efectivo total**

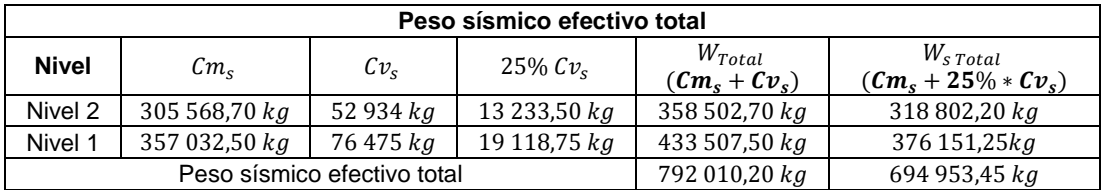

Fuente: elaboración propia.

$$
W_{s \text{Total}} = 694\,953.45\,kg.
$$

Cortante basal al límite de cedencia  $(V_b)$  AGIES NSE 3-10

Para obtener el valor del cortante basal, se utiliza la siguiente fórmula:

$$
V_b = W_{s\;Total} * C_s
$$

Donde:

- $V_b$  = cortante basal en la base de la estructura
- $W_{s\text{Total}}$  = peso sísmico efectivo de la edificación
- $c_s =$  coeficiente sísmico de diseño
	- o Índice de sismicidad

### Tabla XXVIII. **Índice de sismicidad por municipio**

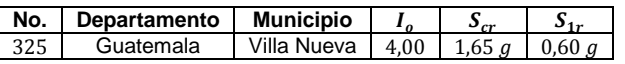

### Donde:

- $I_0$  = índice de sismicidad.
- $S_{cr}$  = ordenada espectral de periodo corto del sismo extremo considerado en el basamento de roca en el sitio de interés.
- $S_{1r}$  = ordenada espectral de periodo 1 s. del sismo extremo considerado en el basamento de roca en el sitio de interés.
	- o Clasificación de categoría ocupacional de obra

### Tabla XXIX. **Categoría ocupacional de obra**

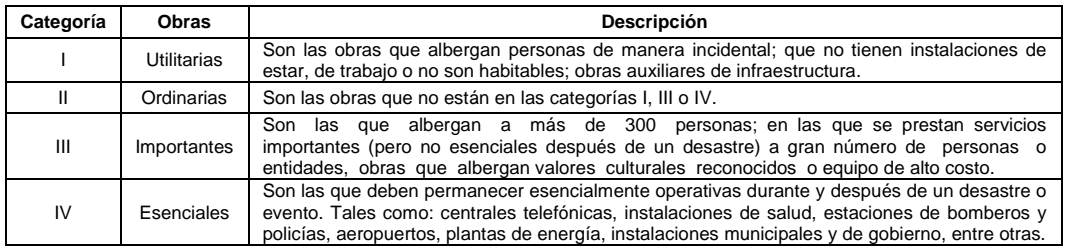

Fuente: Asociación Guatemalteca de Ingeniería Estructural y Sísmica, AGIES. *Normas de seguridad estructural de edificios y obras de infraestructura para la República de Guatemala.* 

p. 7.

Un edificio escolar es clasificado en la categoría ocupacional de obra como una obra importante.

$$
Clase de obra = Importante
$$

#### o Nivel de protección

# Tabla XXX. **Nivel mínimo de protección sísmica y probabilidad del sismo de diseño**

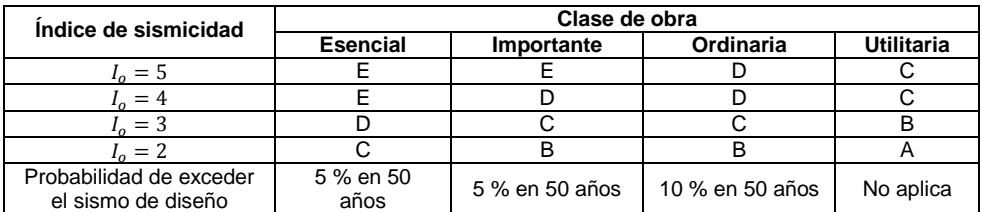

Fuente: Asociación Guatemalteca de Ingeniería Estructural y Sísmica, AGIES. *Normas de seguridad estructural de edificios y obras de infraestructura para la República de Guatemala.* 

p. 11.

### Nivel de protección  $= D$

Probabilidad de exceder el sismo de diseño =  $5%$  en  $50$  años

o Sistema estructural

### Tabla XXXI. **Clasificación de los sistemas estructurales**

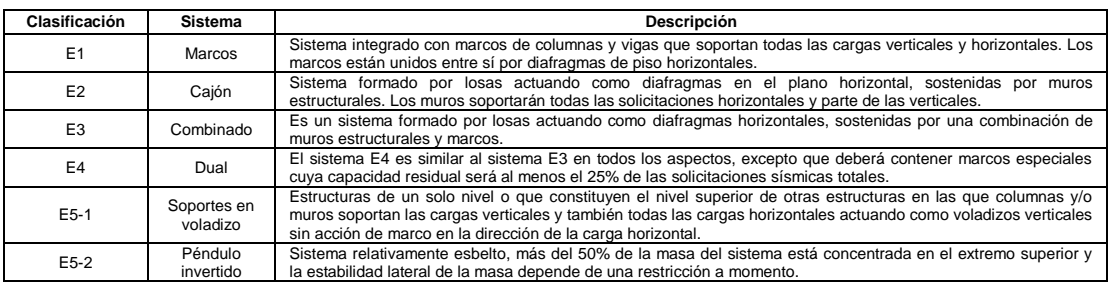

Fuente: Asociación Guatemalteca de Ingeniería Estructural y Sísmica, AGIES. *Normas de seguridad estructural de edificios y obras de infraestructura para la República de Guatemala.* 

p. 5.

#### Sistema estrucutral =  $E1$  (marcos estructurales)

o Periodo fundamental de vibración

El periodo fundamental de vibración de una edificación se estimará en forma empírica y genérica como:

$$
T_a = K_t * (h_n)^x
$$

Donde:

- $T_a$  = periodo fundamental de vibración de una edificación
- $\bullet$   $K_t$ ,  $x =$  factores de acuerdo al sistema estructural y fachada del edificio
- $h_n$  = altura medida desde la base hasta el piso más alto

Para un sistema estructural  $E1$ , de marcos de concreto reforzado con fachadas rígidas (no fachadas de vidrio ni paneles livianos)  $K_t = 0.047$  y  $x = 0.85$ , y la altura total del edifcio es de  $h_n = 9.00$  m.

$$
T_a = 0.047 \times (9.00 \, m)^{0.85} \quad ; \quad T_a = 0.30 \, s
$$

#### o Clase de sitio

Tabla XXXII. **Guía para clasificación de sitio**

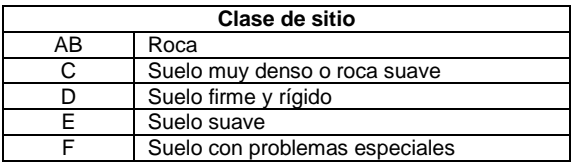

Fuente: Asociación Guatemalteca de Ingeniería Estructural y Sísmica, AGIES. *Normas de seguridad estructural de edificios y obras de infraestructura para la República de Guatemala.* 

p. 21.

Con base en el estudio de suelos, la clasificación para la clase de sitio será de tipo  $D$  siendo este un suelo firme y rígido.

o Tipo de fuente sísmica

De acuerdo a la ubicación del terreno en donde se construirá la edificación y la cercanía a este de las fallas activas, se debe clasificar el tipo de fuente sísmica más próxima a la ubicación de terreno.

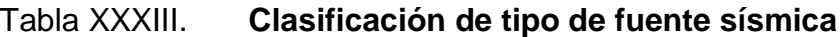

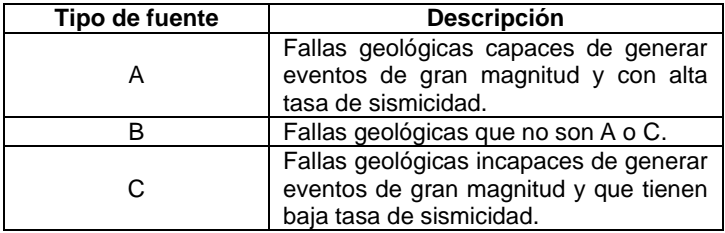

Fuente: Asociación Guatemalteca de Ingeniería Estructural y Sísmica, AGIES. *Normas de seguridad estructural de edificios y obras de infraestructura para la República de Guatemala.* 

El proyecto estará situado en la colonia Villalobos I del municipio de Villa Nueva, a cercanías de esta ubicación no existe una falla geológica próxima capaz de generar eventos de gran magnitud, por lo tanto, la clasificación del tipo de fuente sísmica será de tipo  $C$ .

o Ajustes por clase de sitio e intensidad sísmica

$$
S_{cs} = S_{cr} * F_a * N_a
$$
  

$$
S_{1s} = S_{1r} * F_v * N_v
$$

Donde:

- $S_{cs}$  = ordenada espectral ajustada del sismo extremo en el sitio de interés para estructuras con período de vibración corto.
- $S_{1s}$  = ordenada espectral ajustada del sismo extremo en el sitio de interés para estructuras con período de vibración de 1 s.
- $\bullet$   $F_a$ ,  $F_v$  = coeficientes de sitio para períodos de vibración cortos y largos, respectivamente.
- $N_a$ ,  $N_v$  = coeficiente por proximidad de las amenazas especiales para períodos de vibración cortos y largos, respectivamente.

### Tabla XXXIV. **Coeficientes de sitio**  $F_a$  **y**  $F_v$

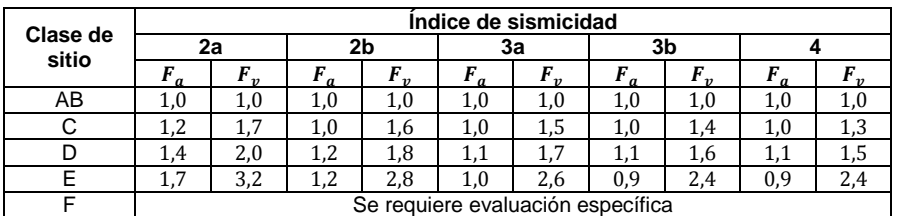

Fuente: Asociación Guatemalteca de Ingeniería Estructural y Sísmica, AGIES. *Normas de seguridad estructural de edificios y obras de infraestructura para la República de Guatemala.* 

p. 15.

$$
F_a = 1,00 \t\t F_v = 1,50
$$

### Tabla XXXV. **Factores para períodos de vibración N<sub>a</sub> y N<sub>v</sub>**

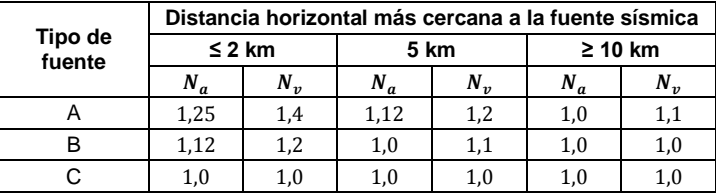

Fuente: Asociación Guatemalteca de Ingeniería Estructural y Sísmica, AGIES. *Normas de seguridad estructural de edificios y obras de infraestructura para la República de Guatemala.* 

p. 24.

$$
N_a = 1,00
$$
  
\n
$$
N_v = 1,00
$$
  
\n
$$
S_{cs} = 1,65 * 1,00 * 1,00 ; S_{cs} = 1,65
$$
  
\n
$$
S_{1s} = 0,60 * 1,50 * 1,00 ; S_{1s} = 0,90
$$

o Construcción de espectros de diseño

Los siguientes factores determinan los niveles de diseño.

**Factores de escala** 

#### Tabla XXXVI. **Factores de escala**

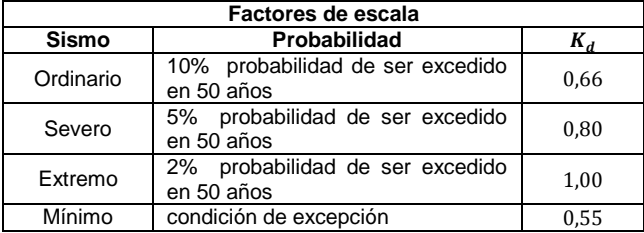

Fuente: Asociación Guatemalteca de Ingeniería Estructural y Sísmica, AGIES. *Normas de seguridad estructural de edificios y obras de infraestructura para la República de Guatemala.*  p. 21.

Como la probabilidad de exceder el sismo de diseño es del 5 % en 50 años, se clasifica al sismo como un sismo severo con un  $K_d = 0.80$ .

Espectro calibrado al nivel de diseño requerido

$$
S_{cd} = S_{cs} * K_d
$$
  

$$
S_{1d} = S_{1s} * K_d
$$

Donde:

- $\bullet$   $S_{cd}$  = espectro calibrado al sismo de diseño
- $S_{1d}$  = espectro calibrado a 1 segundo
$K_d$  = factor de determinación de los niveles de diseño

$$
S_{cd} = 1.65 * 0.80 \quad ; \quad S_{cd} = 1.32
$$

$$
S_{1d} = 0.90 * 0.80 \quad ; \quad S_{1d} = 0.72
$$

o Período de transición

$$
T_s = \frac{S_{1d}}{S_{cd}}
$$

Donde:

 $T_s$  = período expresado en segundos que separa los períodos cortos de los largos.

$$
T_s = \frac{0.72}{1.32} \quad ; \quad T_s = 0.55
$$

o Ordenada espectral  $S_a(T)$ 

$$
S_a(T) = S_{cd} \quad ; \quad si \quad T_a \le T_s
$$

$$
S_a(T) = \frac{S_{1d}}{T_a} \qquad ; \qquad si \qquad T_a > T_s
$$

Donde:

 $S_a(T)$  = demanda sísmica de diseño para una estructura con periodo T obtenida del espectro de diseño sísmico establecido por el sitio.

$$
T_a \leq T_s \quad ; \quad 0.30 \, s \leq 0.55 \, s
$$

$$
S_a(T) = S_{cd} \qquad ; \qquad S_a(T) = 1.32
$$

o Coeficiente sísmico de diseño

Para realizar el cálculo de este coeficiente, es necesario conocer la ubicación y el tipo de suelo del terreno a utilizar, el sistema estructural de la edificación, el uso y altura de la estructura, características unificadas en todos los factores calculados anteriormente.

Mediante las siguientes fórmulas se calcula el coeficiente sísmico, también, se determinan sus valores mínimos:

$$
C_s = \frac{S_a(T)}{R}
$$
  

$$
C_s \ge 0.044 \times S_{cd} \qquad C_s \ge \frac{0.75 \times K_d \times S_{r1}}{R}
$$

Donde:

- $c_s =$  coeficiente sísmico de diseño
- $R =$  factor genérico de reducción de respuesta sísmica

El factor genérico de reducción de respuesta sísmica depende de las características genéricas del sistema estructural seleccionado por los diseñadores. El sistema estructural seleccionado fue el tipo  $E1$  de marcos de concreto reforzado; el valor del factor es de  $R = 8$ ; se obtiene de la sección 1.6.1 Tabla 1-1, de las normas NSE 3-10 del AGIES.

$$
C_{s} = \frac{1,32}{8} \quad ; \quad C_{s} = 0,165
$$
\n
$$
C_{s} \ge 0,044 * S_{cd} \quad ; \quad 0,165 \ge 0,06 \quad CUMPLE
$$
\n
$$
C_{s} \ge \frac{0,75 * K_{d} * S_{r1}}{R} \quad 0,165 \ge 0,05 \quad CUMPLE
$$

## II. Resumen de factores para el análisis sísmico **de la estructura**

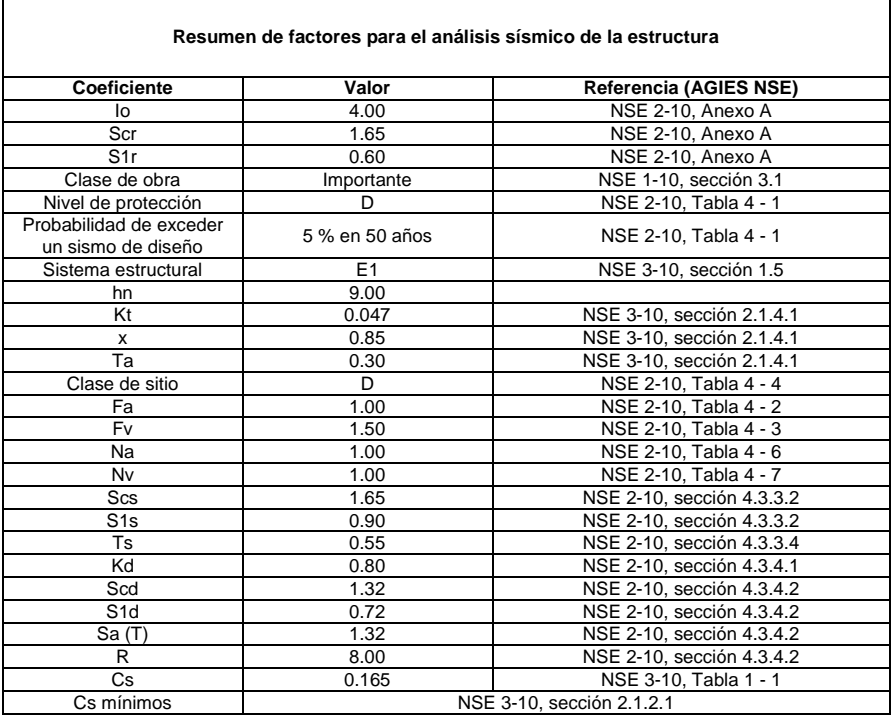

Fuente: Asociación Guatemalteca de Ingeniería Estructural y Sísmica, AGIES. *Normas de seguridad estructural de edificios y obras de infraestructura para la República de Guatemala.* 

p. 21.

## o Espectro de respuesta

El espectro de respuesta es un valor utilizado en los cálculos de ingeniería sísmica, que mide la reacción de una estructura ante la vibración del suelo que la soporta.

Tabla XXXVIII. **Espectro de respuesta**

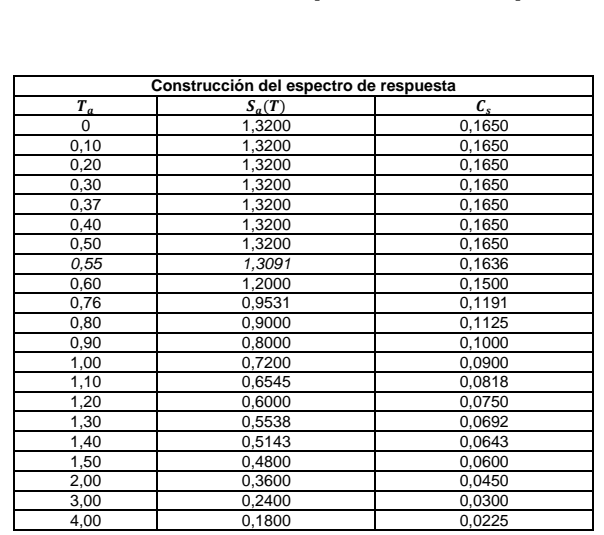

Fuente: elaboración propia.

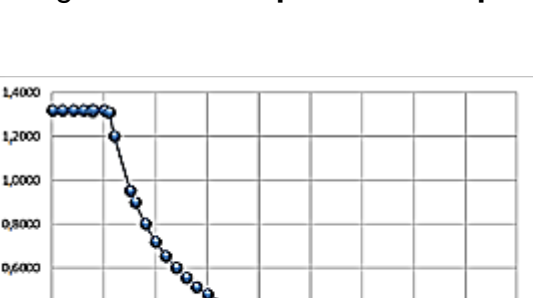

0,4000

0,2000 0.0000

**www.common** 

1,5  $\mathbf{z}$ 25 3 Ą5 Ł 45

0,5  $\mathbf{I}$   $-9 - 5(t)$ 

-0-a

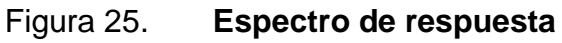

Fuente: elaboración propia.

 $\circ$  Cortante basal  $(V_h)$ 

$$
V_{b\,x-y} = W_{s\,Total} * C_s
$$

$$
V_{b\,x-y} = 694\,953.45\,kg * 0.165 \quad ; \quad V_{b\,x-y} = 114\,667.32\,kg
$$

Distribución de las fuerzas sísmicas por nivel

El cortante basal al límite de cedencia  $(V_b)$  se distribuirá a lo alto del edificio de igual manera para ambos sentidos, debido a que el valor del cortante basal para el sentido X de la estructura es el mismo que para el sentido Y. De acuerdo a las normas NSE 3-10 sección 2.2 del AGIES, el cortante se distribuirá de acuerdo con:

$$
F_{i x-y} = C_{v x-y} * V_b
$$
  

$$
C_{vi x-y} = \frac{W_{x-y} * h_{x-y}^k}{\sum_{i=1}^n (W_{x-y} * h_i^k)}
$$
  

$$
k = 1 \quad \text{Para} \quad T_a \le 0.5 \text{ s} \quad ; \quad 0.30 \text{ s} \le 0.50 \text{ s}
$$
  

$$
V_{b x-y} = 114\,667.32 \text{ kg}
$$

- $F_{i\,x-y}$  = fuerza cortante por nivel de la edificación en el sentido indicado
- $c_{vi}$  = coeficiente que relaciona el peso sísmico y la altura de cada nivel
- $h_i$  = altura del nivel medida desde la base de la estructura
- $W_{si}$  = peso sísmico por nivel

#### Tabla XXXIX. **Distribución de cortante basal (V<sub>b</sub>) por nivel**

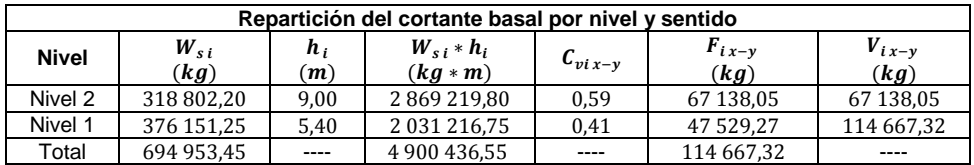

Fuente: elaboración propia.

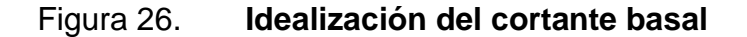

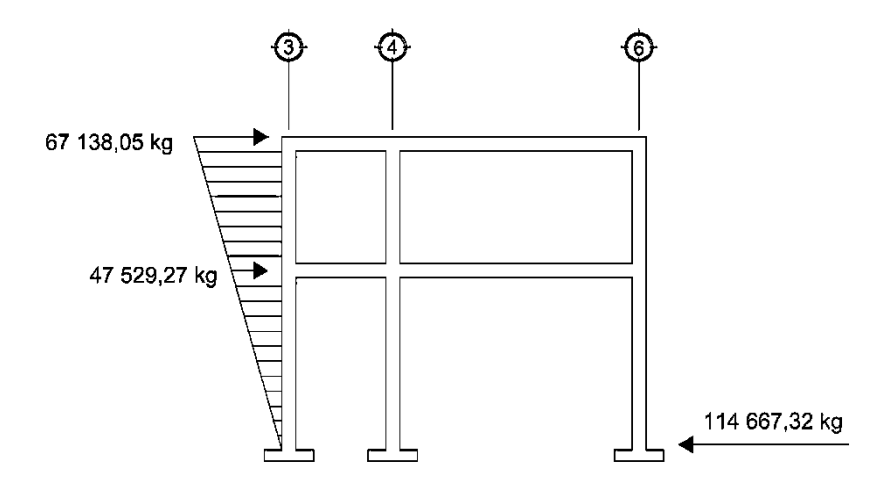

Fuente: elaboración propia, empleando AutoCAD 2016.

La figura 26 muestra la idealización de la distribución lineal del cortante basal al límite de cedencia por el método de la carga estática equivalente mediante los normativos del AGIES.

Fuerzas sísmicas por marco

Según la simetría que posee la estructura respecto a sus marcos en sentido X como en sentido Y, así será la distribución de las fuerzas sísmicas. Si

los marcos de ambos sentidos son simétricos, el cálculo se realiza dividiendo la fuerza por nivel entre el número de marcos paralelos a la fuerza. Si el espaciamiento es asimétrico, se debe distribuir la fuerza por nivel proporcional a la rigidez de los marcos.

Los marcos en sentido X y sentido Y en el módulo 1 del edificio escolar no presenta simetría entre sí; por tal razón, será necesario determinar el centro de masa y centro de rigidez del módulo, cuyos valores serán determinantes para el cálculo de momentos torsionantes.

 $\circ$  Centro de rigidez  $(C_R)$ 

El centro de rigidez es el punto con respecto al cual el edificio se mueve desplazándose como un todo, donde se pueden considerar concentradas las rigideces de todos los marcos. Si el edificio presenta rotaciones estas serán con respecto a este punto. Existe línea de rigidez en el sentido X y línea de rigidez en el sentido Y, la intersección de ellas representa el centro de rigidez.

$$
C_{R\,x-y} = \frac{\sum_{i=1}^{n} (K_{mi} * L_{x-y i})}{\sum_{i=1}^{n} (K_{mi})}
$$

- $C_{Rx-y}$  = centro de rigidez del sentido indicado.
- $K_m$  = rigidez del marco que se está analizando.  $K_m = K * # de col. del marco.$

 $L_{x-y}$  = distancia medida desde el origen hasta el centroide de la columna del marco correspondiente.

Para el cálculo de rigidez se utilizará la fórmula de Willbur. Según el nivel de la estructura analizada, así será la ecuación para el cálculo de la rigidez.

Para el segundo nivel del edificio escolar (último nivel), al estar apoyado directamente sobre el nivel anterior (primer nivel), se supone como un nivel en voladizo y se utiliza la siguiente ecuación:

$$
K_{N2} = \frac{1}{\frac{F_{N2} * H^3}{3 * E_c * I_{col}} + \frac{1, 2 * F_{N2} * H}{A_g * G}}
$$

El primer nivel de la estructura se considera como doblemente empotrado, y la rigidez de las columnas del nivel está determinada por la siguiente ecuación:

$$
K_{N1} = \frac{1}{\frac{F_{N1} * H^3}{12 * E_c * I_{col}} + \frac{1, 2 * F_{N1} * H}{A_g * G}}
$$

Ecuaciones complementarias:

$$
E_c = 15\ 100 * \sqrt[2]{f'c}
$$
  $G = 0,4 * E_c$   $A_g = b_{col} * h_{col}$   

$$
I_{col} = \frac{1}{12} * b_{col} * h_{col}^3
$$
; (elemento de sección rectangular)

• 
$$
K_{N2-N1}
$$
 = rigidez

- $F_{N2-N1}$  = fuerza actuante en el nivel analizado
- $H = \text{lux libre del elemento vertical del nivel analizado}$
- $\bullet$   $I_{col}$  = inercia de la sección de la columna
- $\bullet$   $G = \text{módulo de rigidez}$
- $\bullet$   $E_c$  = módulo de elasticidad del concreto, ACI 318S-11 sección 8.5.1
- $\bullet$   $A_g = \text{área}$  gruesa de la sección transversal de la columna
	- o Ecuaciones complementarias
		- Módulo de elasticidad del concreto

$$
E_c = 15\,100 * \sqrt[2]{\frac{280\,kg/cm^2}{\,}} \quad ; \quad E_c = 252\,671.33
$$

**Módulo de rigidez** 

$$
G = 0.4 * 252671.33 ; G = 101 068.53
$$

Área gruesa

$$
A_g = 50 \, \text{cm} \cdot 50 \, \text{cm} \quad ; \quad A_g = 2 \, 500 \, \text{cm}^2
$$

**Inercia de la columna** 

$$
I_{col} = \frac{1}{12} * 50 \, \text{cm} * (50 \, \text{cm})^3 ; \quad I_{col} = 520 \, 833,33 \, \text{cm}^4
$$

# o Rigidez segundo nivel

$$
K_{N2} = \frac{1}{3 * 252\,671,33 * 520\,833,33} + \frac{1,2 * 67\,138,05 * 360}{2\,500 * 101\,068,53}
$$
\n
$$
K_{N2} = 0,12\,cm^{-1}
$$

o Rigidez primer nivel

$$
K_{N1} = \frac{1}{12 * 252 671,33 * 520 833,33} + \frac{1,2 * 47 529,27 * 510}{2500 * 101 068,53}
$$

$$
K_{N1} = 0,24 \, \text{cm}^{-1}
$$

o Centro de rigidez sentido X  $(C_{Rx})$ 

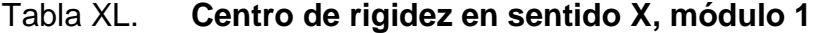

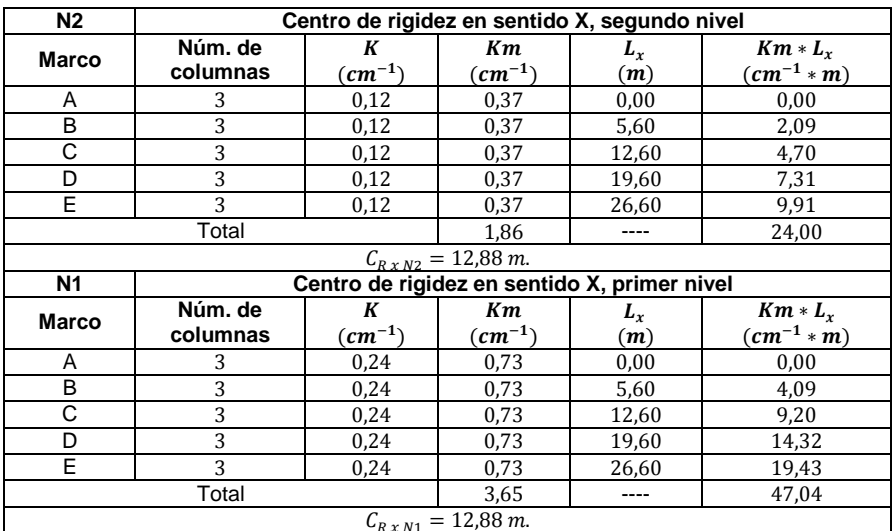

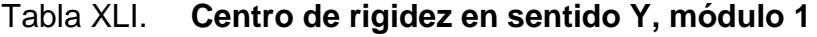

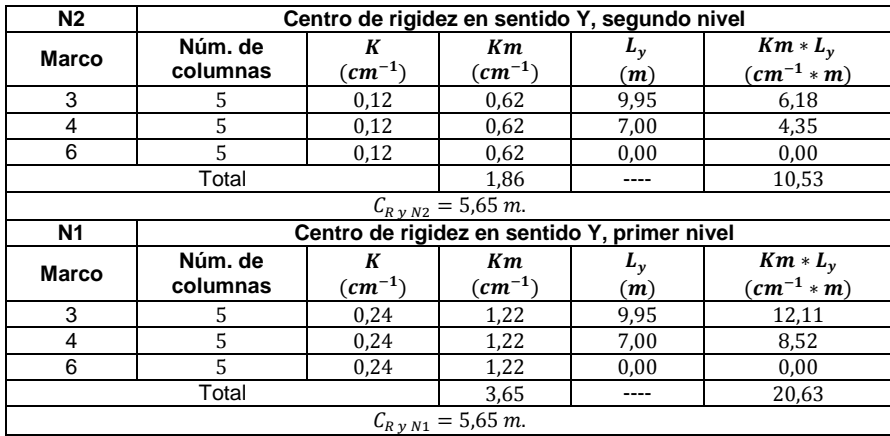

Fuente: elaboración propia.

## Tabla XLII. **Resumen centro de rigidez, módulo 1**

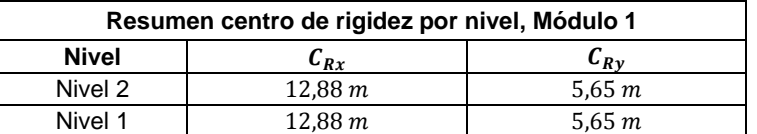

Fuente: elaboración propia.

## $\circ$  Centro de masa  $(C_M)$

El centro de gravedad (centro de masa) es el punto dentro de la estructura en donde la masa de la edificación parece estar concentrada. Si se lograra suspender la estructura desde el centro de gravedad, esta parecería estar en equilibrio, ya que la atracción gravitacional no permitiría su rotación. Siempre y cuando la planta de la edificación tenga una forma simétrica en la distribución de su masa, el centro de gravedad coincidirá con el centroide geométrico de dicha planta.

Existen varias formas de aproximar el centro de masa de un nivel determinado, tomando en cuenta la distribución en planta de la masa del nivel. Para este edificio escolar, el centro de masa del primer nivel y segundo nivel del módulo 1, el centro de masa será calculado de acuerdo a la integración de cargas gravitaciones del nivel que incluyen: peso propio de la losa, peso de muros interiores y exteriores, peso de la sobrecarga y el peso de la carga viva respectiva al uso del ambiente; se toma en consideración el centroide de cada una de las cargas.

Las ecuaciones fundamentales para realizar el cálculo de centro de masa son:

$$
C_{M\,x-y} = \frac{\sum_{i=1}^{n} (W_{Total\,i} * L_{i\,x-y})}{\sum_{i=1}^{n} (W_{Total\,i})}
$$

$$
\bar{X}_{muro} = \frac{\sum_{i=1}^{n} (\text{Area}_i * L_{i\,x})}{\sum_{i=1}^{n} (\text{Area}_i)} \qquad \bar{Y}_{muro} = \frac{\sum_{i=1}^{n} (\text{Area}_i * L_{i\,y})}{\sum_{i=1}^{n} (\text{Area}_i)}
$$

$$
W_{losa} = \text{Area}_{lossa} * t_{losa} * Y_c \qquad W_{sc} = \text{Area}_{lossa} * P_{sobrecarga}
$$

$$
W_{muro} = \text{Area}_{muro} * Peso_{muro} \qquad W_{cv} = \text{Area}_{lossa} * P_{sobrecarga}
$$

- $C_{Mx-y}$  = centro de masa en el sentido indicado
- $L_{x-y}$  = distancia desde el origen hasta el centroide de la losa
- $W_{losa}$  = peso propio de cada losa
- $W_{sc}$  = peso de la sobrecarga
- $W_{sc}$  = peso de los muros interiores y exteriores
- $\bullet$   $\bar{X}_{muro} \bar{Y}_{muro} =$  centroide para el muro en el sentido respectivo
	- o Centro de masa segundo nivel, módulo 1

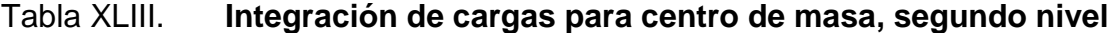

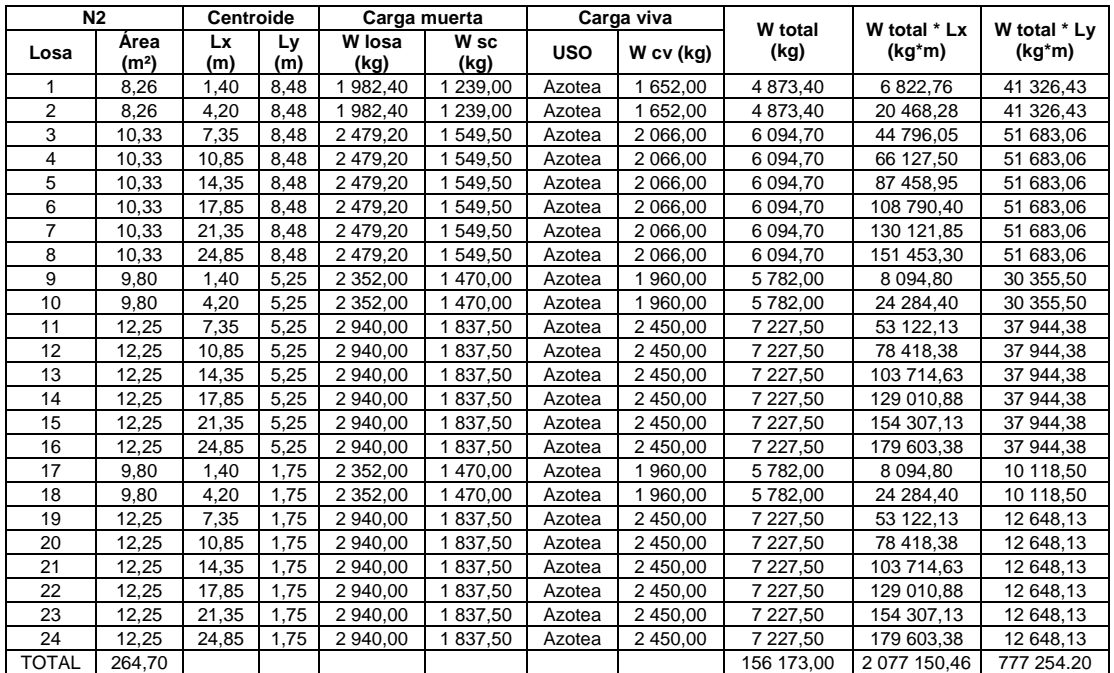

$$
C_{M \times N2} = \frac{2077 \, 150,46 \, kg \times m}{156 \, 173,00 \, kg} \quad ; \quad C_{M \times N2} = 13,30 \, m
$$
\n
$$
C_{M \times N2} = \frac{777 \, 254,20 \, kg \times m}{156 \, 173,00 \, kg} \quad ; \quad C_{M \times N2} = 4,98 \, m
$$

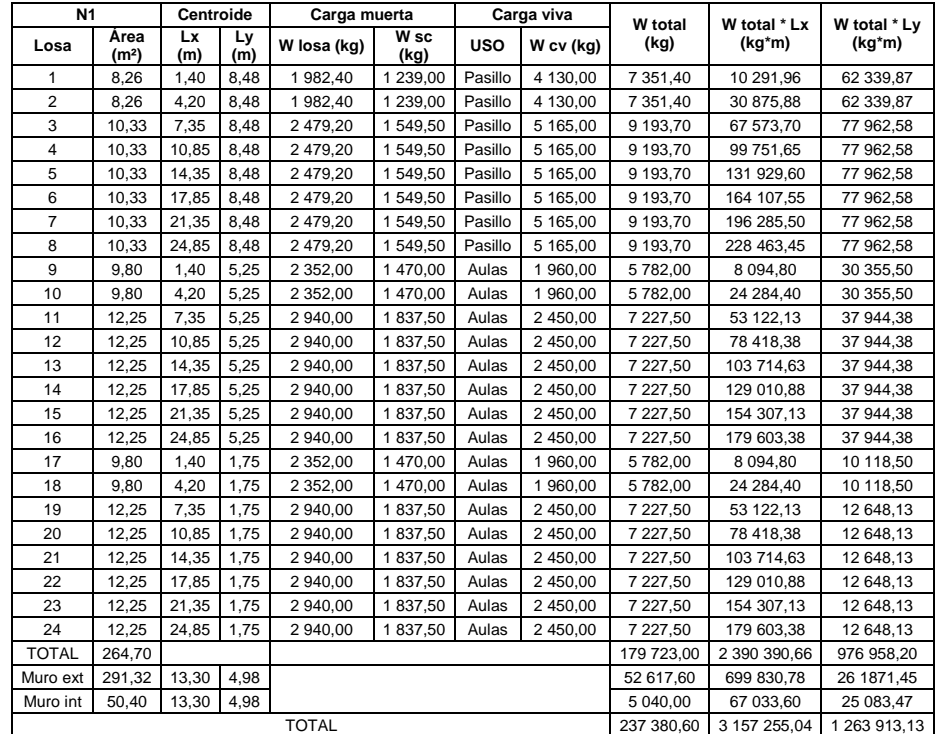

# Tabla XLIV. **Integración de cargas para centro de masa, primer nivel**

Fuente: elaboración propia.

$$
C_{M \times N1} = \frac{3\ 157\ 255,04\ kg \times m}{237\ 380,60\ kg} \quad ; \quad C_{M \times N1} = 13,30\ m
$$
  

$$
C_{M \times N1} = \frac{1\ 263\ 913,13\ kg \times m}{237\ 380,60\ kg} \quad ; \quad C_{M \times N1} = 5,32\ m
$$

## Tabla XLV. **Resumen centro de masa, módulo 1**

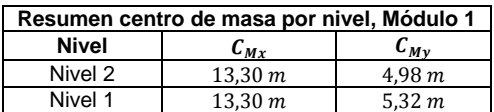

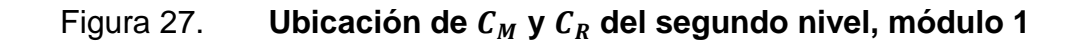

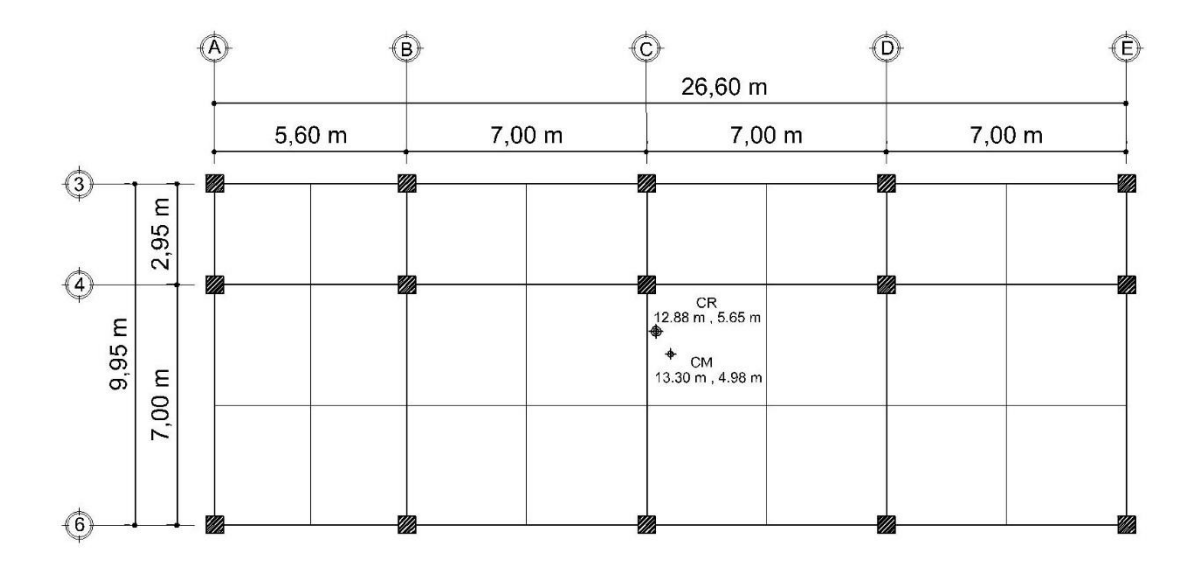

Fuente: elaboración propia, empleando AutoCAD 2016.

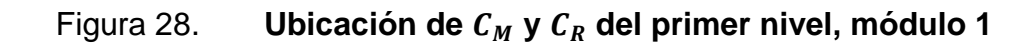

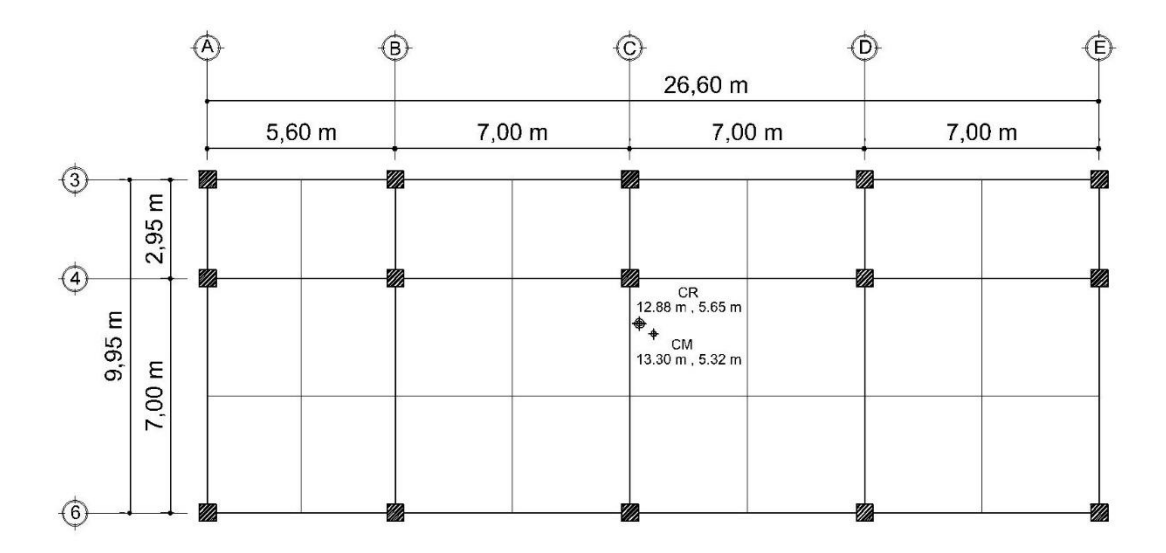

Fuente: elaboración propia, empleando AutoCAD 2016.

#### o Excentricidad

La excentricidad es la distancia en planta tanto horizontal como vertical que separa al centro de masa del centro de rigidez, produciendo esfuerzos adicionales por torsión a la estructura.

Para la excentricidad del edificio escolar, se calcularán dos excentricidades: una excentricidad directa o real y una excentricidad accidental o de diseño. Para efectos de cálculo se utilizará la más crítica.

o Excentricidad directa o real

Se le llama así a la distancia que existe entre la diferente de las coordenadas del centro de masa y el centro de rigidez de cada nivel de la edificación.

$$
e_{\text{Directa }x-y \text{ N2}} = |C_{M \text{ x-y N2}} - C_{R \text{ x-y N2}}|
$$

$$
e_{\text{Directa }x-y \text{ N1}} = |C_{M \text{ x-y N2}} - C_{R \text{ x-y N1}}|
$$

Donde:

- $e_{\text{Directa }x-y}$  = excentricidad directa en el sentido indicado
- $C_{Mx-y}$  = centro de masa en el sentido y nivel indicado
- $C_{Rx-y}$  = centro de rigidez en el sentido y nivel indicado

o Excentricidad directa segundo nivel, módulo 1

 $e_{\text{Directa x N2}} = |13,30 \, m - 12,88m|$  ;  $e_{\text{Directa x N2}} = 0,42 \, m$ 

 $e_{\text{Directa v N2}} = |4.98 \, m - 5.65 \, m|$  ;  $e_{\text{Directa v N2}} = 0.67 \, m$ 

o Excentricidad directa primer nivel, módulo 1

 $e_{\text{Directa }x \text{ N1}} = |13,30 \text{ m} - 12,88 \text{ m}|$  ;  $e_{\text{Directa }x \text{ N1}} = 0,42 \text{ m}$  $e_{\text{Directa v N1}} = |5.32 \, m - 5.65 \, m|$  ;  $e_{\text{Directa v N1}} = 0.33 \, m$ 

#### Tabla XLVI. **Resumen excentricidad directa, módulo 1**

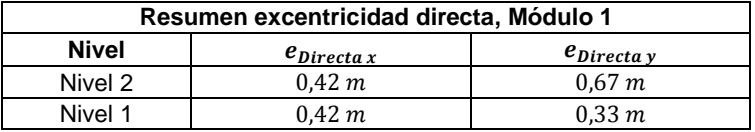

Fuente: elaboración propia.

#### o Excentricidad accidental o de diseño

Según las normas NSE 3-10 del AGIES en la sección 2.3.2, además de la excentricidad directa, debe considerarse una excentricidad accidental, que será calculada con las ecuaciones siguientes.

$$
e_{\text{Accidental }x-y \, N2} = |C_{M \, x-y \, N2} - C_{R \, x-y \, N2}| - 0.05 * B_{x-y}
$$
\n
$$
e_{\text{Accidental }x-y \, N1} = |C_{M \, x-y \, N1} - C_{R \, x-y \, N1}| + 0.05 * B_{x-y}
$$

- $e_{\text{Accidental }x-y}$  = excentricidad accidental en el sentido indicado
- $c_{Mx-y}$  = centro de masa en el sentido y nivel indicado
- $c_{Rx-y}$  = centro de rigidez en el sentido y nivel indicado
- $B_x =$  dimensión perpendicular a la fuerza considera  $B_x = 26,60$  m
- $B_v =$  dimensión perpendicular a la fuerza considera  $B_v = 9.95$  m
	- o Excentricidad accidental segundo nivel, módulo 1

 $e_{\text{Accidental } x N2} = |13,30 m - 12,88m| - 0,05 * 26,60 m$ ;  $e_{\text{Accidental } x N2} = -0,91 m$  $e_{\text{Accidental y N2}} = |4.98 \, \text{m} - 5.65 \, \text{m}| - 0.05 * 9.95 \, \text{m}$ ;  $e_{\text{Accidental y N2}} = 0.18 \, \text{m}$ 

o Excentricidad accidental primer nivel, Módulo 1

 $e_{\text{Accidental }x \text{ N1}} = |13,30 \text{ m} - 12,88 \text{ m}| + 0.05 * 26,60 \text{ m}; e_{\text{Accidental }x \text{ N1}} = 1.75 \text{ m}$  $e_{\text{Accidental y N1}} = |5,32 \, m - 5,65 \, m| + 0,05 * 9,95 \, m ; e_{\text{Accidental y N1}} = 0,82 \, m$ 

#### Tabla XLVII. **Resumen excentricidad accidental, módulo 1**

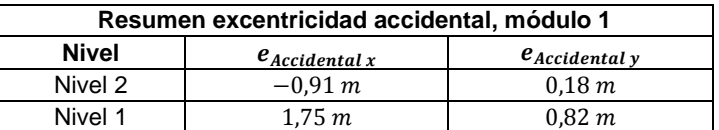

Fuente: elaboración propia.

#### o Parámetros RCDF

El *Reglamento de construcciones para el Distrito Federal* (RCDF) estipula ciertas condiciones para catalogar si una estructura es o no regular de acuerdo con las excentricidades que presenta.

 $e_{\text{Direct}a} \leq 10\% * B$ ; Se considera que el edificio es regular  $10\% * B \leq e_{\text{Directa}} \leq 20\% * B$ ; Se considera que el edificio es irregular  $20\% * B < e_{\text{Directa}}$ ; Cambiar configuración estructural

no se recomienda la contrucción

Entonces:

$$
e_{\text{Directa} x} \quad 0,42 \le 10 \,\% * 26,60 \,m
$$
\n
$$
e_{\text{Directa} x} \quad 0,42 \le 2,66 \,m; \qquad \text{Se considera que el edificio es regular}
$$
\n
$$
e_{\text{Directa} y} \quad 0,67 \le 10 \,\% * 9,95 \,m
$$
\n
$$
e_{\text{Directa} y} \quad 0,67 \le 0,99 \,m; \qquad \text{Se considera que el edificio es regular}
$$

La estructura se considera regular, por lo cual se puede seguir con su diseño.

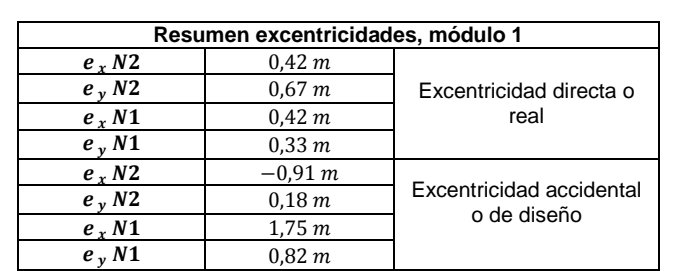

#### Tabla XLVIII. **Resumen excentricidades del módulo 1**

Fuente: elaboración propia.

La excentricidad directa no podrá ser menor que la excentricidad accidental, de lo contrario, los cálculos a realizar deberán hacerse con la excentricidad accidental, como lo es el caso de esta edificación.

 $\circ$  Fuerzas por marco  $(F_m)$ 

Para realizar la distribución de la fuerza que llega a cada marco, se determina por medio de la suma algebraica de la fuerza por torsión  $F_i$ " (fuerza

rotacional) y la fuerza directamente proporcional a la rigidez de los marcos  $F_i'$ (fuerza traslacional).

Las ecuaciones empleadas para realizar el cálculo son:

$$
F_m = F_i' \pm F_i''
$$
  
\n
$$
F_i' = \frac{K_m * F_{i x - y}}{\sum (K_m)} \qquad ; \qquad F_i'' = \frac{e * F_{i x - y}}{E_i} \qquad ; \qquad E_i = \frac{\sum (K_m * d_i^2)}{K_m * d_i}
$$

- $F_m =$  fuerza total por marco en  $kg$ .
- $\bullet$   $F_i' =$  fuerza o corte traslacional en  $kg$ .
- $\bullet$   $F_i'' =$  fuerza o corte inducido por el sismo en  $kg$ .
- $\bullet$   $E_i$  = relación entre rigideces y brazo de palanca de cada marco en  $m$ .
- $\bullet$   $K_m =$  rigidez del marco que se está analizando en  $cm^{-1}$ .
- $\sum (K_m)$  = sumatoria de las rigideces de los marcos paralelos a la carga en  $cm^{-1}$ .
- $\bullet$   $F_{i\,x-y}$  = fuerza cortante por nivel de la edificación en el sentido indicado  $kg.$
- $e =$  excentricidad (se tomará la que provoque mayor torsión) en  $m$ .

 $d_i =$  distancia en metros, entre el centro de rigidez de la estructura y el eje de cada marco, tomando como origen de la medición el centro de rigidez. Las distancias que se encuentren hacia la izquierda y abajo del centro de rigidez, tendrán signo negativo.

## Tabla XLIX. **Fuerza cortante por nivel y sentido, módulo 1**

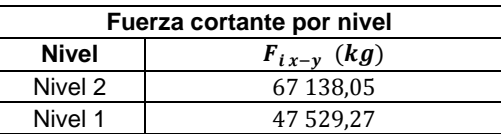

Fuente: elaboración propia.

### Tabla L. **Fuerza por marcos en sentido X, segundo nivel, módulo 1**

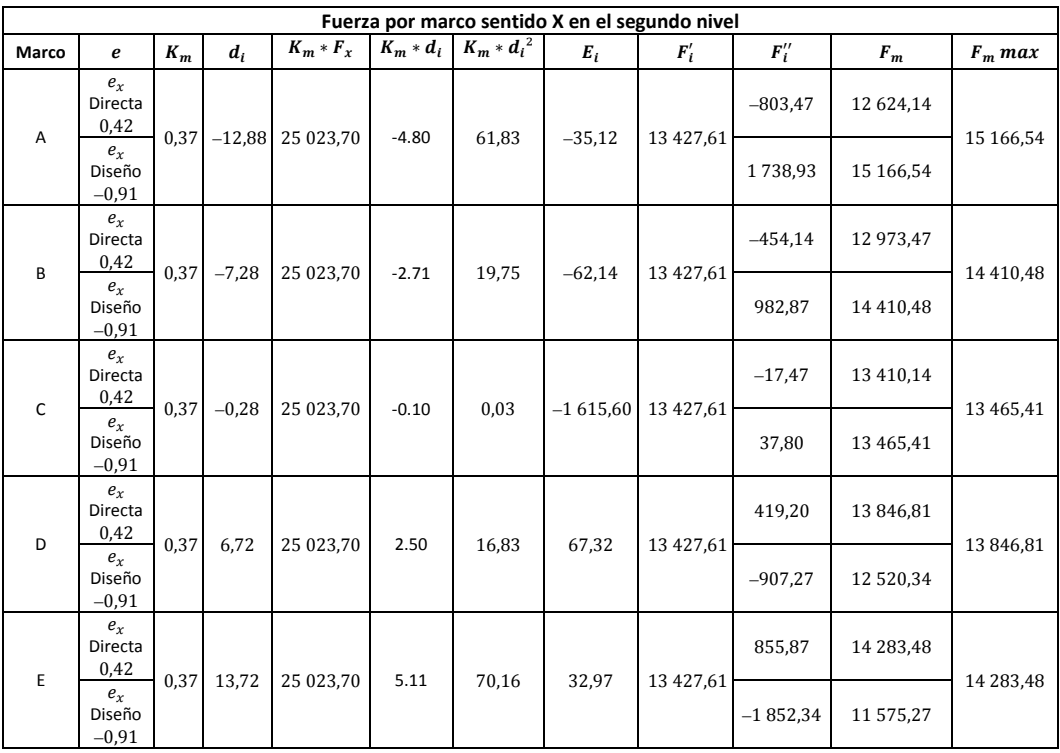

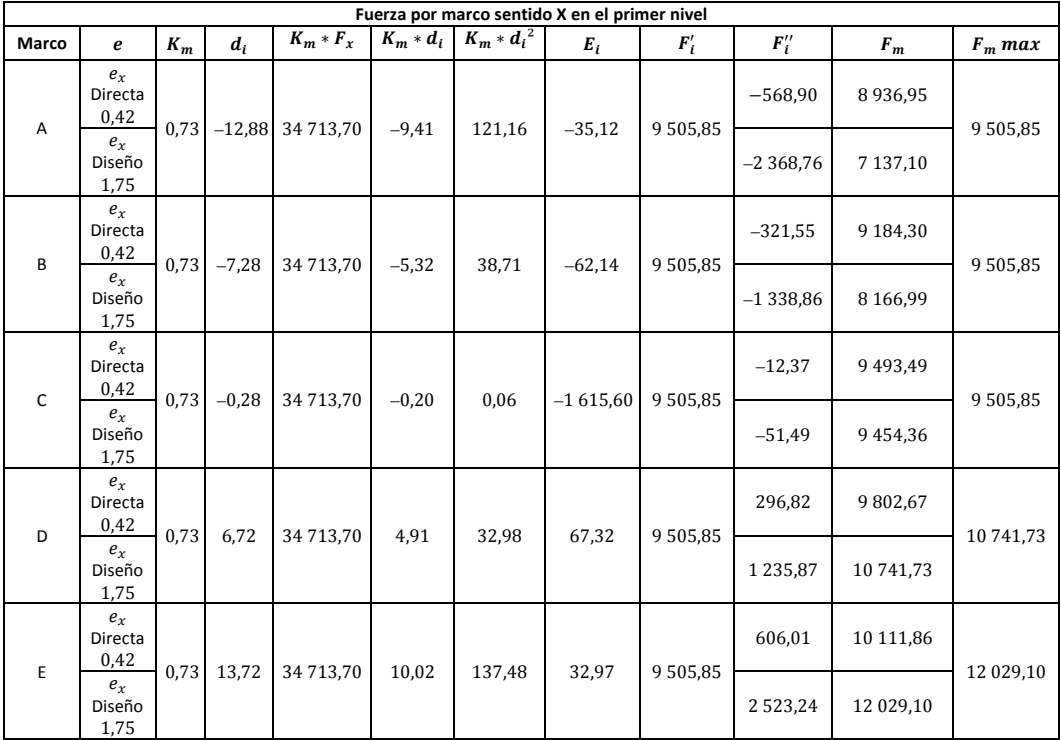

## Tabla LI. **Fuerza por marcos en sentido X, primer nivel, módulo 1**

Fuente: elaboración propia.

# Tabla LII. **Fuerza por marcos en sentido Y, segundo nivel, módulo 1**

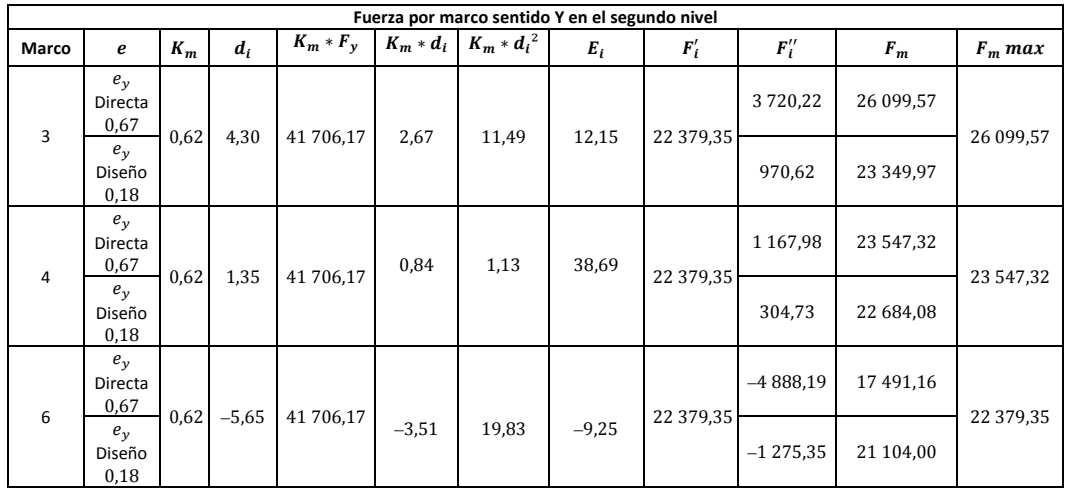

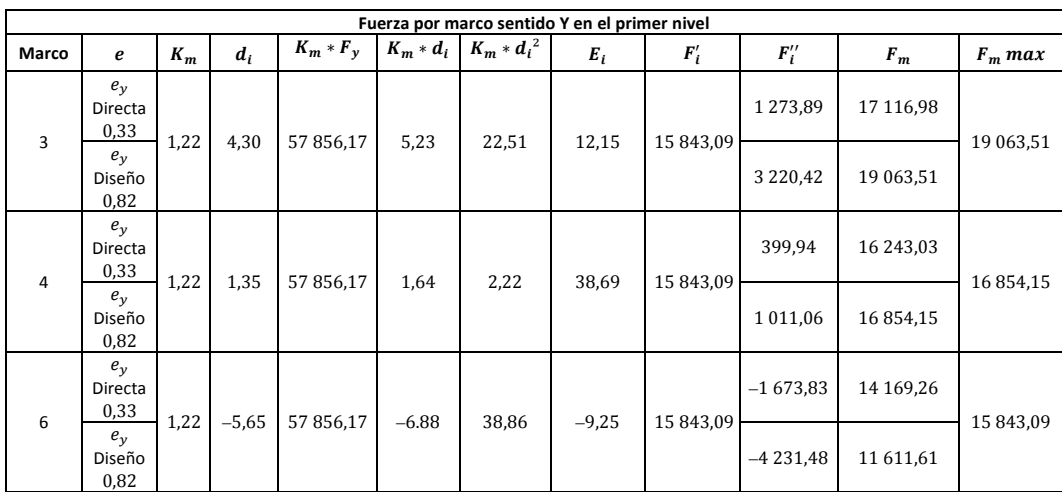

## Tabla LIII. **Fuerza por marcos en sentido, Y primer nivel, módulo 1**

Fuente: elaboración propia.

A continuación, se presentan las fuerzas por nivel para todos los marcos del módulo:

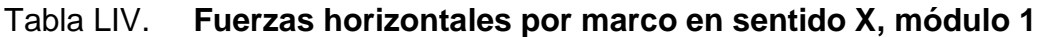

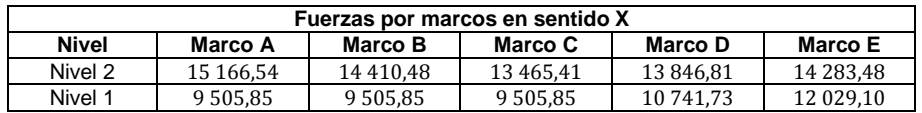

## Figura 29. **Fuerzas horizontales en el marco C, módulo 1**

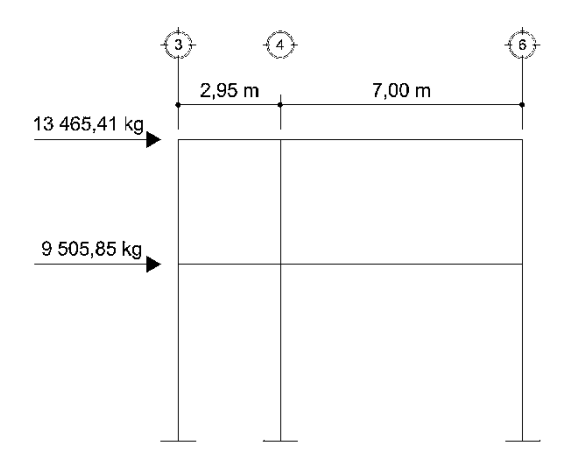

Fuente: elaboración propia.

## Tabla LV. **Fuerzas horizontales por marco en sentido Y, módulo 1**

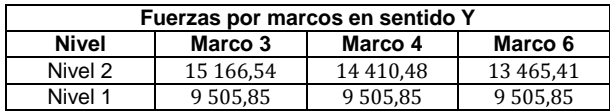

Fuente: elaboración propia.

## Figura 30. **Fuerzas horizontales en el marco 4, módulo 1**

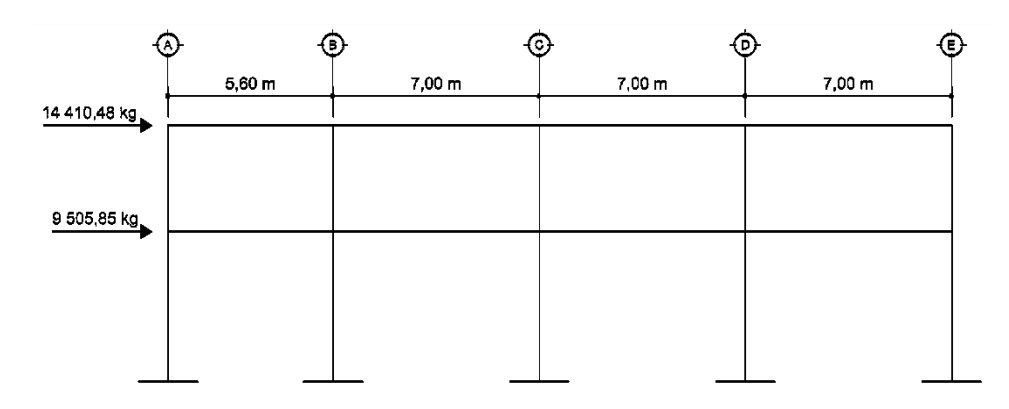

Fuente: elaboración propia.

El incremento de las fuerzas horizontales se debe a la asimetría en planta que se tiene para esta edificación. Esto genera un aumento por torsión de 7,33 % en las fuerzas finales por sismo en los marcos en el sentido X y un aumento de 8,18 % en los marcos en el sentido Y.

#### **2.1.2.4. Control de desplazamientos y derivas**

Según las normas NSE 3-10 sección 4.3.3 del AGIES, para determinar el desplazamiento lateral al cual estará sometida la estructura cuando esté bajo los efectos de las fuerzas sísmicas, las derivas últimas máximas admisibles  $\Delta U_{\text{max}}$  son los referentes para establecer las derivas laterales.

## Figura 31. **Derivas últimas máximas admisibles**

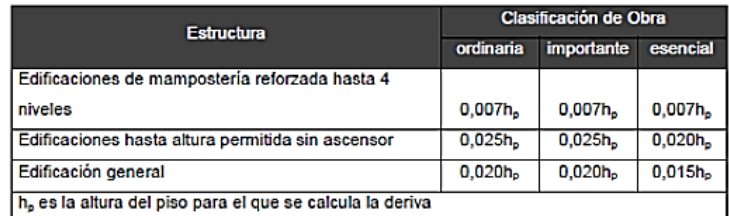

Fuente: Asociación Guatemalteca de Ingeniería Estructural y Sísmica, AGIES. *Normas de seguridad estructural de edificios y obras de infraestructura para la República de Guatemala.* 

p. 41.

Por lo tanto:

$$
\Delta U_{\text{max}} = 0.025 * h_p \quad ; \quad \Delta U_{\text{max}} = 0.025 * 3.60_m \quad ; \quad \Delta U_{\text{max}} = 0.09_m
$$

Siendo el edificio escolar una obra de categoría importante, el desplazamiento máximo admisible para un nivel de  $3.60<sub>m</sub>$ de altura es de  $9.00<sub>cm</sub>$ respecto a la base del edificio.

## **2.1.2.4.1. Espaciamiento en junta sísmica**

Al ubicar la posición exacta del edificio dentro del terreno correspondiente, es importante guardar una separación que sea suficiente con respecto a los edificios adyacentes, para evitar que los distintos cuerpos se golpeen al vibrar fuera de fase durate un sismo. Lo anterior corresponde al objetivo de la utilización de una junta sísmica, ya que esta permite que dos estructuras próximas oscilen de forma que el movimiento de una se produzca de manera independiente de la otra. Diversas fuentes bibliográficas, proponen una separación mínima entre edificios igual a un centésimo de la altura del punto más alto de posible contacto entre estos. Las normas del RCDF (*Reglamento de construcciones para el Distrito Federal*) establecen un parámetro más estricto, especialmente, en edificaciones sobre terreno blando donde la rotación de la base puede incrementar significativamente el desplazamiento en el punto más alto de la estructura.

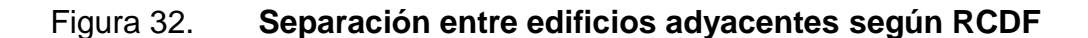

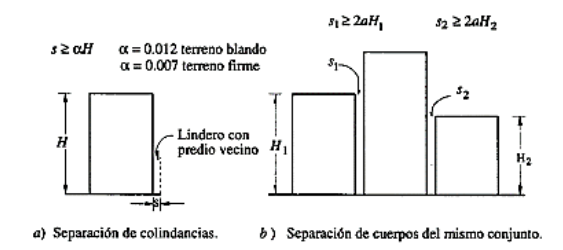

Fuente: BAZAN, Enrique; MELI, Roberto. *Diseño sísmico de edificios*. p. 181.

Tomando en consideración la modulación de las estructuras en este proyecto y la interpretación de la figura 32, el espaciamiento correspondiente para la junta sísmica será de:

$$
S \ge 2 * \alpha * H_T
$$

Donde:

- $s =$  espaciamiento de la junta sísmica.
- $\alpha$  = factor que considera las condiciones del suelo donde se apoyarán las estructuras.  $\alpha = 0.007$  para suelo firme,  $\alpha = 0.012$  para suelo blando.
- $H_T =$  Altura total de la edificación en m.

Entonces:

$$
S \ge 2 * \alpha * H_T
$$

$$
S = 2 * 0.007 * (3.60_m * 2 \text{ niveles}) \quad ; \quad S = 0.1008_m
$$

Del previo análisis, se tomará como espaciamiento de junta sísmica una distancia que corresponde a  $S = 0.10_m$ .

## **2.1.2.5. Análisis de marcos dúctiles por método numérico (Kani)**

Para determinar el comportamiento de las fuerzas internas en las columnas y vigas de cada uno de los marcos que forman parte del edificio escolar, se utilizó el método de aproximaciones sucesivas y distribución de momentos para expresar el efecto de las rotaciones y el desplazamiento en cada nodo.

Con el método iterativo de Kani, se realizan 2 tipos de suposiciones: la primera es que la estructura posee nudos rígidos (marcos sin ladeo) y se utiliza para calcular las reacciones de cargas verticales (carga muerta y carga viva); la segunda variación supone que la estructura posee nudos desplazables en sentido horizontal (marcos con ladeo) que se utiliza para calcular las reacciones de carga horizontal (carga sísmica).

Para realizar el análisis de la estructura es necesario determinar los siguientes datos:

• Momentos fijos  $(MF_{ik})$ 

Se calcula cuando existen cargas verticales distribuidas uniformemente.

$$
MF_{ik} = \pm \frac{W * L^2}{12}
$$

- $MF_{ik}$  = momento fijo en cada uno de los extremos de la viga en  $kg m$
- $W = \text{carga}$  viva o carga muerta uniformemente distribuida en  $kg$
- $L =$  longitud del elemento horizontal (viga) en m

#### $\circ$  Momentos de sujeción  $(M_{\rm s})$

Se determinan al existir cargas verticales, son iguales a la sumatoria de los momentos fijos en cada nodo.  $M_S = \sum (MF_{ik})$ 

 $\circ$  Fuerzas de sujeción  $(H)$ 

Son calculadas al analizar las fuerzas horizontales aplicadas a cada marco de acuerdo a los niveles que este posea.

 $\circ$  Fuerza cortante de piso o de nivel  $(Q_n)$ 

Es determinada cuando se realiza el análisis de las fuerzas horizontales aplicadas a cada marco.  $Q_n = \sum(H)$ 

 $\circ$  Momentos de piso  $(M_n)$ 

Son determinadas a razón de la altura de cada piso y la fuerza horizontal aplicada a cada marco.

$$
M_n = \frac{Q_n * h_n}{3}
$$

- $M_n =$  momento de piso en  $kg m$
- $\bullet$   $Q_n =$  fuerza cortante del piso en  $kg$
- $h_n$  = altura del nivel en m

Rigidez de los elementos  $(K_{ik})$ 

$$
K_{ik} = \frac{I}{L_{ik}}
$$

Donde:

- $K_{ik}$  = rigidez del elemento vertical u horizontal (columnas y vigas) en  $m^3$  .
- $\bullet$   $I = \text{inercia del elemento en } m^4$ .
- $K_d$  = longitud del elemento en m.
- Factores de giro o coeficientes de reparto  $(\mu_{ik})$

$$
\mu_{ik} = -\frac{1}{2} * \left(\frac{K_{ik}}{\sum (K_{ik})}\right)
$$

Como comprobación, la sumatoria de los factores de giro de un nodo tiene que ser igual a  $-0.50$ .

Factores de corrimiento o desplazamiento  $(v_{ik})$ 

Se determina debido al ladeo causado por la asimetría de la estructura, también, cuando se cuenta con fuerzas horizontales aplicadas a los marcos rígidos.

$$
\nu_{ik} = -\frac{3}{2} * \left(\frac{K_{col\,ik}}{\sum (K_{col\,in})}\right)
$$

Como comprobación, la sumatoria de los factores de corrimiento de las columnas de un nivel tiene que ser igual a  $-1,50$ .

 $\bullet$  lteraciones, influencia de giro ( $M'{}_{i}$ 

$$
M''_{ik} = \mu_{ik} * (M_S + \Sigma(M'_{ni})) \quad ; \quad \text{Sin ladeo}
$$
\n
$$
M'_{ik} = \mu_{ik} * (M_S + \Sigma(M'_{ni} + M''_{in})) \quad ; \quad \text{Con ladeo}
$$

 $\bullet$  Iteraciones, influencia de desplazamiento  $(M''_{ik})$ 

Se determinará al existir ladeo en la estructura.

$$
M''_{ik} = v_{ik} * (\Sigma(M'_{ik}) + M'_{ki}) \quad ; \quad Ladeo por asimetría
$$
  

$$
M''_{ik} = v_{ik} * (M_n + \Sigma(M'_{ik} + M'_{ki})) \quad ; \quad Ladeo por fuerza horizontal
$$

 $\bullet$  Momentos finales en el extremo de cada elemento  $(M_{ik})$ 

$$
M_{ik} = MF_{ik} + 2M'_{ik} + M'_{ki} \t ; \t Sin \t ladeo
$$

$$
M_{ik} = MF_{ik} + 2M'_{ik} + M'_{ki} + M''_{ik} \t ; \t Con \t ladeo
$$

• Momentos positivos en vigas  $(M_{ik\; (+)})$ 

$$
M_{ik\;(+)} = \frac{W * L^2}{8} - \left(\frac{|M_{i\;(-)}| - |M_{k\;(-)}|}{2}\right)
$$

- $M_{ik}(+)$  = momento positivo de la viga en  $kg m$ .
- $M_{i(-)}$  = momento negativo de la viga en el extremo izquierdo en  $kg - m$ .

 $M_{k(-)}$  = momento negativo de la viga en el extremo derecho en  $kg$ m.

## **2.1.2.5.1. Análisis de marco típico con Kani, carga muerta**

Para el análisis de marcos por el método numérico de Kani para cargas muertas, se toman en consideración los datos de la integración de cargas verticales de la sección 2.1.2.3.1., específicamente de la tabla XIV y XVII y figura 22 de los resultados finales de la integración de cargas muertas para el marco 4 del sentido Y, y de las tablas XX y XXIII y figura 23 de los resultados finales de la integración de cargas muertas para el marco C del sentido X.

Análisis de carga muerta en el marco C, sentido X, módulo 1

#### Figura 33. **Momentos Cm en vigas del marco C, sentido X,**  $kg - m$

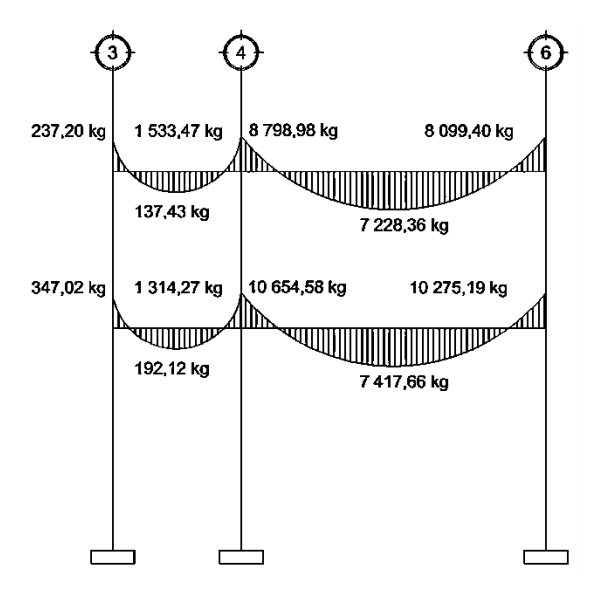

Fuente: elaboración propia, empleando AutoCAD 2016.

## Figura 34. **Momentos Cm en columnas del marco C, sentido X,**  $kg - m$

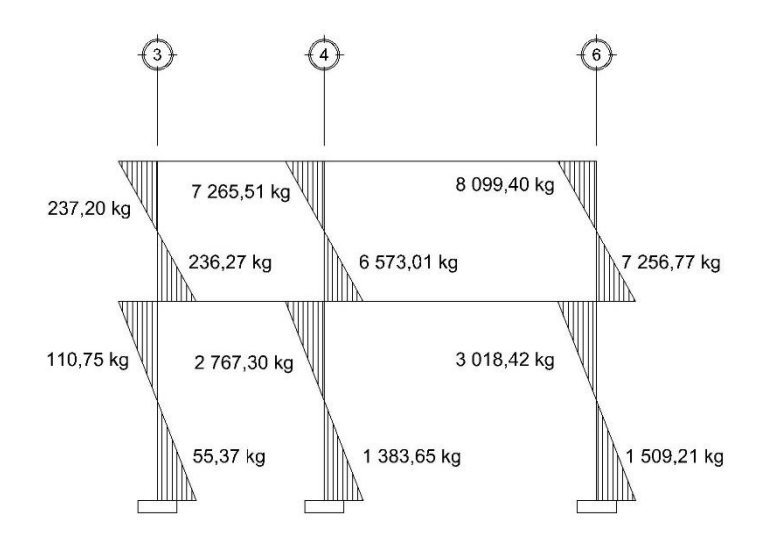

Fuente: elaboración propia, empleando AutoCAD 2016.

Análisis de carga muerta en el marco 4, sentido Y, módulo 1

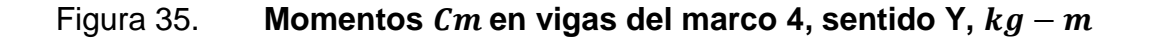

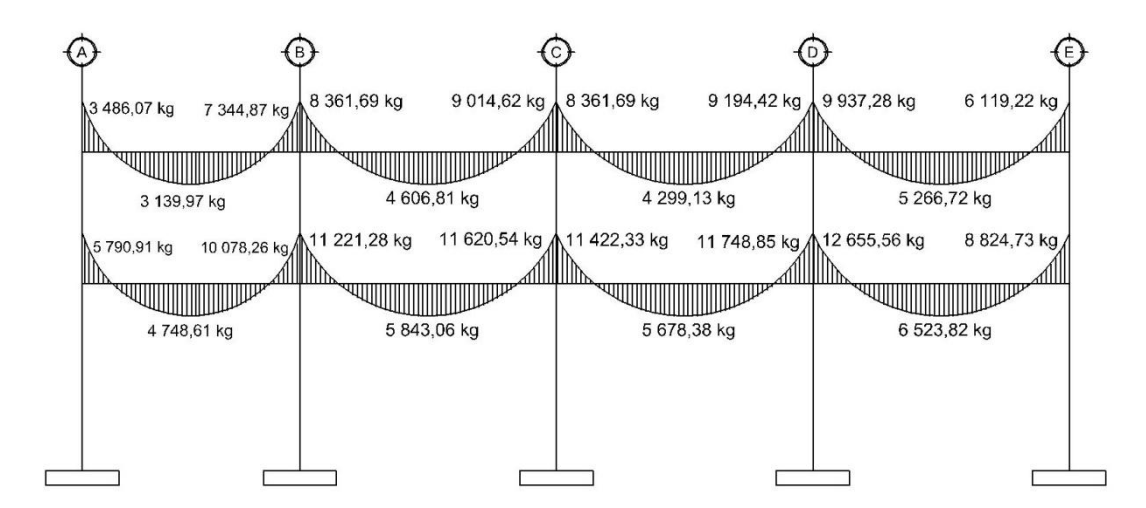

Fuente: elaboración propia, empleando AutoCAD 2016.

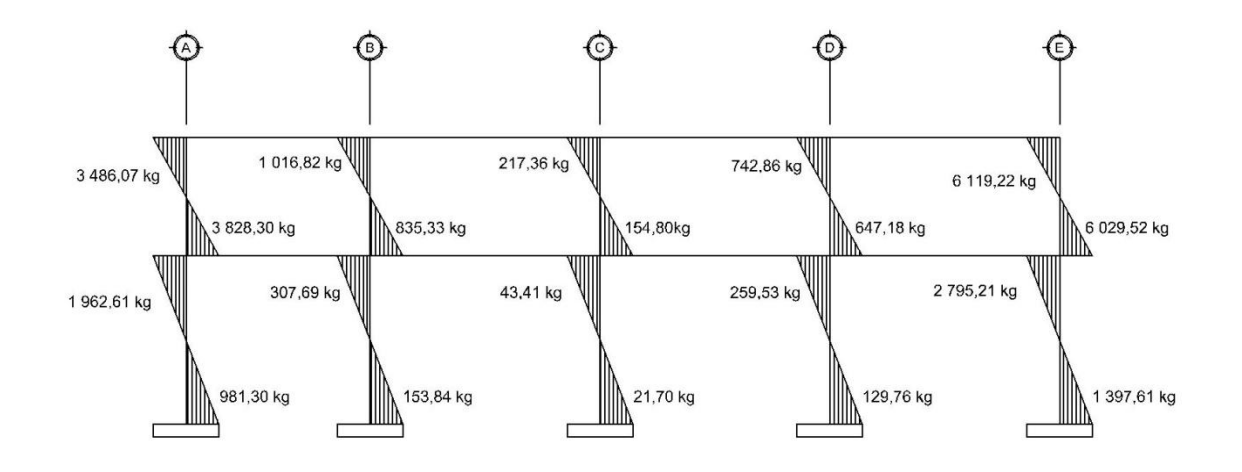

Fuente: elaboración propia, empleando AutoCAD 2016.

## **2.1.2.5.2. Análisis de marco típico con Kani, carga viva**

Para el análisis de marcos por el método numérico de Kani para cargas vivas, se toman en consideración los datos de la integración de cargas verticales de la sección 2.1.2.3.1., específicamente de las tablas XIV y XVII y figura 22 de los resultados finales de la integración de cargas vivas para el marco 4 del sentido Y, y de las tablas XX y XXIII y figura 23 de los resultados finales de la integración de cargas vivas para el marco C del sentido X.

Análisis de carga viva en el marco C sentido X, módulo 1

## Figura 37. **Momentos Cv en vigas del marco C, sentido X,**  $kg - m$

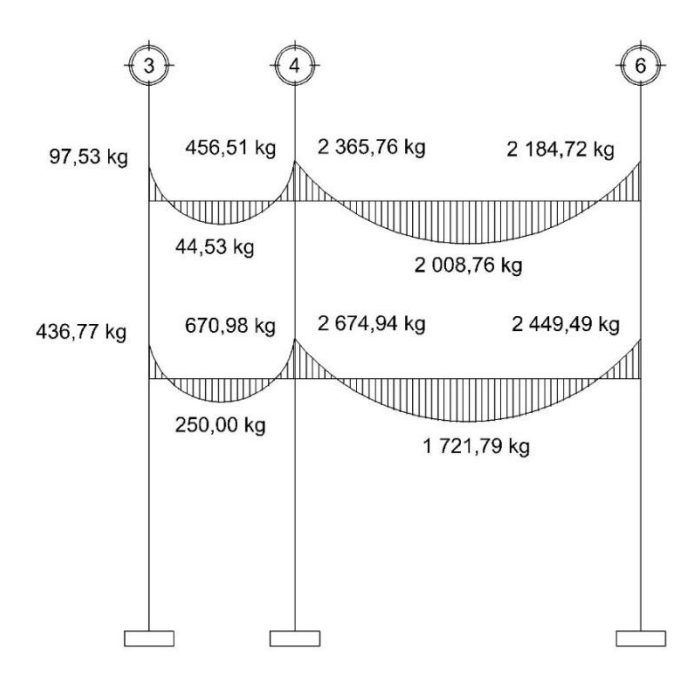

Fuente: elaboración propia, empleando AutoCAD 2016.

Figura 38. **Momentos Cv en columnas del marco C, sentido X,**  $kg - m$ 

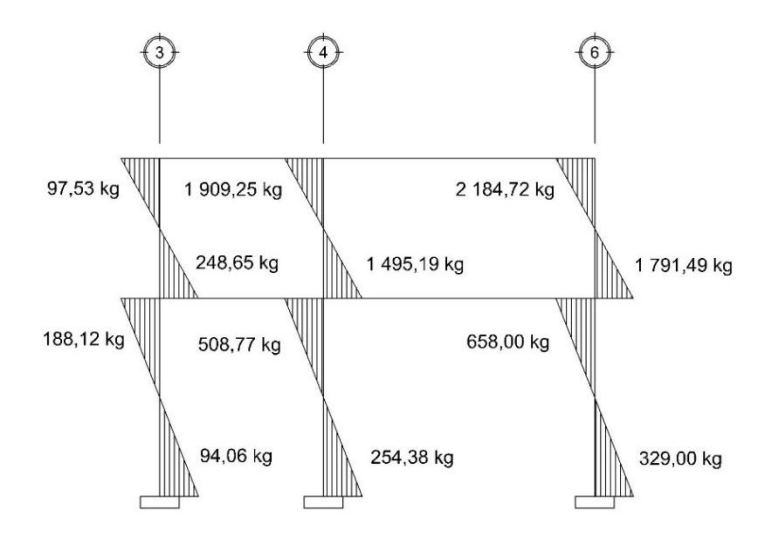

Fuente: elaboración propia, empleando AutoCAD 2016.

Análisis de carga viva en el marco 4, sentido Y, módulo 1

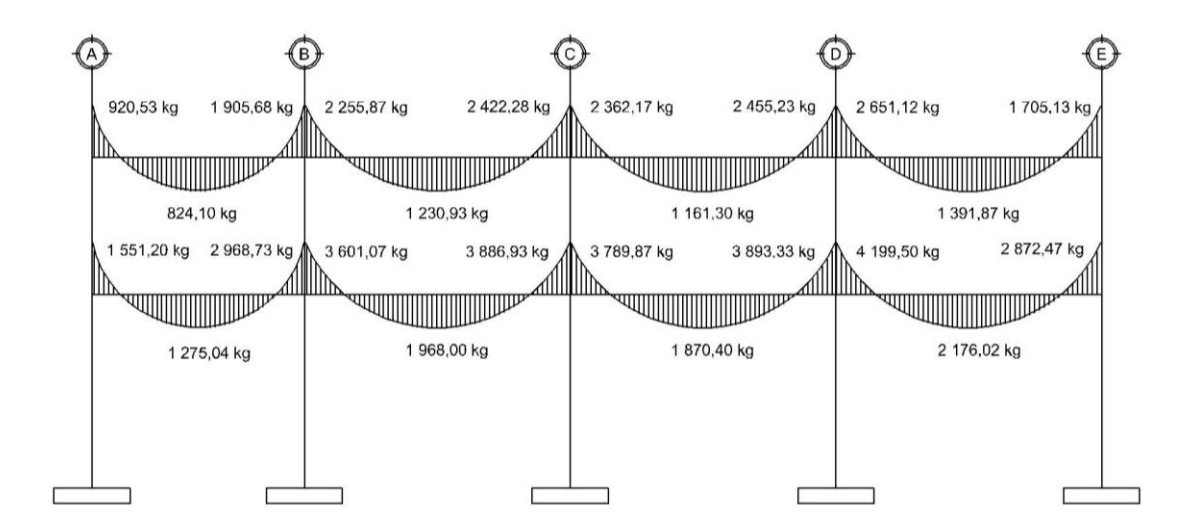

Figura 39. **Momentos Cv en vigas del marco 4, sentido Y,**  $kg - m$ 

Fuente: elaboración propia, empleando AutoCAD 2016.

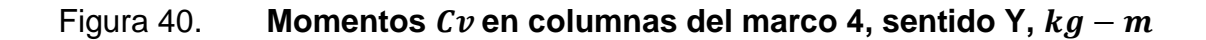

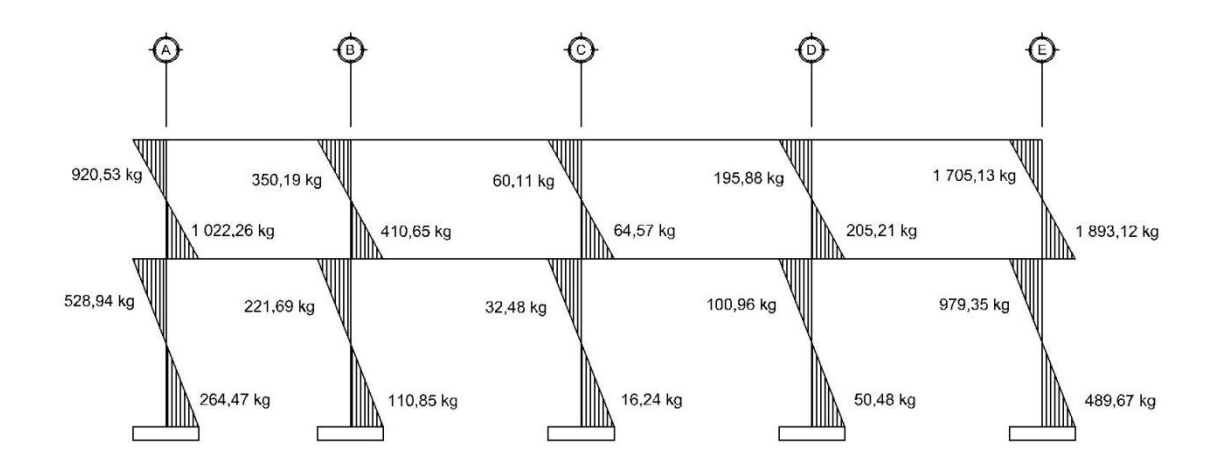

Fuente: elaboración propia, empleando AutoCAD 2016.
# **2.1.2.5.3. Análisis de marco típico con Kani, carga de sismo**

Para el análisis de marcos por el método numérico de Kani para cargas de sismo, se toman en consideración los datos de la integración de cargas horizontales de la sección 2.1.2.3.2., específicamente de la tabla LIV y figura 29 de los resultados finales de la integración de cargas de sismo para el marco C del sentido X, y de la tabla LV y figura 30 de los resultados finales de la integración de cargas de sismo para el marco 4 del sentido Y.

Análisis de carga de sismo en el marco C sentido X, módulo 1

### Figura 41. **Momentos Cs en vigas del marco C, sentido X,**  $kg - m$

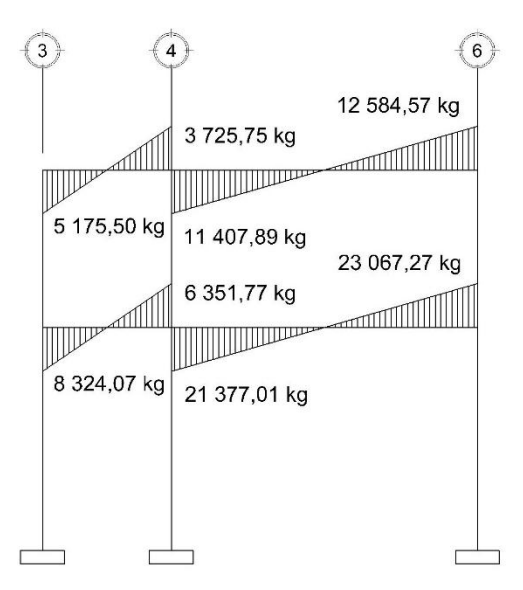

Fuente: elaboración propia, empleando AutoCAD 2016.

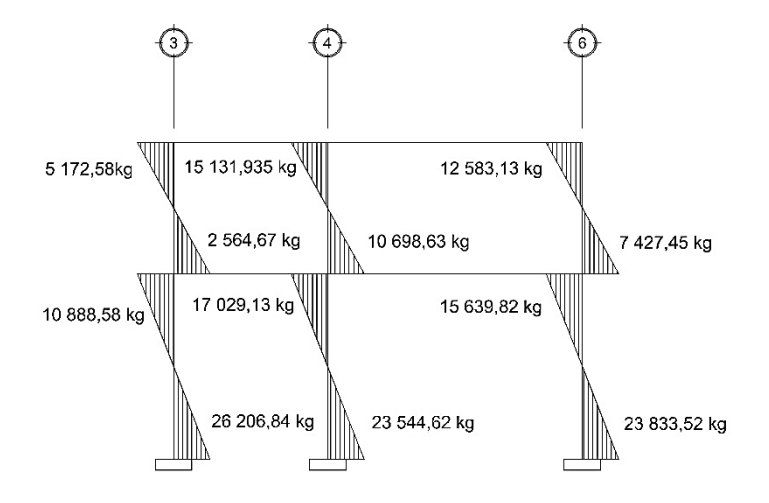

Fuente: elaboración propia, empleando AutoCAD 2016.

Análisis de carga de sismo en el marco 4 sentido Y, módulo 1

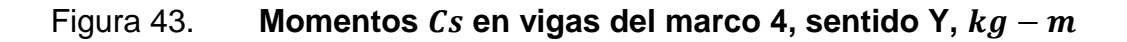

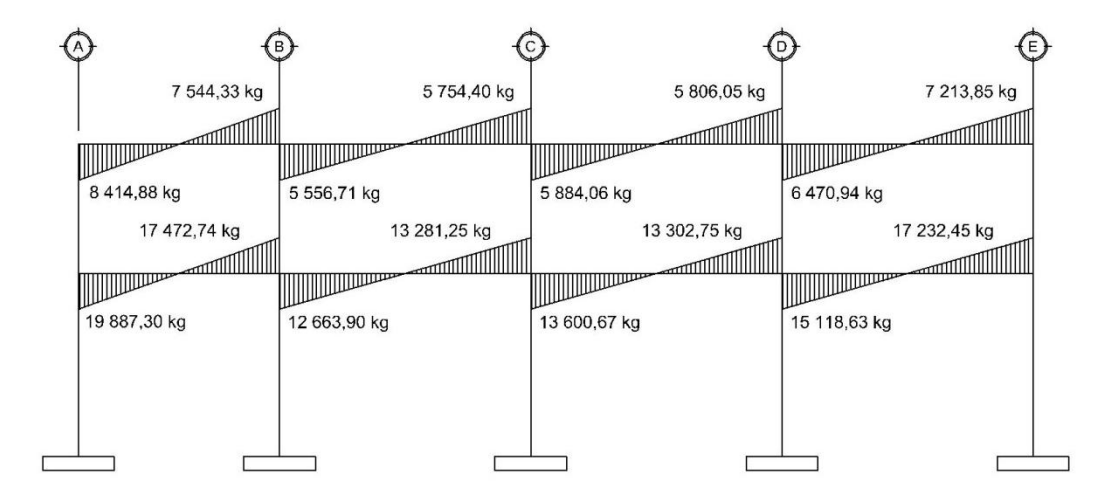

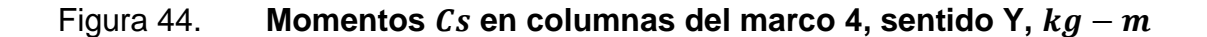

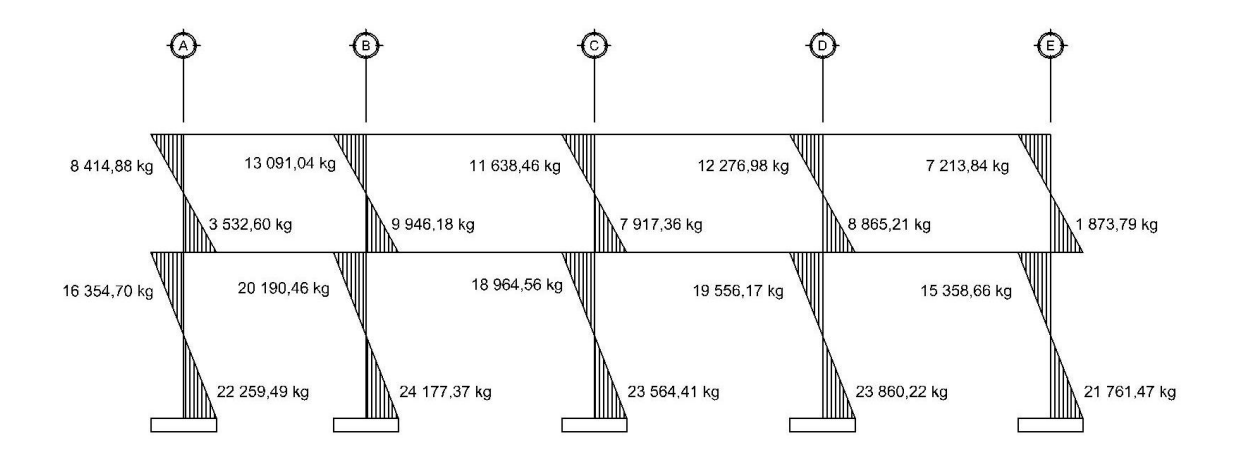

Fuente: elaboración propia, empleando AutoCAD 2016.

### **2.1.2.6. Análisis de marcos dúctiles con Etabs**

El programa de dimensionamiento, análisis y diseño, estructural Etabs 2016, realiza el análisis tridimensional de la estructura de acuerdo a los factores primordiales definidos por el diseñador: secciones trasversales de los elementos estructurales y propiedades de los materiales. De tal manera que al ejecutar el programa da como resultado un dato aproximado al que se obtendría al evaluar la estructura por un método numérico iterativo, en este caso, el método de Kani.

### **2.1.2.6.1. Análisis de marco típico con Etabs, carga muerta**

Análisis de carga muerta en el marco C, sentido X, módulo 1

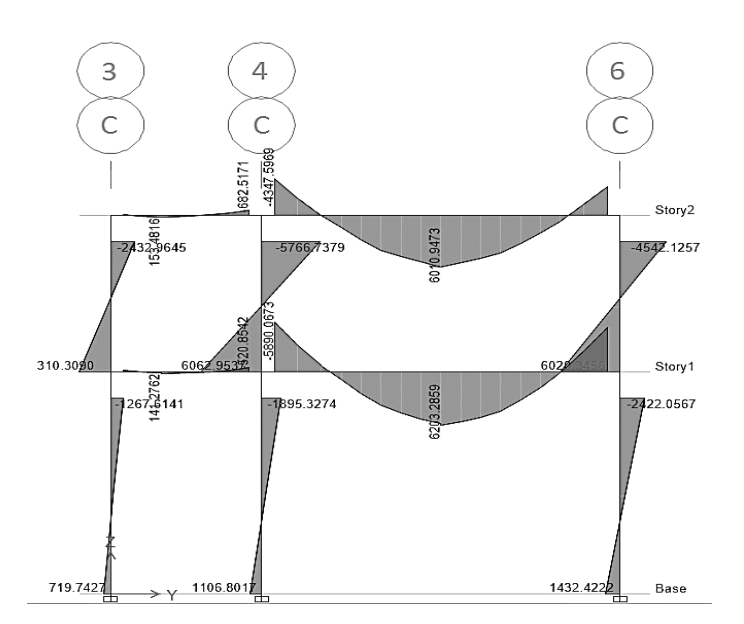

Fuente: elaboración propia, empleando Etabs 2016.

Análisis de carga muerta en el marco 4, sentido Y, módulo 1

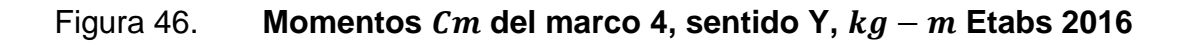

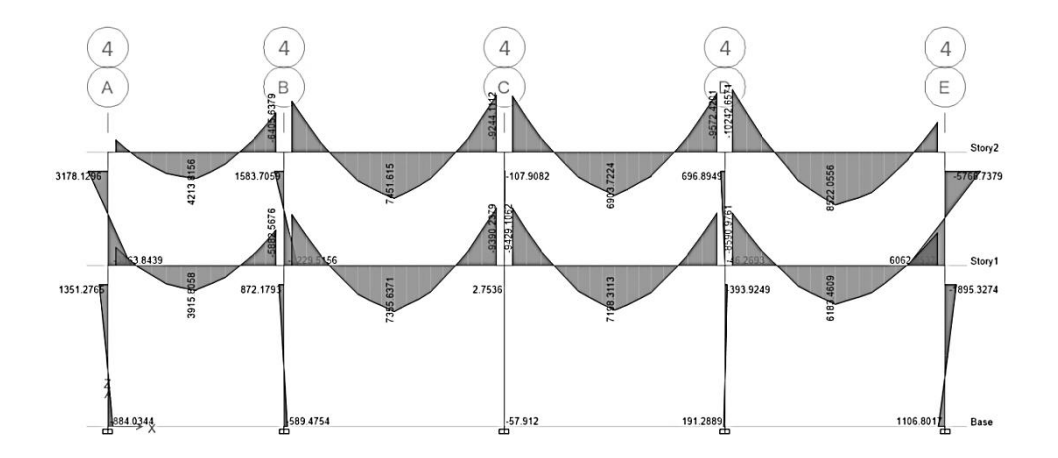

Fuente: elaboración propia, empleando Etabs 2016.

# **2.1.2.6.2. Análisis de marco típico con Etabs, carga viva**

Análisis de carga viva en el marco C sentido X, módulo 1

Figura 47. **Momentos Cv del marco C, sentido X, kg - m Etabs 2016** 

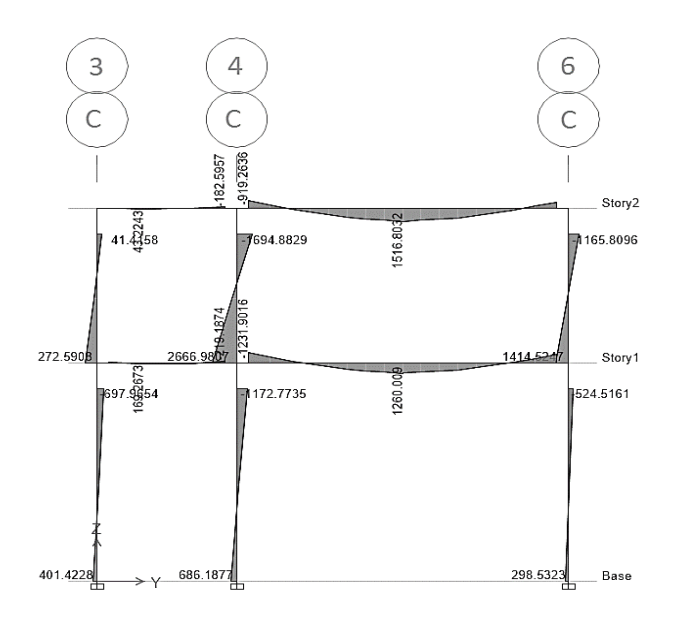

Fuente: elaboración propia, empleando Etabs 2016.

Análisis de carga viva en el marco 4 sentido Y, módulo 1

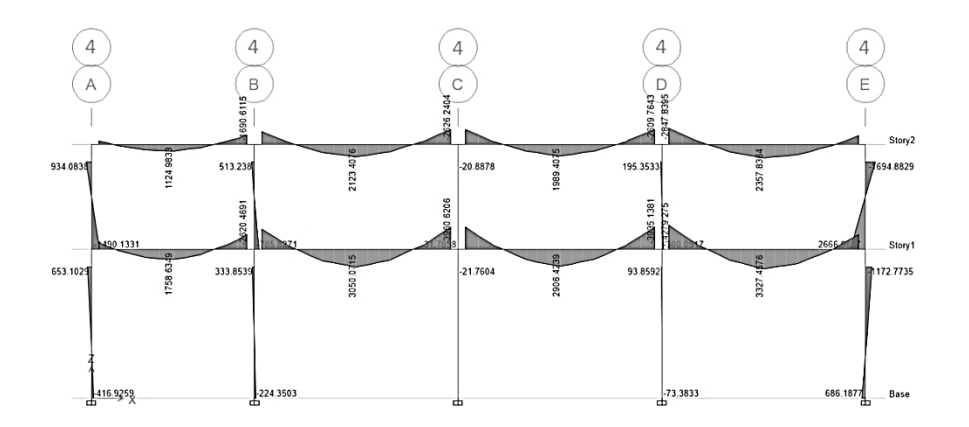

Fuente: elaboración propia, empleando Etabs 2016.

# **2.1.2.6.3. Análisis de marco típico con Etabs, carga de sismo**

Análisis de carga de sismo en el marco C sentido X, Módulo 1

Figura 49. **Momentos Cs del marco C, sentido X, kg - m Etabs 2016** 

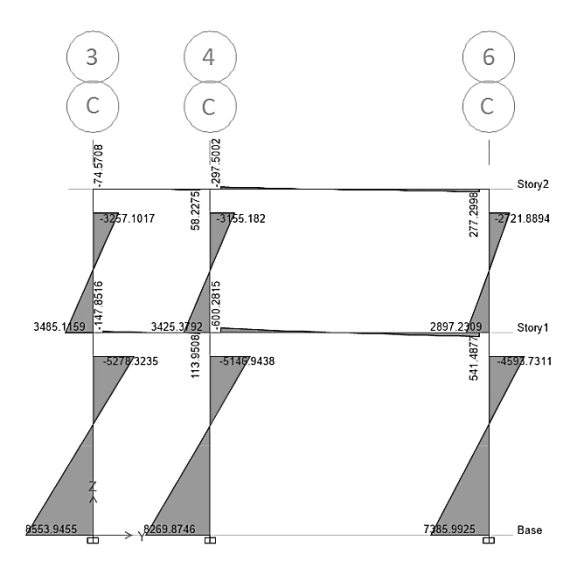

Fuente: elaboración propia, empleando Etabs 2016.

Análisis de carga de sismo en el marco 4 sentido Y, módulo 1

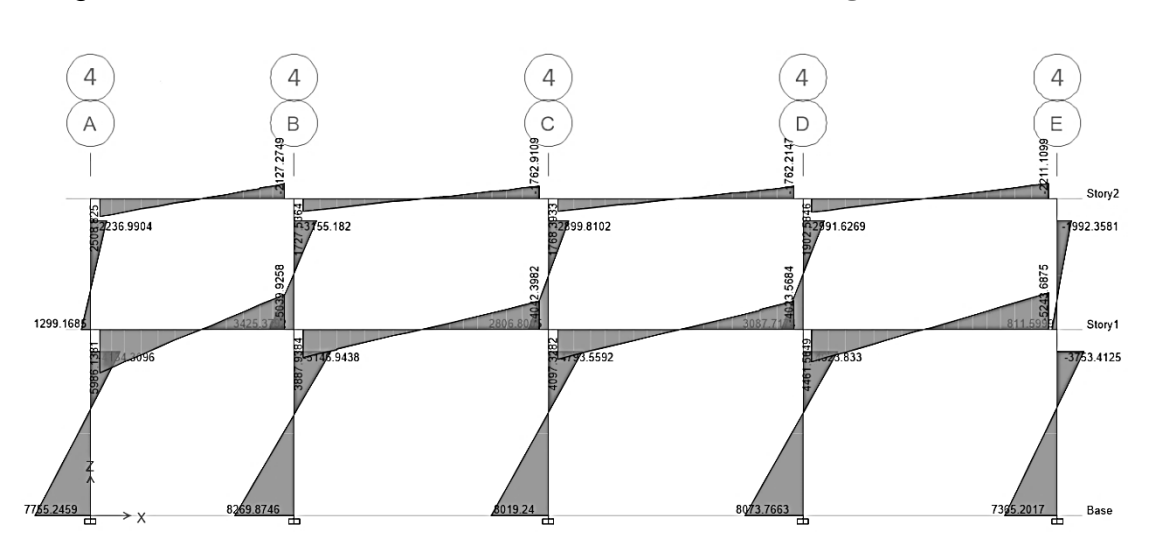

Figura 50. Momentos Cs del marco 4, sentido Y,  $kg - m$  Etabs 2016

Fuente: elaboración propia, empleando Etabs 2016.

# **2.1.2.7. Comparación de resultados del análisis de marcos dúctiles entre Etabs y Kani**

Para ejemplificar la comparación de resultados entre evaluar la estructura en Etabs y Kani, se tomarán los datos de la figura 33 para el método de Kani y la figura 45 para Etabs. Se hará la comparación entre los valores de los momentos a los que está sujeta la viga del tramo A-B del segundo nivel del marco 4, sentido Y del módulo 1.

# Tabla LVI. **Comparación de resultados entre Etabs y Kani en la viga del tramo A-B del segundo nivel del marco 4, sentido Y**

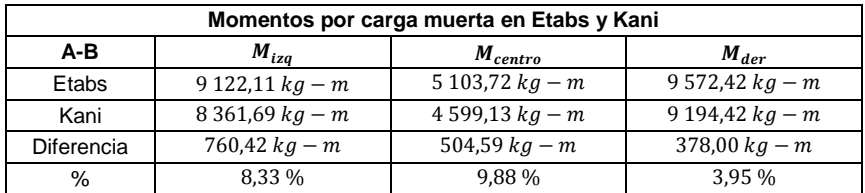

#### Fuente: elaboración propia.

Tomando los valores que se obtuvieron en Etabs como el 100 %, el porcentaje menor de variación entre ambos análisis fue del 3,95 % y el porcentaje mayor de variación fue del 9,88 %, no superando este último el 10 % en diferencia como límite permisible.

Por lo tanto, los valores que se estarán utilizando para el diseño de la edificación, corresponden a los datos obtenidos por el método de Kani.

### **2.1.2.8. Momentos últimos por envolvente de momentos**

Los momentos últimos por la envolvente de momentos es la representación de los esfuerzos máximos que pueden ocurrir al superponer los efectos de carga muerta, carga viva y carga de sismo en los elementos estructurales de tipo viga y columna. Las normas NSE 2-10 del AGIES proporcionan factores para combinaciones específicas de carga, tomando en consideración la probabilidad de la ocurrencia simultánea al asignar el valor de los factores a las combinaciones.

113

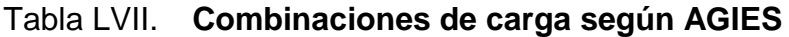

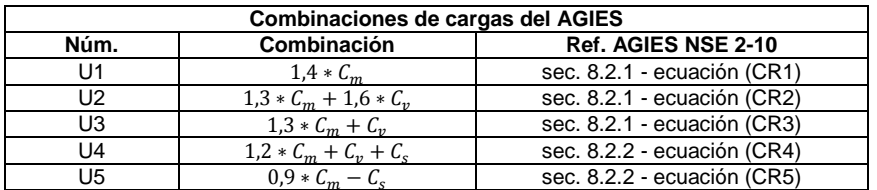

Fuente: elaboración propia.

### **2.1.2.8.1. Envolvente de momentos**

El proceso es netamente aritmético, se utilizarán los momentos obtenidos por el método numérico Kani, el procedimiento se resume en las tablas siguientes.

- Envolvente de momentos para el marco C, sentido X, módulo 1
	- o Envolvente de momentos para las vigas del marco C, sentido X, módulo 1

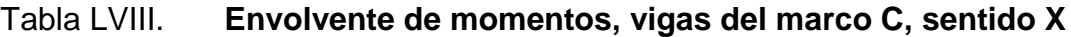

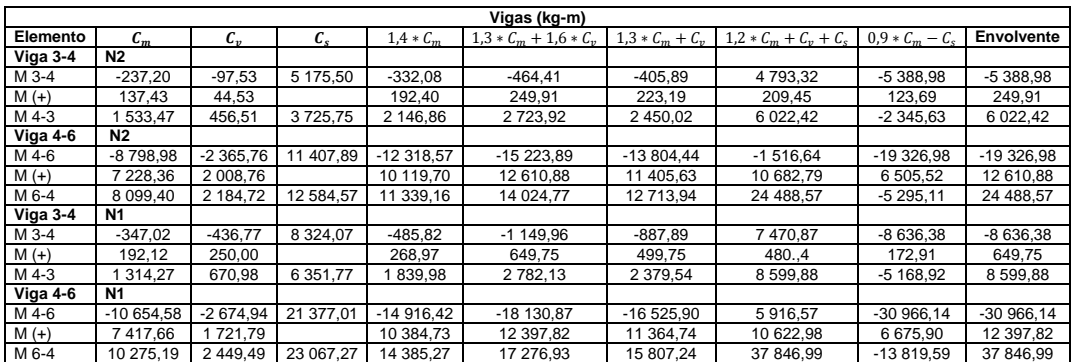

Fuente: elaboración propia.

o Envolvente de momentos para las columnas del marco C sentido X, módulo 1

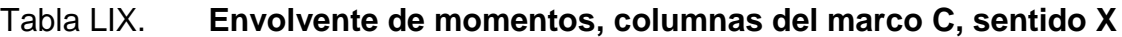

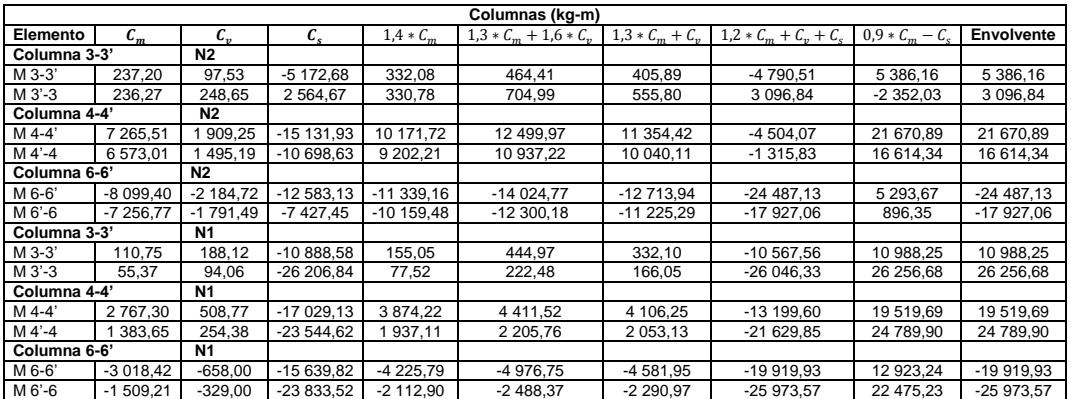

Fuente: elaboración propia.

- Envolvente de momentos para el marco 4, sentido Y, módulo 1
	- o Envolvente de momentos para las vigas del marco 4, sentido Y, módulo 1

### Tabla LX. **Envolvente de momentos, vigas del marco 4, sentido Y**

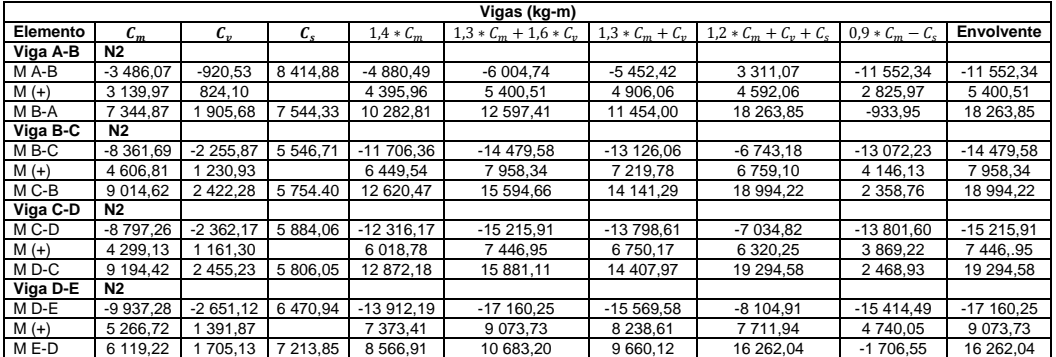

Continuación de la tabla LX.

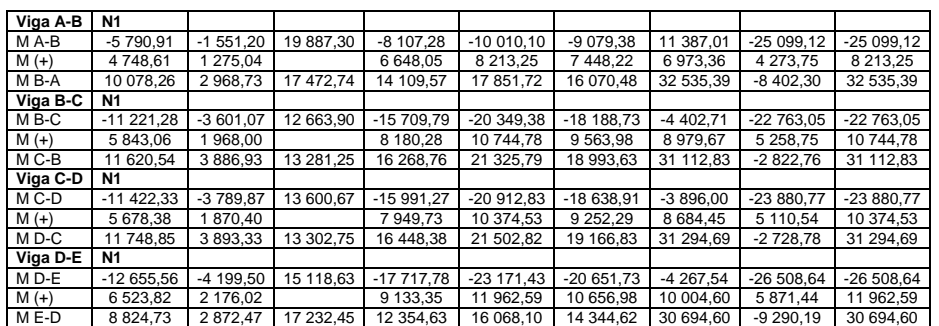

Fuente: elaboración propia.

o Envolvente de momentos para las columnas del marco 4, sentido Y, módulo 1

### Tabla LXI. **Envolvente de momentos, columnas del marco 4, sentido Y**

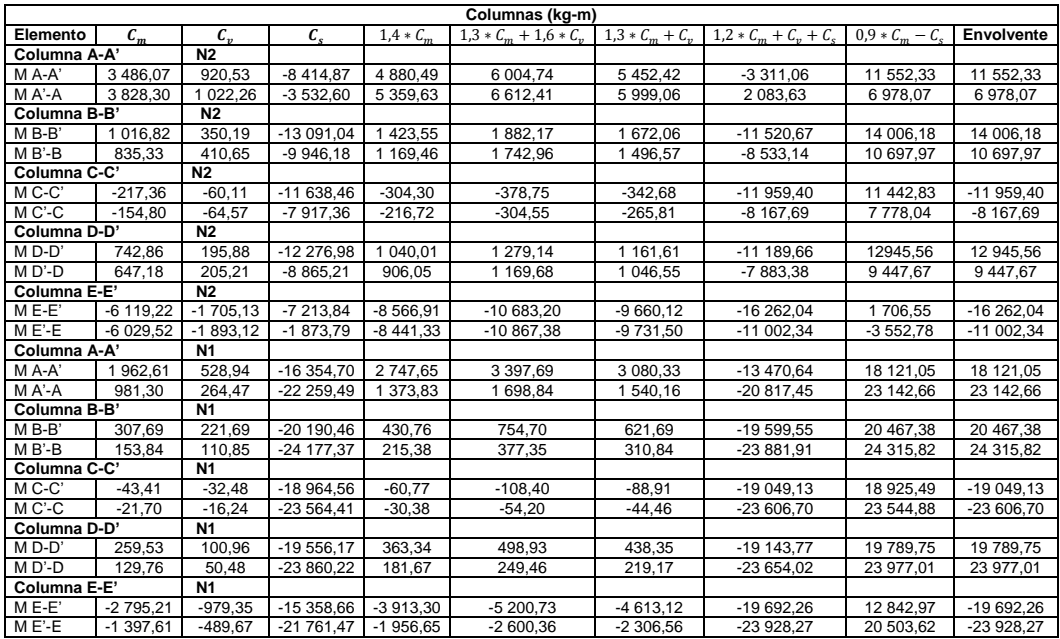

Fuente: elaboración propia.

#### **2.1.2.9. Cortante en marcos dúctiles**

Los esfuerzos cortantes últimos en los elementos estructurales de tipo viga y columna de los marcos se obtienen de acuerdo a los lineamientos del código ACI 318S-11. Las ecuaciones empleadas para el cálculo del cortante último consideran los efectos de carga viva, carga muerta y carga de sismo.

Cortante último en vigas

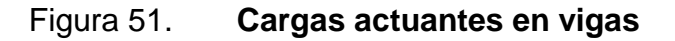

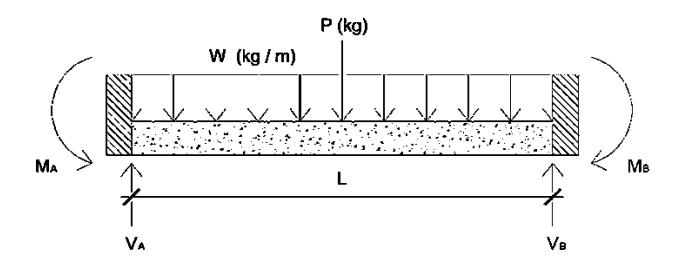

Fuente: elaboración propia, empleando AutoCAD 2016.

$$
V_{u\,v} = 0.75 * \left[ \left( \frac{1.4 * (W_{Cm} * L_v)}{2} \right) + \left( \frac{1.7 * (W_{Cv} * L_v)}{2} \right) + \left( \frac{1.87 * (M_{Cs1} + M_{Cs2})}{L_v} \right) \right]
$$

Donde:

- $V_{u,v}$  = cortante último en vigas.
- $W_{cm}$  = carga muerta distribuida.
- $W_{cv}$  = carga viva distribuida.
- $M_{Cs1}$  = momento debido a la carga de sismo en el extremo izquierdo de la viga.
- $M_{Cs2}$  = momento debido a la carga de sismo en el extremo derecho de la viga.
- $L_v$  = longitud de la viga.
- Cortante último en columnas

$$
V_{u\,col} = \frac{M_{sup} + M_{inf}}{L_{col}}
$$

Donde:

- $\bullet$   $V_{u \, col}$  = cortante último en columnas.
- $M_{Cs1}$  = momento último (envolvente de momentos) en el extremo superior de la columna.
- $M_{CS2}$  = momento último (envolvente de momentos) en el extremo inferior de la columna.
- $L_{col}$  = longitud de la columna.

A continuación, se muestran los resultados obtenidos al calcular el cortante último en vigas y columnas, por marco típico X/Y en la estructura del módulo 1.

# **2.1.2.9.1. Cortante último en vigas de los marcos C 4**

Cortante último en vigas del marco C, sentido X

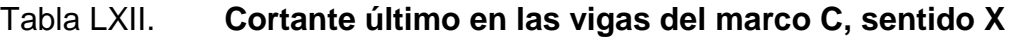

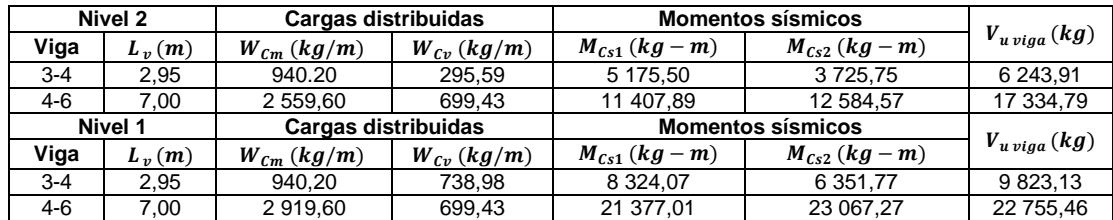

Fuente: elaboración propia.

# Figura 52. **Diagrama de corte último en vigas del marco C, sentido X**

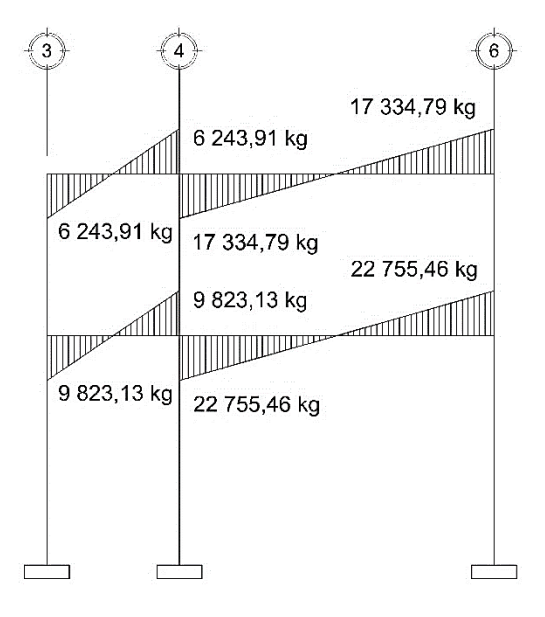

Cortante último en vigas del marco 4, sentido Y

Tabla LXIII. **Cortante último en las vigas del marco 4, sentido Y**

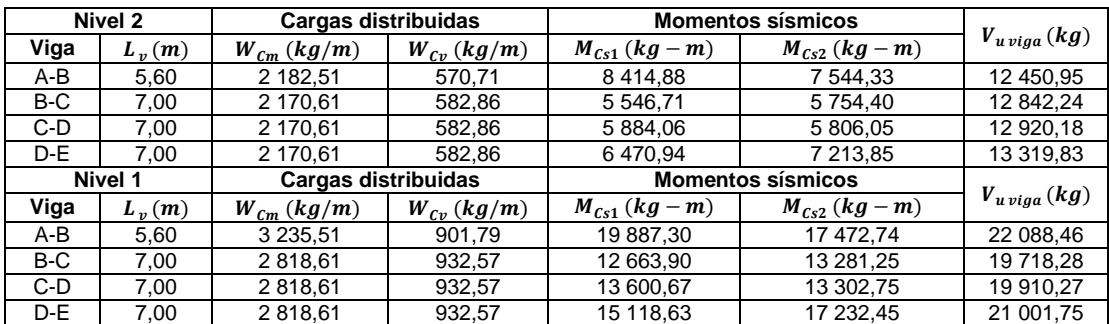

Fuente: elaboración propia.

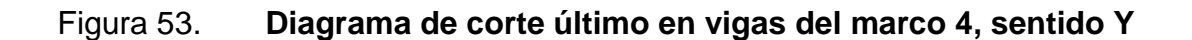

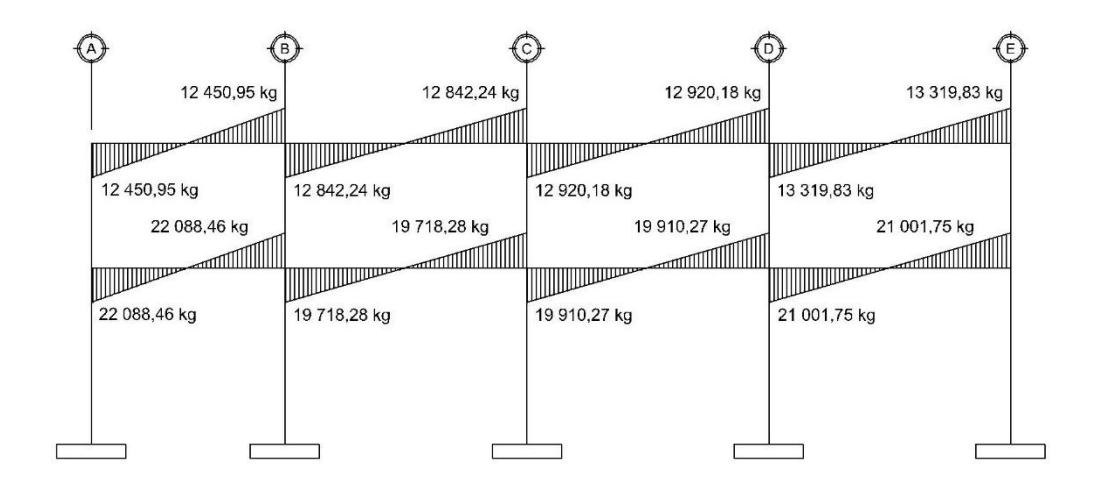

# **2.1.2.9.2. Cortante último en columnas de los marcos C 4**

Cortante último en columnas del marco C, sentido X

### Tabla LXIV. **Cortante último en las columnas del marco C, sentido X**

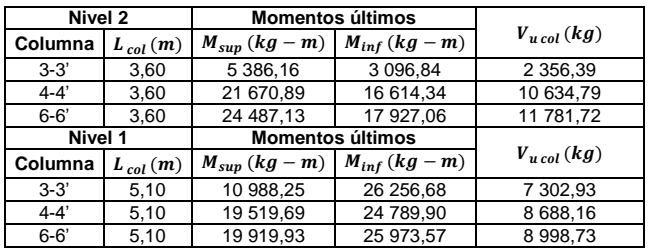

Fuente: elaboración propia.

### Figura 54. **Diagrama de corte último en columnas del marco C, sentido X**

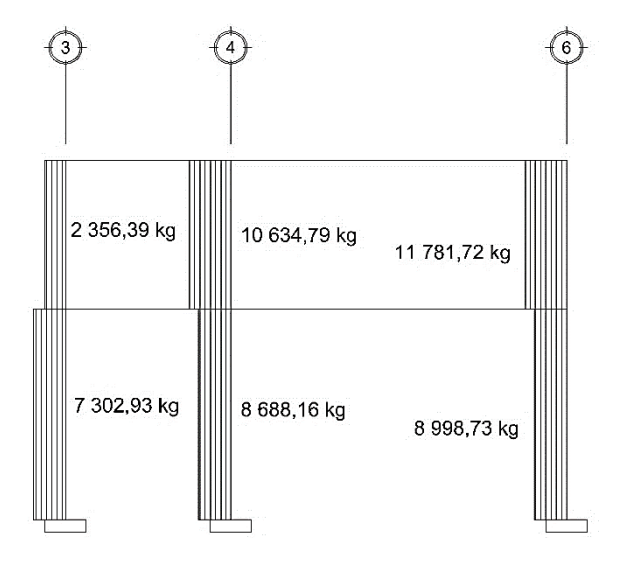

Cortante último en columnas del marco 4, sentido Y

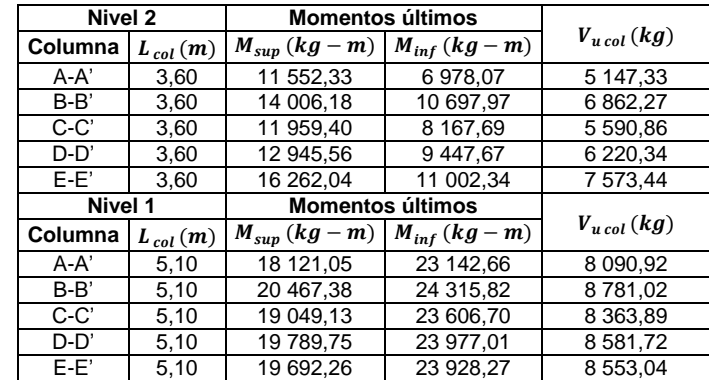

Tabla LXV. **Cortante último en las columnas del marco 4, sentido Y**

Fuente: elaboración propia, empleando AutoCAD 2016.

# Figura 55. **Diagrama de corte último en columnas del marco 4, sentido Y**

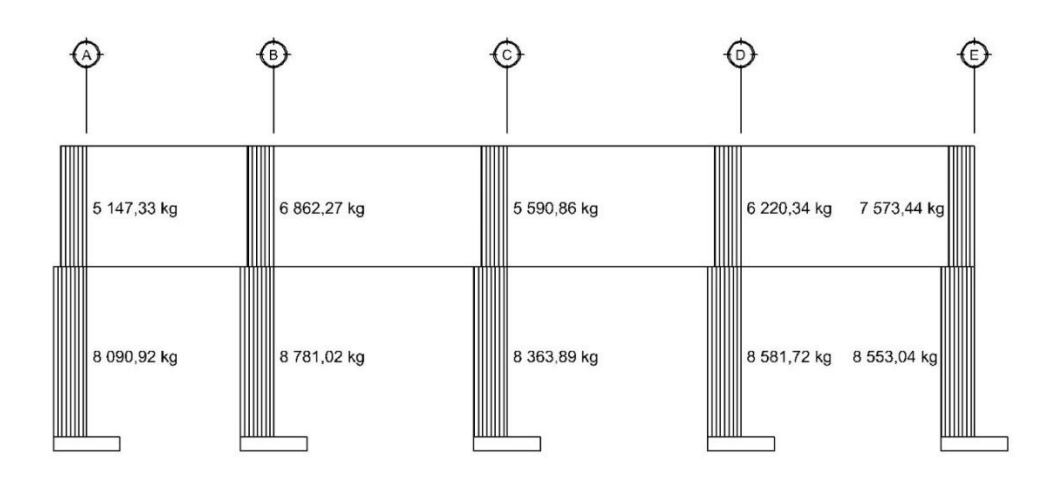

#### **2.1.3. Diseño estructural**

En esta sección se utilizan los resultados del análisis estructural con el objetivo de determinar las dimensiones finales de los elementos estructurales (losas, vigas, columnas y cimentación). También, se determinará el acero de refuerzo que complementará al concreto para que el elemento estructural sea funcional y resistente ante los momentos y las cargas axiales a las que estará sometida durante la vida de la edificación.

El diseño de los elementos estructurales será con base en el código ACI 318S-11 y los materiales contarán con las siguientes propiedades: resistencia a la compresión del concreto  $f'c = 280 kg/cm^2$  (4000 psi), resistencia a la fluencia del acero  $fy = 4\,200\ kg/cm^2$  (Grado 60), peso específico del concreto  $Y_c = 2400 kg/m$ .

#### **2.1.3.1. Diseño de losas**

Una losa es un elemento estructural que posee las características necesarias para ser empleada como cubierta que protege de la intemperie como entrepiso siendo capaz de transmitir cargas verticales o como diafragmas para transmitir cargas horizontales.

Para el diseño de las losas de ambos módulos se utilizó el método 3 del ACI de 1986, el método de coeficientes. Este método simplifica el cálculo de diseño de losas, ya que está basado en la continuidad de sus bordes. Como ejemplo, se analizarán y diseñarán las losas que componen el entrepiso del módulo 1.

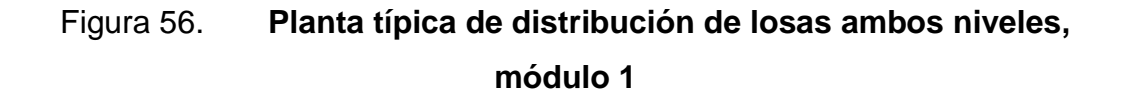

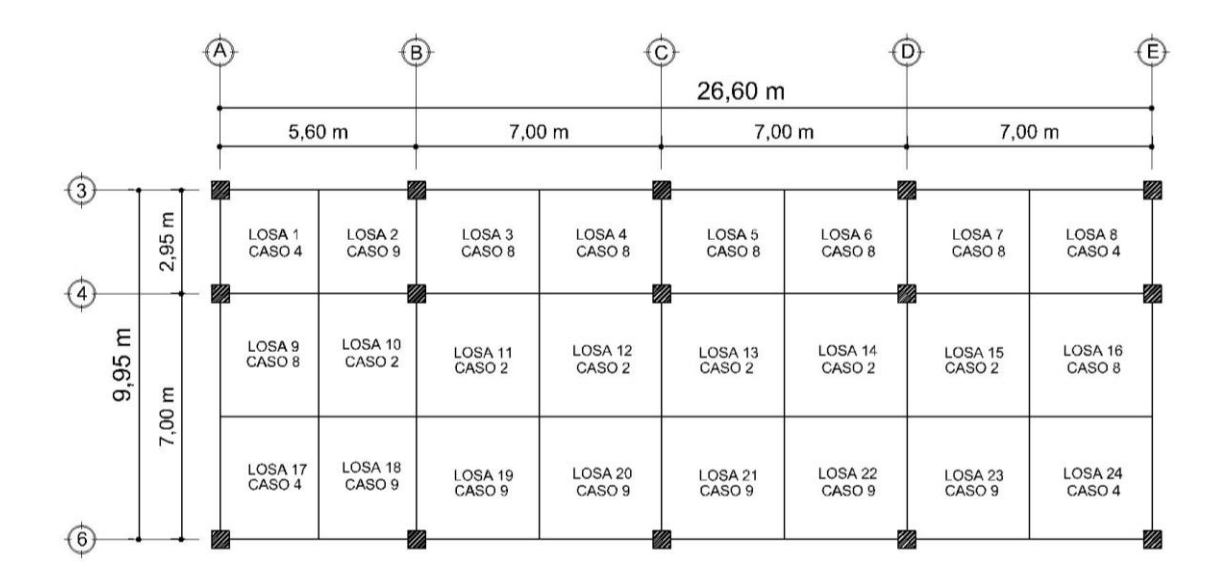

Fuente: elaboración propia, empleando AutoCAD 2016.

Figura 57. **Casos de continuidad en losas**

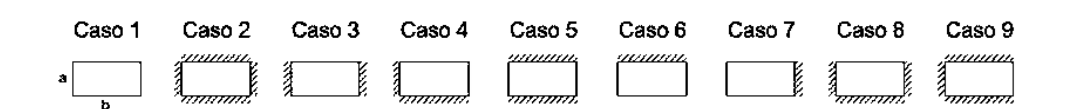

Fuente: elaboración propia, empleando AutoCAD 2016.

Sentido en que trabaja la losa

Para definir la forma en que la losa distribuye las cargas, se hace uso del citerio de la relacion entre el lado menor  $(a)$  y el lado mayor  $(b)$  de la losa.

$$
a_{/b} \le 0.50 \quad ; \quad \text{Losa en un sentido}
$$

 $\alpha$  $/_{b}$  >

Para ejemplificar lo anterior, se analizará la losa 1:

$$
a = 2,80 \ m \qquad b = 2,95 \ m
$$

$$
a_{\text{b}} = \frac{2,80}{2,95} = 0.95 \quad ; \quad 0.95 > 0.50 \quad \text{losa en dos sentido}
$$

Espesor la losa

El espesor de losa se presentó en el predimensionamiento de losa en la sección 2.1.2.1.2 tabla VI.

$$
t_{losa} = 10,00\ cm
$$

Carga última de diseño según uso de la losa

Las cargas que serán aplicadas en la losa dependerán del uso ocupacional que se le dé al elemento estructural.

$$
C_{U \, loss} = 1.4 * C_{m \, loss} + 1.7 * C_{v \, loss}
$$

Donde:

- $C_{U,losa}$  = carga última de diseño para la losa.
- $c_{m \, loss}$  = carga muerta para la losa  $c_{m \, loss}$  = Pp  $_{loss}$  + P<sub>sobrecarga</sub> +  $P_{acabados}$
- $C_{v \, loss}$  = carga viva para la losa según el uso ocupacional.

### Tabla LXVI. **Valores para la integración de cargas para losas**

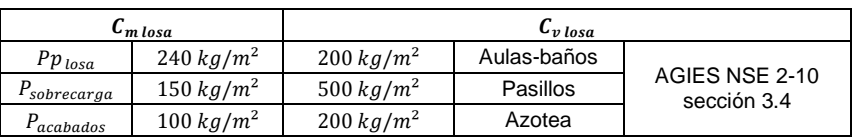

Fuente: elaboración propia.

o Carga ultima de losas para azotea

La totalidad de las losas del segundo nivel comprenden esta clasificación.

$$
C_{v \, azotea} = 200 \, kg/m^2
$$
  
\n
$$
C_{m \, azotea} = 240 \, kg/m^2 + 150 \, kg/m^2 + 100 \, kg/m^2
$$
  
\n
$$
C_{m \, azotea} = 490 \, kg/m^2
$$
  
\n
$$
C_{U \, azotea} = 1.4 * 490 \, kg/m^2 + 1.7 * 200 \, kg/m^2
$$
  
\n
$$
C_{U \, azotea} = 1.026,00 \, kg/m^2
$$

o Carga ultima de losas para aulas

Las losas que están en esta clasificación son: las losas de la 11 a la 16 y las losas de la 19 a la 24.

$$
C_{v \text{ aulas}} = 200 \, kg/m^2
$$
\n
$$
C_{m \text{ aulas}} = 240 \, kg/m^2 + 150 \, kg/m^2 + 100 \, kg/m^2
$$
\n
$$
C_{m \text{ aulas}} = 490 \, kg/m^2
$$
\n
$$
C_{U \text{ aulas}} = 1.4 * 490 \, kg/m^2 + 1.7 * 200 \, kg/m^2
$$
\n
$$
C_{U \text{ aulas}} = 1.026,00 \, kg/m^2
$$

### o Carga última de losas para pasillos

Las losas que están en esta clasificación son: las losas de la 1 a la 8.

$$
C_{v \, pasillos} = 500 \, kg/m^2
$$
\n
$$
C_{m \, pasillos} = 240 \, kg/m^2 + 150 \, kg/m^2 + 100 \, kg/m^2
$$
\n
$$
C_{m \, pasillos} = 490 \, kg/m^2
$$
\n
$$
C_{U \, pasillos} = 1.4 * 490 \, kg/m^2 + 1.7 * 500 \, kg/m^2
$$
\n
$$
C_{U \, pasillos} = 1\,536.00 \, kg/m^2
$$

o Carga última de losas para baños

Las losas que están en esta clasificación son: las losas 9 y 10, además de las losas 17 y 18.

$$
C_{v \, b \, \alpha \tilde{n}os} = 200 \, kg/m^2
$$
\n
$$
C_{m \, b \, \alpha \tilde{n}os} = 240 \, kg/m^2 + 150 \, kg/m^2 + 100 \, kg/m^2
$$
\n
$$
C_{m \, b \, \alpha \tilde{n}os} = 490 \, kg/m^2
$$
\n
$$
C_{U \, b \, \alpha \tilde{n}os} = 1.4 * 490 \, kg/m^2 + 1.7 * 200 \, kg/m^2
$$
\n
$$
C_{U \, b \, \alpha \tilde{n}os} = 1.026.00 \, kg/m^2
$$

Momentos actuantes

Para la determinación de los momentos actuante se consideran franjas unitarias de un metro de ancho. Para la franja serán calculados los momentos negativos y el momento positivo de acuerdo al caso que corresponda a cada losa mediante el método 3 del ACI. Lo anterior será calculado de la siguiente manera:

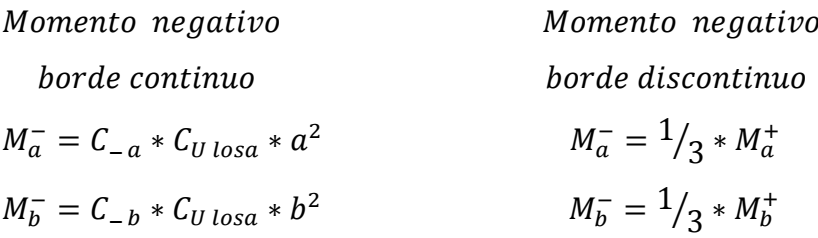

Momento positivo

$$
M_a^+ = C_{Cm a} * C_{m U} * a^2 + C_{Cv a} * C_{v U} * a^2
$$
  

$$
M_b^+ = C_{Cm b} * C_{m U} * b^2 + C_{Cv b} * C_{v U} * b^2
$$

#### Donde:

- $M_a^-$  = momento negativo lado corto
- $\bullet$   $M_h^-$  = momento negativo lado largo
- $M_a^+=$  momento positivo lado corto
- $M_b^+=$  momento positivo lado largo
- $C_{-a}$  = coeficiente para momento negativo de carga última lado corto
- $C_{-b}$  = coeficiente para momento negativo de carga última lado largo
- $C_{Cma}$  = coeficiente para carga muerta lado corto
- $C_{Cm\,b}$  = coeficiente para carga muerta lado largo
- $c_{cv\alpha}$  = coeficiente para carga viva lado corto
- $C_{Cv\,b}$  = coeficiente para carga viva lado largo
- $C_{U\,losa}$  = carga última de diseño para la losa
- $C_{m\,U}$  = carga muerta última de diseño  $C_{m\,U}$  = 1,4  $*$   $C_m$
- $C_{vU}$  = carga viva última de diseño  $C_{vU}$  = 1,4  $*C_{v}$
- $a =$  longitud del lado corto de la losa
- $b =$  longitud del lado largo de la losa

Para determinar los coeficientes de carga, es necesario la utilización de las tablas publicadas por el ACI, las cuales describen los valores para distintos casos en los que se puede estar sometido una losa de acuerdo a la continuidad de sus lados. En las tablas LXVII y LXVIII se observan los resultados del análisis de momentos positivos y negativos para las losas del primer y segundo nivel del Módulo 1.

o Momentos positivos y negativos en las losas del segundo nivel (azotea), módulo 1.

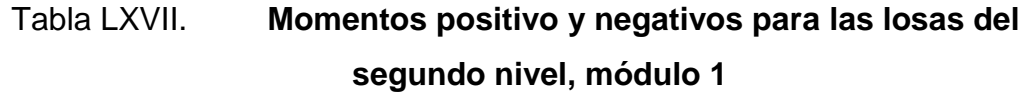

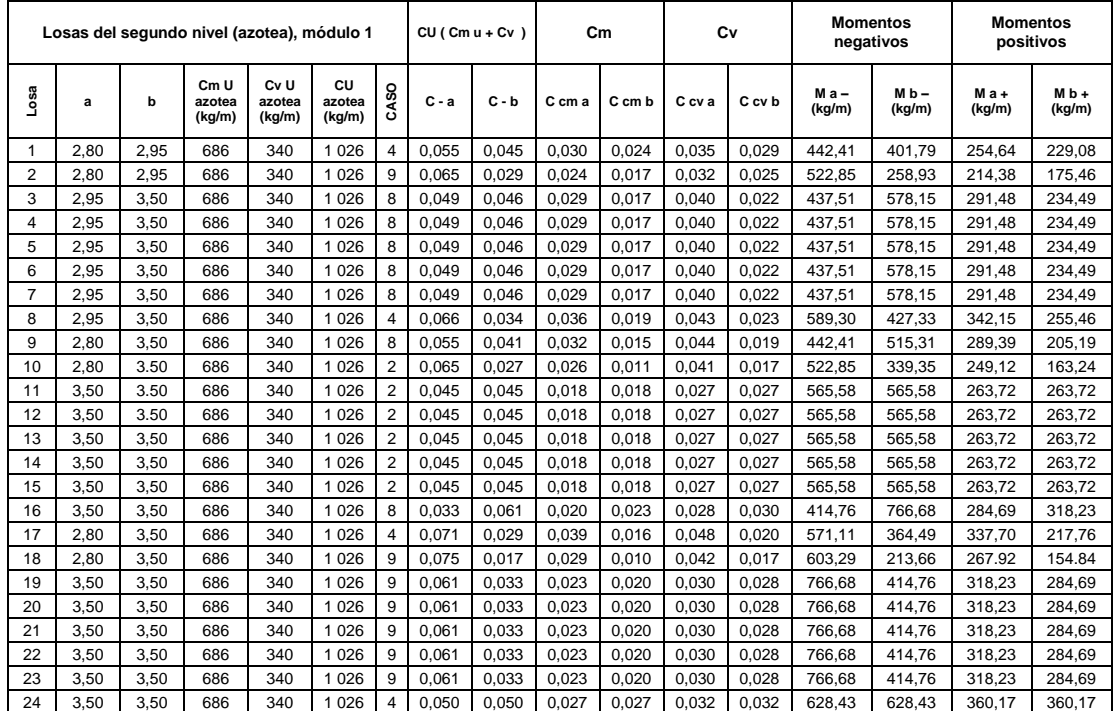

Fuente: elaboración propia.

o Momentos positivos negativos en las losas del primer nivel (entrepiso), módulo 1.

# Tabla LXVIII. **Momentos positivo y negativos para las losas del primer nivel, módulo 1**

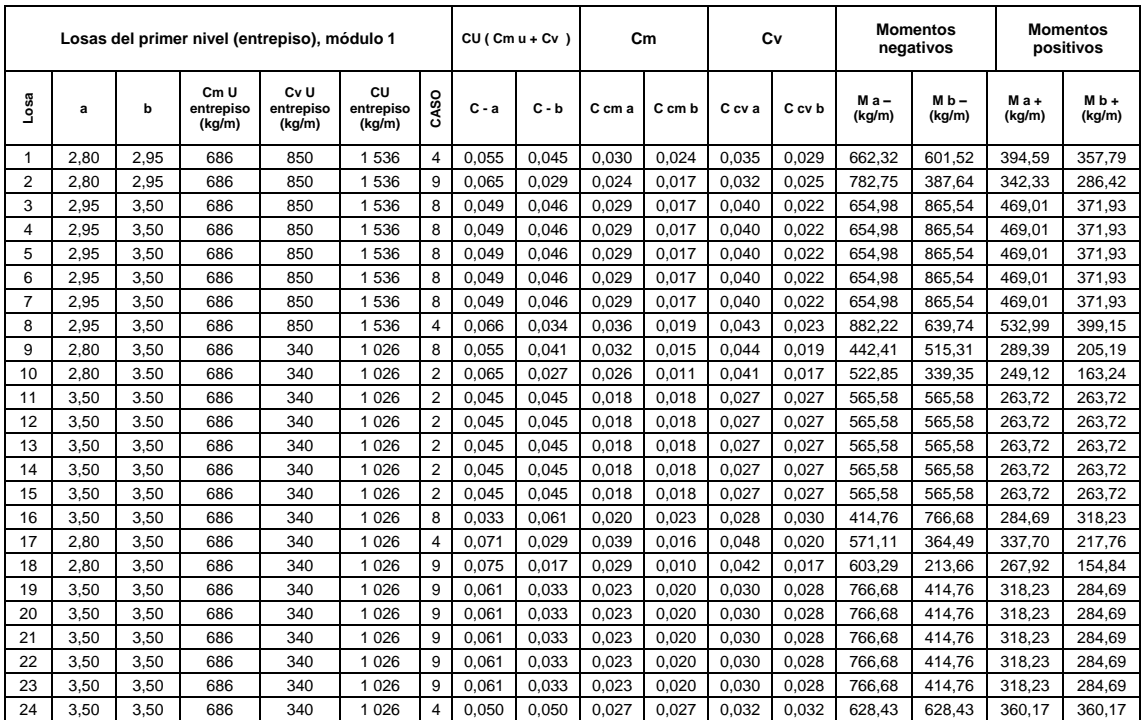

Fuente: elaboración propia.

• Balance de momentos en losas

Cuando existen losas continuas, el momento negativo de las losas adyacentes se presentan con valores diferentes entre sí, por lo tanto, los momentos actuantes deben balancearse, de acuerdo al siguiente criterio:

$$
Si \quad 0,80 * M_2(mayor) \le M_1(menor) \quad ; \quad M_{bal} = (M_2 + M_1)/2
$$
  

$$
Si \quad 0,80 * M_2(mayor) > M_1(menor) \quad ; \quad M_{bal} = proportional \ a \ su \ rigid \ ez
$$

Cuando el balance de momentos sea proporcional a la rigidez de las losas, se utilizarán las siguientes ecuaciones:

$$
M_{bal 1} = M_{menor} + [(M_{mayor} - M_{menor}) * D_1]
$$
  
\n
$$
M_{bal 2} = M_{mayor} - [(M_{mayor} - M_{menor}) * D_2]
$$
  
\n
$$
D_1 = D_2 = \frac{K_{1-2}}{K_1 + K_2} \qquad D_{1-2} = factor \ de \ distribución \ de \ losa 1 y 2
$$
  
\n
$$
K_1 = K_2 = \frac{1}{L_{1-2}} \qquad K_{1-2} = rigidez \ de \ losa 1 y 2
$$

- Balance de momentos en sentido Y
	- o Balance de momentos en las losas del segundo nivel (azotea) sentido Y, módulo 1.

# Tabla LXIX. **Balance de momentos en las losas del segundo nivel sentido Y, módulo 1**

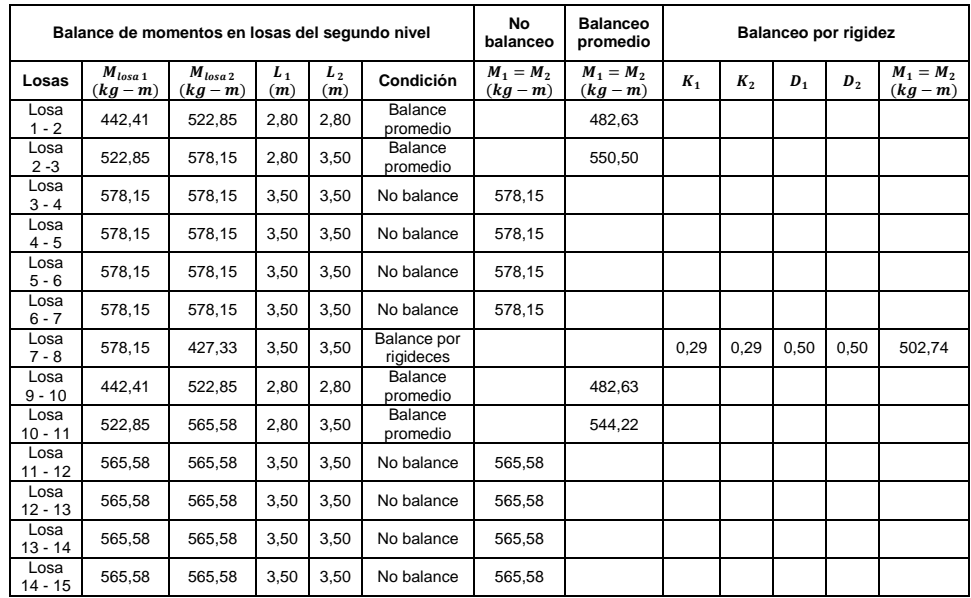

Continuación de la tabla LXIX.

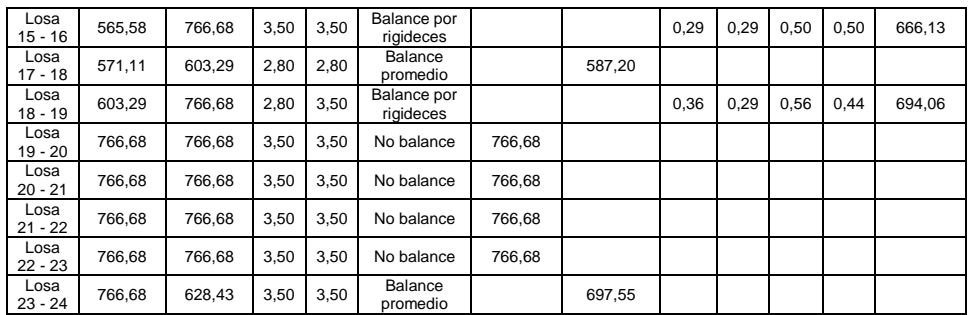

Fuente: elaboración propia.

 Balance de momentos en las losas del primer nivel (entrepiso) sentido Y, módulo 1.

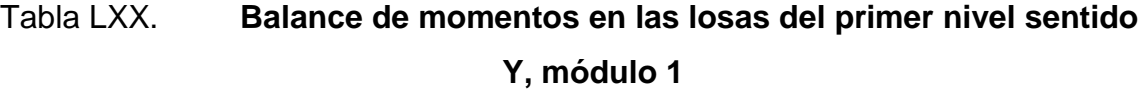

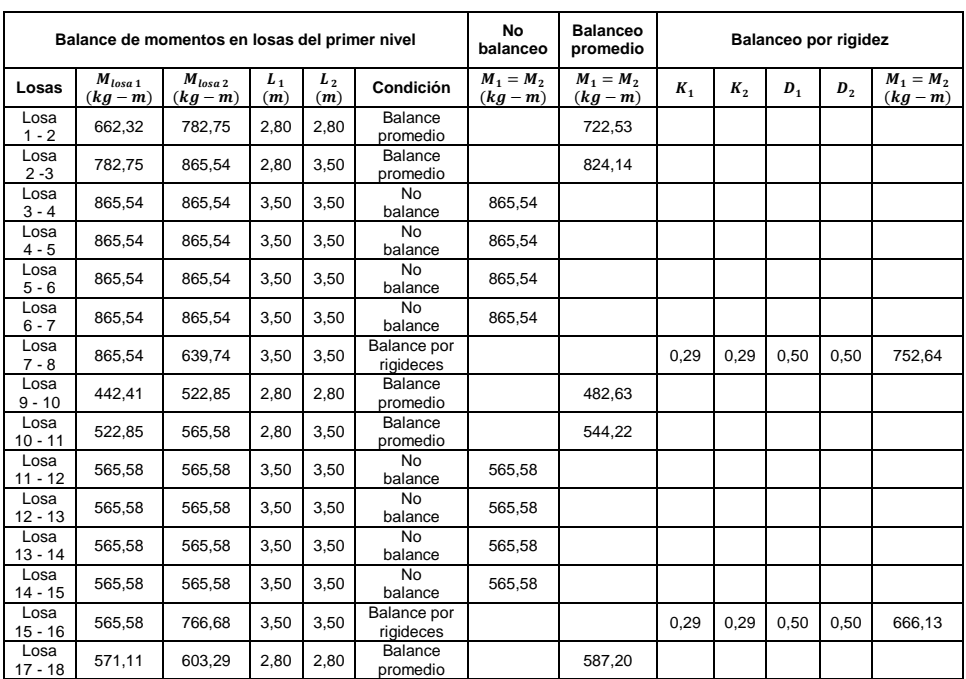

Continuación de la tabla LXX.

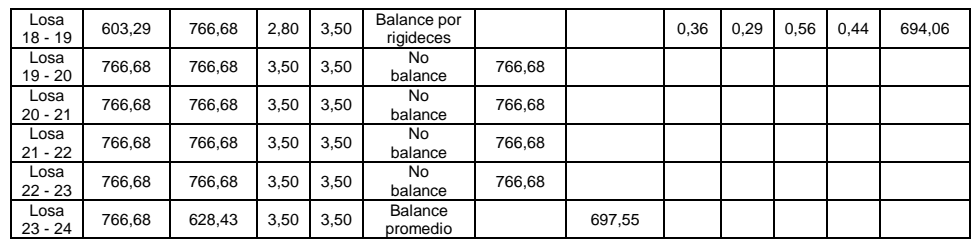

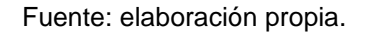

- Balance de momentos en sentido X
	- o Balance de momentos en las losas del segundo nivel (azotea) sentido X, módulo 1.

# Tabla LXXI. **Balance de momentos en las losas del segundo nivel sentido X, módulo 1**

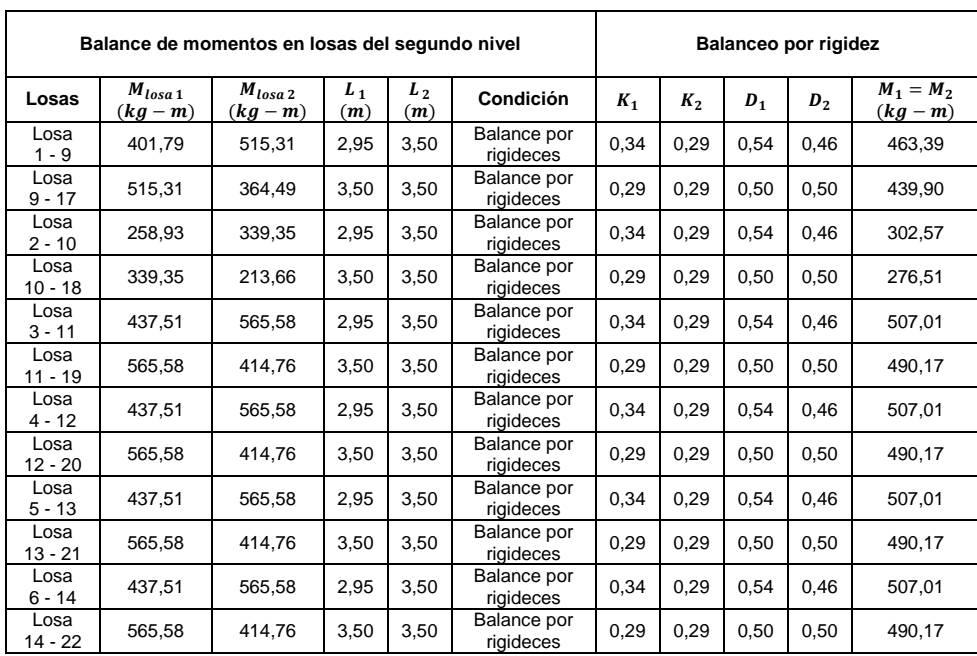

### Continuación de la tabla LXXI.

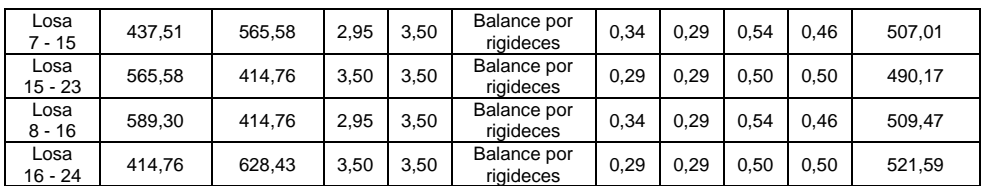

Fuente: elaboración propia.

 Balance de momentos en las losas del primer nivel (entrepiso) sentido X, módulo 1

# Tabla LXXII. **Balance de momentos en las losas del primer nivel sentido X, módulo 1**

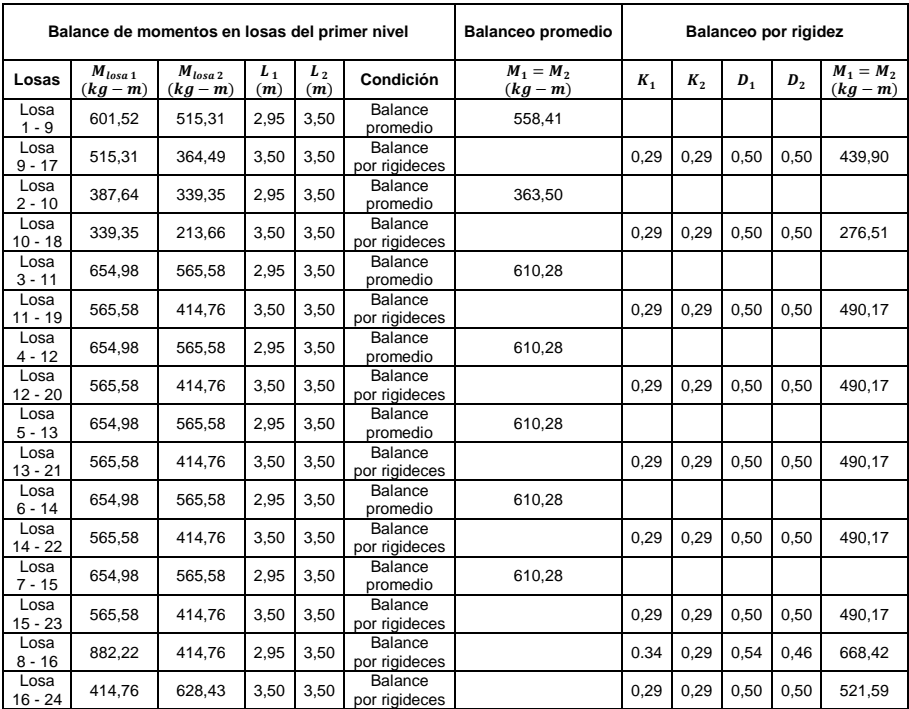

Fuente: elaboración propia.

En las figuras 58 y 59 se muestran los resultados del proceso de balanceo de momentos para las losas del segundo y primer nivel del módulo 1.

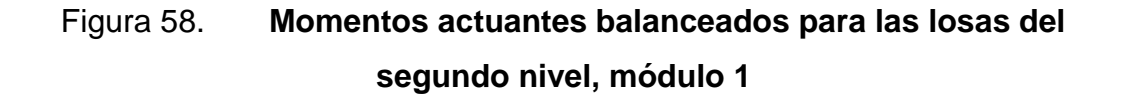

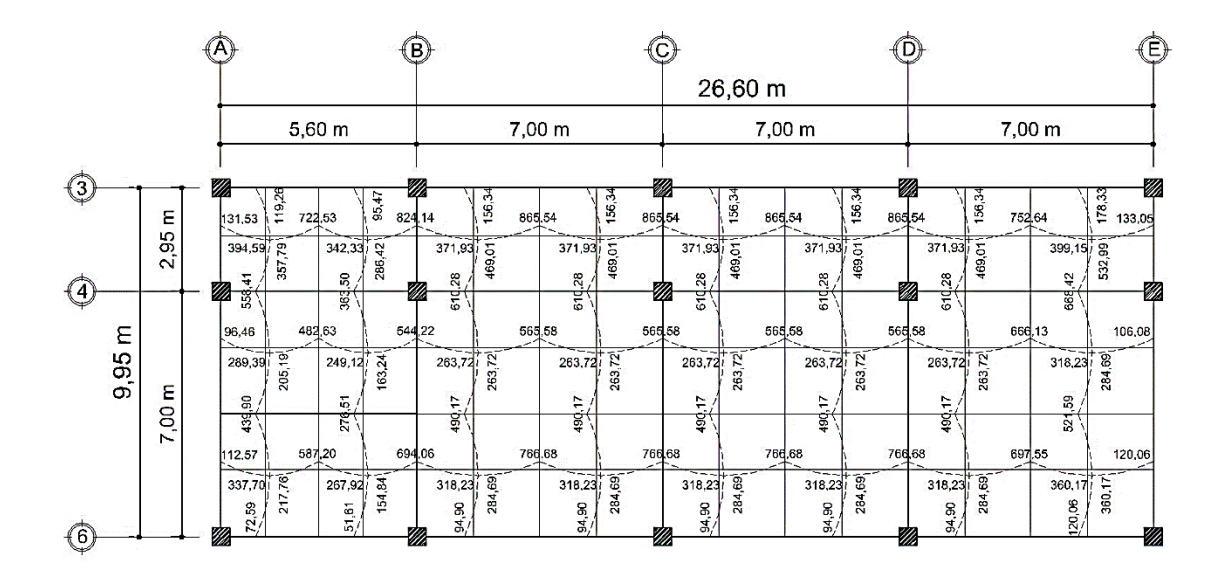

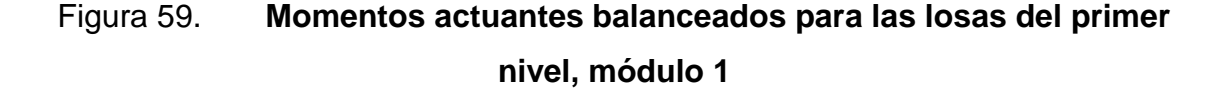

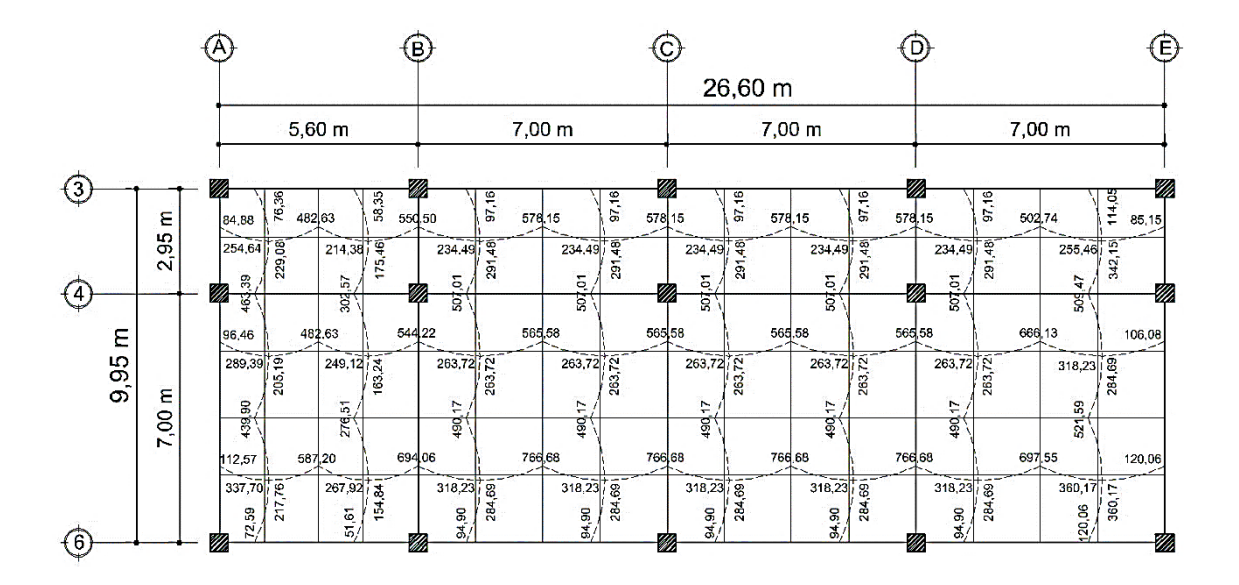

Fuente: elaboración propia, empleando AutoCAD 2016.

#### Diseño de armado de losa

Para el diseño del refuerzo de las losas, se considera como el diseño de una viga, con un ancho unitario que forma una franja de 1 metro ( $b_w = 100 \text{ cm}$ ). Para el edificio escolar, se utilizarán los siguientes parámetros para el diseño del armado de losas, ejemplificando los cálculos con las losas del módulo 1:

### o Peralte efectivo de la losa

Para el cálculo del peralte efectivo de la losa se toma en cuenta que el recubrimiento mínimo para una losa de concreto no expuesta a la intemperie ni en contacto con el suelo es de 2,00 cm, según ACI 318S-11 sección 7.7.1. El acero a utilizar se propone de varilla  $\emptyset$  No.3.

$$
d_{losa} = t_{losa} - recubrimiento - \frac{\phi \, varilla}{2}
$$

$$
d_{losa} = 10,00 \, cm - 2,00 \, cm - \frac{\phi \, No.3}{2} \quad ; \quad d_{losa} = 7,52 \, cm
$$

o Área de acero mínima

El área de acero mínima para la franja unitaria de una losa corresponde al resultado de evaluar las ecuaciones dispuestas en la sección 10.5.1 del ACI 318S-11; dicha sección estipula que, para elementos sometidos a flexión, el área de acero mínima  $As<sub>min</sub>$  no debe ser menor que  $As<sub>min</sub>$ <sub>imite</sub>:

$$
As_{min} = \frac{0.80 * \sqrt[2]{f'c}}{f y} * b_w * d_{loss} \quad ; \quad As_{min\,limite} = \frac{14 * b_w * d_{loss}}{f y}
$$
\n
$$
As_{min} \ge As_{min\,limite}
$$
\n
$$
As_{min} = \frac{0.80 * \sqrt[2]{280_{kg/cm^2}}}{4 \ 200_{kg/cm^2}} * 100_{cm} * 7,52_{cm} \quad ; \quad As_{min} = 2,40_{cm^2}
$$
\n
$$
As_{min\,limite} = \frac{14 * 100_{cm} * 7,52_{cm}}{4 \ 200_{kg/cm^2}} \quad ; \quad As_{min\,limite} = 2,51_{cm^2}
$$

Debido a las restricciones que indica el ACI respecto a los límites del área de refuerzo, el acero mínimo se tomará como:  $As_{min} = 2.51_{cm}$ <sup>2</sup>.

 $\circ$  Espaciamiento para  $As_{min}$ 

Con el área de acero mínimo, se calcula un espaciamiento  $(S_{As\ min}),$ usando una varilla de acero  $\emptyset$  No. 3 que tiene un área en su sección trasversal de  $0.71_{cm^2}$ .

El espaciamiento se calcula por medio de la siguiente expresión:

$$
S_{As\ min} = \frac{A_{s\ ref} * b_w}{A_{s\ min}}
$$

$$
S_{As\ min} = \frac{0.71_{cm^2} * 100_{cm}}{2.51_{cm^2}} \qquad ; \qquad S_{As\ min} = 28.31_{cm}
$$

Se toma en consideración lo que el código ACI 318S-11 en la sección 7.6.5., estipula: en muros y losas, exceptuando las losas nervadas, la separación del refuerzo principal por flexión no debe ser mayor de 3 veces el espesor del muro o de la losa, ni de 450 mm; por lo tanto:

$$
S_{\text{max}} = 3 * t_{\text{losa}}
$$
;  $S_{\text{max}} = 3 * 10_{\text{cm}}$ ;  $S_{\text{max}} = 30_{\text{cm}}$ 

El espaciamiento encontrado con el área de acero mínima no es mayor que el máximo espaciamiento de 3 veces el espesor de losa (30 cm) y de 450 mm. Permitidos; por lo tanto, se propone un espaciamiento para el área de acero minima de  $S = 25,00$   $_{cm}$ .

 $\circ$  Momento soportado por  $A_{s,min}$ 

$$
M_{As\ min} = 0.9 * [fy * A_{s\ min} * (d_{losa} - \frac{A_{s\ min} * fy}{1.7 * f'c * b_w})]
$$
  

$$
M_{As\ min} = 0.9 * [4 200 * 2.51 * (7.52 - \frac{2.51 * 4 200}{1.7 * 280 * 100})]
$$
  

$$
M_{As\ min} = 69 222.20 kg - cm ; M_{As} = 692.22 kg - m
$$

# o Refuerzo para momentos que excedan al momento cubierto por  $A_{s,min}$

Para todos los momentos menores al  $M_{As,min}$  se utilizará el refuerzo mínimo; para los momentos que lo excedan deberá calcularse el área de acero y espaciamiento requerido de la siguiente forma:

$$
A_{s\,req} = \left[ (b_w * d_{losa}) - \sqrt[2]{(b_w * d_{losa})^2 - \left( \frac{M_u * b_w}{0.003825 * f'c} \right)} \right] * \frac{0.85 * f'c}{fy}
$$

# Tabla LXXIII. **Áreas de acero y espaciamiento para cada momento en losas, módulo 1**

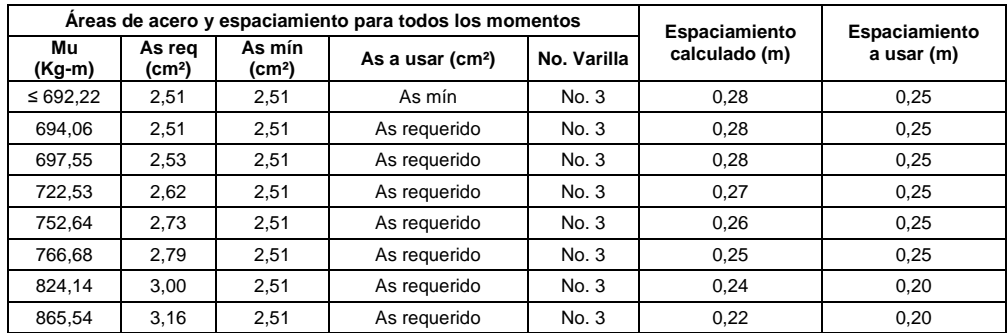

Fuente: elaboración propia.

### o Chequeo por corte

Las losas están sometidas a esfuerzo de corte, el cual debe ser resistido únicamente por el concreto; por tal razón, se debe verificar si el espesor de la losa es el adecuado. El procedimiento es el siguiente:

 $V_{\text{max}}$  res  $\geq V_{\text{max act}}$  ; Espesor de losa adecuado

 $V_{\text{max}}$  res  $\lt V_{\text{max act}}$  ; Aumentar espesor de losa

$$
V_{\text{max act}} = \frac{C_u * a}{2}
$$
 
$$
V_{\text{max res}} = \phi * 0.53 * \sqrt[2]{f'c} * b_w * d_{\text{losa}}
$$

### Donde:

- $V_{\text{max act}} = \text{cot}$  máximo actuante.
- $V_{\text{max}}$  res = cortante máximo resistente.
- $\phi$  = factor de modificación para concreto liviano de peso normal, ACI 318S-11 sección 8.6.1.  $\phi = 0.85$
- $\bullet$   $a =$  lado corto de la losa, tomando el mayor de los lados cortos.
	- o Cortante máximo resistente

$$
V_{\text{max res}} = 0.85 * 0.53 * \sqrt[2]{280 \text{ kg/cm}^2 * 100_{\text{cm}} * 7.52_{\text{cm}}}
$$

$$
V_{\text{max res}} = 5\,671.45\,\text{kg}
$$

o Cortante máximo actuante

$$
V_{\text{max act}} = \frac{1\,536,00 \times 2,80}{2} \qquad ; \qquad V_{\text{max act}} = 2\,150,40\,\text{kg}
$$

o Comparación  $V_{\text{max}}$ res –  $V_{\text{max}}$ act

$$
V_{\text{max}}_{\text{res}} \ge V_{\text{max act}}
$$
; 5 671,45 kg  $\ge$  2 150,40 kg

Como el cortante en la sección considera es menor a la resistencia por corte del concreto, se concluye que el espesor de  $t_{losa} = 10$  cm es el adecuado.

#### Figura 60. **Detalle de armado de losa típica**

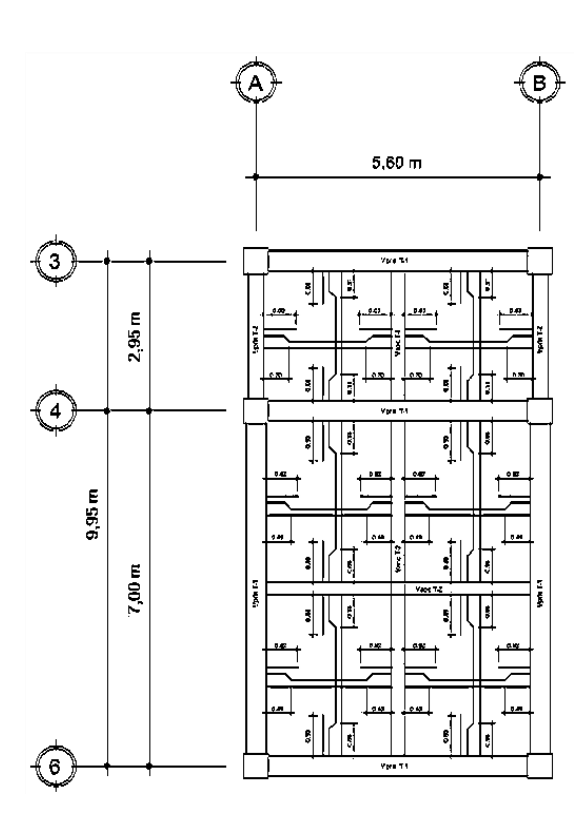

Fuente: elaboración propia, empleando AutoCAD 2016.

Para el diseño de todas las losas se siguió el procedimiento descrito anteriormente; los resultados finales de ambos módulos se presentan en los planos de armado de losas, en la sección de anexos.

### **2.1.3.2. Diseño de vigas**

Las vigas son elementos estructurales sometidos a esfuerzo de corte, compresión y tensión. En una viga de concreto armado, el acero de refuerzo resiste la tensión causada por los momentos flectores, mientras que el concreto resiste los esfuerzos de compresión.
Los datos necesarios para el diseño de la viga son los momentos y cortes actuantes últimos que son tomados del análisis estructural, específicamente, de la sección 2.1.2.8, momentos últimos por envolvente de momentos y de la sección 2.1.2.9, cortarte en marcos dúctiles.

Para ejemplificar este procedimiento, se diseñará la viga del tramo 4-6 del primer nivel del marco C, sentido X, del módulo 1; esta viga será denominada como viga principal T-1-D. En la figura 61 se encuentran los momentos últimos y cortes últimos que afectan a dicha viga.

# Figura 61. **Diagrama de momentos y cortes últimos de la viga principal T-1-D**

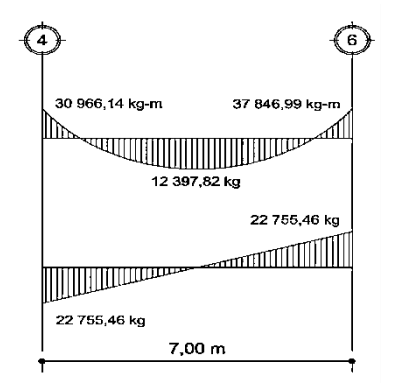

Fuente: elaboración propia, empleando AutoCAD 2016.

Las dimensiones de la sección transversal de la viga son de 40 cm x 60 cm.

Peralte efectivo de la viga

Para el cálculo del peralte efectivo de la viga se toma en cuenta que el recubrimiento mínimo para una viga de concreto no expuesta a la intemperie ni en contacto con el suelo es de 4,00 cm; según ACI 318S-11 sección 7.7.1, la varilla de acero longitudinal a utilizar se propone de  $\emptyset$  No.7 con un refuerzo transversal de varilla  $\phi$  No.3.

$$
d_v = h_v - (recubrimiento + \frac{\emptyset \, variable \, long}{2} + \emptyset \, variable \, trans)
$$
\n
$$
d_v = 60_{cm} - \left(4_{cm} + \frac{2,22_{cm}}{2} + 0,953_{cm}\right) \quad ; \quad d_v = 53,94_{cm}
$$

Según ACI 318S-11 sección 7.10.5, para el confinamiento de varillas de acero longitudinales por medio de estribos transversales, se deben emplear varillas  $\phi$  No.3 como mínimo para varillas longitudinales menores o iguales a  $Ø$   $No. 10$ .

- Diseño por flexión
	- o Límites del área de acero

Antes de realizar el cálculo del acero longitudinal de la viga, se deben conocer los límites entre los que se debe encontrar este valor, mediante los siguientes criterios:

Área de acero mínima

Según la sección 10.5.1 del ACI 318S-11, el refuerzo mínimo para elementos sometidos a flexión, no debe ser menor que  $As_{min\,limit}$ :

$$
As_{min} = \frac{0.80 * \sqrt[2]{f'c}}{fy} * b_v * d_v \quad ; \quad As_{min\,limite} = \frac{14 * b_v * d_v}{fy}
$$

$$
As_{min} \ge As_{min\,limite}
$$

$$
As_{min} = \frac{0.80 * \sqrt[2]{280_{kg/cm^2}}}{4 \ 200_{kg/cm^2}} * 40_{cm} * 53,94_{cm} ; As_{min} = 6,88_{cm^2}
$$
  

$$
As_{min\;limite} = \frac{14 * 40_{cm} * 53,94_{cm}}{4 \ 200_{kg/cm^2}} ; As_{min\;limite} = 7,24_{cm^2}
$$

Debido a las restricciones que indica el ACI respecto a los límites del área de refuerzo, el acero mínimo se tomará como:  $As_{min} = 7.24_{cm^2}$ .

Área de acero máxima

$$
As_{\text{max}} = \rho_{\text{max}} * b_v * d_v
$$
\n
$$
\rho_{\text{max}} = 0.75 * \rho_{\text{bal}} \text{ zona no sismica} \quad ; \quad \rho_{\text{max}} = 0.50 * \rho_{\text{bal}} \text{ zona sismica}
$$
\n
$$
\rho_{\text{bal}} = \left(\frac{0.85 * \beta \cdot 1 * f'c}{f y}\right) * \left(\frac{6090}{f y + 6090}\right) \quad ; \quad \beta \cdot 1 = 0.85 \text{ para } f'c \le 280 \text{ kg/cm}^2
$$

Entonces:

$$
\rho_{bal} = \left(\frac{0.85 * 0.85 * 280}{4 \ 200}\right) * \left(\frac{6 \ 090}{4 \ 200 + 6 \ 090}\right) \quad ; \quad \rho_{bal} = 0.0285
$$
\n
$$
\rho_{m\acute{a}x} = 0.50 * 0.0285 \quad ; \quad \rho_{m\acute{a}x} = 0.0143
$$
\n
$$
As_{m\acute{a}x} = 0.0143 * 40_{cm} * 53.94_{cm} \quad ; \quad As_{m\acute{a}x} = 30.75_{cm^2}
$$

El área de acero para la viga principal T-1-D debe estar entre los siguientes límites:  $7{,}24_{cm^2} \leq As_{viga} \leq 30{,}75_{cm^2}$ 

## o Refuerzo longitudinal requerido

Conociendo los valores límites para el refuerzo, se procede a encontrar el área de acero requerido por los momentos actuantes, por medio de la siguiente expresión:

$$
A_{s \, req} = \left[ (b_v * d_v) - \sqrt[2]{(b_v * d_v)^2 - \left( \frac{M_u * b_v}{0.003825 * f'c} \right)} \right] * \frac{0.85 * f'c}{fy}
$$

Tabla LXXIV. **Áreas de acero para los momentos actuantes en la viga del tramo 4-6 del primer nivel del marco C**

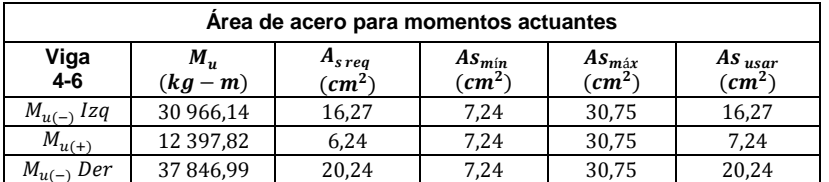

Fuente: elaboración propia.

Para calcular las áreas finales del refuerzo a flexión en cada sección de la viga, se toman en consideración los requerimientos sísmicos del capítulo 21 del ACI 318S-11. El código establece parámetros tanto para la cama superior como inferior, descritos de la siguiente manera:

Cama superior

Colocar dos varillas longitudinales corridas como mínimo (ACI 318S-11 sección 21.2.1), con el mayor de los siguientes valores.

 $As_{min} = 7.24 \text{ cm}^2 \text{ (ACI 318S-11 section 10.5.1)}$ 

 $1/4$  \* As  $_{(-)}$  mayor = 1/4 \* 20,24 cm<sup>2</sup> = 5,06 cm<sup>2</sup> (ACI 318S-11, 21.5.2.2)

Para el armado se usarán 2 varillas corridas  $\phi$  No.8 más 2 bastones  $\emptyset$  No.8 ( $A_s = 20.28$  cm<sup>2</sup>), refuerzo necesario para cumplir con los requisitos sísmicos y del momento actuante.

#### o Cama inferior

Colocar dos varillas longitudinales corridas como mínimo (ACI 318S-11 sección 21.2.1), con el mayor de los siguientes valores.

- $As_{min} = 7,24 \, \text{cm}^2 \, (\text{ACI} \, 318\text{S} 11, 10.5.1)$
- $1/4 * As_{(-) \text{ mayor}} = 1/4 * 20,24 \text{ cm}^2 = 5,06 \text{ cm}^2$  (ACI 318S-11, 21.5.2.2)
- $1/2 * As_{(-) \text{ nod } 0} = 1/4 * 20{,}24 \text{ cm}^2 = 10{,}12 \text{ cm}^2$  (ACI 318S-11, 21.5.2.2)

Para el armado se usarán, 2 varillas corridas  $\phi$  No.8 ( $A_s = 10,14$  cm<sup>2</sup>), refuerzo necesario para cumplir con los requisitos sísmicos y del momento actuante.

o Revisión por corte

El objetivo del refuerzo a corte (estribos) es asegurar que el elemento estructural sea capaz de resistir los esfuerzos cortantes a los que estará sometido si la sección de concreto no es capaz de contrarrestar los efectos; además, contribuye a que el refuerzo longitudinal permanezca en su posición y confinar el concreto.

La revisión por corte corresponde a:

Si  $V_c \geq V_u$  ; La viga necesita estribos solo por armado

Si  $V_c < V_u$  ; Diseñar estribos por corte, calcular S y Lo

Cortante máximo que resistente el concreto

$$
V_c = \phi * 0.53 * \sqrt[2]{f'c} * b_v * d_v
$$
  

$$
V_c = 0.85 * 0.53 * \sqrt[2]{280 \text{ kg/cm}^2 * 40_{cm} * 53.94_{cm}}; \qquad V_c = 1626329 \text{ kg}
$$

Cortante máximo actuante

El cortante máximo actuante es obtenido del análisis estructural en la sección de corte en marcos dúctiles.  $V_u = 22755,46 kg$ 

$$
V_c < V_u \quad ; \quad
$$
 *diseñar estribos por corte* ; 16 263,29 kg  $<$  22 755,46 kg

Debido a que el cortante que resiste la sección de concreto es menor que el cortante máximo actuante, se procederá con el diseño del refuerzo trasversal por corte calculando la longitud de confinamiento y el espaciamiento respectivo.

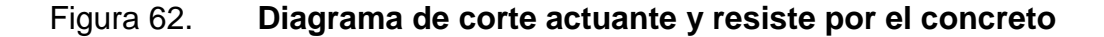

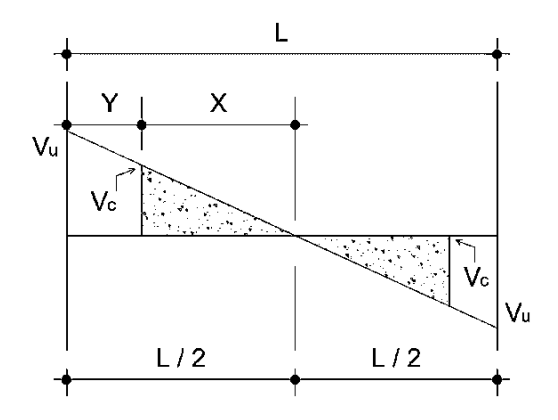

Fuente: elaboración propia, empleando AutoCAD 2016.

Con base en la figura 62, se debe determinar la distancia a la que se debe confinar el refuerzo por corte, siendo esta igual a la variable Y, de la siguiente manera:

$$
Y = \frac{L}{2} - X \qquad ; \qquad X = \frac{V_c * (L/2)}{V_u}
$$
  

$$
X = \frac{16\ 263,29\ kg * (7,00_m)}{22\ 755,46\ kg} \qquad ; \qquad X = 2,50\ m
$$
  

$$
Y = \frac{7,00_m}{2} - 2,50\ m \qquad ; \qquad Y = 1,00\ m
$$

La distancia a confinar es de  $1,00 \ m$ .

Para el cálculo del espaciamiento del refuerzo dentro del área de confinamiento, empleando las ecuaciones siguientes:

$$
S = \frac{2 * A_{s \, varilla} * fy * d_{v}}{V_{u}}
$$
  

$$
S = \frac{2 * 0.71 * 4 \, 200 * 53.94}{22 \, 755.46} \qquad ; \qquad S = 14.14 \, cm
$$

**Longitud de confinamiento por requerimiento símico** 

Para confinar efectivamente la longitud de desarrollo de una viga, el ACI en la sección 21.5.3 estipula requerimientos sísmicos que sugieren confinar los estribos en ambos extremos de la viga, con el objetivo de darle mayor ductilidad a los nudos; la zona de confinamiento mínima se calcula de la forma siguiente:

$$
Lo = longitude de confinamiento = 2 * d_v
$$

$$
Lo = 2 * 53.94
$$
 cm ;  $Lo = 107.87$  cm

La longitud de confinamiento será de  $Lo = 110 cm$ , en ambos extremos de la viga, medida desde la cara interior del apoyo de la viga.

Espaciamiento de estribos por confinamiento

El ACI en la sección 21.5.3 dicta las recomendaciones sobre colocación y espaciamiento del confinamiento, siendo los siguientes:

 El primer estribo cerrado de confinamiento debe estar situado a no más de 50 mm de la cara del elemento de apoyo.

Además, el espaciamiento de los estribos de confinamiento no debe exceder el menor de:

- $\bullet$  $\overline{d}$  $/_{4}$  ; 5  $\frac{1}{4}$
- Seis veces el diámetro de la varilla longitudinal principal más pequeña.  $6 * No.8$ ;  $6 * 2.54_{cm} = 15.24$  cm.
- 150 mm.

El espaciamiento de los estribos en la zona de confinamiento será de 0,12 m con varilla  $\emptyset$  No.3 para una longitud de confinamiento igual a 1,10 m.

o Espaciamiento máximo

Después de la longitud de confinamiento, se deben colocar los estribos según los lineamientos del ACI en la sección 21.3.4.3, siendo el siguiente:

$$
S_{\text{max}} = \frac{d_v}{2}
$$
 ;  $S_{\text{max}} = \frac{53,94 \text{ cm}}{2}$  ;  $S_{\text{max}} = 26,97 \text{ cm}$ 

Por facilidad en campo al momento de realizar el armado, el espaciamiento máximo será de  $S_{\text{max}} = 25,00 \text{ cm}$ .

Debido a que la separación entre varillas de la cama superior e inferior es mayor que 35 cm (ACI 318S-11 sección 21.5.3.3), es necesario colocar una varilla en medio como refuerzo adicional, con el objetivo de absorber los esfuerzos internos de corte del concreto y estabilizar el armado en la viga en ambos sentidos.

Para el armado del resto de las vigas de ambos módulos, se siguió el procedimiento descrito anteriormente; los resultados pueden observarse en los planos constructivos.

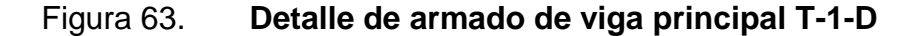

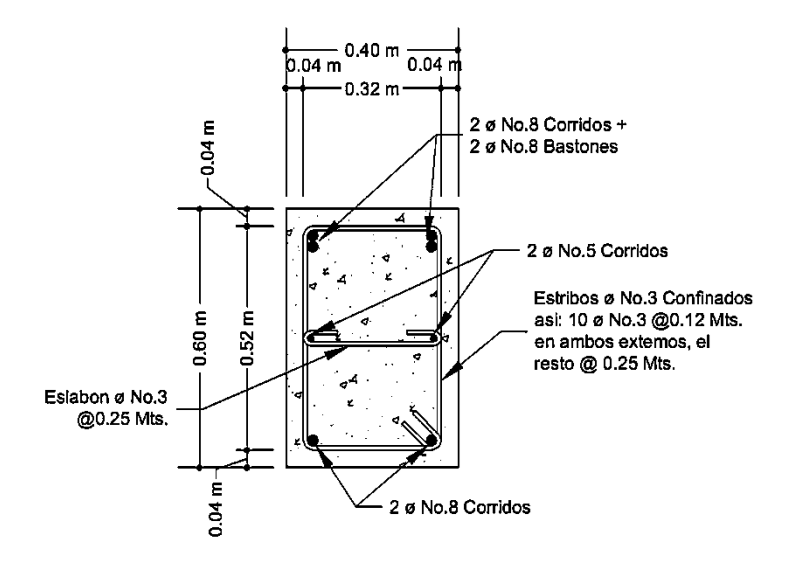

Fuente: elaboración propia, empleando AutoCAD 2016.

## **2.1.3.3. Diseño de columna**

Las columnas son elementos estructurales cuya función principal es resistir las cargas axiales y los momentos flexionantes. El refuerzo principal en las columnas es longitudinal, paralelo a la dirección de la carga; dependiendo la forma de la sección trasversal de la columna, el refuerzo transversal tendrá forma cuadrada, rectangular o circular.

Los momentos flexionantes y el corte actuante serán obtenidos del análisis estructural, sección 2.1.2.8 y 2.1.2.9.

En la tabla LXXV se encontrarán los datos necesarios para el diseño de la columna del primer nivel del módulo 1, ubicada entre los eje C y 4, mostrada en la figura 13.

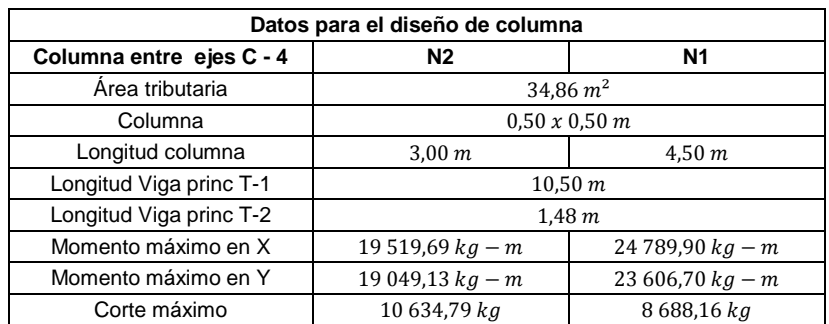

Tabla LXXV. **Datos para el diseño de columna**

Fuente: elaboración propia.

Carga axial

$$
C_{U\,2-1} = 1.4 * C_{m\,2-1} + 1.7 * C_{V\,2-1}
$$

Donde:

- $C_{U2-1}$  = carga axial del nivel indicado
- $C_{m,2-1}$  = carga muerta del nivel indicado (losa + sobrecarga)
- $C_{\nu 2-1}$  = carga viva del nivel indicado (azotea y aulas respectivamente)
	- o Segundo nivel

$$
C_{U\,2} = 1.4 * ((0.10_m * 2.400_{kg/m^3}) + 150_{kg/m^2}) + (1.7 * 200_{kg/m^2})
$$

$$
C_{U\,2} = 886,00_{kg/m^2}
$$

o Primer nivel

$$
C_{U\,1} = 1.4 * ((0.10_m * 2.400_{kg/m^3}) + 150_{kg/m^2}) + (1.7 * 200_{kg/m^2})
$$

$$
C_{U\,1} = 886.00_{kg/m^2}
$$

o Factor de carga última

$$
F_{CU\ 2-1} = \frac{C_{U\ 2-1}}{C_{m\ 2-1} + C_{v\ 2-1}}
$$

$$
F_{CU\ 2} = F_{CU\ 1} = \frac{886,00 \, k_{g/m^2}}{390_{kg/m^2} + 200_{kg/m^2}} \quad ; \quad F_{CU\ 2} = F_{CU\ 1} = 1,50
$$

Carga axial última

La carga axial última se determina por medio de áreas tributarias, incluye el peso de las vigas que se localicen dentro del área en cuestión. Cuando la columna soporta otros niveles, se considera que la carga axial de los niveles superiores sea acumulada para su diseño.

$$
P_{u\;Total} = P_{u\;2N} + P_{u\;1N}
$$
\n
$$
P_{u\;2N} = (\text{Área}_{trib} * C_{U\;2}) + (P_{vigas} * F_{CU\;2})
$$
\n
$$
P_{u\;1N} = (\text{Área}_{trib} * C_{U\;1}) + (P_{vigas} * F_{CU\;1}) + (P_{col\;N2} * F_{CU\;2})
$$
\n
$$
P_{vigas} = \left(\frac{b_{v\;T-1} * h_{v\;T-1} * L_{v\;T-1} * Y_c}{2}\right) + \left(\frac{b_{v\;T-2} * h_{v\;T-2} * L_{v\;T-2} * Y_c}{2}\right)
$$
\n
$$
P_{col\;N2} = (b_{col} * h_{col} * L_{col\;N2} * Y_c)
$$

Evaluando los datos de la tabla LXXV en las ecuaciones anteriores, se obtiene:

o Segundo nivel

$$
P_{col\ N2} = (0,50 * 0,50 * 3,00 * 2400) \quad ; \quad P_{col\ N2} = 1800 \ kg
$$
\n
$$
P_{vigas} = \left(\frac{0,40 * 0,60 * 10,50 * 2400}{2}\right) + \left(\frac{0,30 * 0,30 * 1,48 * 2400}{2}\right)
$$
\n
$$
P_{vigas} = 3183,84 \ kg
$$

$$
P_{u\,2N} = (34,86 * 886) + (3\,183,84 * 1,50)
$$
\n
$$
P_{u\,2N} = 35\,667,12\,kg
$$

o Primer nivel

$$
P_{u \, 1N} = (34,86 * 886) + (3\ 183,84 * 1,50) + (1\ 800 * 1,50)
$$
\n
$$
P_{u \, 2N} = 38\ 370,17\ kg
$$
\n
$$
P_{u \, Total} = 35\ 667,12\ kg + 38\ 370,17\ kg \quad ; \quad P_{u \, Total} = 74\ 037,29\ kg
$$

## Efecto de esbeltez

Una columna es considerada esbelta cuando los lados de su sección transversal son pequeños en relación con su longitud. Una columna esbelta es clasificada entre tres categorías, con el objetivo de determinar su comportamiento bajo la acción de cargas y definir su diseño.

- o Columna corta (E<22): el diseño de esta columna se realiza con los datos obtenidos del análisis estructural.
- o Columna intermedia (22<E<100): para el diseño de la columna se deben de magnificar los momentos actuantes.
- o Columna larga (E>100): no se recomienda la construcción, debido a que la columna fallará por pandeo.

La esbeltez para columnas será obtenida por medio de la ecuación:

$$
E = \frac{k_p * L_u}{\sigma}
$$

Donde:

 $E =$  esbeltez.

- $k_p$  = factor de longitud efectiva de pandeo (ecuaciones de Furlong).
- $L_u =$  longitud libre de la columna.
- $\sigma =$  radio de giro; 0,3\*lado menor, cuando es una columna de sección rectangular y 0,25\*diámetro de columna, cuando es una columna de sección circular.
	- o Factor de longitud efectiva de pandeo

Para encontrar el factor de longitud efectiva de pandeo  $(k_p)$ , se recurre a los monogramas de Jackson y Moreland, o bien se puede obtener mediante las ecuaciones de Furlong, las cuales trabajan bajo ciertos rangos, presentados a continuación:

$$
k_p = \frac{20 - \Psi_p}{20} * \sqrt[2]{1 + \Psi_p} \quad ; \quad para \, \Psi_p < 2
$$
\n
$$
k_p = 0.9 * \sqrt[2]{1 + \Psi_p} \quad ; \quad para \, \Psi_p \ge 2
$$
\n
$$
\Psi_p = \frac{\Psi_A + \Psi_B}{2}
$$

Donde:

 $\Psi_p =$  coeficiente promedio del grado de empotramiento

o Coeficiente promedio del grado de empotramiento

El cálculo del coeficiente que determina el grado de empotramiento a la rotación en las columnas  $(\Psi)$  en ambos extremos, se calcula por medio de las siguientes ecuaciones:

$$
\Psi_A = \frac{\sum K_{col}}{\sum K_{viga}} \qquad ; \qquad \Psi_B = 0.00 \text{ (empotramiento en la base)}
$$

$$
K = \frac{I}{L} \qquad \qquad I = \frac{1}{12} * b * h^3
$$

Donde:

- $\bullet$   $K =$  rigidez del elemento
- $\bullet$   $I =$  inercia del elemento que llega al nodo considerado
- $L =$  longitud del elemento que llega al nodo

En la sección 10.10.4.1 del código ACI 318S-11, se estipula que se permite el uso de las siguientes propiedades para los elementos en la estructura respecto a los momentos de inercia:

- o Elementos en compresión: columnas, 0,70 de la inercia de la sección bruta del elemento.
- o Elementos a flexión: vigas, 0,35 de la inercia de la sección bruta del elemento.

Por lo tanto, las ecuaciones para encontrar el coeficiente del grado de empotramiento quedan de la siguiente manera:

$$
\Psi_A = \frac{0.70 * \sum K_{col}}{0.35 * \sum K_{viga}} \qquad ; \qquad \Psi_B = 0.00 \text{ (empotramiento en la base)}
$$

Tomando en consideración la definición de las ecuaciones anteriores, se procede a realizar el cálculo de la esbeltez de la columna y su respectiva clasificación.

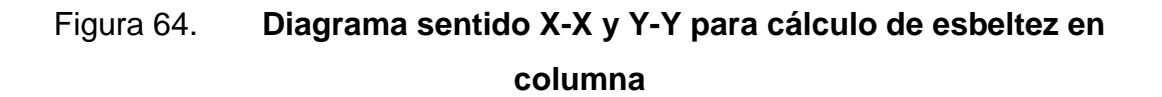

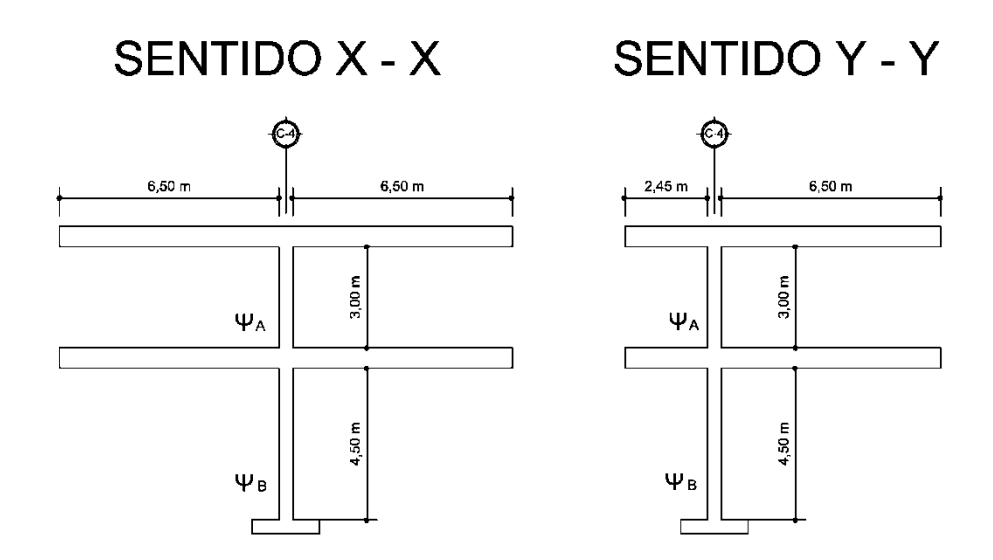

Fuente: elaboración propia, empleando AutoCAD 2016.

## Tabla LXXVI. **Calculo de esbeltez de la columna sentido X-X y Y-Y**

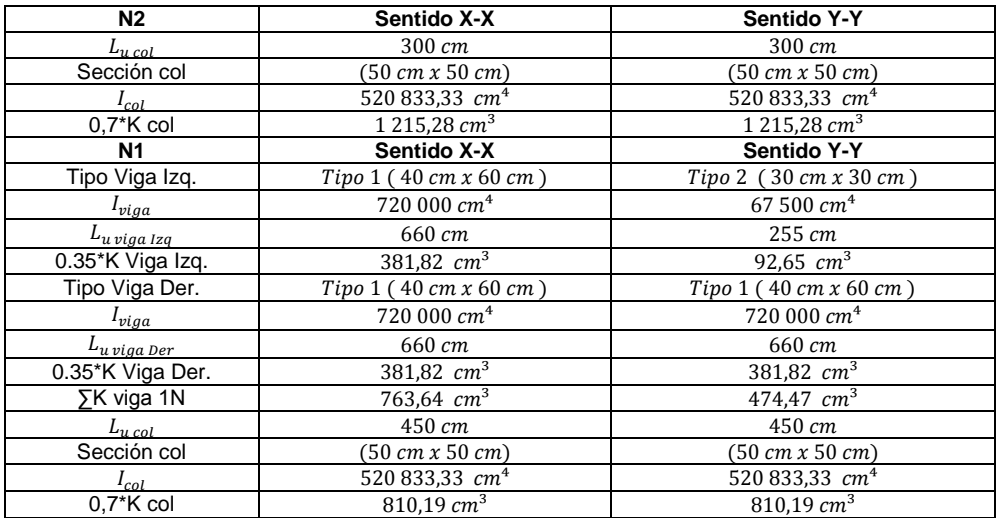

## Continuación de la tabla LXXVI.

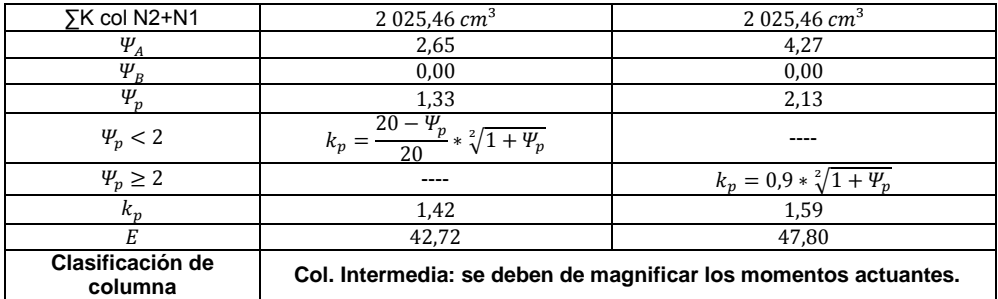

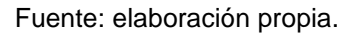

De acuerdo a los valores de esbeltez obtenidos en la tabla LXXVI, tanto en el sentido X como en el sentido Y, la columna se clasifica como una columna intermedia y se procede a magnificar los momentos utilizados para su diseño.

## Magnificación de momentos

La magnificación de momentos para estructuras con desplazamiento lateral se realizará de acuerdo a lo descrito en el código ACI 318S-11, sección 10.10.7, mediante el siguiente procedimiento:

o Factor de flujo plástico del concreto en el primer nivel

El factor de flujo plástico del concreto es un factor que relaciona la máxima carga axial sostenida mayorada dentro de un piso y la máxima carga axial mayorada asociada con la misma combinación de carga ( $0 \leq \beta_d \leq 1$ ).

$$
\beta_d = \frac{1.4 * C_{m N 1}}{C_{U N 1}}
$$

Donde:

- $\beta_d =$  factor de flujo plástico del concreto
- $C_{m,N1}$  = carga muerta del primer nivel
- $C_{U N1}$  = carga axial del primer nivel

$$
\beta_d = \frac{1.4 * 390_{kg/m^2}}{886_{kg/m^2}} \quad ; \quad \beta_d = 0.62
$$

 $\circ$  El total, del material

Según la sección 10.10.6.1 del ACI, el cálculo de EI debe tomarse como:

$$
EI = \frac{E_c * I_g}{2.5 * (1 + \beta_d)}
$$

Donde:

- $\bullet$   $EI =$  rigidez a la flexión de un elemento en compresión
- $\bullet$   $E_c$  = módulo de elasticidad del concreto  $E_c$  = 252 671,33
- $\bullet$   $I_g$  = inercia centroidal de la sección de la columna  $I_g$  = 520 833,33  $cm^4$
- $\epsilon$   $\beta_d$  = factor de flujo plástico del concreto

$$
EI = \frac{252\,671,33*520\,833,33}{2,5*(1+0,62)} \qquad ; \qquad EI = 3,257*10^{10}{}_{kg-cm^2}
$$

o Carga crítica de pandeo de Euler

$$
P_{cr\,x-y} = \frac{\pi^2 * EI}{(k_{p\,x-y} + L_u)^2}
$$

$$
P_{cr\,x} = \frac{\pi^2 * 3,257 * 10^{10}}{(1,42 + 450)^2} \qquad ; \qquad P_{cr\,x} = 782\,759,31\,kg
$$

$$
P_{cr\,y} = \frac{\pi^2 * 3,257 * 10^{10}}{(1,59 + 450)^2} \qquad ; \qquad P_{cr\,y} = 625\,217,48\,kg
$$

## o Magnificador de momentos

El magnificador de momentos  $(\delta_s)$  es un factor de seguridad por el cual se deben multiplicar los momentos últimos de las columnas para evitar el pandeo. El código ACI en la sección 10.10.7.4 permite calcular el magnificador como:

$$
\delta_{s\,x-y} = \frac{1}{1 - \frac{P_u \text{ Total}}{\phi * P_{cr\,x-y}}} \ge 1
$$
\n
$$
\phi = 0.75 \text{ (para zunchos)} \quad ; \quad \phi = 0.70 \text{ (para estribos)}
$$
\n
$$
\delta_{s\,x} = \frac{1}{1 - \frac{74\,037.29\,kg}{0.70 * 782\,759.31\,kg}} \quad ; \quad \delta_{s\,x} = 1.16 \ge 1
$$
\n
$$
\delta_{s\,y} = \frac{1}{1 - \frac{74\,037.29\,kg}{0.70 * 625\,217.48\,kg}} \quad ; \quad \delta_{s\,y} = 1.20 \ge 1
$$

## o Momentos de diseño magnificados

Es el momento que sirve de dato para el diseño, se toma como el mayor de los dos momentos que actúan en los extremos de la columna, como se define en la tabla LXXV.

$$
M_{d\,x-y} = \delta_{s\,x-y} * M_{u\,x-y}
$$
  

$$
M_{d\,x} = 1,16 * 24\,789,90\,_{kg-m} ; \quad M_{d\,x} = 28\,662,87\,_{kg-m}
$$
  

$$
M_{d\,y} = 1,20 * 23\,606,70\,_{kg-m} ; \quad M_{d\,y} = 28\,413,37\,_{kg-m}
$$

### • Refuerzo longitudinal

o Límites de acero

El ACI en la sección 21.6.3.1 estable el mínimo y máximo de área de acero longitudinal que debe poseer una columna perteneciente a un pórtico especial resistente a momentos.

$$
1\%*A_g\leq A_s\leq 6\%*A_g
$$

## Área de acero mínima

 $A_{s min} = 1\% * A_{q}$ ;  $A_{min} = 1\% * (50 cm * 50 cm)$ ;  $A_{s min} = 25 cm^{2}$ 

o Área de acero máxima

$$
A_{s\,m\acute{a}x} = 6\% * A_g \quad ; \quad A_{s\,m\acute{a}x} = 6\% * (50\,cm * 50\,cm) \quad ; \quad A_{s\,m\acute{a}x} = 150\,cm^2
$$

#### o Acero longitudinal propuesto

El armado propuesto será de 8 varillas corridas No.9 equivalentes a  $51,60$   $cm<sup>2</sup>$  de acero, que representan el 2,06% respecto al área gruesa de la columna. Con un recubrimiento de  $4.00 \, \text{cm}$ , tomando como base el recubrimiento mínimo para una columna según ACI 318S-11 sección 7.7.1.

#### o Método de cargas inversas (método de Bresler)

El método de cargas inversas o método de la carga recíproca es un método simple y aproximado que determina el valor de  $1/P'u$  dentro de la

gráfica de interacción para diseño de columnas; dicho punto es determinado por la carga axial pura  $(P'o)$ , carga de falla con excentricidad en el sentido X y carga de falla con excentricidad en el sentido Y  $(P'u_x)$ . Este método comprueba si el armado propuesto es el adecuado para la columna en cuestión.

Este método funciona a base del cálculo de valores independientes, los cuales son:

**Excentricidades** 

$$
e_{x-y} = \frac{M_{d\ x-y}}{P_{u\ Total}}
$$

Donde:

- $e_{x-y}$  = excentricidad provocada por la relación entre el momento magnificado y la carga axial última.
- $M_{d,x-y}$  = momento de diseño magnificado en el sentido indicado.
- $\bullet$   $P_{u\,Total}$  = carga axial última.

$$
e_x = \frac{28662,87 \, \text{kg} - m}{74037,29 \, \text{kg}} \quad ; \quad e_x = 0,387 \, m
$$
\n
$$
e_y = \frac{28413,37 \, \text{kg} - m}{74037,29 \, \text{kg}} \quad ; \quad e_x = 0,384 \, m
$$

o Valor de la gráfica

$$
\gamma = \frac{b_{col} - (2 \cdot recubrimiento)}{h_{col}}
$$

$$
\gamma = \frac{50_{cm} - (2 \cdot 4{,}00_{cm})}{50_{cm}} \qquad ; \quad \gamma = 0.85
$$

o Valor de la curva

$$
\rho_{\mu} = \frac{A_s}{A_g} * \left(\frac{fy}{0.85 * f'c}\right)
$$

$$
\rho_{\mu} = \frac{51,60}{2,500} * \left(\frac{2,400}{0.85 * 280}\right) ; \quad \rho_{\mu} = 0.36
$$

## o Valor de las diagonales

Conociendo las excentricidades en ambos sentidos, se procede a calcular el valor de las diagonales.

$$
\frac{e_x}{h_x} = \frac{0.387 \, m}{0.50 \, m} = 0.774 \qquad ; \qquad \frac{e_y}{h_y} = \frac{0.384 \, m}{0.50 \, m} = 0.768
$$

o Valor de las variables de Bresler

Con los datos obtenidos se procede a determinar los valores de las variables de Bresler  $(k'x y k'y)$  a través de las gráficas de interacción.

$$
k'x = 0.45
$$
  

$$
k'y = 0.47
$$

#### o Carga de falla

La carga de falla de la columna será:

$$
P'_{uf} = \frac{P_{u \text{ Total}}}{0.70}
$$

$$
P'_{uf} = \frac{74.037,28_{kg}}{0.70}
$$
; 
$$
P'_{uf} = 105.767,55_{kg}
$$

 $\circ$  Carga resistente de la columna con excentricidad  $e_x$ 

Se produce  $P'_{x}$  cuando solamente existe excentricidad en  $e_{x}$ ,  $(e_{y} = 0)$ .

$$
P'_{x} = k'_{x} * f'c * A_{g}
$$
  

$$
P'_{x} = 0.45 * 280 * 2500 ; P'_{x} = 315000 k_{g}
$$

 $\circ$  Carga resistente de la columna con excentricidad  $e_y$ 

Se produce  $P'_y$  cuando solamente existe excentricidad en  $e_y$ ,  $(e_x = 0)$ .

$$
P'y = k'y * f'c * A_g
$$
  

$$
P'y = 0.47 * 280 * 2500 ; P'y = 329000 k_g
$$

o Carga última que resiste la columna sin excentricidad

Por último, se debe calcular la carga última que resiste la columna sin excentricidad, esto es carga axial pura, de la siguiente forma:

$$
P'_{o} = 0.7 * [(0.85 * f'c * (A_g - A_s), ) + (A_s * fy)]
$$

$$
P'_o = 0.7 * [(0.85 * 280 * (2500 - 51.60)) + (51.60 * 4200)]
$$

$$
P'_o = 559 607.44_{ka}
$$

#### o Carga última que resiste de la columna

Aplicando la fórmula de Bresler, según ACI 318S-11 sección R10.3.6 y R10.3.7

$$
P'_{u} = \frac{1}{\frac{1}{P'_{x}} + \frac{1}{P'_{y}} + \frac{1}{P'_{o}}}
$$
  

$$
P'_{u} = \frac{1}{\frac{1}{315000_{kg} + \frac{1}{329000_{kg} + \frac{1}{559607,44_{kg}}}}
$$
;  $P'_{u} = 124983,07_{kg}$ 

El valor de  $P'_u$  debe ser mayor o igual que el valor de  $P'_{uf}$  para que la propuesta de acero sea la indicada; si esto no fuera así, se debe aumentar el área de acero o en su caso cambiar la sección de la columna.

$$
P'_u > P'_{uf} \quad ; \quad 124\,983,07\,_{kg} > 105\,767,55_{kg}
$$

Dado que  $P'_u > P'_u$ , el armado propuesto para la columna es el adecuado.

#### Refuerzo transversal

El cálculo del refuerzo transversal se realiza con el objetivo de que la columna resista los esfuerzos de corte, o en algunos casos, solo por armado. El confinamiento de la columna se realizará según indica el código ACI 318S-11, mediante estribos núm. 3, el cual consiste en confrontar el valor del cortante

máximo que resiste el concreto de la columna  $(V<sub>c</sub>)$  con el valor del cortante máximo actuante al que está sometido la columna  $(V_u)$ , de acuerdo con el parámetro siguiente:

> $Si$   $V_c \geq V_u$  ; Estribos solo por armado (como mínimo usar varilla No. 3, ACI 318 - 11 sección 7.10.5) Si  $V_c < V_u$  ; Diseñar estribos por corte, calcular S y Lo

o Cortante máximo que resistente el concreto

$$
V_c = \phi * 0.53 * \sqrt[2]{f'c} * b_{col} * d_{col} \t; d_{col} = h_{col} - recubrimiento
$$

$$
V_c = 0.85 * 0.53 * \sqrt[2]{280 kg/cm^2 * 50_{cm} * 46_{cm}}
$$

$$
V_c = 17338.11 kg
$$

#### o Cortante máximo actuante

El cortante máximo actuante es obtenido del análisis estructural en la sección de corte en marcos dúctiles.

$$
V_u = 10634,79 kg
$$

 $\circ$  Comparación  $V_c - V_u$ 

 $V_c \ge V_u$  Estribos solo por armado ; 17 338,11 kg  $\ge 10$  634,79 kg

Como la sección del concreto resiste a la perfección el cortante máximo actuante en la columna, los estribos en el área no confinada pueden separarse

de acuerdo a los lineamientos del código ACI 318S-11 sección 21.3.4.3, dictando la separación máxima entre estos.

$$
S_{max} = \frac{d_{col}}{2} \qquad ; \qquad S_{max} = \frac{46_{cm}}{2} \qquad ; \qquad S_{max} = 23_{cm}
$$

#### o Longitud de confinamiento

Considerando a Guatemala como un país altamente sísmico, es necesario confinar la columna de acuerdo a las solicitaciones sísmicas. Para elementos sometidos a flexión y carga axial pertenecientes a pórticos especiales resistentes a momentos, el código ACI en la sección 21.6.4.1, específica que para el cálculo de la longitud de confinamiento medida desde la cara interna del nodo en ambos extremos de la columna, se debe tomar el mayor de:

- La altura del elemento en la cara del nudo o en la sección donde pueda ocurrir fluencia por flexión  $(0.50<sub>m</sub>)$ .
- Un sexto de la luz libre del elemento  $(4.50<sub>m</sub>/6 = 0.75<sub>m</sub>)$ .
- $\blacksquare$  0.40<sub>m</sub>

Por lo anterior, la longitud de confinamiento para la columna del segundo nivel será de  $L_{o N2} = 0.75_m$  y para la columna del primer nivel de  $L_{o N1} =$  $1,00<sub>m</sub>$ , longitudes medidas en ambos extremos de cada columna.

### o Refuerzo en la zona de confinamiento

El código ACI en la sección 21.6.4.4, inciso b, requiere que el área total de la sección transversal del refuerzo de estribos cerrados de confinamiento  $(A_{sh})$ , no debe ser menor que la requerida por las ecuaciones:

$$
A_{sh} = 0.3 * \frac{S * b_c * f'c}{fy} * [(\frac{A_g}{A_{ch}}) - 1]
$$

$$
A_{sh} = 0.09 * (\frac{S * b_c * f'c}{fy})
$$

Donde:

- $A_{sh}$  = área total del refuerzo transversal, colocados dentro del espaciamiento y perpendicular la base de la columna.
- $s =$  espaciamiento medido de centro a centro de los estribos.
- $b_c$  = dimensión transversal del núcleo medida de centro a centro de las ramas exteriores del refuerzo transversal con área  $A_{sh}$ .
- $A_g = \hat{a}$ rea bruta de la sección transversal de la columna.
- $A<sub>ch</sub>$  = área de la sección transversal de un elemento, medida desde los bordes exteriores del refuerzo trasversal.

$$
A_{sh} = 0.3 * \frac{S * 41.05_{cm} * 280_{kg/cm^2}}{4\ 200_{kg/cm^2}} * \left[ \left( \frac{2\ 500_{cm^2}}{1\ 764_{cm^2}} \right) - 1 \right] ; A_{sh} = 0.3425 * S
$$
  

$$
A_{sh} = 0.09 * \left( \frac{S * 41.05_{cm} * 280_{kg/cm^2}}{4\ 200_{kg/cm^2}} \right) ; A_{sh} = 0.2463 * S
$$

Proponiendo el refuerzo transversal: 1 varilla No.3, equivalente a  $0.71_{cm^2}$ .

$$
A_{sh} = 2 * 0.71_{cm^2} \quad ; \quad A_{sh} = 1.42_{cm^2}
$$

Entonces:

$$
1.42_{cm^2} = 0.3425 * S ; S = 4.15_{cm}
$$
  

$$
1.42_{cm^2} = 0.2463 * S ; S = 5.77_{cm}
$$

Por modulación, la separación de estribos cerrados de confinamiento medidos de centro a centro será de  $S = 5.00_{cm}$ .

Refuerzo fuera de la zona de confinamiento

El ACI 318S-11, en la sección 21.6.4.3, determina que la separación del refuerzo transversal a lo largo del eje longitudinal del elemento no debe exceder la menor de:

- o La cuarta parte de la dimensión mínima del elemento  $(50<sub>m</sub>/4 =$  $12,50<sub>m</sub>$ )
- $\circ$  Seis veces el diámetro del refuerzo longitudinal menor (No. 9  $*$  6 =  $17,19_{cm}$ )
- $\circ$   $S<sub>o</sub>$  según lo definido en la siguiente ecuación:

$$
S_o = 10 + \left(\frac{35 - h_x}{3}\right)
$$

Donde:

- $S<sub>o</sub>$  = espaciamiento medido de centro a centro de los estribos.
- $h_x$  = separación máxima entre ramas de los estribos cerrados de confinamiento y ganchos suplementarios en toda la cara de la columna.

$$
S_o = 10 + \left(\frac{35 - 41,05_{cm}}{3}\right) \quad ; \quad S_o = 7,98_{cm}
$$

El valor de  $S<sub>o</sub>$  no debe ser mayor a  $15<sub>cm</sub>$  y no es necesario tomarlo menor a  $10_{cm}$ .

El ACI, en la sección 21.6.4.5, establece que más allá de la longitud  $L_0$ , el resto de la columna debe contener refuerzo en forma de estribo cerrado de confinamiento, con un espaciamiento  $S$ , medido de centro a centro que no exceda al menor de:

- Seis veces el diámetro del refuerzo longitudinal menor  $(No.9 * 6 =$  $17,19_{cm}$ )
- $15,00_{cm}$

Entonces, en zonas donde no se requiera estribos cerrados de confinamiento, se deberá colocar estribos cerrados espaciados a cada  $12<sub>cm</sub>$ , medidos de centro a centro.

Figura 65. **Detalle de armado de columna típica C-1**

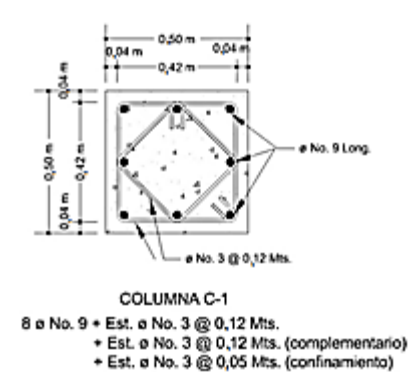

Fuente: elaboración propia, empleando AutoCAD 2016.

El armado final de la columna en cuestión será aplicado a las demás columnas, debido a que esta columna está sometida a las condiciones más críticas para el diseño.

#### **2.1.3.4. Diseño de cimentación**

Los cimientos son elementos de la estructura destinados a recibir las cargas propias y sus aplicadas exteriormente; estos a su vez, transmiten la acción de las cargas sobre el suelo. Para elegir el tipo de cimentación a utilizar se deben considerar, principalmente, el tipo de superestructura, la naturaleza de las cargas que se aplicarán, las condiciones del suelo y su costo.

En este proyecto se utilizarán zapatas aisladas concéntricas y excéntricas, para cargar las columnas y cimiento corrido para soportar los muros tipo tabique de mampostería.

A continuación, se detalla el procedimiento para el cálculo de la zapata aislada concéntrica.

# **2.1.3.4.1. Zapata aislada concéntrica Z-1**

Basados en los datos obtenidos del ensayo de corte directo y aplicados en el predimensionamiento de zapatas, se tiene una zapata cuadrada de  $2,00$  m x 2,00m en planta y 0,25 m de espesor, considerando para esta estimación solo la carga axial transmitida de la columna al cimiento y no los momentos últimos que también interactúan en este.

171

Por consiguiente, se propone aumentar las dimensiones de la zapata con el objetivo de que sea capaz de soportar las cargas y momentos a las que estará expuesta, quedando los datos para el diseño de zapata de la siguiente manera:

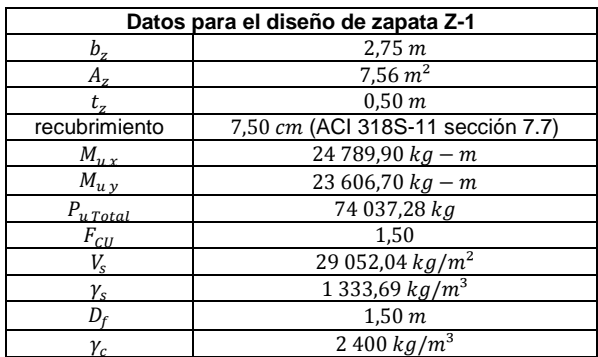

Tabla LXXVII. **Datos para el diseño de zapata aislada concéntrica Z-1**

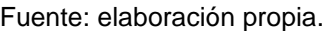

• Carga y momentos de trabajo

Se deben pasar la carga última y los momentos últimos a carga y momentos de trabajo, por medio del factor de carga última, que se describe a continuación:

$$
P'_{t} = \frac{P_{u \text{Total}}}{F_{CU}} \qquad \qquad M'_{t \text{ x-y}} = \frac{M_{u \text{ x-y}}}{F_{CU}}
$$

Donde:

- $P'_{t}$  = carga axial de trabajo sobre la zapata
- $M'_{t\,x-y}$  = momentos de trabajo en el sentido indicado
- $P_{u\text{Total}} = \text{carga axial diffusion}$
- $M_{u\,x-y}$  = momentos últimos en el sentido indicado
- $F_{CU}$  = factor de carga última

$$
P'_{t} = \frac{74037,28 kg}{1,50} \qquad ; \qquad P'_{t} = 49302,48 kg
$$
  

$$
M'_{tx} = \frac{24789,90 kg - m}{1,50} \qquad ; \qquad M'_{tx} = 16507,95 kg - m
$$
  

$$
M'_{ty} = \frac{23606,70 kg - m}{1,50} \qquad ; \qquad M'_{ty} = 15720,04 kg - m
$$

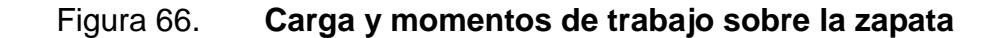

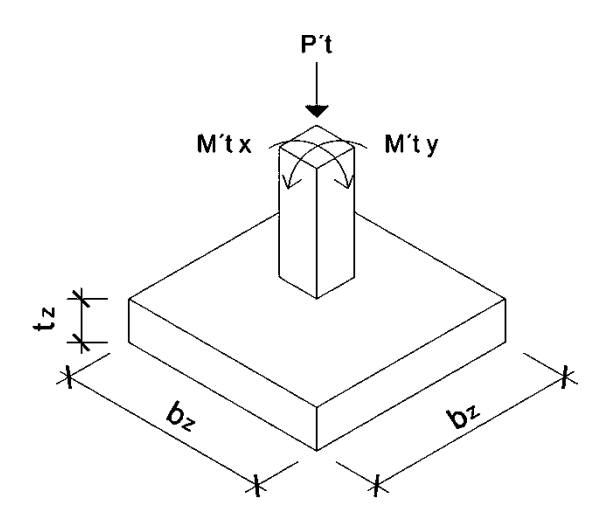

Fuente: elaboración propia, empleando AutoCAD 2016.

Chequeo por presión sobre el suelo

Luego de la determinación de las dimensiones de la zapata, la carga y los momentos de trabajo, se debe calcular la carga máxima admisible  $(q_{max})$ , la cual debe de ser menor que el valor soporte del suelo  $(V<sub>s</sub>)$  y mayor que cero  $(q_{min})$ . Si se supone que las presiones están linealmente distribuidas siempre

que la excentricidad  $e = M/P$  no supere el núcleo de la zapata, es decir,  $e < K = b_z/6$ .

Carga sobre la zapata

$$
P_{total} = P'_{t} + W_{s} + W_{z} + W_{col}
$$

Donde:

- $\bullet$   $P_{total}$  = presión total sobre el suelo.
- $P'$ <sub>t</sub> = carga axial de trabajo sobre la zapata.
- $W_s =$  peso del suelo  $W_s = \gamma_s * A_z * D_f$ .
- $W_z =$  peso de la zapata  $W_z = \gamma_c * A_z * t_z$ .
- $\bullet$   $W_z$  = peso de la columna tomando en consideración su longitud desde el desplante de cimentación hasta el extremo superior,  $W_{col} = \gamma_c * b_{col} *$  $h_{col} * L_{col}.$

$$
W_s = (1\ 333.69_{kg/m^3} * 7.56_{m^2} * 1.50_m) \qquad ; \qquad W_s = 15\ 129.05_{kg}
$$
  

$$
W_z = (2\ 400_{kg/m^3} * 7.56_{m^2} * 0.50_m) \qquad ; \qquad W_z = 9\ 075_{kg}
$$
  

$$
W_{col} = (2\ 400_{kg/m^3} * 0.50_{m^2} * 0.50_m * 8.70_m) \qquad ; \qquad W_z = 5\ 220_{kg}
$$

 $P_{total} = 49\,302.48_{kg} + 15\,129.05_{kg} + 9\,075_{kg} + 5\,220_{kg}$  ;  $P_{total} = 78\,726.53_{kg}$ 

Comprobación  $e < K$ 

$$
K = \frac{b_z}{6}
$$
  

$$
e_{x-y} = \frac{M'_{tx-y}}{P_{total}}
$$
  

$$
K = \frac{2,75_m}{6}
$$
;  $K = 0,46_m$ 

$$
e_x = \frac{16\,507,95_{kg-m}}{78\,726,53_{kg}} \quad ; \quad e_x = 0,21_m < K \quad ; \quad \text{Cumple}
$$
\n
$$
e_y = \frac{15\,720,04_{kg-m}}{78\,726,53_{kg}} \quad ; \quad e_y = 0,20_m < K \quad ; \quad \text{Cumple}
$$

• Cargas admisibles  $q_{max}$  y  $q_{min}$ 

Los valores de  $q_{max}$  y  $q_{min}$  se definen mediante el cálculo del módulo inercial de la sección de la zapata en cada sentido  $(S_{x-y})$ , empleando las siguientes expresiones:

$$
S_{x-y} = \frac{1}{6} * (b_z)^3 \quad ; \quad \text{Zapata cuadrada}
$$
\n
$$
q_{\text{max-min}} = \frac{P_{\text{total}}}{A_z} \pm \frac{M'_{\text{tx}}}{S_x} \pm \frac{M'_{\text{tx}}}{S_y}
$$

Entonces:

$$
S_{x-y} = \frac{1}{6} * (2,75_m)^3 \t ; \t S_{x-y} = 3,47_m^3
$$
  
\n
$$
q_{\text{max}} = \frac{78\,726,53\,{}_{kg}}{7,56_m^2} + \frac{16\,507,95_{kg-m}}{3,47_m^3} + \frac{15\,720,04_{kg-m}}{3,47_m^3}
$$
  
\n
$$
q_{\text{max}} = 19\,708,05\,{}_{kg/m^2}
$$
  
\n
$$
q_{\text{min}} = \frac{78\,726,53\,{}_{kg}}{7,56_m^2} - \frac{16\,507,95_{kg-m}}{3,47_m^3} - \frac{15\,720,04_{kg-m}}{3,47_m^3}
$$
  
\n
$$
q_{\text{min}} = 1\,112,19\,{}_{kg/m^2}
$$

Para realizar la comprobación se debe cumplir la condición de:

- $\bullet$  and  $q_{\text{max}}$  <  $V_s$ , de lo contrario se debe aumentar el área de la zapata para absorber estas presiones.
- $q_{min} > 0.00$ , no existen presiones de tensión, de lo contrario, existirían esfuerzos de tensión.

Evaluando las condiciones anteriores:

 $q_{\text{max}} < V_s$  ; 19 708,05  $_{k a/m^2} < 29$  052,04  $_{k a/m^2}$  ;  $q_{min} > 0.00$  ; 1 112.19  $_{kg/m^2} > 0.00$  ; Si cumple, no existen esfuerzos de tensión

 $\bullet$  Presión última de diseño  $q_{\text{diseño}}$ 

Considerando los cálculos anteriores, la presión del suelo en cualquier punto de la zapata es único, existiendo diferentes presiones en distintas ubicaciones; es decir, la presión está distribuida de forma variable. Por lo anterior, para efectos del diseño estructural se toma una presión última usando el criterio:

$$
q_{dise\|o} = q_{\max} * F_{cv}
$$
  
 
$$
q_{dise\|o} = 19\ 708,05\ _{kg/m^2} * 1,50\ ,\ q_{dise\|o} = 29\ 595,48\ _{kg/m^2}
$$

o Peralte efectivo de la zapata

Se propone el uso de varillas No. 6, con diámetro de  $1.91<sub>cm</sub>$ , por lo tanto, el peralte efectivo se tomará como:

$$
d_z = t_z - recubrimiento - \frac{\phi \, varilla}{2}
$$
\n
$$
d_z = 50_{cm} - 7{,}50_{cm} - \frac{1{,}91_{cm}}{2} \quad ; \quad d_z = 41{,}55_{cm}
$$

## o Chequeo por corte simple

Cuando una zapata falla por esfuerzo cortante, la falla suele ocurrir en forma de diagonal a 45° medidos a partir del borde de la columna, por lo tanto, la influencia del esfuerzo cortante ocurre a una distancia horizontal igual al peralte efectivo  $d_z$  de la zapata.

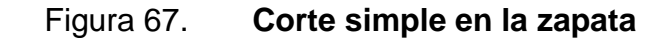

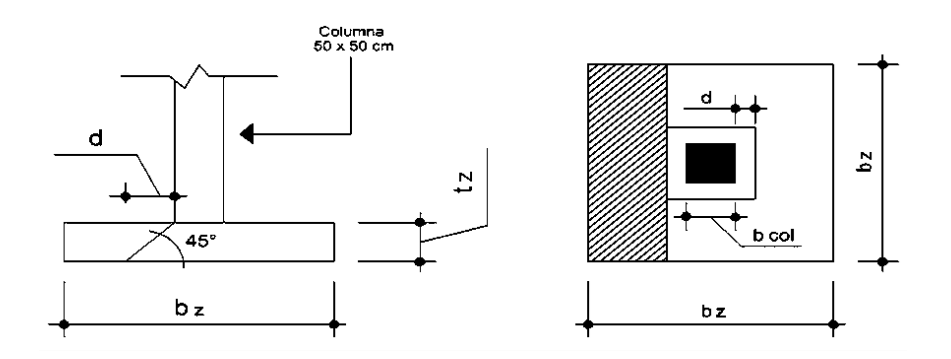

Fuente: elaboración propia, empleando AutoCAD 2016.

Área donde actúa el cortante simple en la zapata

$$
A_{cs} = b_z * \left(\frac{b_z - b_{col}}{2} - d_z\right)
$$
  

$$
A_{cs} = 2.75_m * \left(\frac{2.75_m - 0.50_m}{2} - 0.42_m\right) ; A_{cs} = 1.95_{m^2}
$$

o Cortante actuante simple

$$
V_{act} = A_{cs} * q_{dise\|c}
$$
$$
V_{act} = 1.95_{m^2} * 29\,595.48\,kg/m^2 \quad ; \quad V_{act} = 57\,746.51\,kg
$$

#### o Cortante resistente

Para el cálculo del cortante resistente el código ACI en la sección 8.6.1, requiere que se debe tomar un factor de reducción  $\Phi$ , por corte igual a 0,85. También, especifica la ecuación a utilizar para el cortante simple en la sección 11.2.1.1.

$$
V_{res} = \Phi * 0.53 * \sqrt[2]{f'c} * b_z * d_z
$$
  

$$
V_{res} = 0.85 * 0.53 * \sqrt[2]{280_{kg/cm^2} * 275_{cm} * 41.55_{cm}}; \quad V_{res} = 86\,129.40_{kg}
$$

 $V_{res} > V_{act}$  ; 86 129,40  $_{kg} > 57746,51$   $_{kg}$ , el espesor propuesto de la zapata, resiste el corte simple.

#### o Chequeo por corte punzonante

El corte por punzonamiento se produce a una distancia de  $d_z/2$  del perímetro de la columna como consecuencia de los esfuerzos de corte que la columna transmite a la zapata.

# Figura 68. **Corte punzonante en la zapata concéntrica**

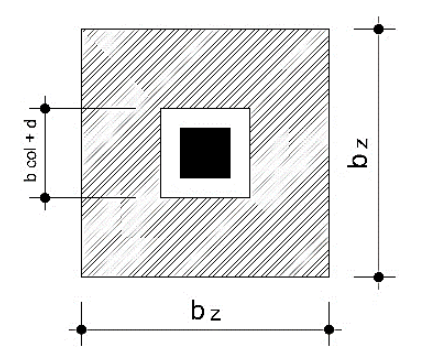

Fuente: elaboración propia, empleando AutoCAD 2016.

Área donde actúa el cortante punzonante en la zapata.

$$
A_{cp} = A_z - (b_{col} + d_z)^2
$$
  

$$
A_{cp} = 7{,}56_{m^2} - (0{,}50_m + 0{,}42_m)^2
$$
; 
$$
A_{cp} = 6{,}72_{m^2}
$$

 Perímetro interno del área donde actúa el cortante punzonante en la zapata.

$$
b_o = 4 * (b_{col} + d_z)
$$
 ;  $b_o = 4 * (50_{cm} + 41.55_{cm})$  ;  $b_o = 366.19_{cm}$ 

Cortante actuante por punzonamiento.

$$
V_{act} = A_{cp} * q_{dise\|o}
$$
  

$$
V_{act} = 6.72_{m^2} * 29\ 595.48_{kg/m^2} ; \quad V_{act} = 199\ 012_{kg}
$$

Cortante resistente por punzonamiento.

Según el código ACI 318S-11 en la sección 11.11.2.1, el cortante resistente por punzonamiento para losas no preesforzadas y zapatas se calcula de acuerdo con:

$$
V_{res} = \Phi * 0.53 * \left(1 + \frac{2}{\beta}\right) * \sqrt[2]{f'c} * b_o * d_z
$$

Donde  $\beta$  es el factor que relaciona el lado largo con el lado corto de la columna y es igual a  $\beta = 1.00$ .

$$
V_{res} = 0.85 * 0.53 * \left(1 + \frac{2}{1,00}\right) * \sqrt[2]{280_{kg/cm^2} * 366.19_{cm} * 41.55_{cm}}
$$

$$
V_{res} = 324\ 594.07_{kg}
$$

 $V_{res} > V_{act}$  ; 324 594,07  $_{kg}$  > 199 012  $_{kg}$ , el espesor propuesto de la zapata resiste el corte punzonante, por lo tanto, las dimensiones son adecuadas.

#### Diseño del refuerzo por flexión

Cuando la zapata transmite los esfuerzos al suelo, este produce una reacción, un empuje hacia arriba provocando momentos flectores. Para soportar los esfuerzos inducidos sobre la zapata, se calcula el momento flector último en cada sentido, para encontrar las áreas de acero de refuerzo necesarias.

• Momento flector último 
$$
M_{fu}
$$

El momento flector último se define tomando la losa en voladizo como se muestra e la figura siguiente:

## Figura 69. **Momento flector último sobre la zapata**

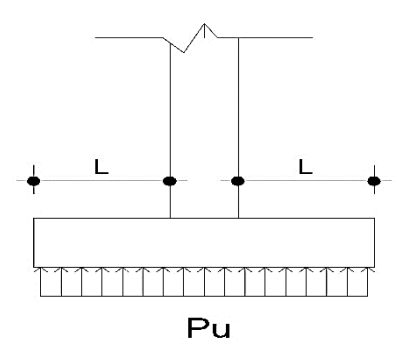

Fuente: elaboración propia, empleando AutoCAD 2016.

$$
M_{fu} = \frac{q_{dise\tilde{n}o} * L^2}{2}
$$
  
\n
$$
L = \frac{b_z - b_{col}}{2}
$$
  
\n
$$
L = \frac{2.75_m - 0.50_m}{2}
$$
  
\n
$$
L = 1.13_m
$$
  
\n
$$
M_{fu} = \frac{29\,595.48\,kg/m^2 * 1.13m^2}{2}
$$
  
\n
$$
M_{fu} = 18\,728.39\,kg-m
$$

Área de acero requerida por el momento flector último

El área de acero necesaria para cubrir dicho momento, se encuentra mediante la fórmula siguiente:

$$
As_{Mfu} = \left( (b_{z} * d_{z}) - \sqrt[2]{(b_{z} * d_{z})^{2} - \frac{M_{fu} * b_{z}}{0,003825 * f'c}} \right) * \left( \frac{0.85 * f'c}{fy} \right)
$$
  

$$
As_{Mfu} = \left( (275_{cm} * 41.55_{cm}) - \sqrt[2]{(275_{cm} * 41.55_{cm})^{2} - \frac{18728.39 \, \mu_{g-m} * 275_{cm}}{0,003825 * 280_{kg/cm^{2}}}} \right) * \left( \frac{0.85 * 280_{kg/cm^{2}}}{4 \, 200_{kg/cm^{2}}} \right)
$$
  

$$
As_{Mfu} = 12.04_{cm^{2}}
$$

### Área de acero mínima

El área de acero necesaria para cubrir dicho momento, se encuentra mediante la fórmula siguiente:

$$
A_{s\ min} = \frac{14}{fy} * b_z * d_z
$$
  

$$
A_{s\ min} = \frac{14}{4\ 200_{kg/cm^2}} * 275_{cm} * 41{,}55_{cm} ; A_{s\ min} = 38{,}09_{cm^2}
$$

Como el  $As_{Mfu}$  es menor que el  $A_{s min}$ , entonces se usará el  $A_{s min}$ .

### Espaciamiento del refuerzo en la cama inferior

De acuerdo a los lineamientos del código ACI, en su sección 15.10.4, el espaciamiento máximo no debe de exceder de 450 mm. Se procede a calcular el espaciamiento del refuerzo con varilla No.6 como propuesta de armado.

$$
S_{z\ inf} = \frac{A_{s\ varilla} * b_z}{A_s} \quad ; \quad S_{z\ inf} = \frac{2.85_{cm^2} * 275_{cm}}{38.09_{cm^2}} \quad ; \quad S_{z\ inf} = 20.58_{cm}
$$

Para la cama inferior, se colocarán varillas No.6 a cada  $0.20<sub>m</sub>$ , en ambos sentidos.

## Área de acero por temperatura

Debe de calcularse para la parte superior de la zapata. Según el código ACI 318S-11, en la sección 7.12.2.1, la cuantía de refuerzo de retracción y  $temperatura$  debe ser al menos igual a  $0,0018$  cuando se empleen barras corrugadas grado 60.

$$
A_{s \, temp} = 0.0018 * b_{z} * d_{z}
$$
\n
$$
A_{s \, temp} = 0.0018 * 275_{cm} * 41.55_{cm} ; A_{s \, temp} = 20.57_{cm}^{2}
$$

Espaciamiento del refuerzo en cama superior

Basándose en la sección 7.12.2.2 del código ACI, el refuerzo de retracción y temperatura no debe colocarse con una separación mayor de 5 veces el espesor de la losa ni de 450 mm. Se propone un armado con varilla No. 5.

$$
S_{z \, sup} = \frac{A_s \, varilla \, * \, b_z}{A_s}
$$
\n
$$
S_{z \, sup} = \frac{1.98_{cm^2} \, * \, 275_{cm}}{20.57_{cm^2}} \qquad ; \qquad S_{z \, sup} = 26.48_{cm}
$$

Se colocarán barras No. 5 a cada  $0.25<sub>m</sub>$  en ambos sentidos, en la cama superior como refuerzo por temperatura.

Figura 70. **Detalle de armado de zapata concéntrica Z-1**

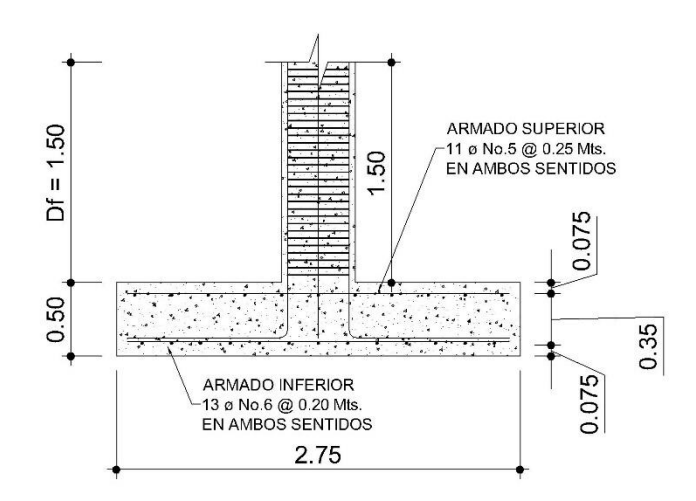

Fuente: elaboración propia, empleando AutoCAD 2016.

## **2.1.3.4.2. Zapata aislada excéntrica Z-2**

Las zapatas excéntricas se deben diseñar para contrarrestar el momento de volteo que se produce debido a que las cargas que actúan sobre esta no accionan en su centro de masa. La solución que se plantea para este proyecto, es una zapata de base cuadrada con un diamante sobre esta.

A continuación, se presenta el cálculo del diamante.

Predimensionamiento de zapata excéntrica

Los datos obtenidos del predimensionamiento de cimientos de la sección 2.1.2.1.4 de este trabajo no pueden ser tomadas en cuenta para este cálculo, debido a que para los cálculos realizados en esa sección fue consideraba únicamente la carga axial concéntrica y no fueron tomados en cuenta los momentos que actúan sobre la zapata.

Por lo tanto, el dimensionamiento del área de esta zapata, por la excentricidad de la carga que provoca flexión, los datos para el diseño de la zapata aislada excéntrica serán los siguientes:

# Tabla LXXVIII. **Datos para el diseño de zapata aislada excéntrica Z-2**

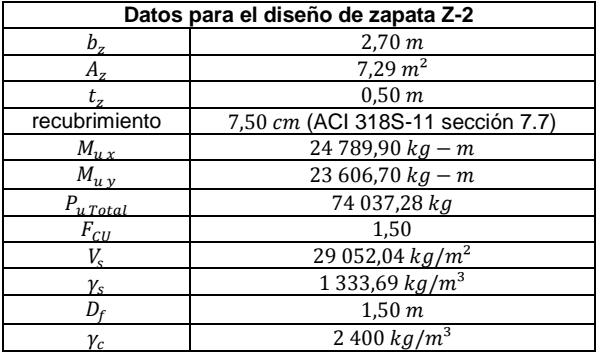

Fuente: elaboración propia.

Carga y momentos de trabajo

$$
P'_{t} = \frac{P_{u\,Total}}{F_{CU}} \qquad M'_{t\,x-y} = \frac{M_{ux-y}}{F_{CU}}
$$

$$
P'_{t} = \frac{74\ 037,28\ kg}{1,50} \qquad ; \qquad P'_{t} = 49\ 302,48\ kg
$$

$$
M'_{tx} = \frac{24\,789,90\,kg - m}{1,50} \qquad ; \qquad M'_{tx} = 16\,507,95\,kg - m
$$

$$
M'_{ty} = \frac{23\,606,70\,kg - m}{1,50} \qquad ; \qquad M'_{ty} = 15\,720,04\,kg - m
$$

Excentricidad de la carga que provoca la flexión

## Figura 71. **Carga y momentos de trabajo sobre la zapata excéntrica**

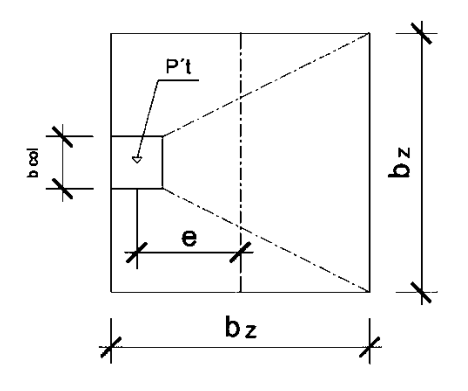

Fuente: elaboración propia, empleando AutoCAD 2016.

La carga  $P'_{t}$ , centrada en la columna se encuentra a una distancia del centro de:

$$
e = \frac{b_z - b_{col}}{2}
$$
 ;  $e = \frac{2.70_m - 0.5_m}{2}$  ;  $e = 1.10_m$ 

Esfuerzos en el suelo

Los esfuerzos siguientes son el resultado de aplicar 2 fuerzas iguales a  $P'$ <sub>t</sub>; de sentido contrario, en el centro de gravedad de la base, combinadas con la  $P'_t$  de la columna.

Esfuerzo de compresión máxima

$$
\sigma_c = \frac{P'_t}{A_z} * \left(1 + \frac{6 * e}{b_z}\right)
$$

$$
\sigma_c = \frac{49302.48 kg}{72900_{cm}^2} * \left(1 + \frac{6 * 110_{cm}}{270_{cm}}\right) ; \quad \sigma_c = 2.33_{kg/cm^2}
$$

Esfuerzo de tensión máxima

$$
\sigma_t = \frac{P'_t}{A_z} * \left(1 - \frac{6 * e}{b_z}\right)
$$

$$
\sigma_t = \frac{49302,48 \text{ kg}}{72900_{cm}^2} * \left(1 - \frac{6 * 110_{cm}}{270_{cm}}\right) \quad ; \quad \sigma_t = -0.98_{kg/cm^2}
$$

## Figura 72. **Esfuerzos en el suelo debido a una columna excéntrica**

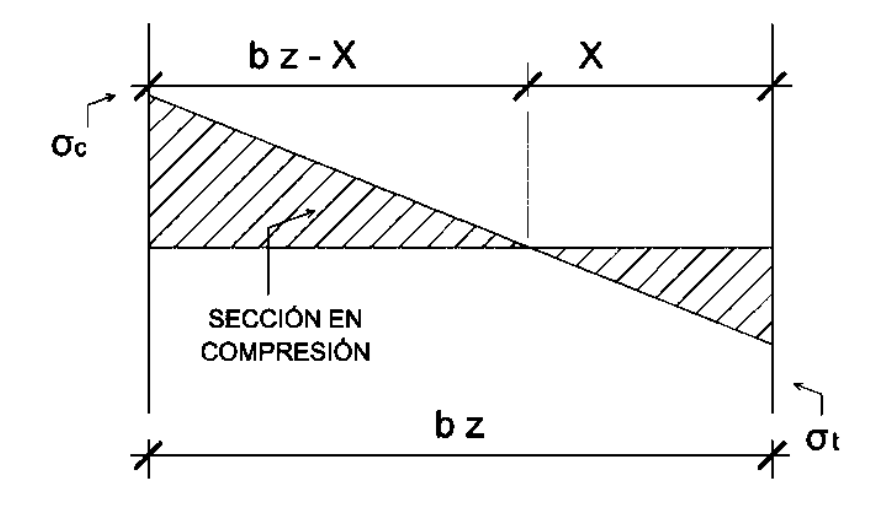

Fuente: elaboración propia, empleando AutoCAD 2016.

## Punto de cambio de esfuerzo

El punto de cambio de esfuerzos es el punto donde cambia el esfuerzo de compresión al esfuerzo de tensión, el cual se encuentra a una distancia  $X$ ; el resultado de dicha distancia se obtiene mediante la aplicación de triángulos semejantes.

$$
X = \frac{\sigma_t * b_z}{\sigma_t + \sigma_c} \qquad ; \qquad X = \frac{0.98_{kg/cm^2} * 2.70_m}{0.98_{kg/cm^2} + 2.33_{kg/cm^2}} \qquad ; \qquad X = 0.80_m
$$

# o Esfuerzo en el eje neutro

Para efectuar el cálculo de la zapata, se tendrá que considerar la parte del diagrama que se encuentra a compresión.

$$
\sigma_{neutron} = \frac{\sigma_c * \left(\frac{b_z}{2} - X\right)}{b_z - X}
$$

$$
\sigma_{neutron} = \frac{2{,}33_{kg/cm^2} * (\frac{2{,}70_m}{2} - 0{,}80_m)}{2{,}70_m - 0{,}80_m} \qquad ; \qquad \sigma_{neutron} = 0{,}68_{kg/cm^2}
$$

Altura del diamante

Para la altura del diamante, se asume una inclinación de  $\phi = 25^{\circ}$ .

$$
H = \tan(\phi) * (b_z - b_{col}) \quad ; \quad H = \tan(25^\circ) * (2.70_m - 0.50_m) \quad ; \quad H = 1.03_m
$$

Figura 73. **Diagrama de zapata excéntrica**

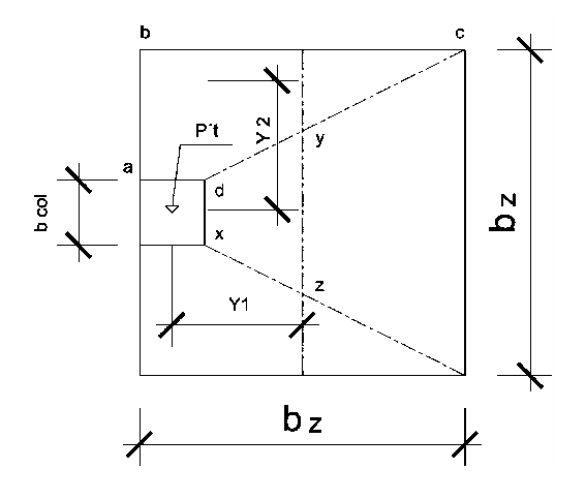

Fuente: elaboración propia, empleando AutoCAD 2016.

Fuerza resultante en el trapecio  $x - d - y - z$ 

$$
P_1 = \sigma_{neutron} * \left(\frac{b_{col} + D_{y-z}}{2}\right) * H
$$

Donde:

- $P_1 =$  fuerza resultante en trapecio que forman los puntos  $x d y z$
- $\sigma_{neutron}$  = esfuerzo en el eje neutro
- $D_{y-z}$  = distancia del punto "y" al punto "z",  $D_{y-z}$  = 135<sub>cm</sub>

$$
P_1 = 0.68_{kg/cm^2} * \left(\frac{50_{cm} + 135_{cm}}{2}\right) * 102{,}59_{cm} ; \quad P_1 = 6417{,}68_{kg}
$$

 $P_1$  es aplicada al centro de gravedad del trapecio que forman los puntos  $x - d - y - z$ , cuya distancia a la sección  $x - d$  es:

$$
Y_1 = \frac{H}{3} * \left[ \frac{(2 * D_{y-z}) + b_{col}}{D_{y-z} + b_{col}} \right]
$$

$$
Y_1 = \frac{1,03_m}{3} * \left[ \frac{(2 * 1,35_m) + 0,50_m}{1,35_m + 0,50_m} \right] ; \quad Y_1 = 0,59_m
$$

Momento  $M_1$  provocado por  $P_1$ 

$$
M_1 = P_1 * Y_1 \qquad ; \qquad M_1 = 6\ 417,68_{kg} * 0,59_m \qquad ; \qquad M_1 = 3\ 796,04_{kg}
$$

Esfuerzo en dirección perpendicular a  $Y_1$ 

$$
\sigma_{\perp Y_1} = \frac{\sigma_c}{2} \qquad ; \qquad \sigma_{\perp Y_1} = \frac{2.33_{kg/cm^2}}{2} \qquad ; \qquad \sigma_{\perp Y_1} = 1.16_{kg/cm^2}
$$

Área de la superficie  $a - b - c - d$ 

$$
A_{abcd} = \left[ b_{col} * \left( \frac{b_z - b_{col}}{2} \right) \right] + \left[ \frac{(b_z - b_{col}) + (b_z - D_{y-z})}{4} * H \right]
$$
  

$$
A_{abcd} = \left[ 50 * \left( \frac{270 - 50}{2} \right) \right] + \left[ \frac{(270 - 50) + (270 - 135)}{4} * 102,59 \right]
$$
  

$$
A_{abcd} = 14\ 604,66_{cm^2}
$$

Fuerza resultante en el centro de gravedad de  $a - b - c - d$ 

La fuerza resultante  $P_2$  se aplica sobre el centro de gravedad de la superficie formada por los puntos  $a - b - c - d$ .

$$
P_2 = \sigma_{\perp Y_1} * A_{abcd} \qquad ; \qquad P_2 = 1,16_{kg/cm^2} * 14\,604,66_{cm^2} \qquad ; \qquad P_2 = 17\,010,68_{kg}
$$

 $P<sub>2</sub>$  es aplicada al centro de gravedad del trapecio que forman los puntos  $a - b - c - d$ , cuya distancia a la sección  $x - d$  es:

$$
Y_2 = \frac{D_{a-b}}{3} * \left[ \frac{(2 * b_z) + b_{col}}{b_z + b_{col}} \right] \qquad D_{a-b} = \frac{b_z - b_{col}}{2}
$$

Entonces:

$$
D_{a-b} = \frac{2,50_m - 0,50_m}{2} \qquad ; \qquad D_{a-b} = 1,10_m
$$

$$
Y_2 = \frac{1,10_m}{3} * \left[ \frac{(2 * 2,70_m) + 0,50_m}{2,70_m + 0,50_m} \right] ; \quad Y_2 = 0,68_m
$$

• Momento  $M_2$  provocado por  $P_2$ 

$$
M_2 = P_2 * Y_2 \qquad ; \qquad M_1 = 17\ 010,68_{kg} * 0,68_m \qquad ; \qquad M_2 = 11\ 499,93_{kg}
$$

Diseño del refuerzo

El refuerzo de acero en la base de la zapata con diamante se calcula con la diferencia que existe entre los momentos del análisis estructural y los momentos obtenidos en el diamante.

Momentos para el diseño del refuerzo

$$
M_{Dx} = M_x - M_1 \t M_{Dy} = M_y - M_2
$$
  
\n
$$
M_{Dx} = 24789,90_{kg-m} - 3796,04_{kg} \t ; \t M_{Dx} = 20993,86_{kg-m}
$$
  
\n
$$
M_{Dy} = 23606,70_{kg-m} - 11499,93_{kg} \t ; \t M_{Dy} = 12106,77_{kg-m}
$$

Carga sobre la zapata

$$
P_{total} = P'_{t} + W_{s} + W_{z} + W_{col}
$$

$$
W_s = (1\ 333.69_{kg/m^3} * 7.29_{m^2} * 1.50_m) \qquad ; \qquad W_s = 14\ 583.90_{kg}
$$
  

$$
W_z = (2\ 400_{kg/m^3} * 7.29_{m^2} * 0.50_m) \qquad ; \qquad W_z = 8\ 748_{kg}
$$
  

$$
W_{col} = (2\ 400_{kg/m^3} * 0.50_{m^2} * 0.50_m * 8.70_m) \qquad ; \qquad W_z = 5\ 220_{kg}
$$

$$
P_{total} = 49\,302.48_{kg} + 14\,583.90_{kg} + 8\,748_{kg} + 5\,220_{kg}
$$

$$
P_{total}=77\ 854.38_{kg}
$$

• Comprobación  $e < K$ 

$$
K = \frac{b_z}{6}
$$
  

$$
e_{x-y} = \frac{M_{D\ x-y}}{P_{total}}
$$
  

$$
K = \frac{2,70_m}{6}
$$
; 
$$
K = 0,45_m
$$

$$
e_x = \frac{20\,993,86_{kg-m}}{77\,854,38_{kg}} \quad ; \quad e_x = 0.27_m < K \quad ; \quad \text{Cumple}
$$
\n
$$
e_y = \frac{12\,106,77_{kg-m}}{77\,854,38_{kg}} \quad ; \quad e_y = 0.16_m < K \quad ; \quad \text{Cumple}
$$

• Cargas admisibles  $q_{m\acute{a}x}$  y  $q_{m\acute{m}}$ 

Los valores de  $q_{max}$  y  $q_{min}$  se definen mediante la siguiente expresión:

$$
S_{x-y} = \frac{1}{6} * (b_z)^3 \quad ; \quad zapata cuadrada
$$

$$
q_{\text{max-min}} = \frac{P_{\text{total}}}{A_z} \pm \frac{M_{D_x}}{S_x} \pm \frac{M_{D_y}}{S_y}
$$

Entonces:

$$
S_{x-y} = \frac{1}{6} * (2.70m)3 \quad ; \quad S_{x-y} = 3.28m3
$$

$$
q_{\hat{max}} = \frac{77\ 854,38\ _{kg}}{7,29_{m^2}} + \frac{20\ 993,86_{kg-m}}{3,28_{m^3}} + \frac{12\ 106,77_{kg-m}}{3,28_{m^3}}\ ;\ q_{\hat{max}} = 20\ 769,73\ _{kg/m^2}
$$

$$
q_{min} = \frac{77\ 854,38\ _{kg}}{7,29_{m^2}} - \frac{20\ 993,86_{kg-m}}{3,28_{m^3}} - \frac{12\ 106,77_{kg-m}}{3,28_{m^3}} \ ; \ q_{min} = 589,50\ _{kg/m^2}
$$

Evaluando las condiciones  $q_{max} < V_s$  y  $q_{min} > 0.00$ :

 $q_{\text{max}} < V_s$  ; 20 769,73  $_{k a/m^2} < 29052.04$   $_{k a/m^2}$  ;  $q_{min} > 0.00$  ; 589.50  $_{kg/m^2} > 0.00$  ; Si cumple, no existen esfuerzos de tensión

Presión ultima de diseño  $q_{discino}$ 

$$
q_{dise\|o} = q_{\text{max}} * F_{\text{CU}}
$$
  

$$
q_{dise\|o} = 20\ 769.73 \frac{1}{\text{kg/m}^2} * 1.50 \qquad ; \qquad q_{dise\|o} = 31\ 189.80 \frac{1}{\text{kg/m}^2}
$$

• Peralte efectivo de la zapata

Se propone el uso de varillas No. 6 con diámetro de  $1.91<sub>cm</sub>$ , por lo tanto, el peralte efectivo se tomará como:

$$
d_z = t_z - reculrimiento - \phi \,\, varilla/2
$$
\n
$$
d_z = 50_{cm} - 7{,}50_{cm} - 1{,}91_{cm}/2 \quad ; \quad d_z = 41{,}55_{cm}
$$

- Chequeo por corte simple
- Área donde actúa el cortante simple en la zapata

$$
A_{cs} = b_z * \left(\frac{b_z - b_{col}}{2} - d_z\right)
$$
  

$$
A_{cs} = 2,70_m * \left(\frac{2,70_m - 0,50_m}{2} - 0,42_m\right) \quad ; \quad A_{cs} = 1,85_{m^2}
$$

### Cortante actuante simple

 $V_{act} = A_{cs} * q_{dise\tilde{p}o}$  ;  $V_{act} = 1.85_{m^2} * 31\ 189.80_{kg/m^2}$  ;

### Cortante resistente

$$
V_{res} = \Phi * 0.53 * \sqrt[2]{f'c} * b_z * d_z
$$
  

$$
V_{res} = 0.85 * 0.53 * \sqrt[2]{280_{kg/cm^2} * 270_{cm} * 41.55_{cm}}; \quad V_{res} = 84\,563.41_{kg}
$$

 $V_{res} > V_{act}$  ; 84 563,41  $_{kg}$  > 57 645,53  $_{kg}$ , el espesor propuesto de la zapata, resiste el corte simple.

• Chequeo por corte punzonante

El corte por punzonamiento se produce a una distancia de  $d_z/2$  del perímetro de la columna.

## Figura 74. **Corte punzonante en la zapata excéntrica**

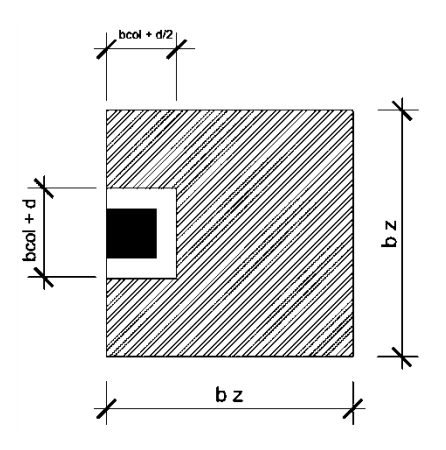

Fuente: elaboración propia, empleando AutoCAD 2016.

Área donde actúa el cortante punzonante en la zapata.

$$
A_{cp} = A_z - \left[ (b_{col} + d_z) * (b_{col} + \frac{d_z}{2}) \right]
$$
  

$$
A_{cp} = 7,29_{m^2} - \left[ (0,50_m + 0,42_m) * (0,50_m + \frac{0,42_m}{2}) \right] ; A_{cp} = 6,64_{m^2}
$$

 Perímetro interno del área donde actúa el cortante punzonante en la zapata.

$$
b_o = \left[2 * \left(b_{col} + \frac{d_z}{2}\right)\right] + \left(b_{col} + d_z\right)
$$
  

$$
b_o = \left[2 * \left(50_{cm} + \frac{41,55_{cm}}{2}\right)\right] + \left(50_{cm} + 41,55_{cm}\right) \qquad ; \qquad b_o = 233,10_{cm}
$$

Cortante actuante por punzonamiento.

 $V_{act} = A_{cp} * q_{dise\tilde{n}o}$ ;  $V_{act} = 6.64_{m^2} * 31\,189.80_{ka/m^2}$ ;

Cortante resistente por punzonamiento.

Según el código ACI 318S-11 en la sección 11.11.2.1, el cortante resistente por punzonamiento será de:

$$
V_{res} = \Phi * 0.53 * \left(1 + \frac{2}{\beta}\right) * \sqrt[2]{f'c} * b_o * d_z
$$
  

$$
V_{res} = 0.85 * 0.53 * \left(1 + \frac{2}{1.00}\right) * \sqrt[2]{280_{kg/cm^2}} * 233.10_{cm} * 41.55_{cm}
$$
  

$$
V_{res} = 219.014.53_{kg}
$$

 $V_{res} > V_{act}$  ; 219 014,53  $_{kg}$  > 207 165,27  $_{kg}$ , el espesor propuesto de la zapata resiste el corte punzonante, por lo tanto, las dimensiones son adecuadas.

- Diseño del refuerzo por flexión
- Momento flector último  $M_{fu}$

$$
M_{fu} = \frac{q_{dise\|o} * L_{x-y}^2}{2}
$$
  $L_x = b_z - b_{col}$   $L_y = \frac{b_z - b_{col}}{2}$ 

Entonces:

$$
L_x = 2,70_m - 0,50_m \quad ; \quad L_x = 2,20_m
$$
  

$$
L_y = \frac{2,70_m - 0,50_m}{2} \quad ; \quad L_y = 1,10_m
$$
  

$$
M_{fu} = \frac{31\,189,80\,{}_{kg/m^2} * 2,20_m^2}{2} \quad ; \quad M_{fu} = 75\,479,32\,{}_{kg-m}
$$
  

$$
M_{fu} = \frac{31\,189,80\,{}_{kg/m^2} * 1,10_m^2}{2} \quad ; \quad M_{fu} = 18\,869,83\,{}_{kg-m}
$$

Área de acero requerida por el momento flector último

$$
As_{Mfu}x-y = \left( (b_z * d_z) - \sqrt[2]{(b_z * d_z)^2 - \frac{M_{fu}x - y * b_z}{0,003825 * f'c}} \right) * \left( \frac{0.85 * f'c}{fy} \right)
$$

$$
As_{Mfu} = \left( (270_{cm} * 41,55_{cm}) - \frac{2}{3} \left( (270_{cm} * 41,55_{cm})^2 - \frac{75479,32_{kg-m} * 270_{cm}}{0,003825 * 280_{kg/cm^2}} \right) * \left( \frac{0.85 * 280_{kg/cm^2}}{4 \cdot 200_{kg/cm^2}} \right)
$$

$$
As_{Mfu} = 50,03_{cm^2}
$$

$$
As_{Mfuy} = \left( (270_{cm} * 41,55_{cm}) - \sqrt[2]{(270_{cm} * 41,55_{cm})^2 - \frac{18869,83_{kg-m} * 270_{cm}}{0,003825 * 280_{kg/cm^2}}} \right) * \left( \frac{0.85 * 280_{kg/cm^2}}{4 \cdot 200_{kg/cm^2}} \right)
$$

$$
As_{Mfuy} = 12,13_{cm^2}
$$

Área de acero mínima

$$
A_{s\ min} = \frac{14}{fy} * b_{z} * d_{z} \ ; \ A_{s\ min} = \frac{14}{4\ 200_{kg/cm^{2}}} * 270_{cm} * 41{,}55_{cm} \ ; \ A_{s\ min} = 37{,}39_{cm^{2}}
$$

Como el  $As_{Mfuy}$  es menor que el  $A_{s min}$ , entonces se usará el  $A_{s min}$ .

Espaciamiento del refuerzo sentido X en la cama inferior

De acuerdo a los lineamientos del código ACI en su sección 15.10.4, el espaciamiento máximo no debe de exceder de 450 mm.

$$
S_{z \inf X} = \frac{A_{s \text{ variable}} * b_{z}}{A_{s}} \quad ; \quad S_{z \inf X} = \frac{2.85_{cm^{2}} * 270_{cm}}{50.03_{cm^{2}}} \quad ; \quad S_{z \inf X} = 15.38_{cm}
$$

Para la cama inferior, se colocarán varillas No.6 a cada  $0.15<sub>m</sub>$ , en el sentido X del armado.

Espaciamiento del refuerzo sentido Y en la cama inferior

De acuerdo a los lineamientos del código ACI en su sección 15.10.4, el espaciamiento máximo no debe de exceder de 450 mm.

$$
S_{z\inf Y} = \frac{A_{s\ varilla} * b_z}{A_s} \quad ; \quad S_{z\inf Y} = \frac{2,85_{cm^2} * 270_{cm}}{37,39_{cm^2}} \quad ; \quad S_{z\inf Y} = 20,58_{cm}
$$

Para la cama inferior, se colocarán varillas No.6 a cada  $0.20<sub>m</sub>$ , en el sentido Y del armado.

### Área de acero por temperatura

Debe de calcularse para la parte superior de la zapata, según el código ACI 318S-11 en la sección 7.12.2.1.

$$
A_{s \text{ temp}} = 0.0018 * b_{z} * d_{z} ; A_{s \text{ temp}} = 0.0018 * 270_{cm} * 41.55_{cm} ; A_{s \text{ temp}} = 20.19_{cm}^2
$$

Espaciamiento del refuerzo en cama superior

$$
S_{z\,sup} = \frac{A_{s\,var}^{2} u}{A_{s}} \quad ; \quad S_{z\,sup} = \frac{1.98_{cm^{2}} * 270_{cm}}{20.19_{cm^{2}}} \quad ; \quad S_{z\,sup} = 26.48_{cm}
$$

Se colocarán barras No. 5 a cada  $0.25<sub>m</sub>$  en ambos sentidos, en la cama superior como refuerzo por temperatura.

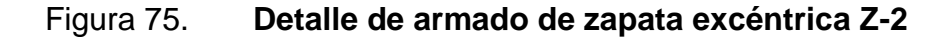

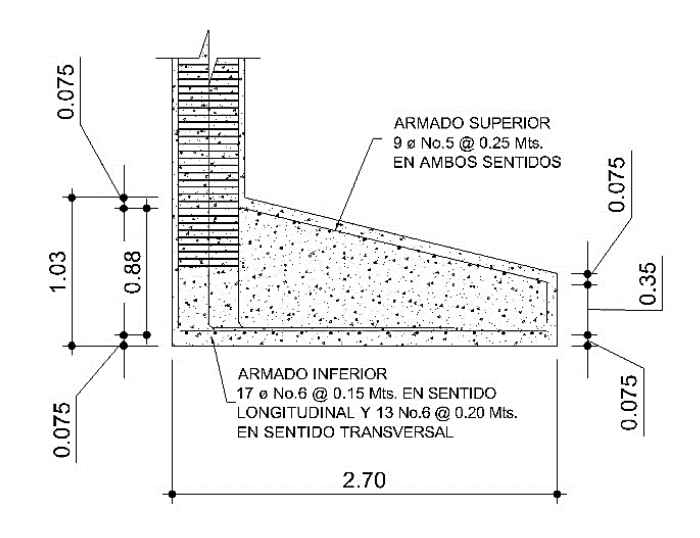

Fuente: elaboración propia, empleando AutoCAD 2016.

### **2.1.3.4.3. Cimiento corrido**

Es el cimiento que se le coloca a los muros, este se calcula como una franja unitaria. Se diseñará para soportar las cargas superpuestas, dando una distribución adecuada a las mismas, de acuerdo con la resistencia del terreno, debiendo ser continuos para proveer un amarre adecuado entre estos. Tomando en cuenta que los muros de la estructura son únicamente para dividir los ambientes, se propone el diseño del cimiento corrido de acuerdo a lo establecido en las normas del AGIES NSE 4-10 capítulo 5 correspondiente a las especificaciones para la cimentación. Detallando los siguientes lineamientos:

- Las viviendas deben cimentarse siempre en terreno estable y deben empotrarse por lo menos 400 mm dentro del terreno para viviendas de 1 nivel de bloque o ladrillo y para viviendas de 2 niveles se deberán empotrar 600 mm, AGIES NSE 4-10 sección 5.1.3.
- Los muros deben cimentarse sobre un cimiento corrido de acuerdo al tipo de material de las paredes, el tipo de techo y número de niveles. En todo caso los cimientos o vigas de cimentación deberán estar dispuestas en cuadros cerrados cuyo lado mayor no sobrepase los  $7.00<sub>m</sub>$ . Todo muro tendrá un cimiento corrido convencional cuyo ancho será de por lo menos dos veces el espesor del muro que soporta, AGIES NSE 4-10 sección 5.3.
- Para viviendas de 1 nivel con techo de losa, su cimentación puede consistir en un cimiento corrido de concreto reforzado con un ancho de 400 mm por 250 mm de peralte; luego, levantado de block o ladrillo y en seguida, una solera de humedad fundida de 150 mm de peralte; sumando una profundidad mínima de 600 mm medido desde la parte

inferior del cimiento. El refuerzo del cimiento corrido consiste en 3 varillas No.3 corridas, más eslabón No.3 a cada 200 mm. Mientras que para la solera de humedad consiste de 4 varillas No.3 corridas, más estribo No.2 a cada 150 mm.

Considerando lo anterior y que la presion del suelo es pequeña, la cimentación para los muros queda de la siguiente manera:

 Cimiento corrido de 40 cm de ancho y 25 cm de peralte, con refuerzo de 3 varillas No.3 corridas, más eslabón No.3 a cada 15 cm, con un recubrimiento en la base del cimiento de 8 cm y en los laterales un recubrimiento de 5 cm, seguido de 5 hileras de block pómez de 14 x 19 x 39 cm, más una solera hidrófuga de 15 cm de ancho y 25 cm de peralte con refuerzo de 4 varillas No.3 corridas con estribos No.2 a cada 15 cm.

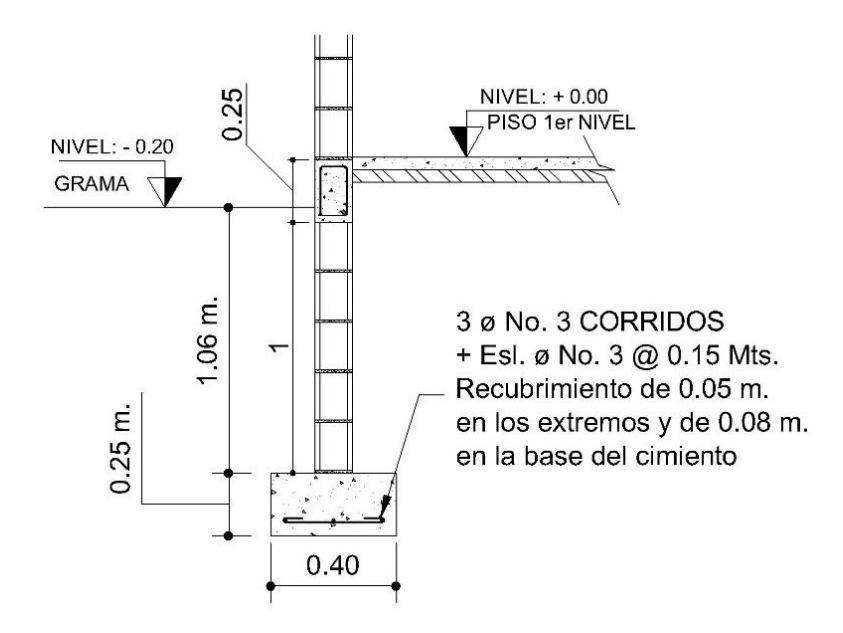

Figura 76. **Detalle de cimiento corrido**

Fuente: elaboración propia, empleando AutoCAD 2016.

#### **2.1.3.4.4. Muros**

Los muros que se utilizarán en este proyecto son muros tipo tabique; es decir, muros no estructurales ya que no resisten las cargas verticales ni horizontales que afectan a la edificación y pueden ser removidos sin comprometer la seguridad estructural del conjunto. Este tipo de muro servirá para delimitar y cerrar ambiente, y serán constituidos por unidades de block pómez, columnas y soleras, con la característica que deberán separarse de las columnas y vigas de los marcos estructurales una distancia de 2,50 cm.

Los elementos del muro que resisten el volteo debido a las cargas laterales son las columnas, por lo tanto, para los muros del primer nivel se deberán anclar a la solera de humedad del cimiento y para los del segundo nivel a la viga inferior del marco.

### **2.1.3.5. Módulo de gradas**

Las gradas son elementos estructurales cuya función principal es comunicar dos ambientes separados por una distancia vertical. El módulo de gradas debe proporcionar un recorrido amplio, seguro y de rápido acceso, la ubicación debe ser funcional de acuerdo a la ocupación del edificio.

Esta estructura está compuesta por una serie de escalones, integrados por elementos horizontales denominados como huella  $(H)$  y elementos verticales denominados contrahuella  $(C)$ . Los escalones están apoyados en una losa continua como elemento inclinado con capacidad resistente a la flexión. Para el diseño de las gradas se aplicó los criterios que indican las especificaciones mínimas establecidas en el *Manual de criterios normativos* 

201

*para el diseño arquitectónico de centros educativos oficiales del Mineduc*, en la sección 6.1.

Con base en el manual del Mineduc y tomando en consideración la relación entre la huella y contrahuella, se deberá cumplir con las siguientes condiciones de comodidad:

- $C_{\text{max}} = 15_{\text{cm}}$  ; para nivel de educación primario
- $H_{\text{max}} = 25_{\text{cm}}$  ; para nivel de educación primario

• 
$$
C \leq 20_{cm}
$$

- $H > C$
- $(2 * C) + H \le 64_{cm}$ ; valor cercano

$$
\bullet \qquad \mathcal{C} + \mathcal{H} = 45_{cm} \ a \ 48_{cm}
$$

- $C * H = 480_{cm^2} a 500_{cm^2}$
- Relaciones de comodidad

Se propone una huella de  $H = 25<sub>cm</sub>$  y una contrahuella igual a  $C = 15<sub>cm</sub>$ , para una diferencia de niveles de  $h = 3.75_m$ .

No. Escalones = 
$$
\frac{h}{C}
$$
 ; No. Escalones =  $\frac{3,75_m}{0,15_m}$  = 25 escalones

Se tomarán 12 contrahuellas antes del descanso, por lo tanto:

No. Huelles = No. Contrahuellas 
$$
-1
$$
; No. Huelles =  $12 - 1 = 11$ 

Se procede a evaluar las condiciones de comodidad.

- $C \le 20_{cm}$  ;  $15_{cm} \le 20_{cm}$
- $H > C$  ;  $25_{cm} > 15_{cm}$
- $(2 * C) + H \le 64_{cm}$ ;  $55_{cm} \le 64_{cm}$
- $C + H = 40_{cm}$
- $C * H = 375<sub>cm</sub>^2$

La mayoría de las relaciones analizadas chequean, por lo tanto, las dimensiones consideras son correctas.

Análisis estructural del módulo de gradas

Para fines de análisis estructural el módulo de gradas se analizó por tramos, siendo el primer tramo desde el primer escalón hasta el descanso a  $1,80<sub>m</sub>$  de altura y el segundo tramo del descanso hasta el último escalón.

- Integración de cargas
- Longitud de losa

 $L$  como una longitud inclinada.

$$
L = \sqrt[2]{(11 * 0.25_m)^2 + (12 * 0.15_m)^2} \quad ; \quad L = 3.29_m
$$

Espesor de losa

Para losas macizas en una dirección, el código ACI 318S-11, en la sección 9.5.2.1, estipula el espesor mínimo para una losa de acuerdo a los apoyos de la misma. Siendo este caso una losa en una dirección con un extremo continuo.

$$
t_{losa\,gradas} = \frac{L}{24} \quad ; \quad t_{losa\,gradas} = \frac{3,29_m}{24} \quad ; \quad t_{losa\,gradas} = 0,14_m
$$

## o Carga muerta

$$
Cm_{gradas} = Pp_{gradas} + acabados_{gradas}
$$

$$
Cm_{gradas} = \left[\gamma_c * \left(t_{losa\ gradas} + \frac{C}{2}\right)\right] + acabados_{gradas}
$$

$$
Cm_{gradas} = \left[2\ 400 * \left(0.14 + \frac{0.15}{2}\right)\right] + 100 \quad ; \quad Cm_{gradas} = 608.67_{kg/m^2}
$$

o Carga viva

$$
Cv_{gradas} = 500_{kg/m^2} \quad ; \quad \text{pasillos y escaleras}
$$

## o Carga última

$$
C_{U\,gradas} = 1.4 * Cm_{gradas} + 1.7 * Cv_{gradas}
$$

$$
C_{U\,gradas} = 1.4 * 608.67_{kg/m^2} + 1.7 * 500_{kg/m^2} ; C_{U\,gradas} = 1702.14_{kg/m^2}
$$

## Diseño del refuerzo para gradas

Se analiza una franja con ancho unitario de 1 m, con el objetivo de analizar la losa con una carga uniformemente distribuida igual a  $W_{U\ gradas} =$ 1 702,14 $_{kg/m}$ .

Momentos actuantes

Se calculan los momentos actuantes en la losa considerando el diseño de una losa unidireccional sobre dos apoyos, según la sección 8.3.3 del ACI:

$$
M_{(-)} = \frac{W_{U\,gradas} * L^2}{9} = \frac{1702.14_{kg/m} * (3.29_m)^2}{9} = 2.043.04_{kg-m}
$$

$$
M_{(+)} = \frac{W_{U\,gradas} * L^2}{14} = \frac{1702.14_{kg/m} * (3.29_m)^2}{14} = 1.313.38_{kg-m}
$$

o Peralte efectivo

$$
d_{losa\ gradas} = t_{losa\ gradas} - recubrimiento - \frac{\phi \ varilla (No. 3)}{2}
$$

$$
d_{losa\ gradas} = 14_{cm} - 2{,}50_{cm} - \frac{1{,}27_{cm}}{2} \qquad ; \qquad d_{losa\ gradas} = 11{,}02_{cm}
$$

o Área de acero mínima

$$
As_{min} = \frac{14 * b_{losa\ gradas} (100\ cm) * d_{losa\ gradas}}{fy}
$$

$$
As_{min} = \frac{14 * 100_{cm} * 11,02_{cm}}{4\ 200_{kg/cm^2}} \qquad ; \qquad As_{min} = 3,67_{cm^2}
$$

o Área de acero máxima

$$
As_{\text{max}} = \rho_{\text{max}} * b_{\text{losa gradas (100 cm)}} * d_{\text{losa gradas}}
$$

$$
\rho_{\text{max}} = 0.50 * \rho_{\text{bal}} \quad ; \quad \text{Zona sísmica}
$$

$$
\rho_{\text{bal}} = \left(\frac{0.85 * \beta \cdot 1 * f'c}{f y}\right) * \left(\frac{6090}{f y + 6090}\right) \quad ; \quad \beta 1 = 0.85 \text{ para } f'c \le 280 \text{ kg/cm}^2
$$

Entonces:

$$
\rho_{bal} = \left(\frac{0.85 * 0.85 * 280}{4 \ 200}\right) * \left(\frac{6 \ 090}{4 \ 200 + 6 \ 090}\right) ; \quad \rho_{bal} = 0.0285
$$

$$
\rho_{max} = 0.50 * 0.0285 ; \quad \rho_{max} = 0.0143
$$

$$
As_{\text{max}} = 0.0143 \times 100_{\text{cm}} \times 11.02_{\text{cm}}
$$
;  $As_{\text{max}} = 15.71_{\text{cm}^2}$ 

Límites del espaciamiento

Según ACI 318S-11 seccion 7.6.5, el espacimaiento maximo corresponde a los límites siguientes:

$$
S_{max} < 3 * t_{loss} \quad ; \quad 42_{cm}
$$
\n
$$
S_{max} < 45_{cm}
$$

Área de acero para los momentos actuantes  $M_{(-)}$  y  $M_{(+)}$ 

El área de acero requerida se calcula con la misma ecuación utilizada para el refuerzo de una losa:

$$
A_{s M(\pm)} = \left[ (b_{losa} * d_{losa}) - \sqrt[2]{(b_{losa} * d_{losa})^2 - (\frac{M_u * b_{losa}}{0,003825 * f'c})} \right] * \frac{0.85 * f'c}{fy}
$$

 $\circ$  Área de acero para el momento actuante  $M_{(-)}$ 

$$
A_{s M(-)} = \left[ (100 * 11,02) - \sqrt[2]{(100 * 11,02)^2 - \left(\frac{2043,04 * 100}{0,003825 * 280}\right)} \right] * \frac{0.85 * 280}{4 \cdot 200}
$$
  

$$
A_{s M(-)} = 5,11_{cm^2}
$$

 $\circ$  Área de acero para el momento actuante  $M_{(+)}$ 

$$
A_{s\,M(+)} = \left[ (100 * 11,02) - \sqrt[2]{(100 * 11,02)^2 - \left(\frac{1313,38 * 100}{0,003825 * 280}\right)} \right] * \frac{0.85 * 280}{4\,200}
$$

$$
A_{s\,M(+)}\,=3.24_{cm^2}
$$

Debido a que el acero requerido por el momento negativo es mayor al requerido por el momento positivo y que al acero mínimo, el armado se diseñará para resistir al momento negativo  $A_{sM(-)} = 5.11_{cm^2}$ .

o Espaciamiento

$$
S_{As M(-)} = \frac{1.27_{cm^2} * 100_{cm}}{5.11_{cm^2}} \qquad ; \qquad S_{As M(-)} = 24.84_{cm}
$$

Para la cama inferior, se proponen varillas No.4 a cada  $20<sub>cm</sub>$ , en ambos sentidos.

Área de acero por temperatura

Este como todos los sistemas, deberá poseer un armado de acero para resistir aquellos esfuerzos provocados por los cambios de temperatura y contracción del concreto; dicha área se determina siguiendo el procedimiento que se muestra a continuación:

$$
As_{temp} = 0,0018 * b_{loss\,gradas\,(100\,cm)} * d_{losa\,gradas}
$$
  

$$
As_{temp} = 0,0018 * 100_{cm} * 11,02_{cm} ; As_{temp} = 1,98_{cm^2}
$$

o Espaciamiento

$$
S_{As\ temp} = \frac{1,27_{cm^2} * 100_{cm}}{1,98_{cm^2}} \qquad ; \qquad S_{As\ temp} = 64,00_{cm}
$$

El espaciamiento calculado supera al límite máximo de distancia entre varillas, por lo tanto, el acero por temperatura será colocado con dobleces para formar los escalones con varillas No.4 a cada  $20_{cm}$ .

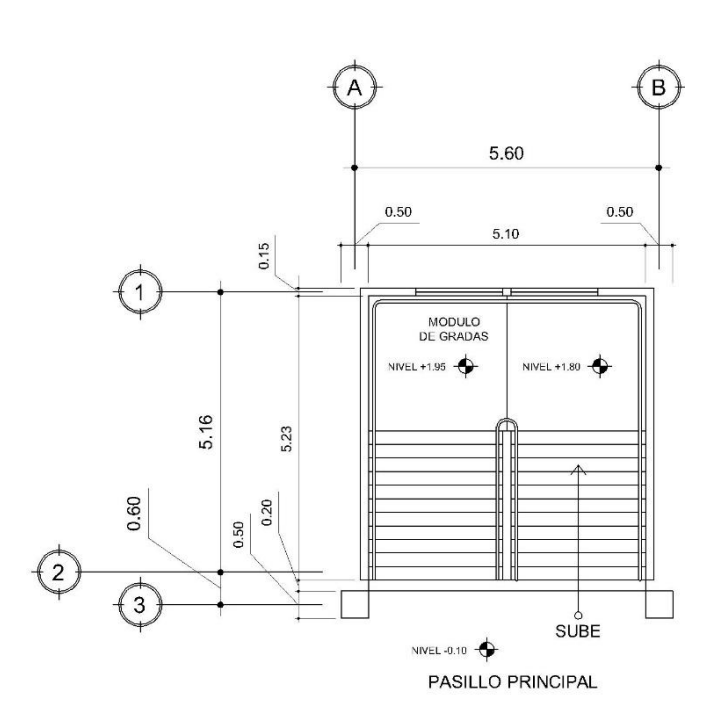

Figura 77. **Módulo de gradas**

Fuente: elaboración propia, empleando AutoCAD 2016.

#### **2.1.3.6. Rampa**

Una rampa es la solución alternativa o complementaria a la escalera para personas con dificultades motoras, especialmente para quienes usan silla de ruedas. Deben ser de fácil acceso y no pueden presentar cambios de dirección en pendiente. El porcentaje de pendiente indica la relación entre la altura y la longitud de la rampa (6 % - 10 % de pendiente equivale a salvar 10 cm de altura en 100 cm de longitud).

El ancho mínimo de la rampa será de 1 m. Si la rampa cambia de dirección (entre 90° y 180°), este cambio se debe realizar sobre una superficie plana y horizontal. Toda rampa debe tener bordes de protección laterales de 10 cm para evitar la caída accidental de las ruedas delanteras de una silla de ruedas, además el pasamanos debe sobrepasar en 30 cm los puntos de entrada y salida.

El análisis y diseño de la rampa, se describe a continuación:

Sentido de la losa

$$
a = 1,20 m. \t b = 10,00 m.
$$
  

$$
a_{/b} = {}^{1,20}/_{10,00} = 0.12 ; 0.12 < 0.50
$$
 *Losa en un sentido.*

Espesor la losa

$$
t_{losa\ rampa} = \frac{L}{24} \quad ; \quad t_{losa\ rampa} = \frac{1,20_m}{24} \quad ; \quad t_{losa\ rampa} = 0,05_m
$$

De acuerdo a los lineamientos de espesores mínimos para losas que dicta el código ACI sección 9.5.2.1, se propone un espesor de losa de  $t_{loss} =$  $10,00 \, \text{cm}$ .

- Análisis estructural de la rampa
	- o Integración de cargas

$$
Cm_{rampa} = Pp_{rampa} + Acabados_{rampa}
$$

$$
Cm_{rampa} = [\gamma_c * t_{losa\ rampa}] + Acabados_{rampa}
$$

$$
Cm_{rampa} = [2\ 400 * 0,10] + 100 \quad ; \quad Cm_{rampa} = 340_{kg/m^2}
$$

$$
Cv_{rampa} = 500_{kg/m^2}
$$

o Carga última

$$
C_{U\,rampa} = 1.4 * Cm_{rampa} + 1.7 * Cv_{rampa}
$$
\n
$$
C_{U\,rampa} = 1.4 * 340_{kg/m^2} + 1.7 * 500_{kg/m^2} \quad ; \quad C_{U\,rampa} = 1.326_{kg/m^2}
$$

# Diseño del refuerzo para gradas

Se analiza una franja con ancho unitario de 1 m, por lo tanto la carga distribuida sera de  $W_{U\, rampa} = 1.326_{kg/m}$ .

### o Momentos actuantes

$$
M_{(-)} = \frac{W_U \, rampa \cdot k^2}{9} = \frac{1 \, 326_{kg/m} \cdot (4_m)^2}{9} = 2 \, 357,33_{kg-m}
$$
\n
$$
M_{(+)} = \frac{W_U \, rampa \cdot k^2}{14} = \frac{1 \, 326_{kg/m} \cdot (4_m)^2}{14} = 1 \, 515,43_{kg-m}
$$
\n
$$
M_{(-)} = \frac{W_U \, rampa \cdot k^2}{11} = \frac{1 \, 326_{kg/m} \cdot (4_m)^2}{11} = 1 \, 928,73_{kg-m}
$$

o Peralte efectivo

$$
d_{losa rampa} = t_{losa rampa} - recubrimiento - \frac{\phi \,\, varilla \,\, (No. \,3)}{2}
$$
\n
$$
d_{losa rampa} = 10_{cm} - 2{,}50_{cm} - \frac{0{,}95_{cm}}{2} \qquad ; \qquad d_{losa rampa} = 7{,}02_{cm}
$$

# o Área de acero mínima

$$
As_{min} = \frac{14 * b_{losa rampa (100 cm)} * d_{losa rampa}}{fy}
$$

$$
As_{min} = \frac{14 * 100_{cm} * 7,02_{cm}}{4,200_{kg/cm^2}} \qquad ; \qquad As_{min} = 2,34_{cm^2}
$$

# o Área de acero máxima

$$
As_{\text{max}} = \rho_{\text{max}} * b_{\text{losa rampa (100 cm)}} * d_{\text{losa rampa}}
$$

$$
\rho_{\text{max}} = 0.50 * \rho_{\text{bal}} \quad ; \quad \text{Zona sísmica}
$$

$$
\rho_{\text{bal}} = \left(\frac{0.85 * \beta \cdot 1 * f'c}{f y}\right) * \left(\frac{6090}{f y + 6090}\right) \quad ; \quad \beta 1 = 0.85 \text{ para } f'c \le 280 \text{ kg/cm}^2
$$

Entonces:

$$
\rho_{bal} = \left(\frac{0.85 * 0.85 * 280}{4 \ 200}\right) * \left(\frac{6 \ 090}{4 \ 200 + 6 \ 090}\right) ; \quad \rho_{bal} = 0.0285
$$
\n
$$
\rho_{max} = 0.50 * 0.0285 ; \quad \rho_{max} = 0.0143
$$
\n
$$
As_{max} = 0.0143 * 100_{cm} * 7.02_{cm} ; \quad As_{max} = 10.21_{cm}^2
$$

Límites del espaciamiento

Según ACI 318S-11 seccion 7.6.5, el espacimaiento máximo corresponde a los límites siguientes:

$$
S_{max} < 3 * t_{loss} \quad ; \quad 30_{cm}
$$
\n
$$
S_{max} < 45_{cm}
$$

 $\circ$  Área de acero para los momentos actuantes  $M_{(-)}$  y  $M_{(+)}$ 

$$
A_{s M(\pm)} = \left[ (b_{losa} * d_{losa}) - \sqrt[2]{(b_{losa} * d_{losa})^2 - \left( \frac{M_u * b_{losa}}{0,003825 * f'c} \right)} \right] * \frac{0.85 * f'c}{fy}
$$

 $A_{sM(-)} = 10,18_{cm^2}$  ;  $A_{sM(+)} = 6,19_{cm^2}$  ;

o Espaciamiento

$$
S_{As} = \frac{1,98_{cm^2} \times 100_{cm}}{10,18_{cm^2}} \quad ; \quad S_{As} = 19,45_{cm}
$$

Para la cama inferior, se proponen varillas No.5 a cada  $15<sub>cm</sub>$ , para el sentido longitudinal.

o Área de acero por temperatura

$$
As_{temp} = 0.0020 * b_{losa rampa (100 cm)} * d_{losa rampa}
$$
  

$$
As_{temp} = 0.0020 * 100_{cm} * 7.02_{cm} ; As_{temp} = 1.40_{cm^2}
$$

o Espaciamiento

$$
S_{As\ temp} = \frac{0.71_{cm^2} * 100_{cm}}{1.40_{cm^2}} \qquad ; \qquad S_{As\ temp} = 50.54_{cm}
$$

El espaciamiento calculado supera al límite máximo de distancia entre varillas; por lo tanto, el acero por temperatura será con varillas No.3 a cada  $30<sub>cm</sub>$ , en el sentido transversal.

#### **2.1.4. Instalaciones**

Las instalaciones en el edificio escolar son indispensables para un óptimo funcionamiento del plantel educativo; estas son parte de una red pública de suministros y se distribuyen mediante una red interna a los puntos donde se desea disponer de estos.

Las instalaciones deben ser capaces de suplir los requerimientos al que son expuestas; es por ello que en el diseño de estas debe considerarse la cantidad de personas que harán uso de los servicios.

## **2.1.4.1. Instalaciones eléctricas**

El diseño de las instalaciones eléctricas para el edificio escolar está basado en el *Manual de normas para acometidas del servicio eléctrico de la empresa eléctrica de Guatemala* (EEGSA), tal y como lo indica el *Manual de criterios normativos para el diseño arquitectónico de centros educativos oficiales*.

El procedimiento de cálculo para las instalaciones eléctricas considera un estudio inicial de requerimientos de carga para alumbrado y contactos de salida, como segunda etapa se debe indicar la capacidad en watts de cada uno de los circuitos basados en disposiciones reglamentarias, aspectos de estética y características de operación de las unidades receptoras. El sistema eléctrico está constituido por 21 circuitos de iluminación y 24 de fuerza, con un máximo de 8 unidades por circuito de iluminación y 5 unidades para el circuito de fuerza (ver planos en anexos).

213
El amperaje de cada elemento del sistema está dado por la siguiente expresión:

$$
I=\frac{P}{V}
$$

Donde:

- $I =$  corriente, medida en amperios
- $P =$  potencia, media en watts
- $V =$  voltaje, medido en voltios

El circuito de iluminación se basó en lámparas fluorescentes de 2 x 40 watts para las aulas, servicios sanitarios, las oficinas y áreas administrativas, y reflectores de 150 watts para los pasillos exteriores. El cableado estará protegido por ducto metálico de ¾ ", 1 " y 1 ¼", según sea el caso; además, el límite de carga para cada circuito se basó en 1,000 watts.

### Tabla LXXIX. **Niveles de iluminación para un edifico escolar**

| Tipo de ambiente                                                          | Niveles de iluminación recomendados<br>según tipo de local (luxes) |
|---------------------------------------------------------------------------|--------------------------------------------------------------------|
| Aulas multigrado                                                          | $400 - 500$                                                        |
| Aulas del nivel preprimario y primario                                    | $200 - 400$                                                        |
| Aula de proyecciones                                                      | $200 - 400$                                                        |
| Circulación peatonal y patios                                             | 150                                                                |
| Salón de usos múltiples                                                   | 300                                                                |
| <b>Bibliotecas</b>                                                        | $300 - 400$                                                        |
| Dirección, subdirección y sala para<br>educadores                         | 300                                                                |
| Servicios sanitarios, vestidores, bodegas, sala<br>de espera y guardianía | 150                                                                |
| Área de dibujo técnico, música danza, teatro y<br>artes plásticas         | $400 - 800$                                                        |

Fuente: Ministerio de Educación. *Manual de criterios normativos para el diseño arquitectónico de centros educativos oficiales*. p. 67.

Para el circuito de fuerza, los tomacorrientes de 240 voltios deben considerarse una unidad por circuito. Además, la sección transversal de los conductores se determina en función de la corriente que deben canalizar cuando están sometidos a la carga máxima.

#### Tabla LXXX. **Intensidad en amperios para los conductores, según calibre**

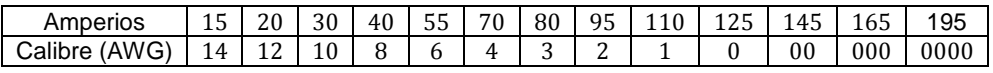

Fuente: Ministerio de Educación. *Manual de criterios normativos para el diseño arquitectónico de centros educativos oficiales*. p. 83.

### **2.1.4.2. Instalaciones sanitarias (drenajes)**

Cuando existe un sistema de agua potable, es necesaria la implementación de instalaciones sanitarias. Las instalaciones sanitarias tienen por objeto retirar de la edificación de forma segura e higiénica las aguas residuales y conducirlas a través de tuberías al colector general perteneciente a la red municipal.

Las tuberías enterradas para el drenaje sanitario tendrán una pendiente mínima del 2 % y una pendiente máxima del 6 %. Para evitar que las tuberías que conducen el agua potable coincidan con estas instalaciones, la tubería del drenaje sanitario siempre se localizará por debajo de las tuberías de agua potable.

Las tuberías del sistema serán de policloruro de vinilo (PVC) con diámetros de 2", 4", 6" y 8" dependiendo del caudal que conduzcan y las tuberías que van hacia el colector general tendrán un diámetro de 10". Todos

215

los detalles de la instalación, diámetros y tipos de artefactos serán incluidos en los planos de instalaciones sanitarias.

#### **2.1.4.3. Instalaciones pluviales (BAP)**

Este sistema de tuberías se encontrará expuesta a la intemperie debido a que el sistema estructural de la edificación corresponde a marcos estructurales y no sería conveniente atravesar los elementos estructurales con esta tubería por lo que se utilizará tubería de tipo Hg y será anclada a las columnas por medio de abrazaderas metálicas. El agua será encauzada por medio de los pañuelos en la parte superior de la losa de la azotea.

#### **2.1.4.4. Instalaciones hidráulicas**

El sistema de las instalaciones hidráulicas se diseñó por medio de circuitos cerrados, con el objetivo de conservar una presión uniforme del fluido en todos los puntos de salida del sistema.

Las tuberías empleadas para configurar las instalaciones hidráulicas serán de policloruro de vinilo (PVC) color blanco, con diámetros de 1" en los circuitos cerrados, 3/4" en las derivaciones y de 1/2" para la acometida final al artefacto. La presión nominal que soporta este tipo de tubería es de 315 Psi para la tubería de 1/2", 250 Psi para la tubería de 3/4" y de 1".

Se utilizaron llaves de paso para cerrar o permitir el paso del fluido, según convenga. La dotación será abastecida con la red municipal existente en el municipio de Villa Nueva, todos los detalles de la instalación serán incluidos en los planos de distribución de agua potable correspondientes.

## **2.1.4.5. Instalaciones especiales**

Se refiere a aquellos sistemas, dispositivos y equipos que se instalan en un ambiente para complementar y mejorar su funcionamiento, según sea el correspondiente propósito. Entre estos, cabe mencionar los siguientes:

- Instalación de gas
- Telefonía e internet
- Cableado para señal de televisión
- Circuito cerrado de televisión (CCTV), intercomunicaciones y sonido
- Sistema de aire acondicionado
- Ascensores y Montacargas
- **Instalaciones de aire a presión**
- Subestaciones y plantas de emergencia
- Sistema de agua y aire caliente (calderas)

### **2.1.5. Planos constructivos**

Concluida la fase arquitectónica, de análisis y diseño estructural, se procede a interpretar de forma gráfica los detalles de cada elemento estructural que formará parte del edificio escolar, colocando especificaciones de diseño y de los materiales que serán utilizados.

Entre los planos establecidos para la ejecución del proyecto se tiene:

- Planta amueblada
- Planta acotada
- Planta de acabados
- Planta de electricidad
- Planta de drenajes
- Planta de instalaciones hidráulicas
- Planta de cimientos y distribución de columnas
- Planta de losas y vigas
- Detalles generales

Estos planos se encontrarán en los apéndices.

### **2.1.6. Presupuesto del proyecto**

El presupuesto para el proyecto fé realizado con base en los precios unitarios; integración de costos directos: materiales de construcción y mano de obra; integración de costos indirectos: impuestos, imprevisto, financiamiento, utilidad y administración.

## Tabla LXXXI. **Presupuesto del edificio escolar de dos niveles para la escuela primaria No. 595 en la colonia Villalobos I**

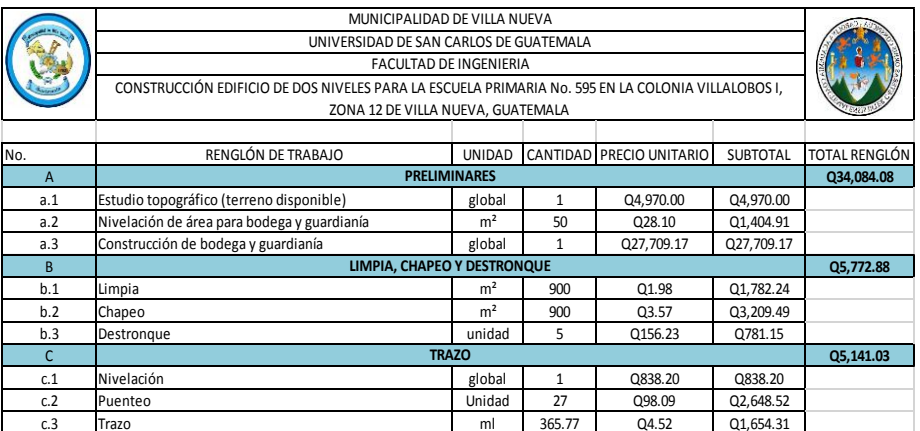

# Continuación de la tabla LXXXI.

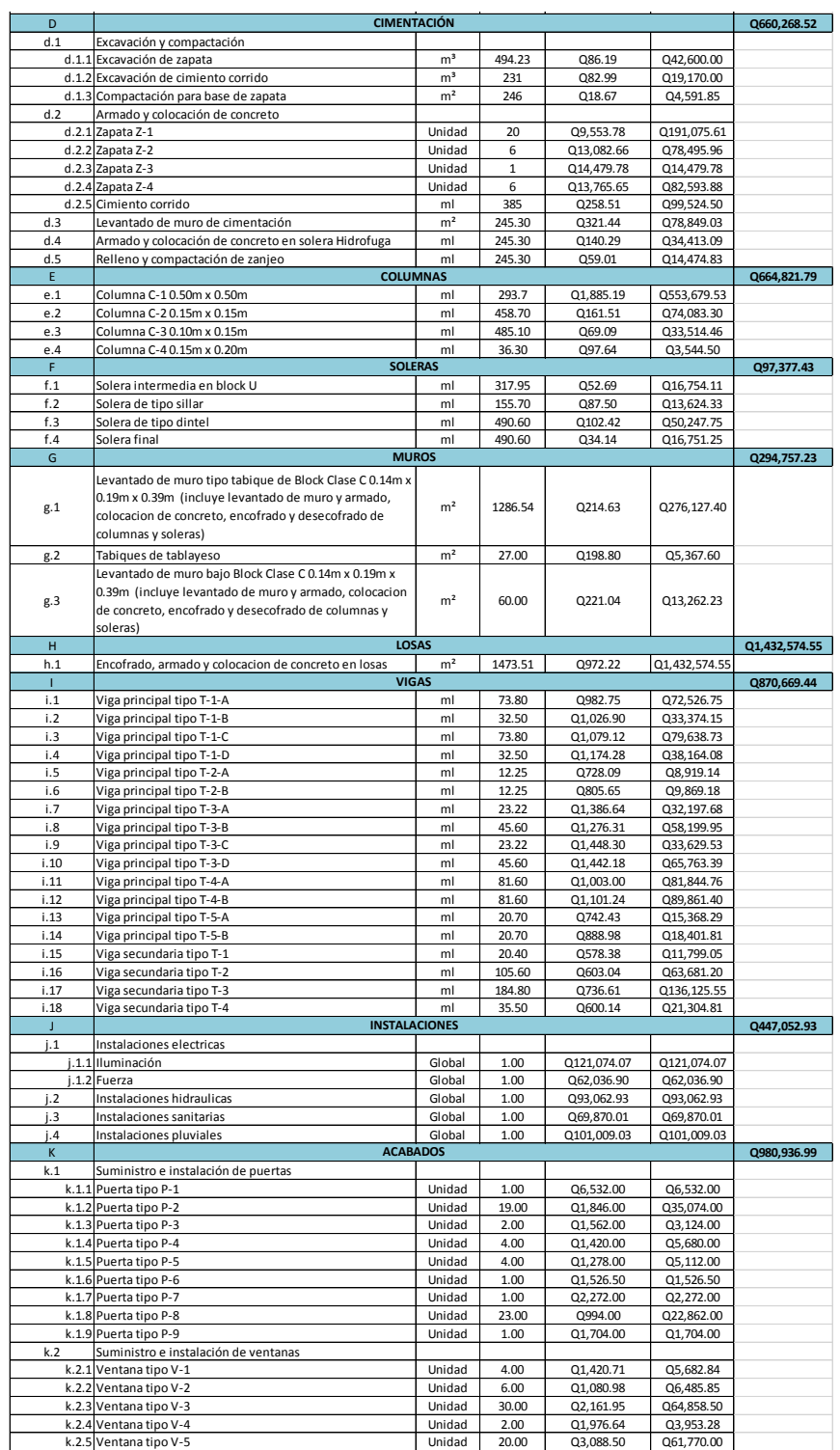

Continuación de la tabla LXXXI.

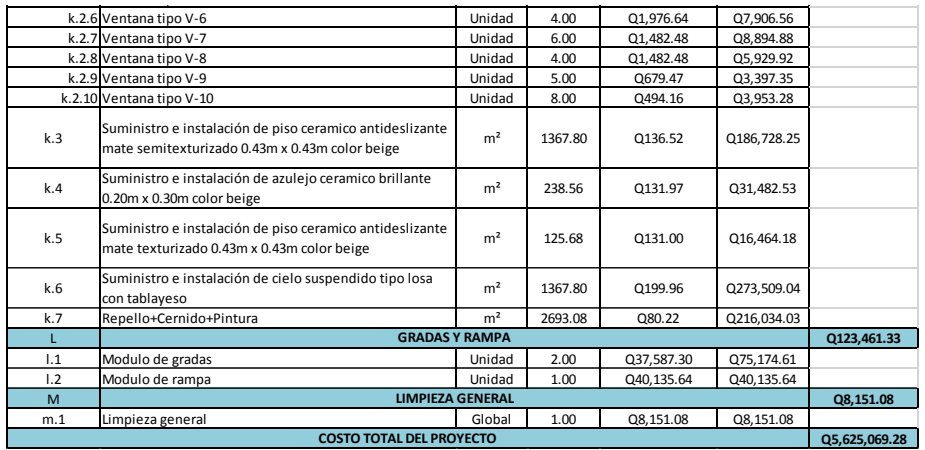

Fuente: elaboración propia.

## **2.1.7. Cronograma de ejecución**

Tabla LXXXII. **Cronograma físico-financiero del edificio escolar de dos niveles para la escuela primaria No. 595 en la colonia Villalobos I**

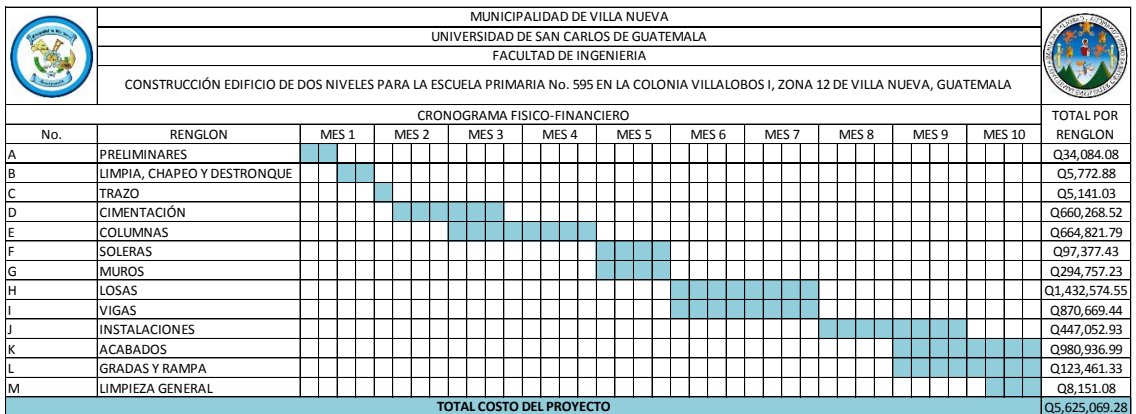

Fuente: elaboración propia.

#### **2.1.8. Evaluación de impacto ambiental**

La evaluación de impacto ambiental es un proceso de análisis que pronostica los futuros impactos ambientales negativos y positivos de acciones humanas, permitiendo seleccionar las alternativas que maximicen los beneficios y minimicen los impactos no deseados. De acuerdo a la *Ley de protección y mejoramiento del medio ambiente*, Decreto No. 68-86, artículo No. 4; el Estado de Guatemala velará porque la planificación del desarrollo nacional sea compatible con la necesidad de proteger, conservar y mejorar el medio ambiente.

Con el Acuerdo Ministerial Núm. 199-2016, se creó el *Reglamento de evaluación, control y seguimiento ambiental*, que contiene el listado taxativo de proyectos, obras, industrias o actividades, mediante el cual es posible la clasificación de un proyecto de acuerdo a su finalidad.

Tomando en consideración lo anterior, un edificio escolar es un proyecto de categoría C - de bajo impacto ambiental potencial, según la sección F, numeral 640, el cual abarcando el diseño, construcción y ampliación de centros educativos (escuelas o institutos).

Por lo tanto, una evaluación ambiental inicial (EAI) se considera acorde al estudio de impacto ambiental para dicho proyecto. Cabe mencionar que, al realizar esta evaluación, el Ministerio de Ambiente y Recursos Naturales (MARN) determinará la necesidad de presentar otro instrumento ambiental o emitirá la resolución que corresponda al caso concreto.

En la evaluación ambiental inicial se incluyen los siguientes aspectos:

221

- Suelo: erosión, deposición, sedimentación, contaminación por residuos, alteración de la cubierta vegetal, empobrecimiento del suelo, áreas de inundación.
- Aguas: superficiales y subterráneas.
- Aire: contaminación, efectos de la contaminación sobre la vegetación, patrimonio histórico, artístico y los diferentes materiales; alteración del microclima.
- Contaminación térmica.
- Ruido.
- Olores molestos o pestilencias.
- Radiaciones ionizantes.
- Visual.
- Social.
- Productos químicos tóxicos.
- Protección de la naturaleza: áreas protegidas (parques, reservas, áreas de interés especial, otras); fauna y flora especies en peligro de extinción o escasa; incendios forestales; repoblaciones forestales, otros aspectos de la conservación de la naturaleza.

### **2.1.9. Evaluación socioeconómica**

El objetivo de una evaluación socioeconómica es identificar y valorar los costos y los beneficios de un proyecto o programa para compararlos y decidir la conveniencia de su ejecución, mediante indicadores de costo-beneficio: valor presente neto y tasa interna de retorno.

#### **2.1.9.1. Valor presente neto (VPN)**

El valor presente neto es un instrumento de evaluación financiera de proyectos. Se define como la sumatoria de los flujos netos de caja anuales actualizados menos la inversión inicial; con este indicador se conoce el valor del dinero actual que va a recibir el proyecto en el futuro, a una tasa de interés y un periodo determinado, a fin de comprar este valor con la inversión inicial.

Regularmente, los proyectos de inversión municipal no son rentables, debido a que el objetivo de estas obras es beneficiar a la comunidad. Por lo tanto, la inversión para el proyecto de un edificio escolar no es rentable ya que el valor presente neto da como resultado un valor menor a cero.

#### **2.1.9.2. Tasa interna de retorno (TIR)**

Es la tasa que iguala la suma de los ingresos actualizados con la suma de los egresos actualizados. La tasa interna de retorno es la tasa de interés que hace que el valor presente neto del proyecto sea igual a cero; esta tasa es un criterio de rentabilidad y no de ingreso monetario neto como el VPN.

La tasa interna de retorno ayuda a medir en términos relativos la rentabilidad de una inversión.

223

## **CONCLUSIONES**

- 1. Mediante el desarrollo del ejercicio profesional supervisado (EPS), se le permite al estudiante universitario emplear directamente los conocimientos y métodos adquiridos durante la formación académica en la solución de problemas reales que se presentan frecuentemente en el planteamiento y ejecución de un proyecto, otorgando así experiencia, madurez y criterio.
- 2. La construcción del edificio escolar de dos niveles para la colonia Villalobos I, zona 12, del municipio de Villa Nueva, mejorará las condiciones de infraestructura física para los alumnos que asistan a este centro educativo; de esta manera se contribuye con el desarrollo académico- social de los estudiantes.
- 3. El proyecto desarrollado en este trabajo de graduación es factible económicamente, ya que es una obra de primera necesidad en beneficio de la comunidad del lugar. Por lo tanto, la inversión que se requiere, puede ser financiada tanto por entidades de carácter gubernamental como privadas, con el objeto primordial de mejorar el desarrollo educacional de la niñez de Villa Nueva.
- 4. El diseño estructural del edificio escolar se realizó bajo condiciones de carga de acuerdo a su uso ocupacional según, efectos de sismo y las características del suelo. Cuenta con los ambientes necesario, la iluminación, ventilación y módulos de gradas y rampa para complementar la estructura y hacerla funcional para todo el estudiantado.

## **RECOMENDACIONES**

A la Municipalidad de Villa Nueva, Guatemala:

- 1. Proveer el mantenimiento periódico al proyecto para evitar el deterioro de la edificación; de tal manera se garantice el buen funcionamiento de las instalaciones durante su vida útil.
- 2. Utilizar los materiales de construcción con las calidades y especificaciones establecidas en este trabajo y en los planos finales; además, que el ejecutor del proyecto sea un profesional calificado para realizar un trabajo de calidad óptima.
- 3. Actualizar los precios contenidos en el presupuesto del proyecto para evitar incongruencias al momento de la contratación para su ejecución del mismo, debido a la variación de los precios en función de la economía.
- 4. No realizar cambios a los planos ni diseño del proyecto sin previa consulta y aprobación por parte un profesional capacitado.

## **BIBLIOGRAFÍA**

- 1. Asociación Guatemalteca de Ingeniería Estructural y Sísmica. *Normas de seguridad estructural de edificios y obras de infraestructura para la República de Guatemala*. Guatemala: AGIES, 2010. 45 p.
- 2. DAS, Braja M. *Principios de ingeniería de cimentaciones.* 4 ed*.* México: International Thomson, 2001. 862 p.
- 3. GONZÁLEZ CUEVAS, Oscar. *Análisis estructural.* México: Limusa, 2002. 200 p.
- 4. H. NILSON, Arthur. *Diseño de estructuras de concreto.* 12 ed*.* Bogotá, Colombia: McGraw-Hill Interamericana, 2001. 722 p.
- 5. Instituto Americano del Concreto, Comité 318. *Requisitos de reglamento para concreto estructural (ACI 318S-11)*. Estados Unidos: ACI, 2011. 548 p.
- 6. Ministerio de Educación. *Manual de criterios normativos para el diseño arquitectónico de centros educativos oficiales.* Guatemala: Mineduc, 2016. 168 p.
- 7. PAREDES RUIZ, Paola Anaitee. *Guia teórica y práctica del curso de diseño estructural*. Trabajo de graduación de Ing. Civil. Universidad de San Carlos de Guatemala, Facultad de Ingeniería, 1996. 160 p.

# **APÉNDICES**

Apéndice 1. **Planos constructivos edificio escolar**

Fuente: elaboración propia, empleando AutoCAD 2016.

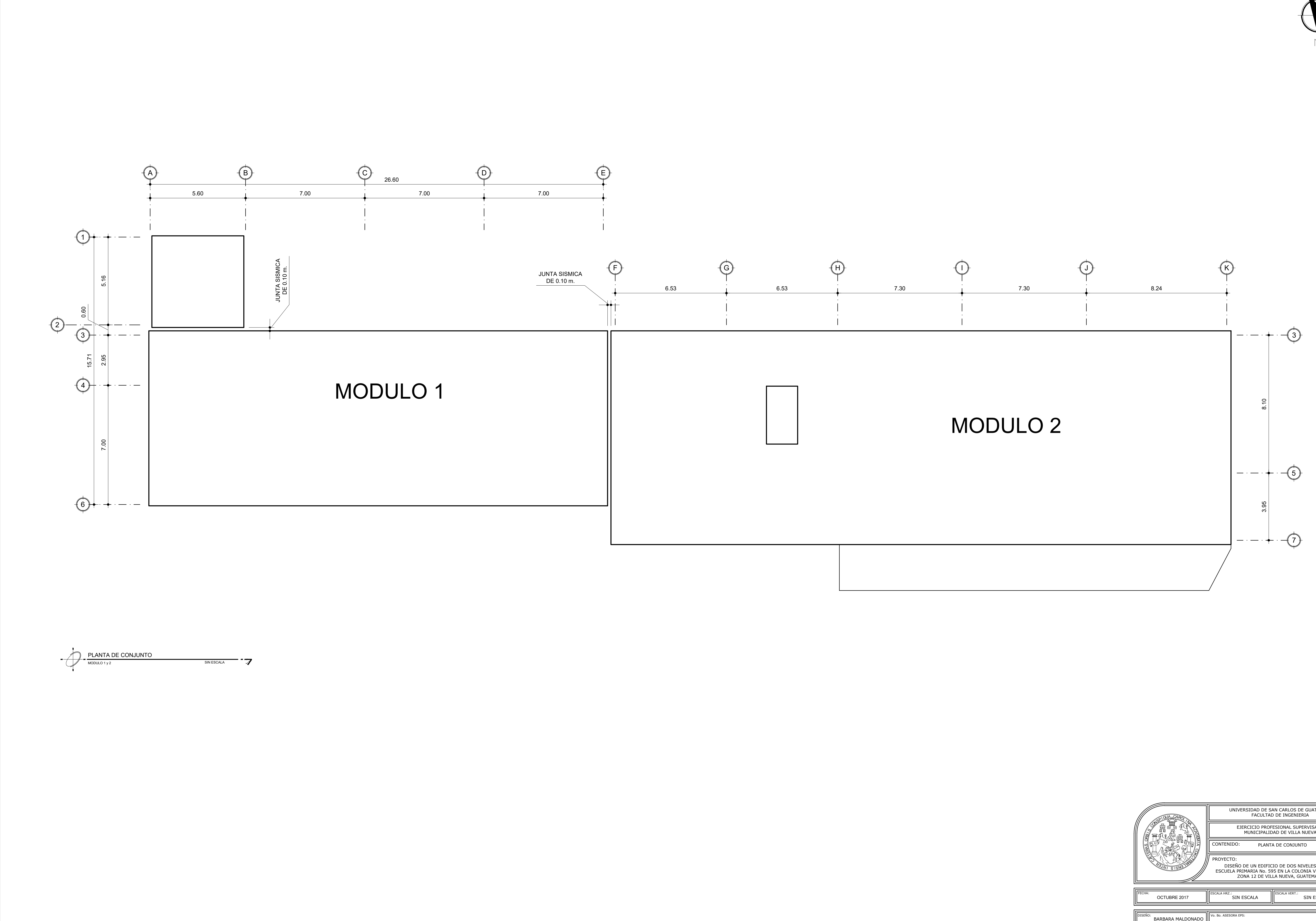

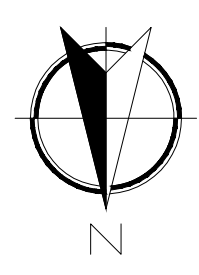

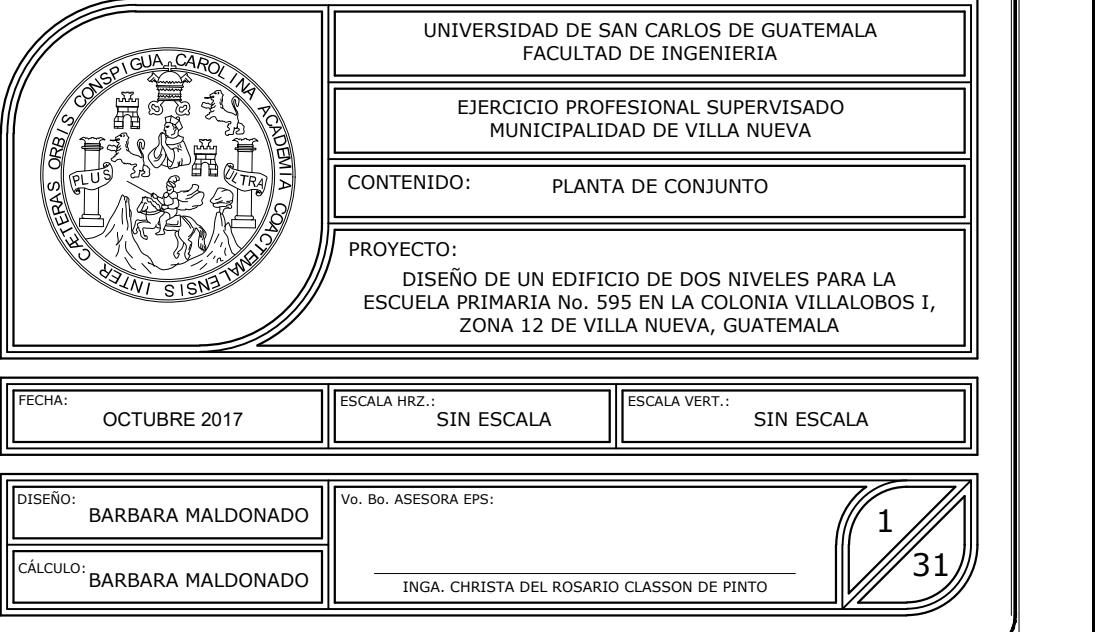

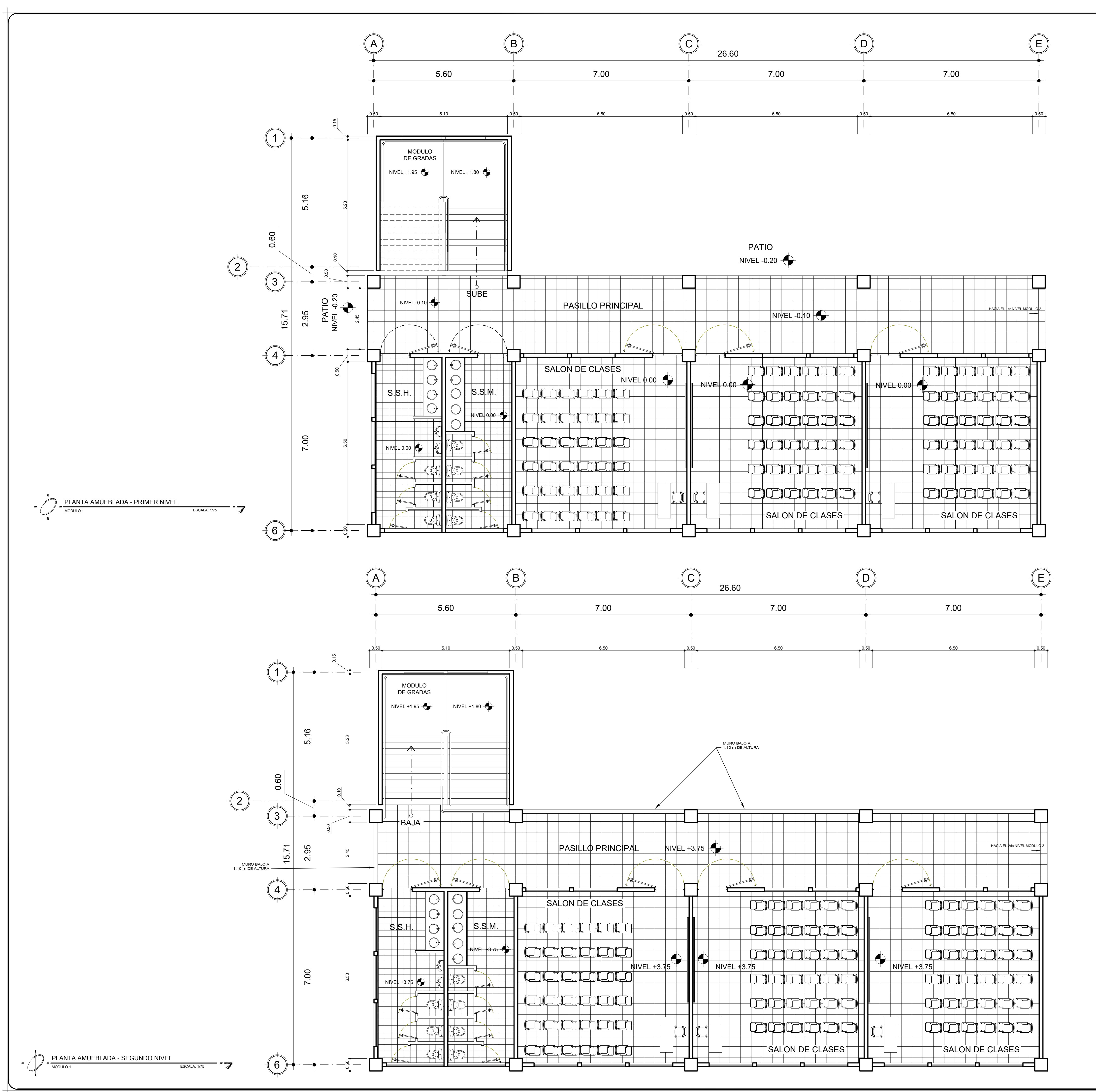

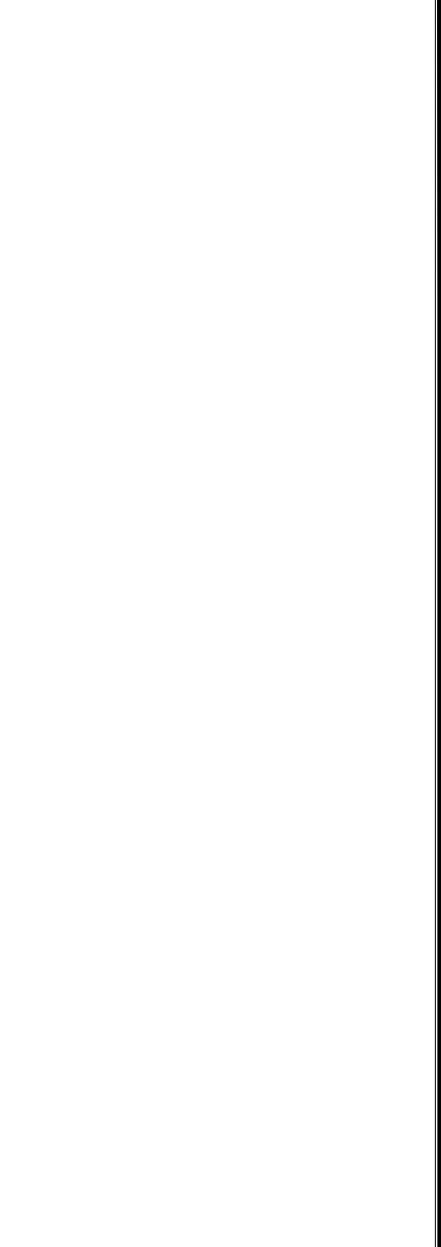

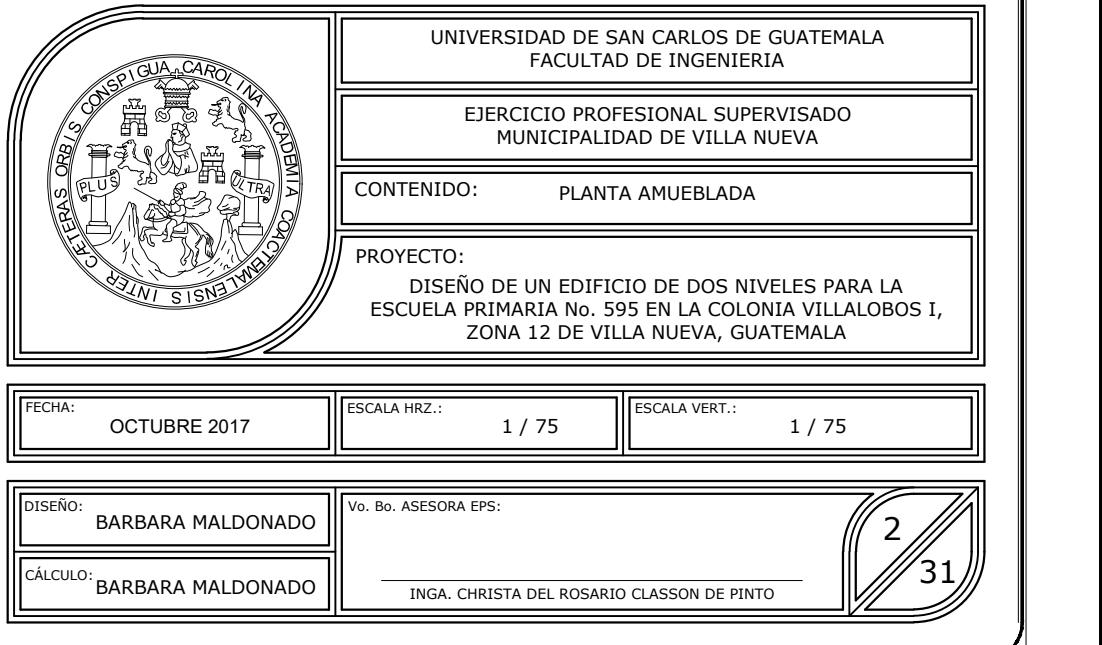

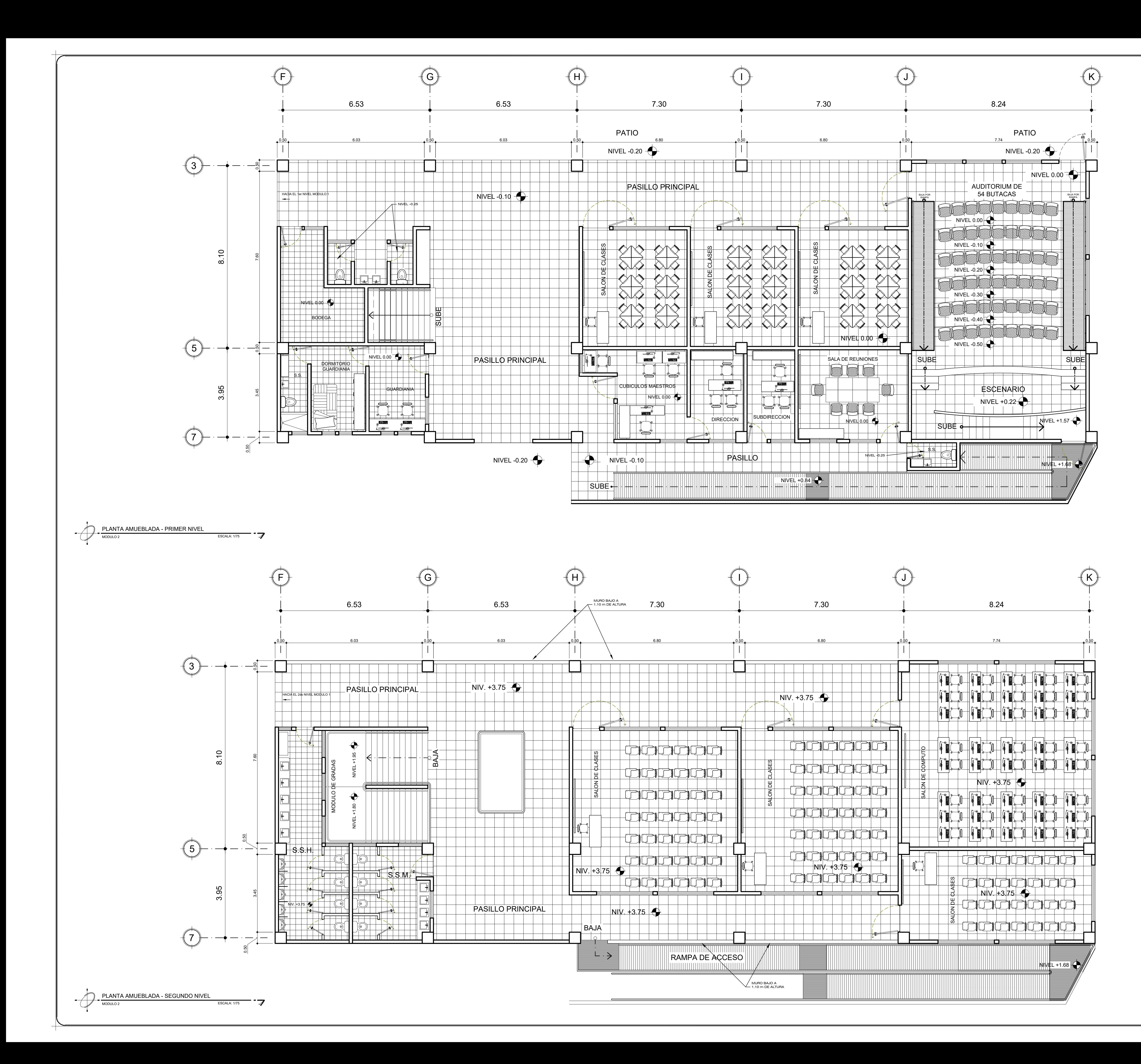

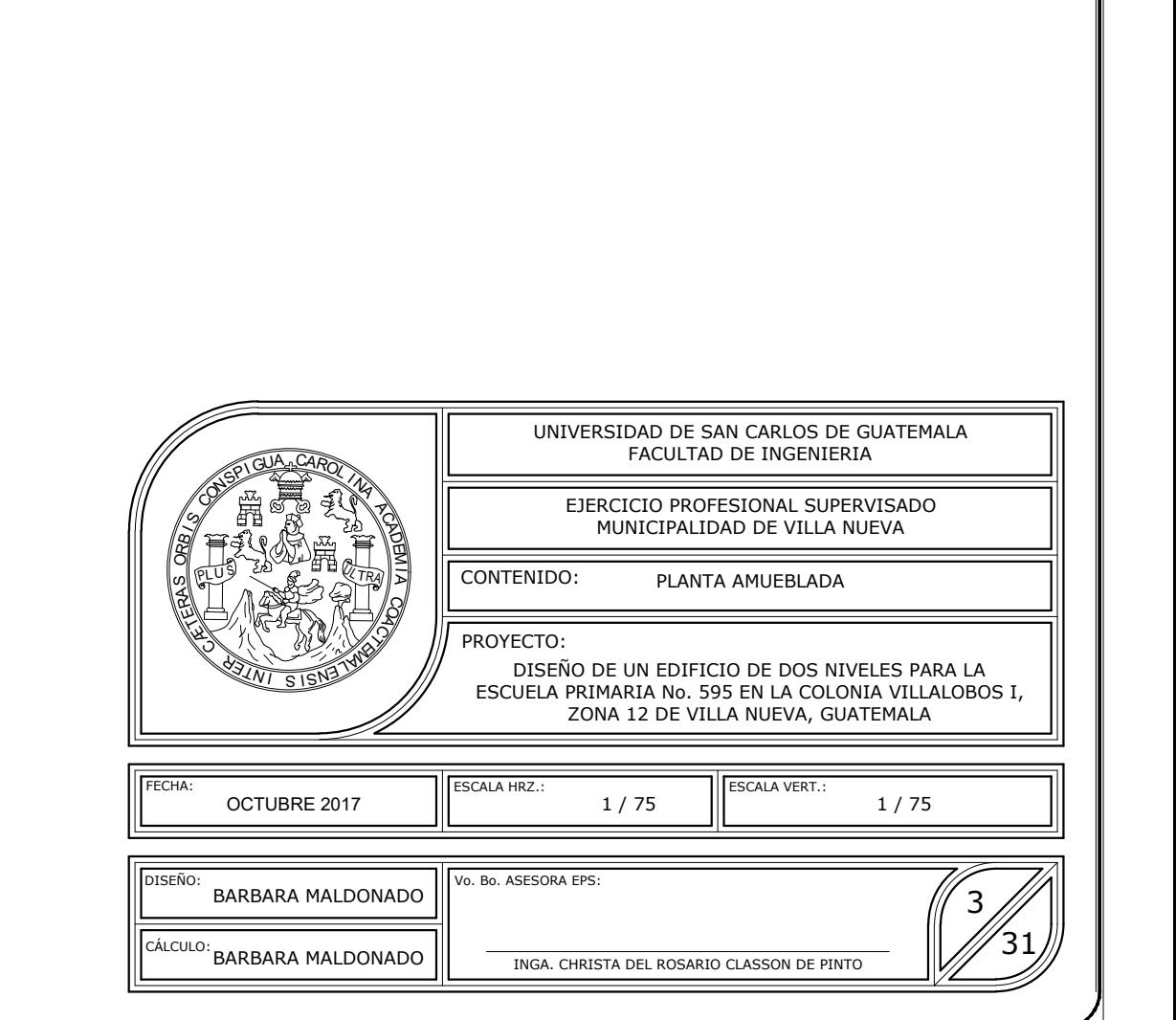

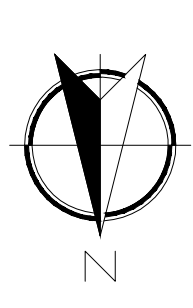

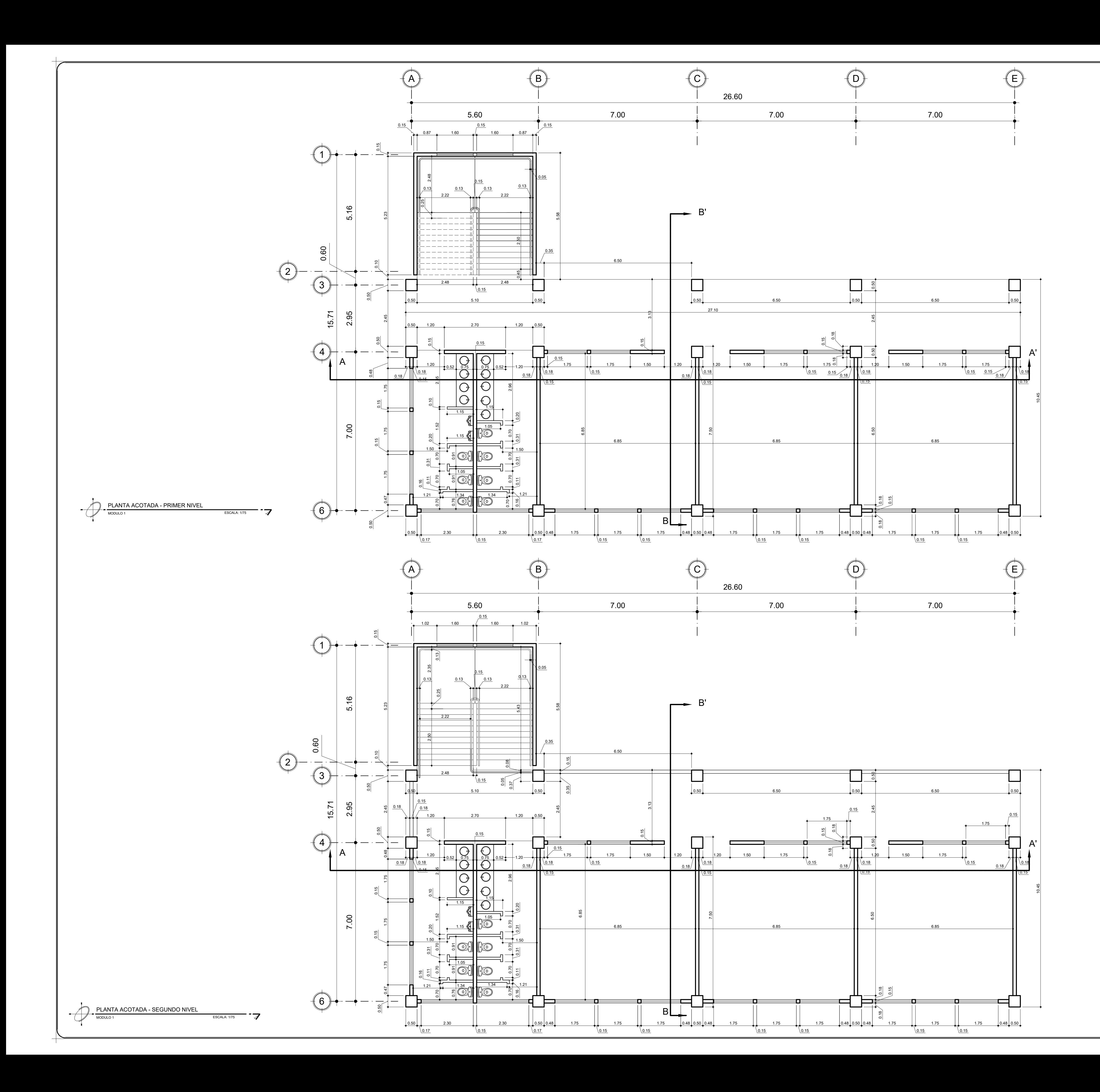

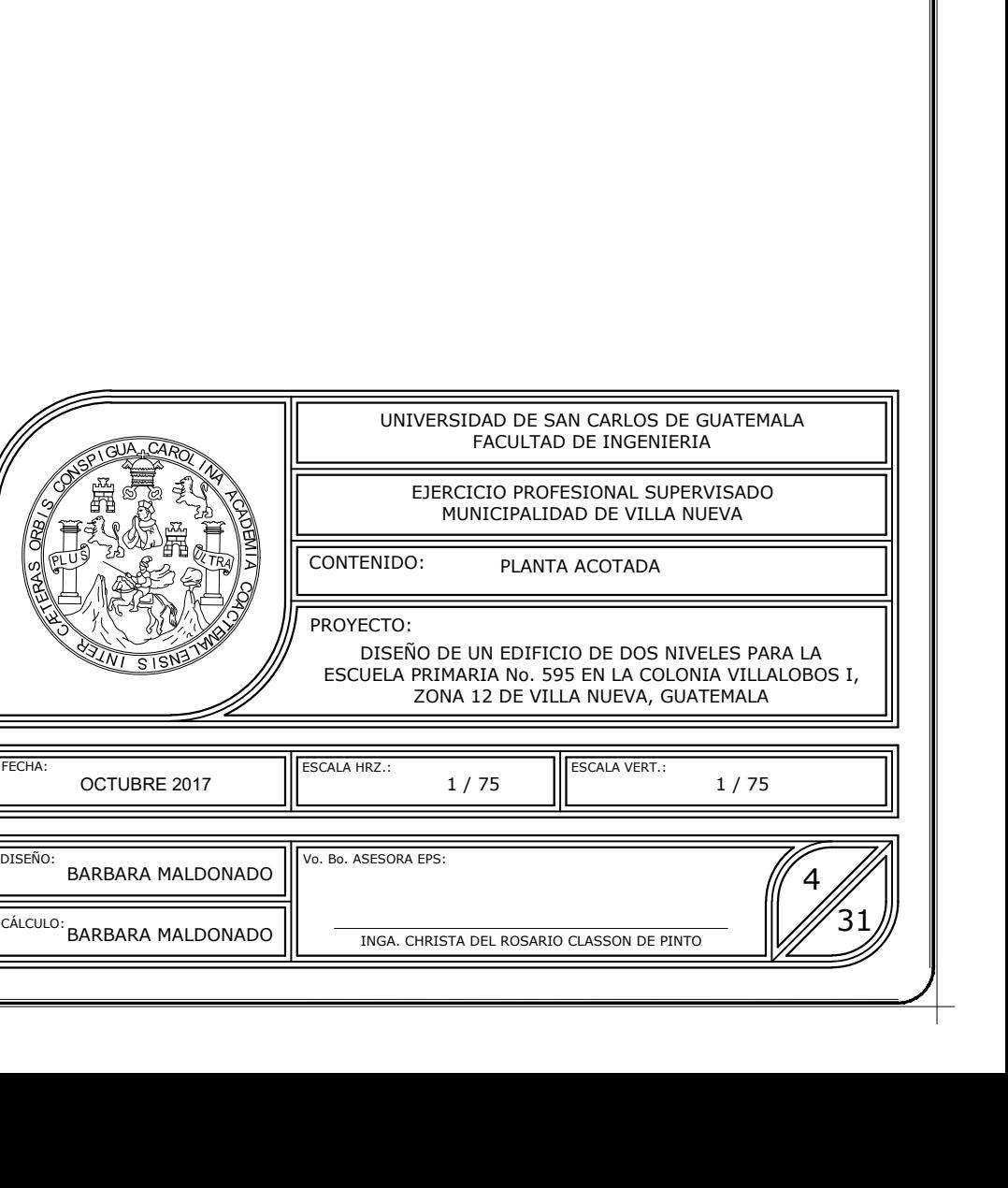

صا ا

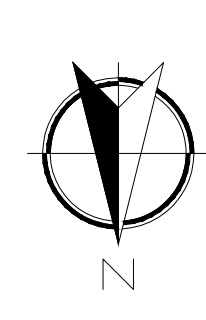

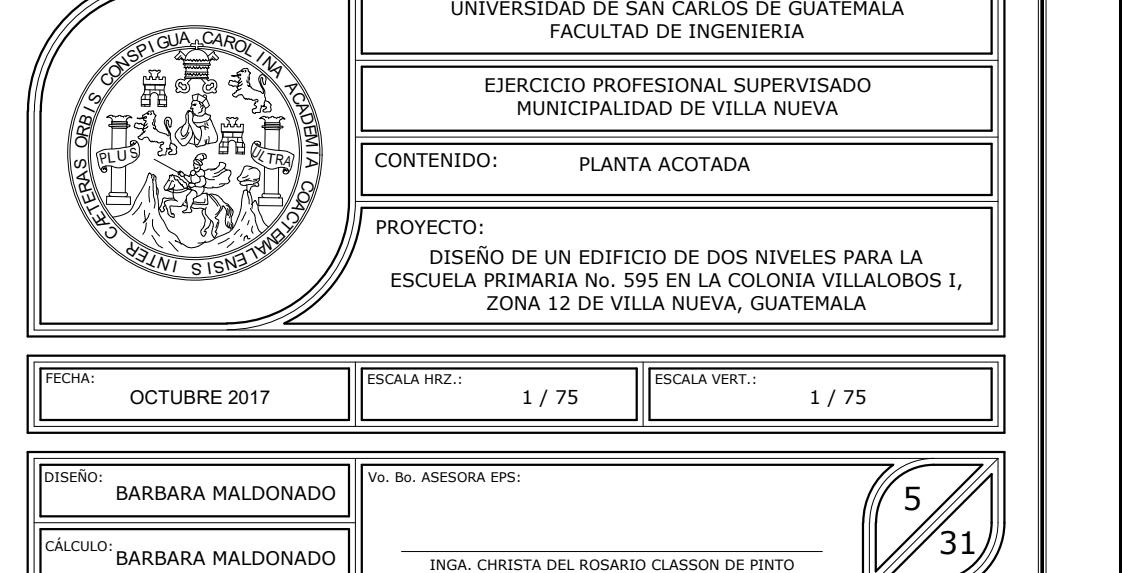

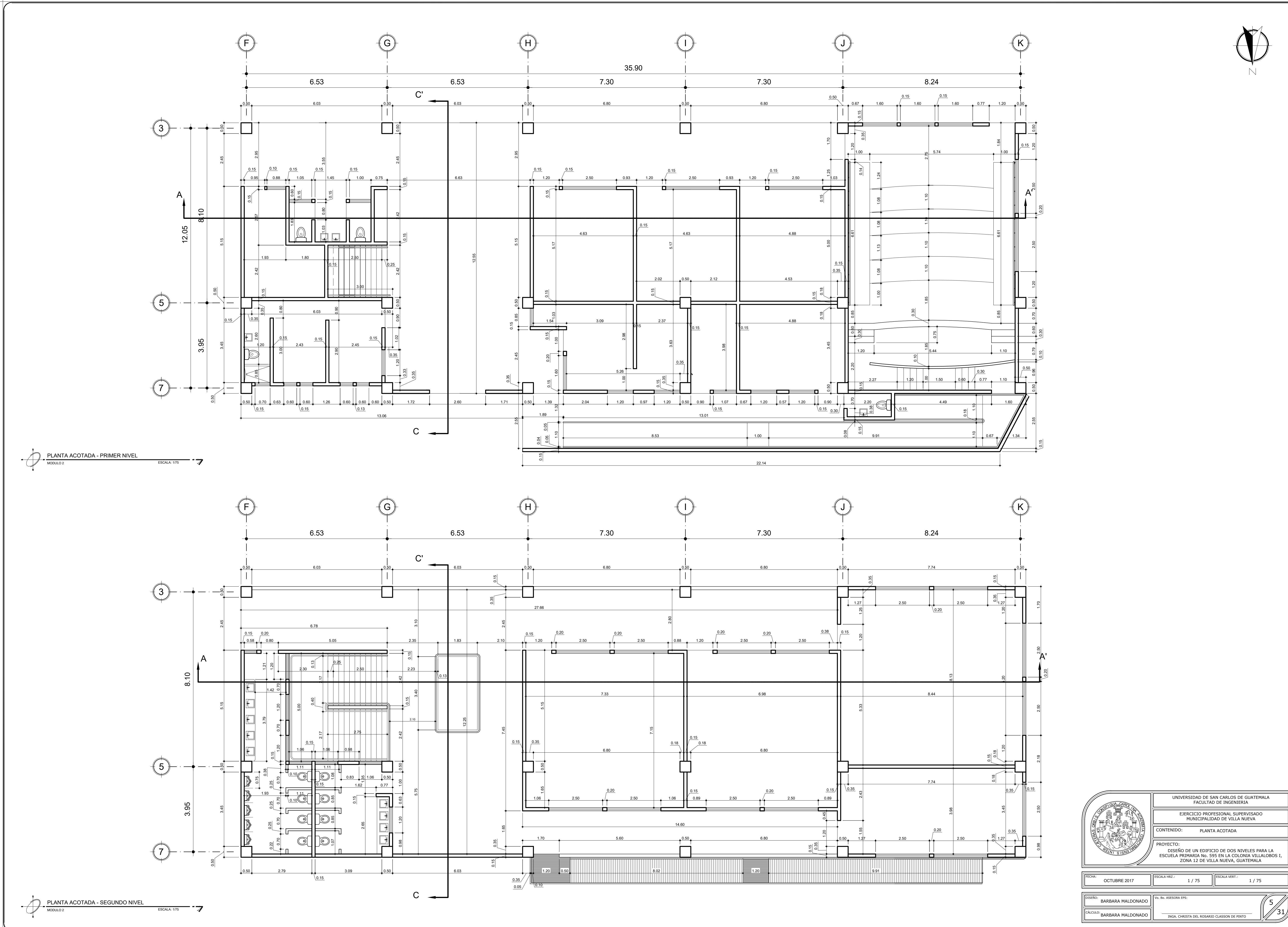

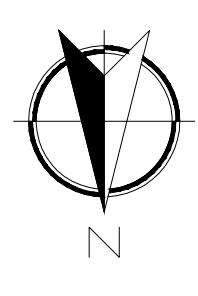

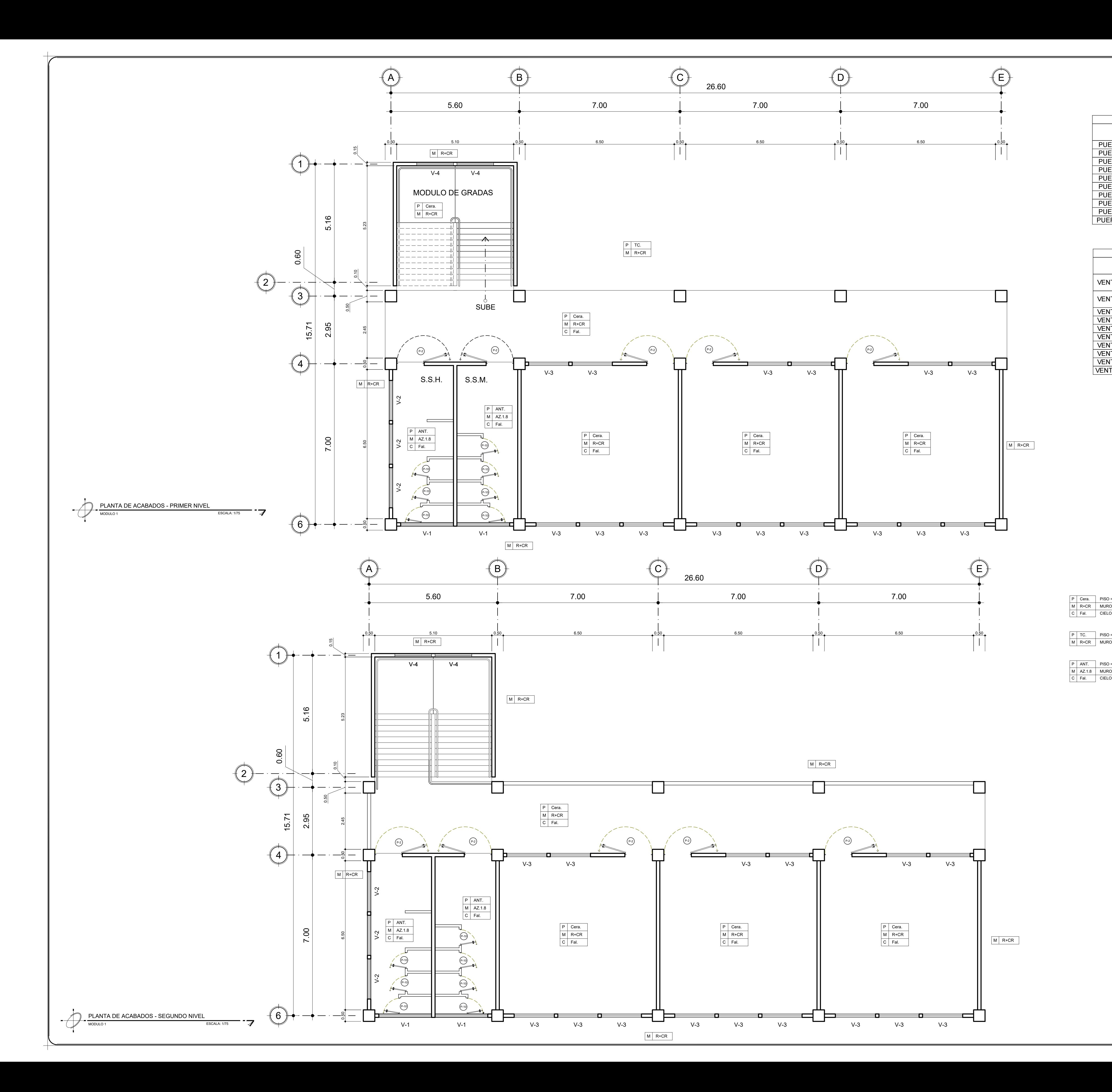

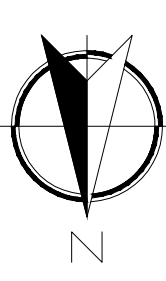

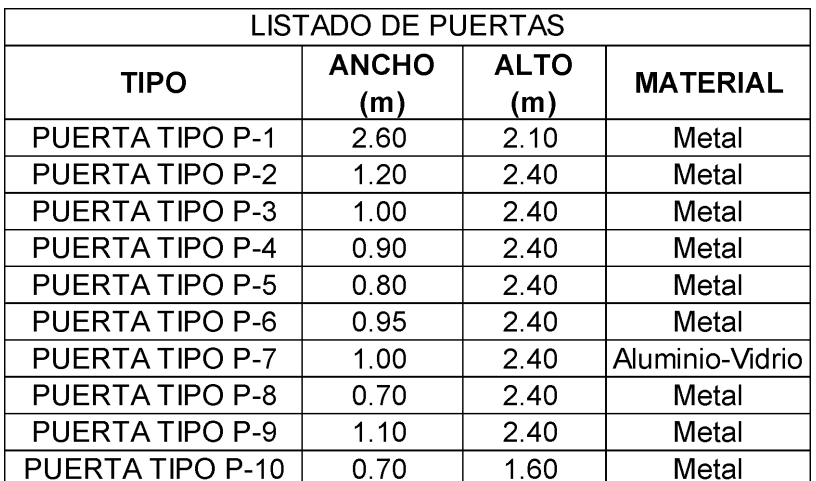

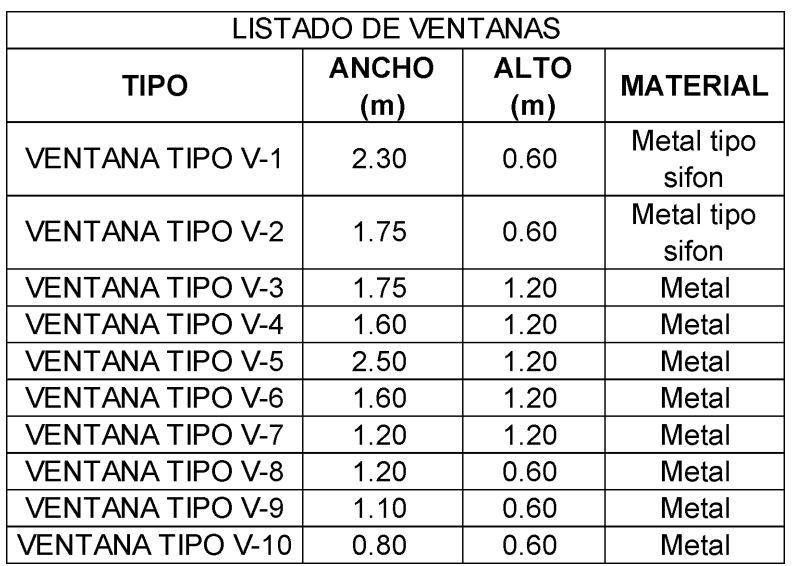

M R+CR MURO C | Fal. | CIELO = FALSO TIPO LOSA DE TABLAYESO PISO = CERAMICO ANTIDESLIZANTE MATE SEMITEXTURIZADO DE O.43x0.43 mts. MURO = REPELLO + CERNIDO REMOLINEADO

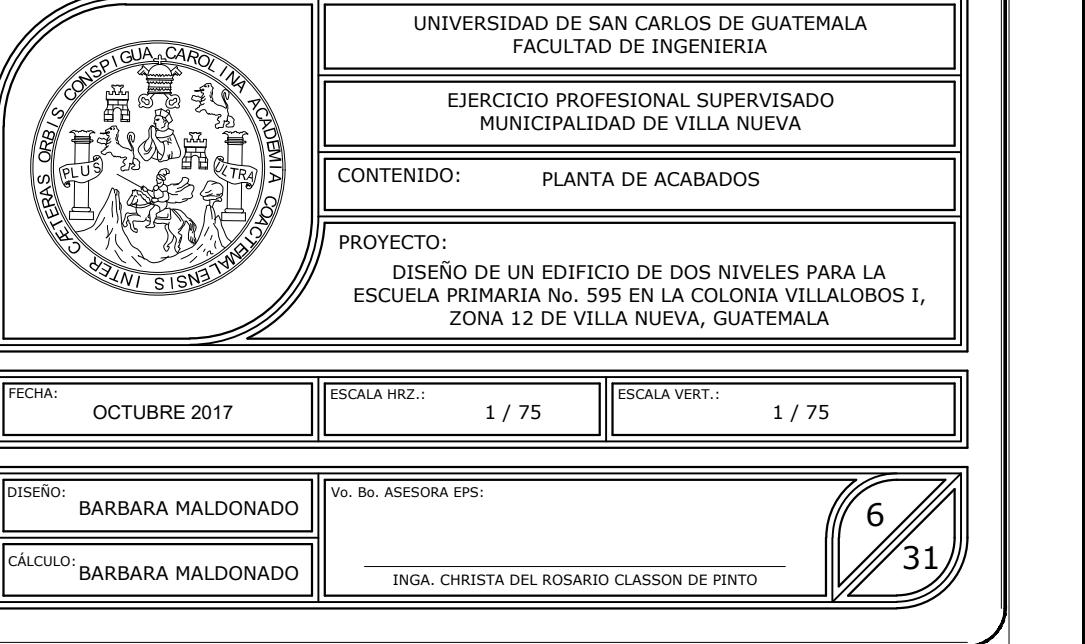

PISO = TORTA DE CONCRETO MURO = REPELLO + CERNIDO REMOLINEADO

PISO = CERAMICO ANTIDESLIZANTE MATE TEXTURIZADO DE O.43x0.43 mts. MURO = AZULEJO CERAMICO BRILLANTE DE 0.20x0.30 m. HASTA 1.8 Mts. EL RESTO REPELLO + CERNIDO REMOLINEADO CIELO = FALSO TIPO LOSA DE TABLAYESO

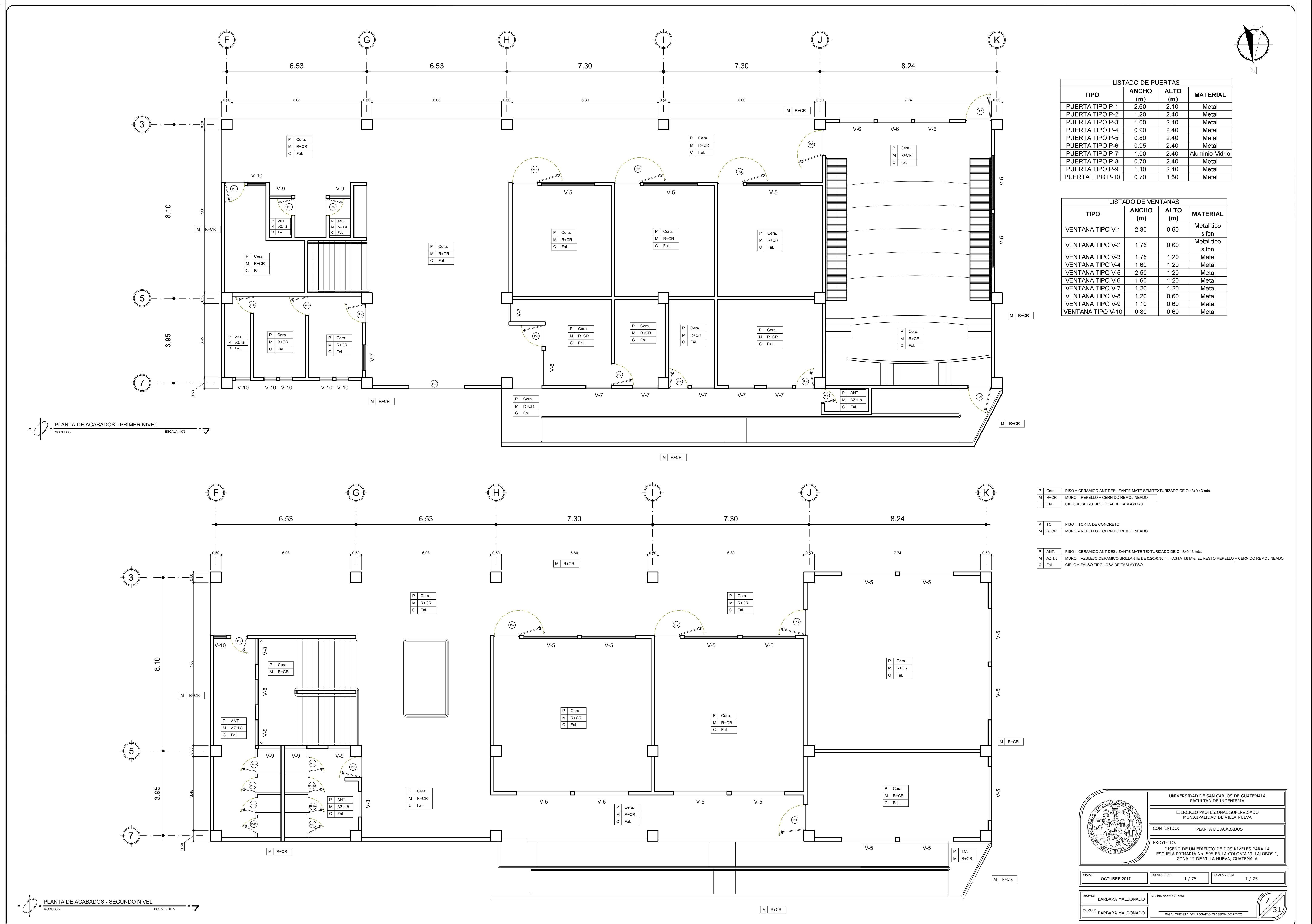

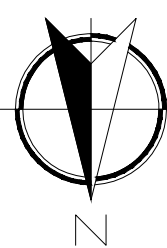

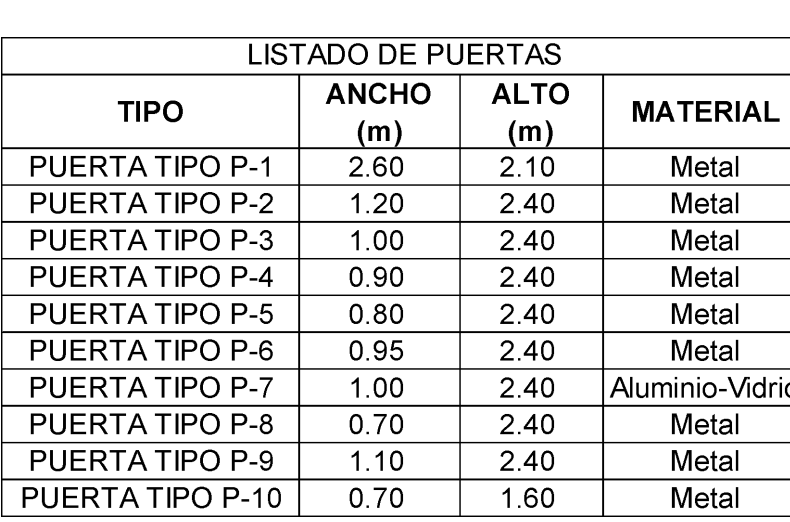

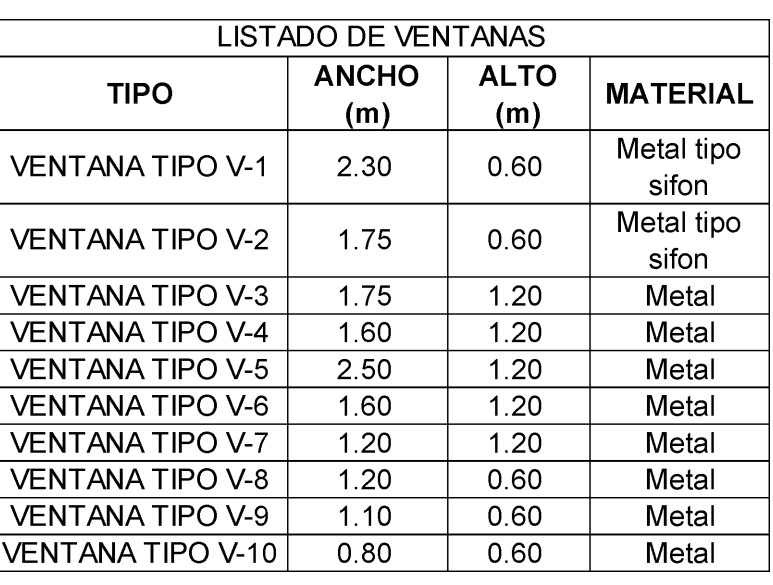

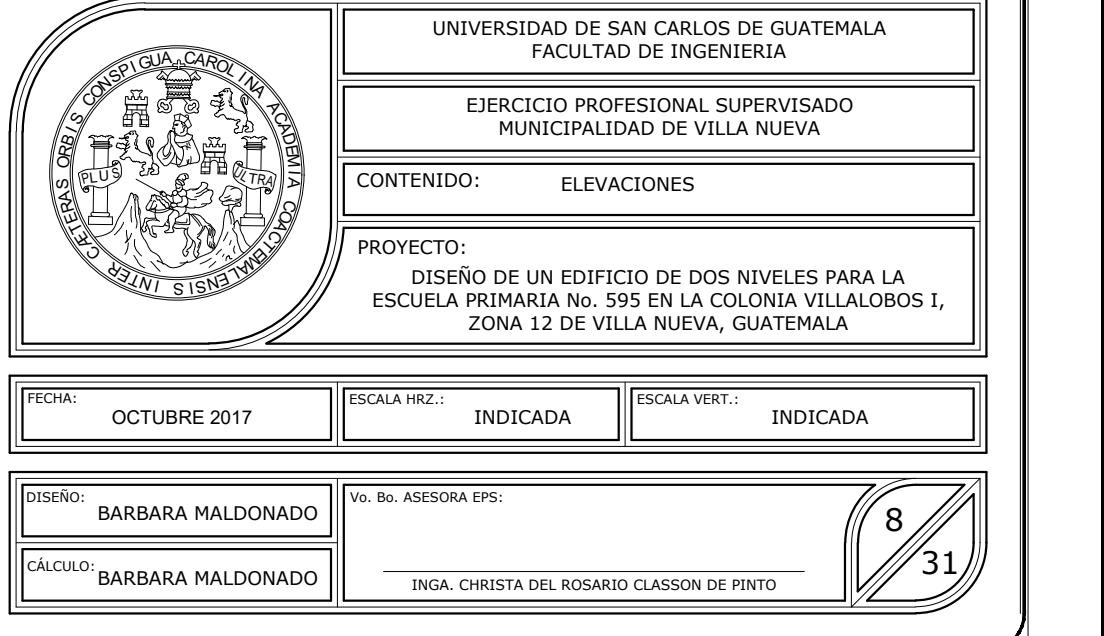

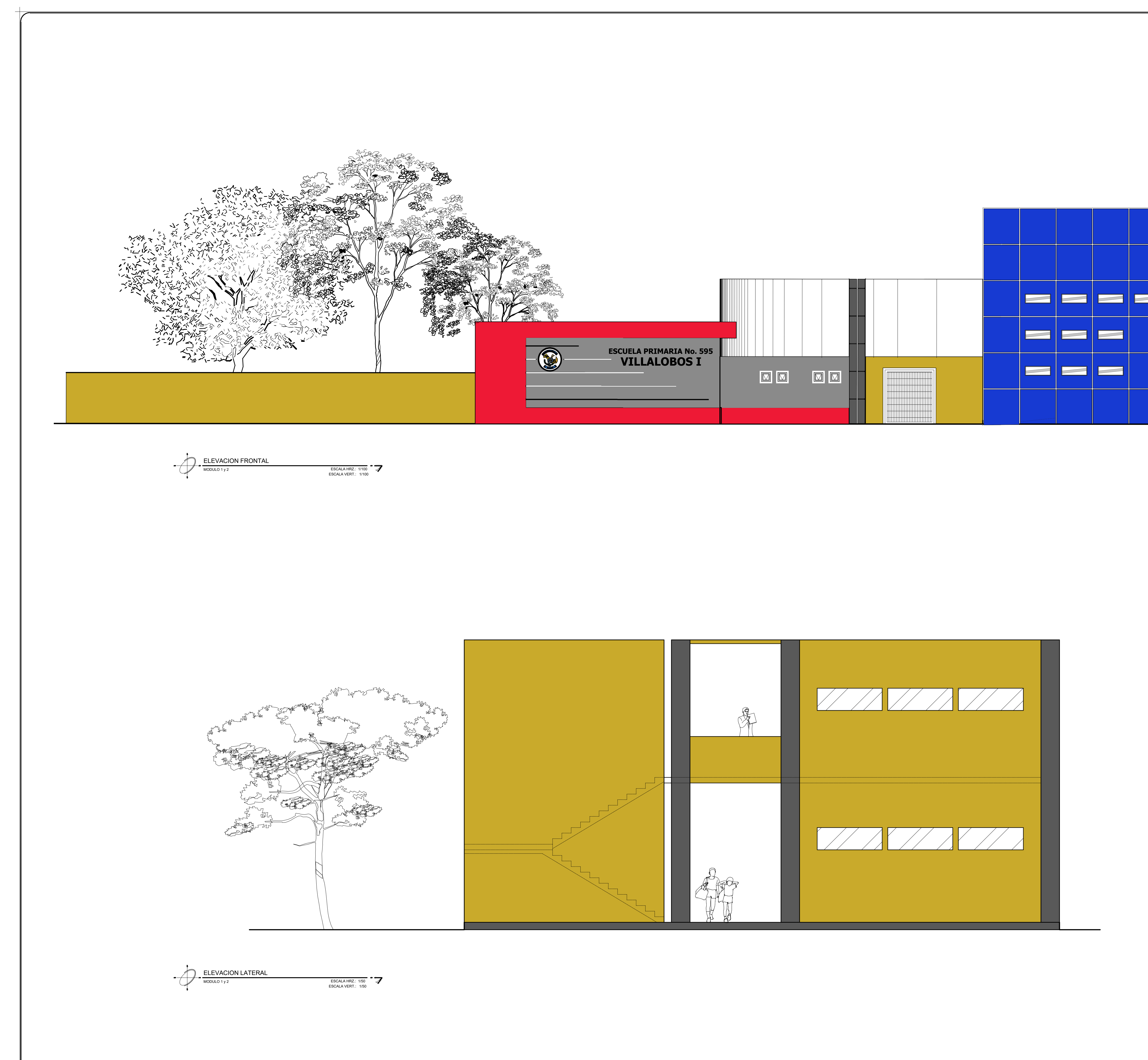

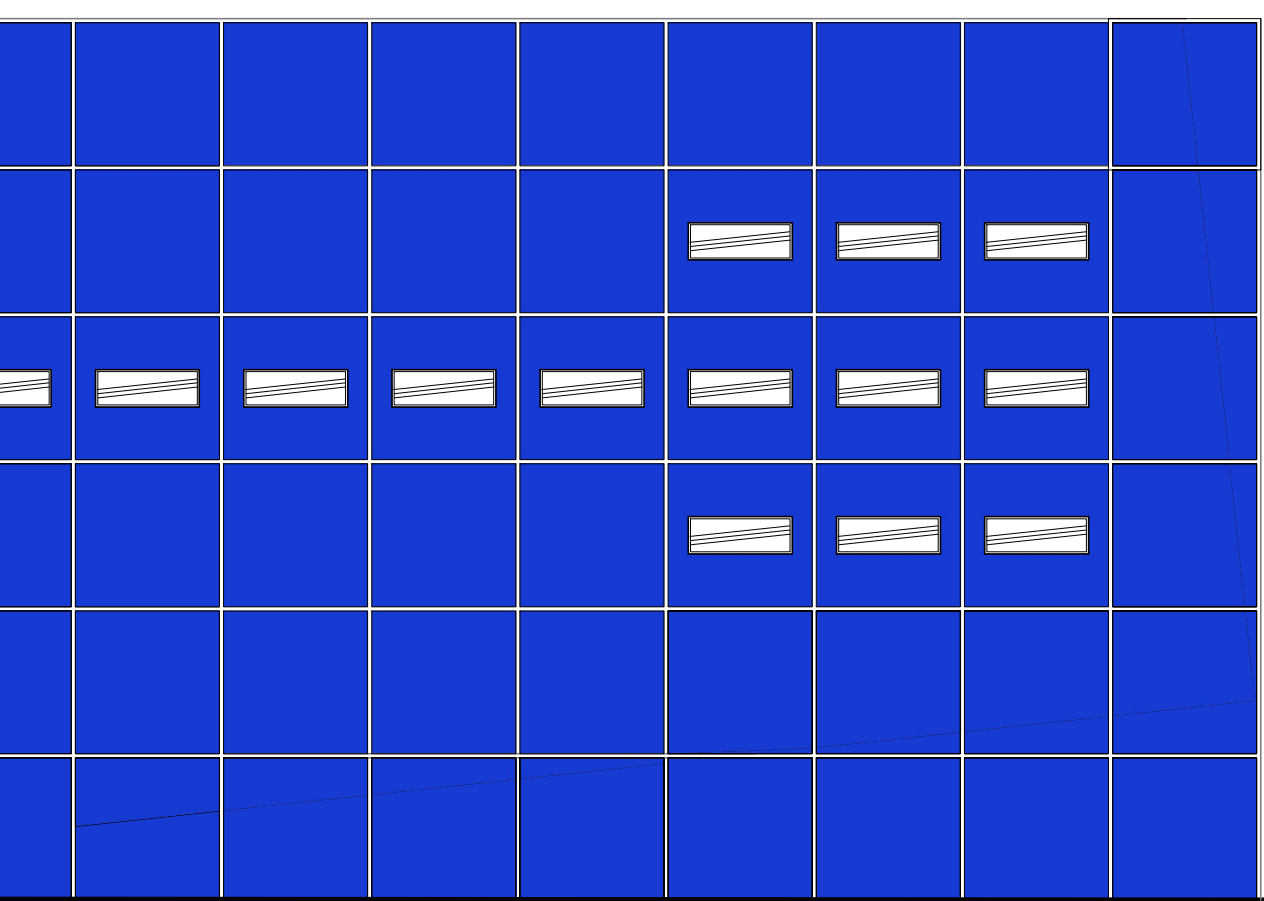

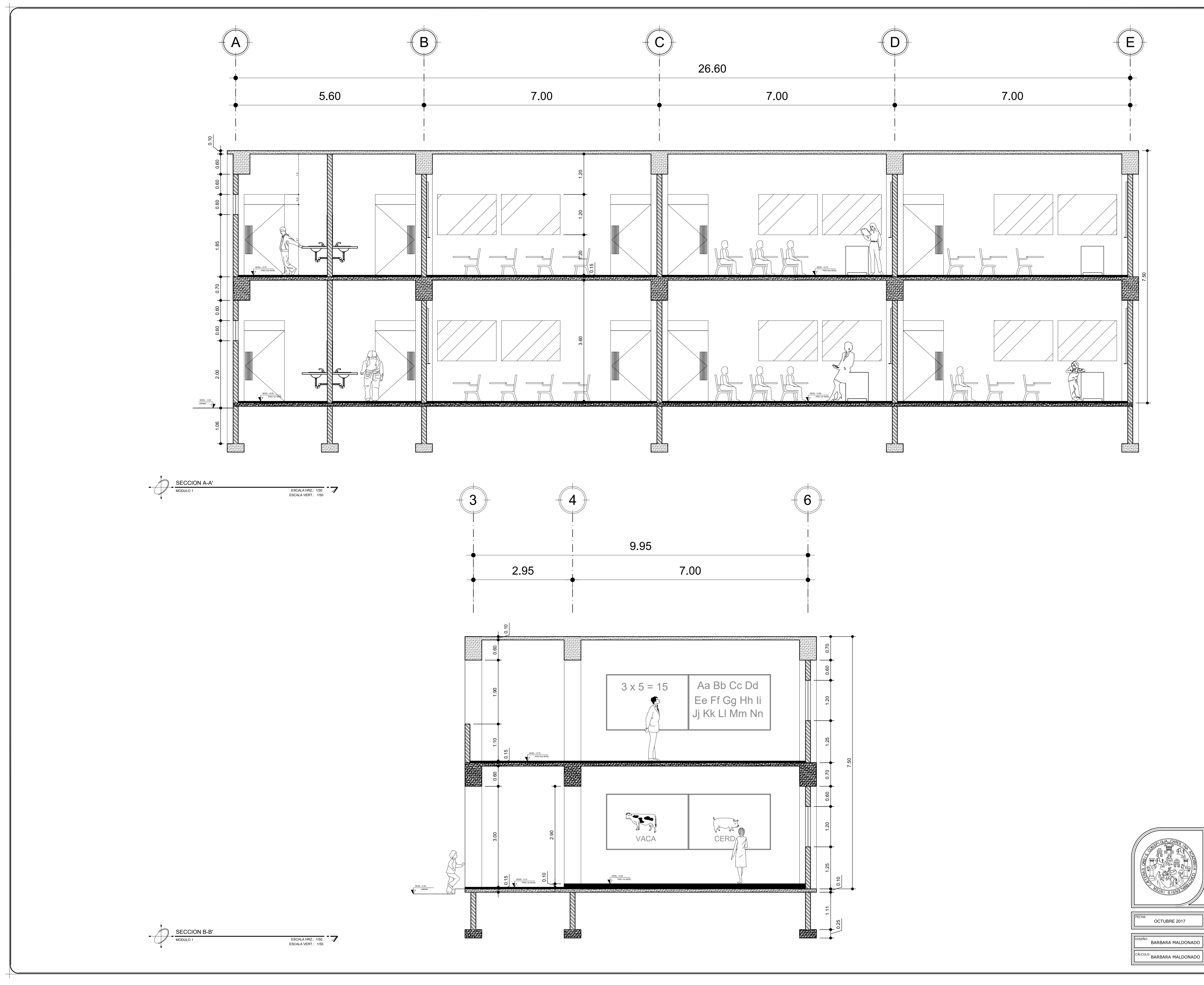

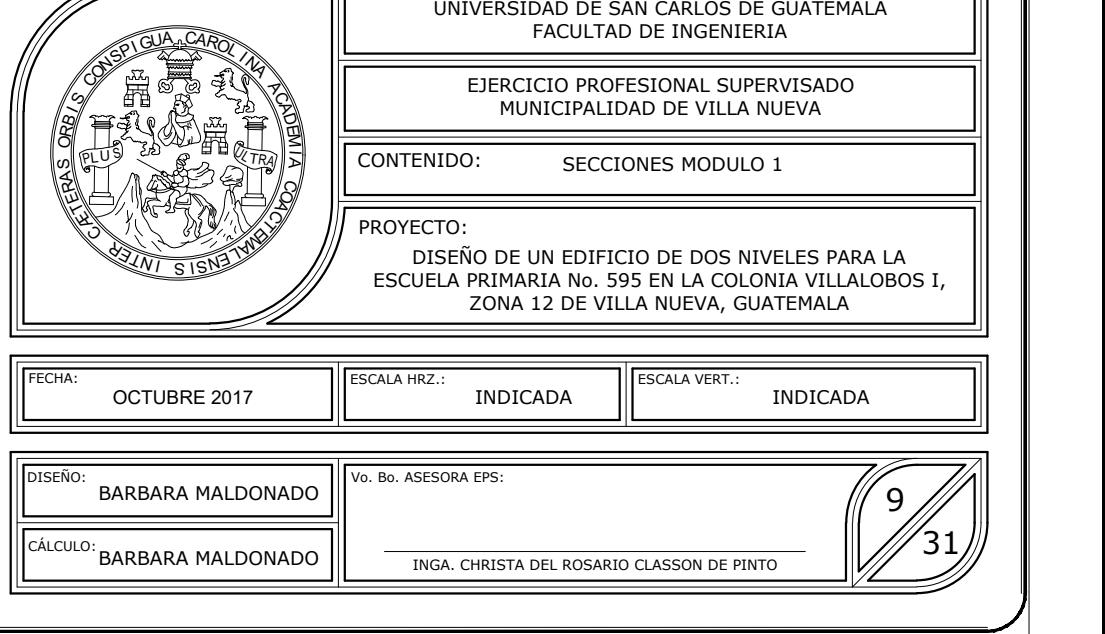

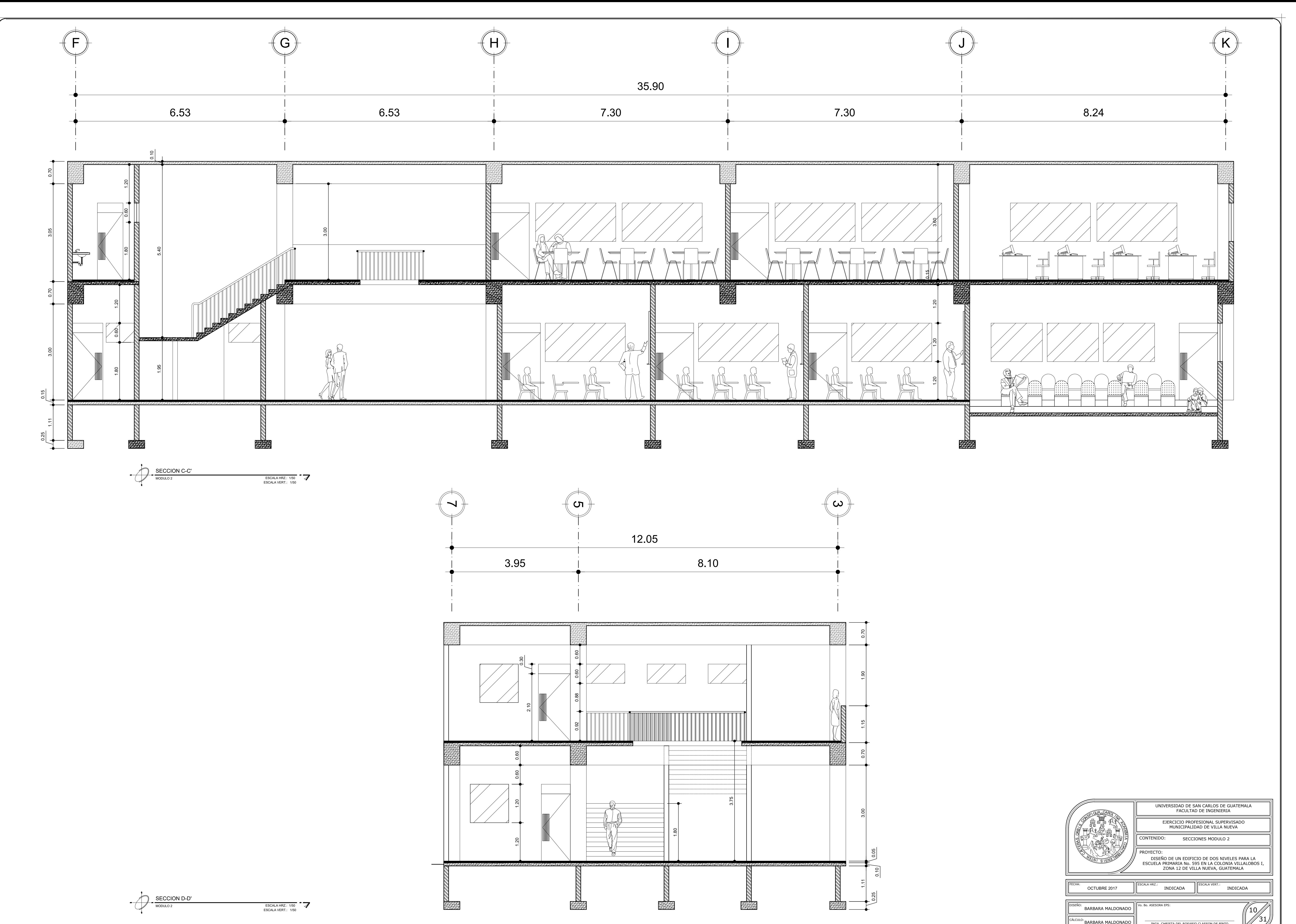

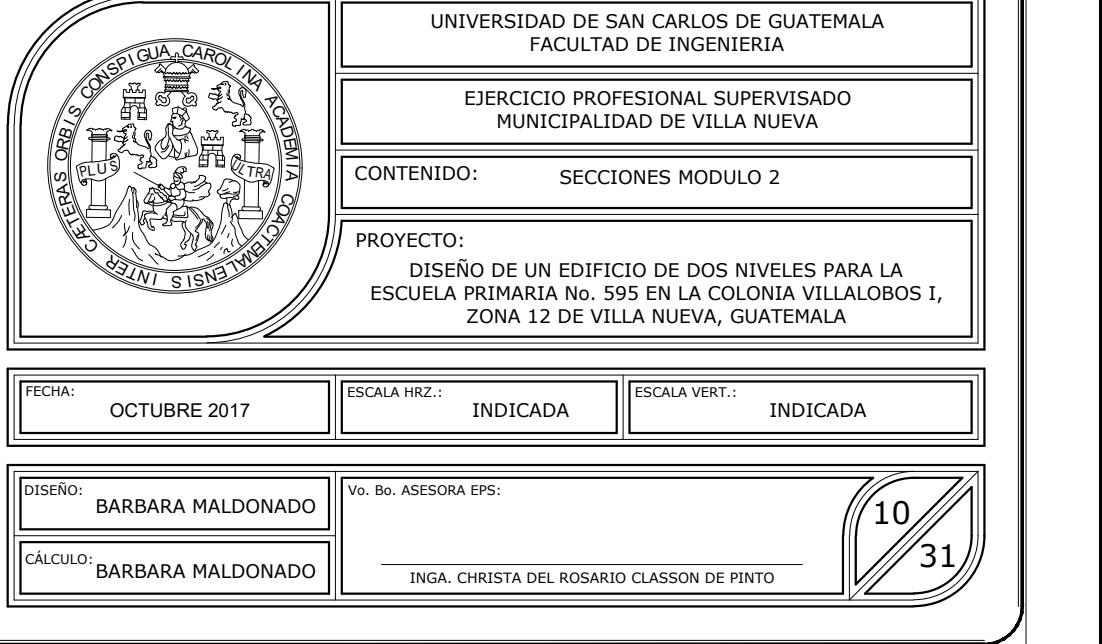

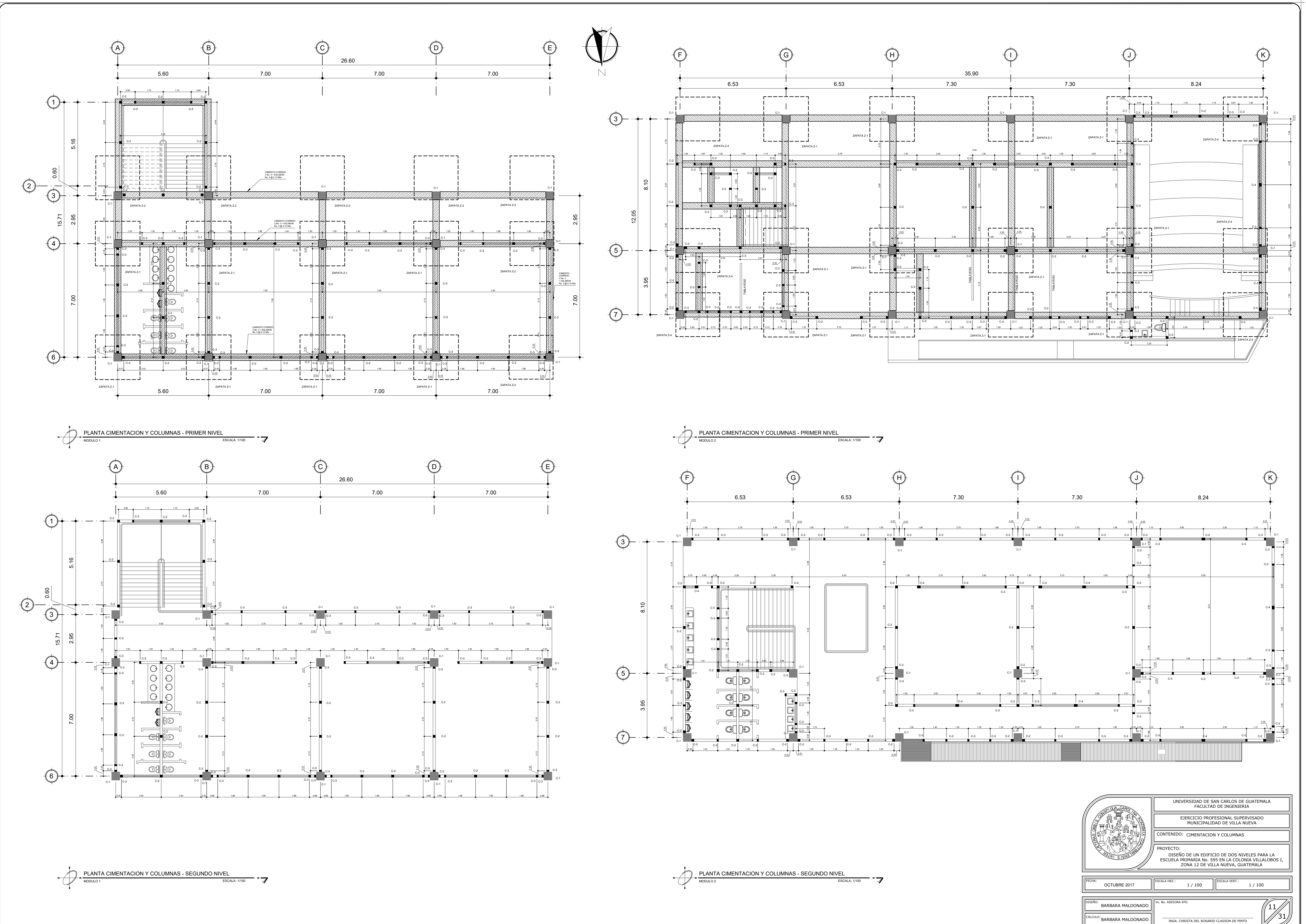

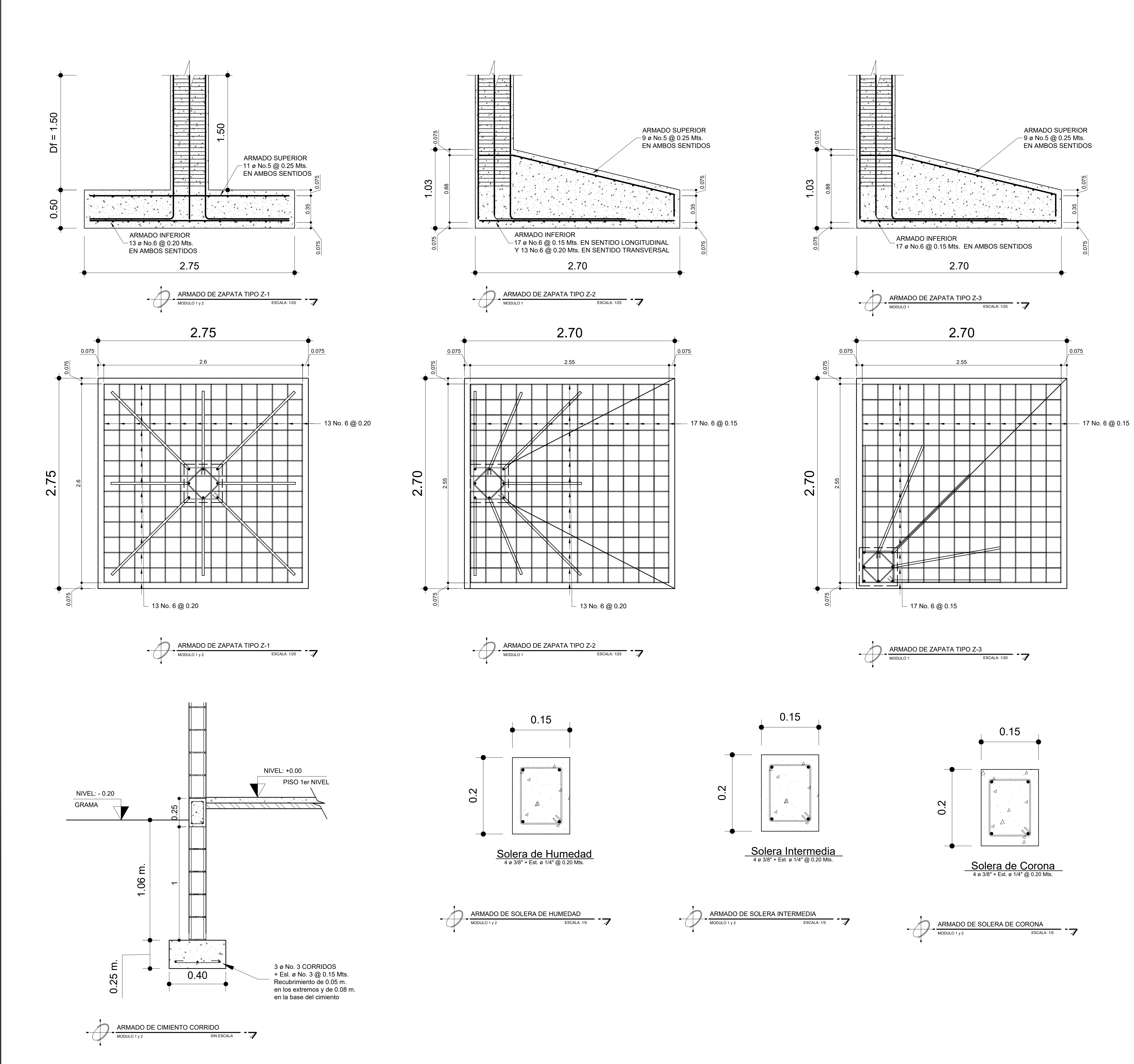

![](_page_282_Figure_2.jpeg)

![](_page_283_Figure_1.jpeg)

![](_page_283_Figure_0.jpeg)

![](_page_283_Figure_5.jpeg)

![](_page_283_Figure_2.jpeg)

![](_page_283_Figure_3.jpeg)

![](_page_284_Figure_0.jpeg)

![](_page_285_Figure_0.jpeg)

![](_page_286_Figure_0.jpeg)

![](_page_286_Picture_1.jpeg)

![](_page_286_Figure_2.jpeg)

 $\begin{picture}(180,10) \put(0,0){\vector(160,0){100}} \put(10,0){\vector(160,0){100}} \put(10,0){\vector(160,0){100}} \put(10,0){\vector(160,0){100}} \put(10,0){\vector(160,0){100}} \put(10,0){\vector(160,0){100}} \put(10,0){\vector(160,0){100}} \put(10,0){\vector(160,0){100}} \put(10,0){\vector(160,0){100}} \put(10,0){\vector(160,0){100$ SIN ESCALA

![](_page_286_Picture_2310.jpeg)

## ASPECTOS GENERALES:

-EL CONCRETO DEBERA TENER UNA f'c DE 280 kg/cm2 (4,000 PSI) -EL ACERO DEBERA TENER UN f'y DE 4,200 kg/cm2 (GRADO 60) -EL PESO ESPECIFICO DEL CONCRETO DEBERA SER DE 2,400 kg/m3 -EL TAMAÑO NOMINAL DEL AGREGADO GRUESO DEBERA SER DE 3/4" -EL TRASLAPE PARA UNA VARILLA No. 3 DEBERA SER DE 0.30 m. Y UNA LONG. DE DESARROLLO DE 0.15m. PARA EL GANCHO A 90º -EL TRASLAPE PARA UNA VARILLA No. 4 DEBERA SER DE 0.40 m. Y UNA LONG. DE DESARROLLO DE 0.20m. PARA EL GANCHO A 90º -EL TRASLAPE PARA UNA VARILLA No. 5 DEBERA SER DE 0.50 m. Y UNA LONG. DE DESARROLLO DE 0.25m. PARA EL GANCHO A 90º -EL TRASLAPE PARA UNA VARILLA No. 6 DEBERA SER DE 0.60 m. Y UNA LONG. DE DESARROLLO DE 0.30m. PARA EL GANCHO A 90º -EL TRASLAPE PARA UNA VARILLA No. 7 DEBERA SER DE 0.70 m. Y UNA LONG. DE DESARROLLO DE 0.35m. PARA EL GANCHO A 90º -EL TRASLAPE PARA UNA VARILLA No. 8 DEBERA SER DE 0.80 m. Y UNA LONG. DE DESARROLLO DE 0.40m. PARA EL GANCHO A 90º -EL TRASLAPE PARA UNA VARILLA No. 9 DEBERA SER DE 0.90 m. Y UNA LONG. DE DESARROLLO DE 0.45m. PARA EL GANCHO A 90º -EL ESPEOSR DE LA LOSA ES DE 0.10 m.

![](_page_287_Figure_14.jpeg)

![](_page_287_Figure_16.jpeg)

![](_page_287_Figure_0.jpeg)

![](_page_287_Figure_13.jpeg)

![](_page_287_Figure_20.jpeg)

![](_page_287_Figure_18.jpeg)

![](_page_287_Figure_15.jpeg)

![](_page_287_Figure_17.jpeg)

![](_page_287_Figure_19.jpeg)
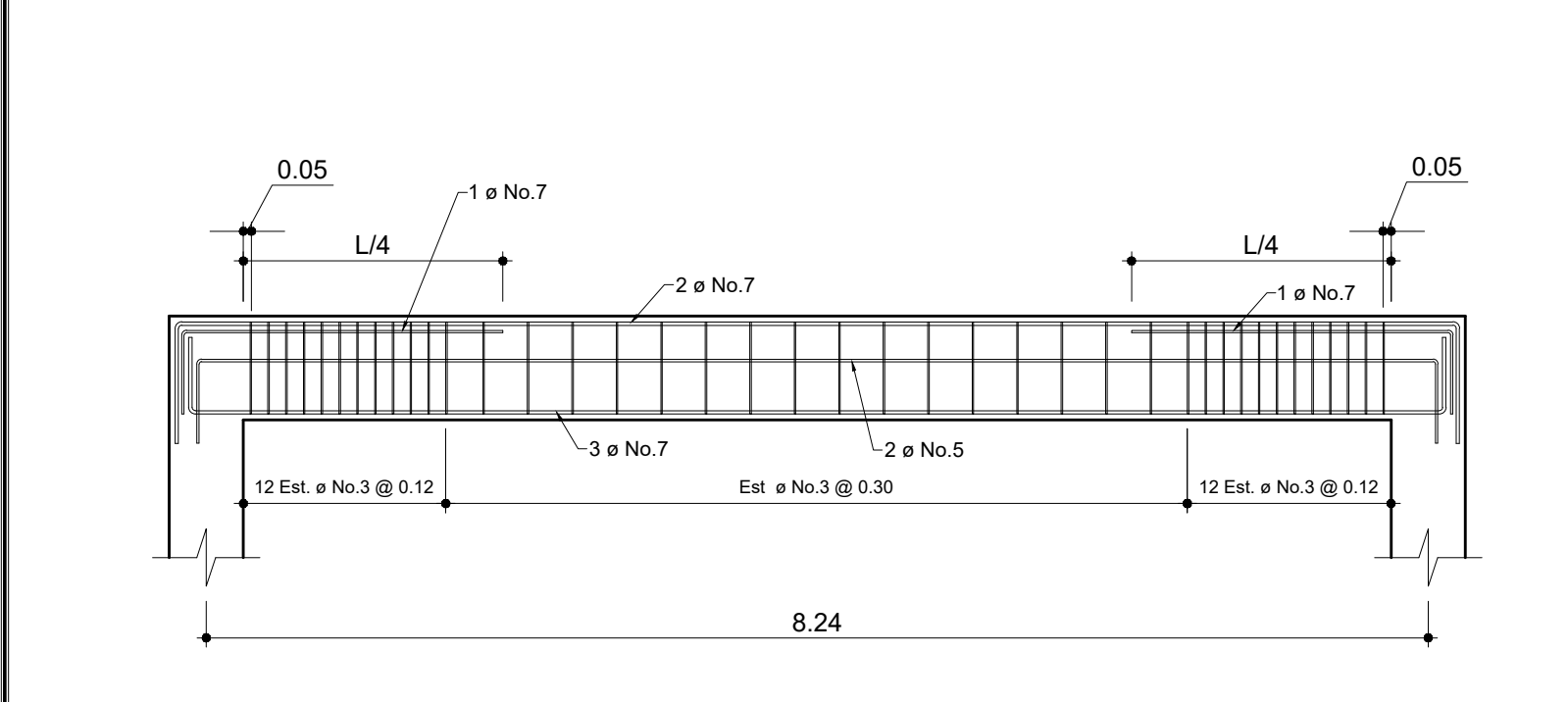

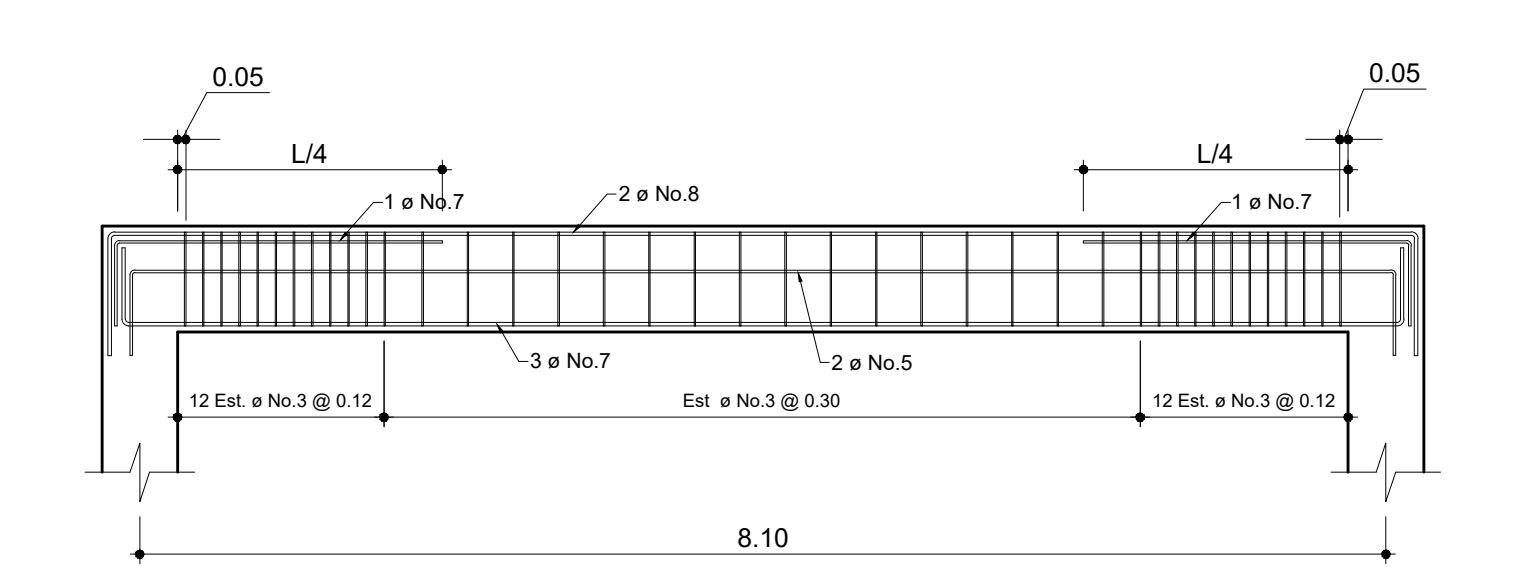

2.95

9 Est. ø No.3 @ 0.08

Est ø No.3 @ 0.15

 $L/4$   $\qquad \qquad$   $\qquad$   $\$ 

 $0.05$  0.05

1 ø No.5 $\sim$  .

- 2 ø Nol

1 ø No.5  $||$   $||$   $/$  2 ø No.7

9 Est. ø No.3 @ 0.08

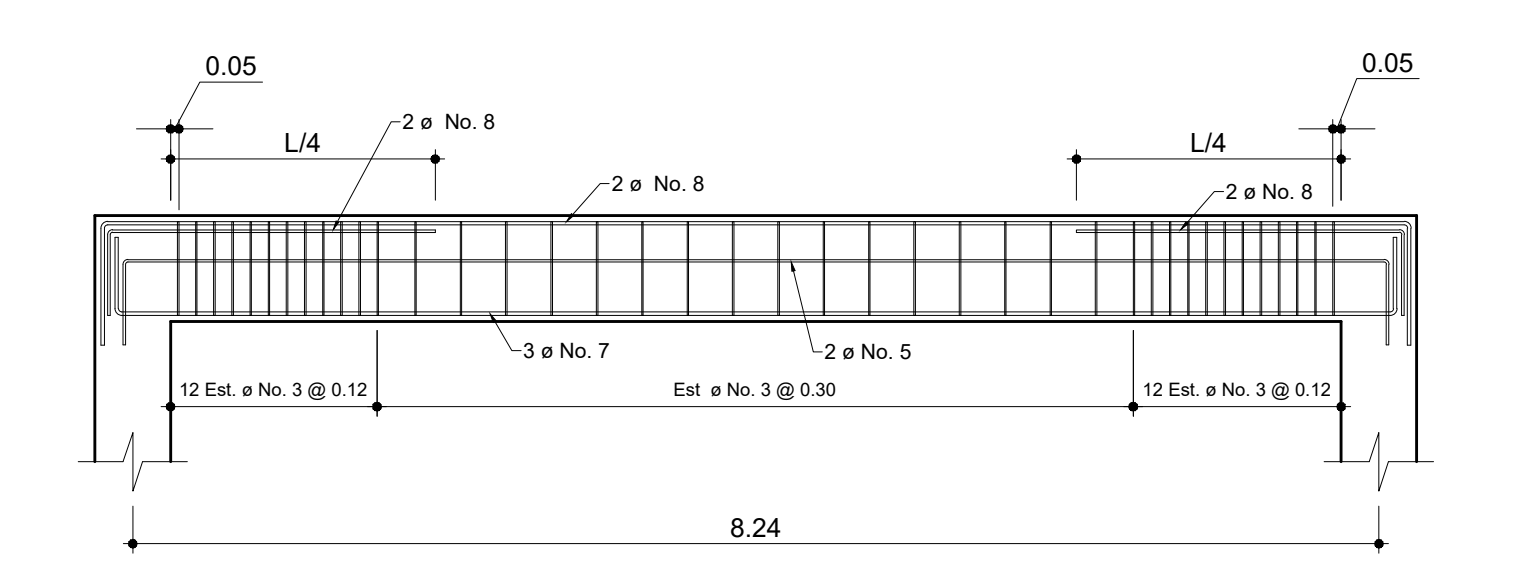

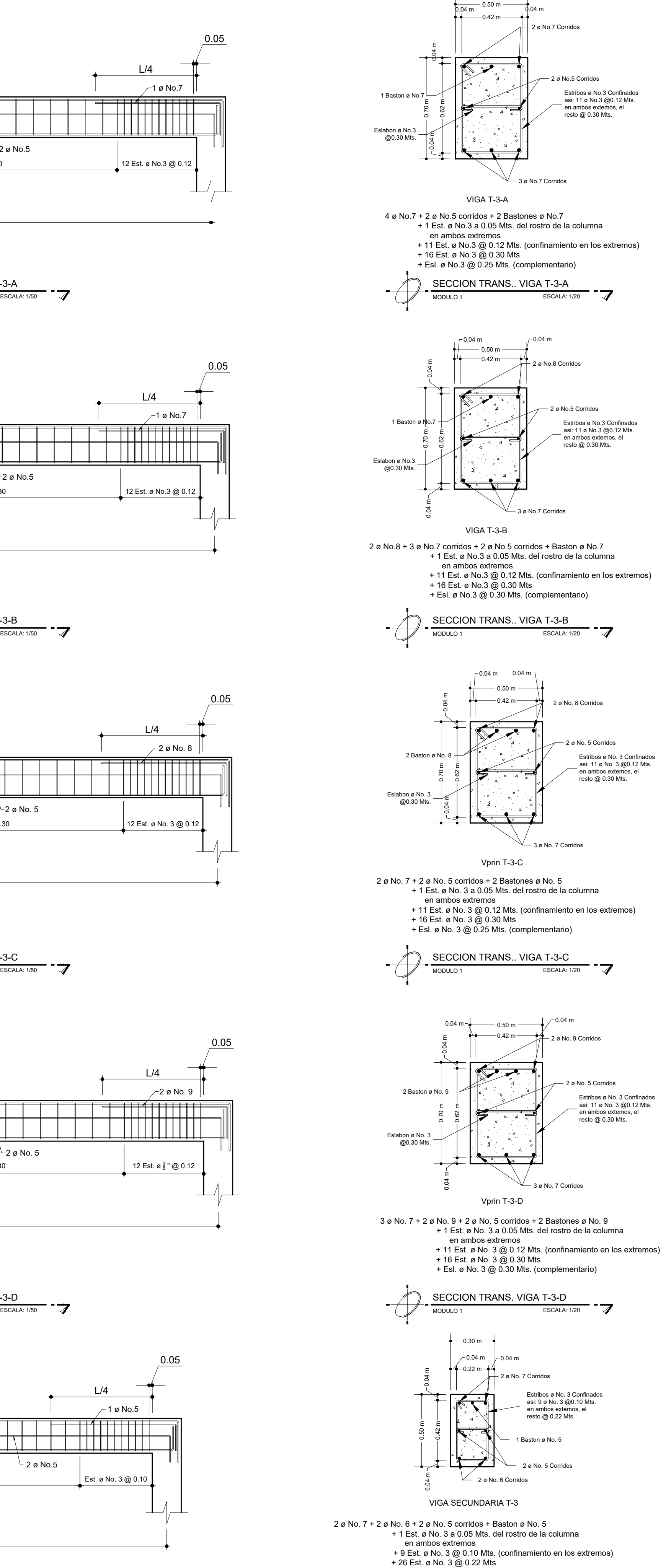

6.53 / 7.30

 $\frac{1}{\frac{1}{\frac{1}{\frac{1}{\frac{1}{\sqrt{1}}}}}}$  SECCION LONG. VIGA T-4-B

0.05 0.05

10 Est. ø No. 3 @ 0.12

 $-2$ 

10 Est. ø No. 3 @ 0.12

طلس | سلسلہ

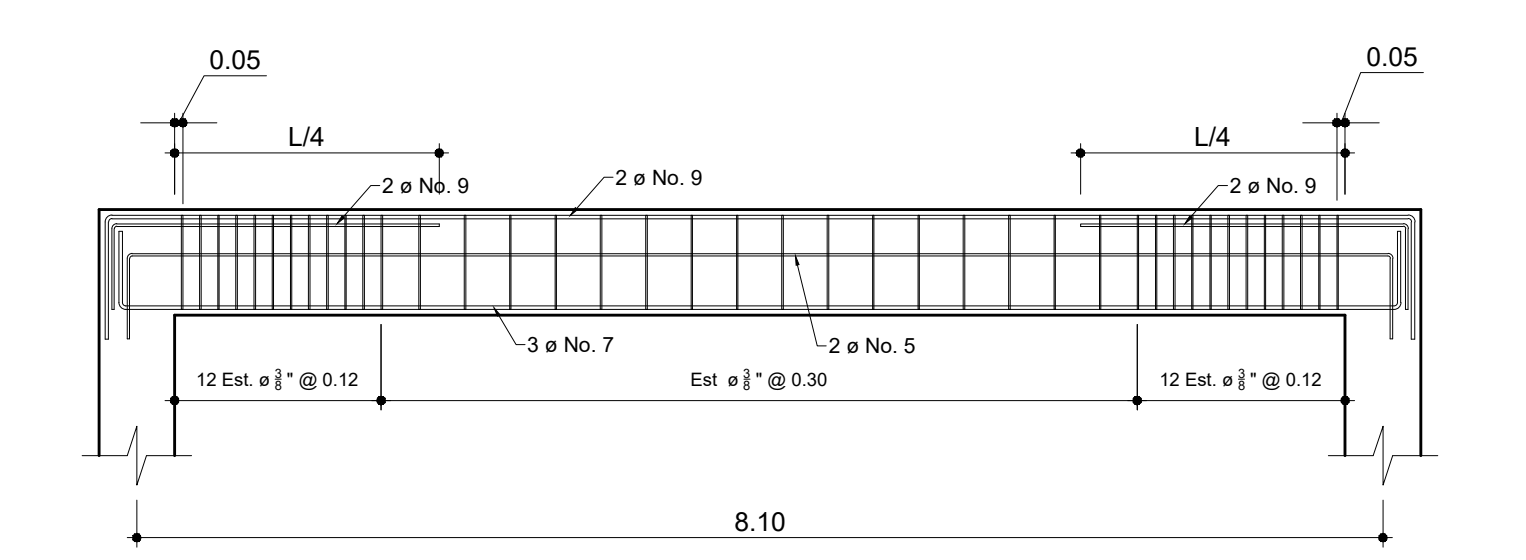

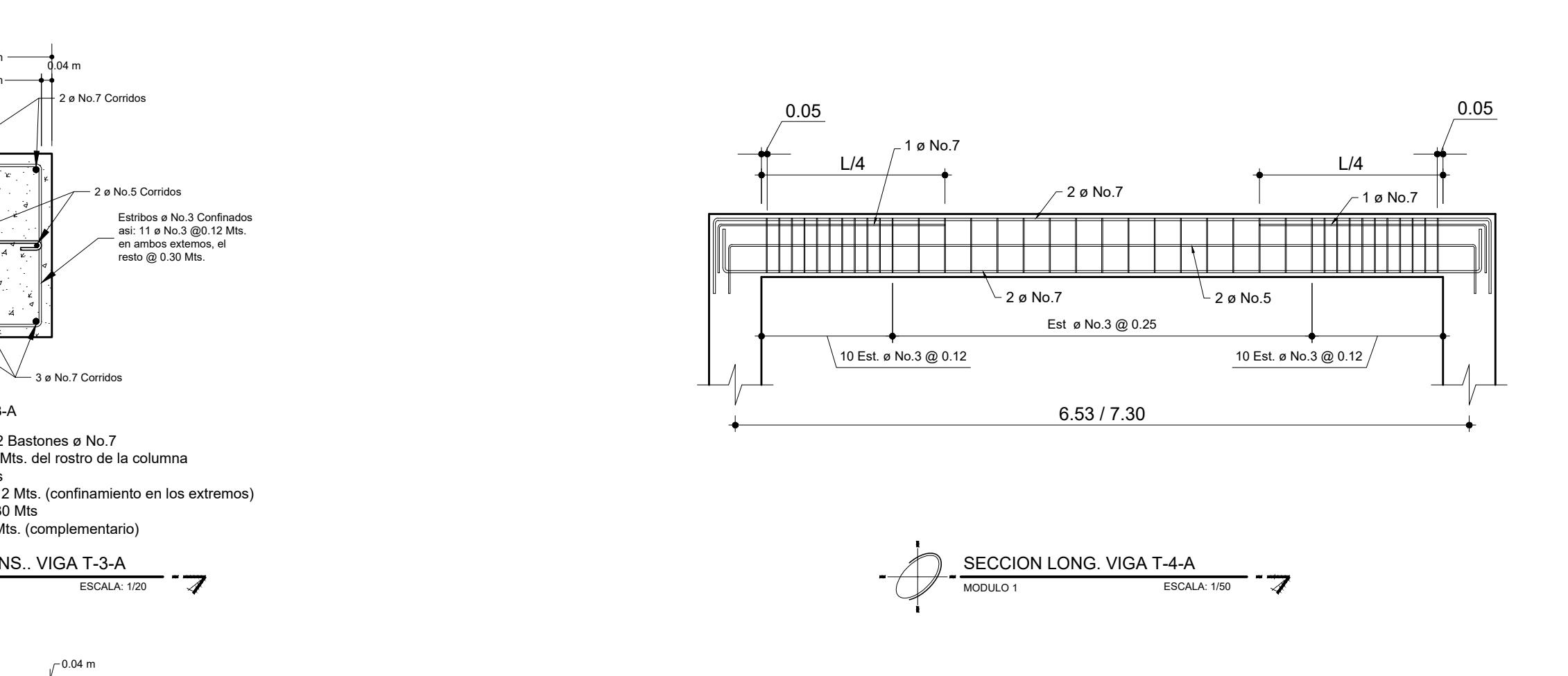

- 
- 

SECCION TRANS. VIGA SECUNDARIA T-3 ESCALA:  $1/20$ 

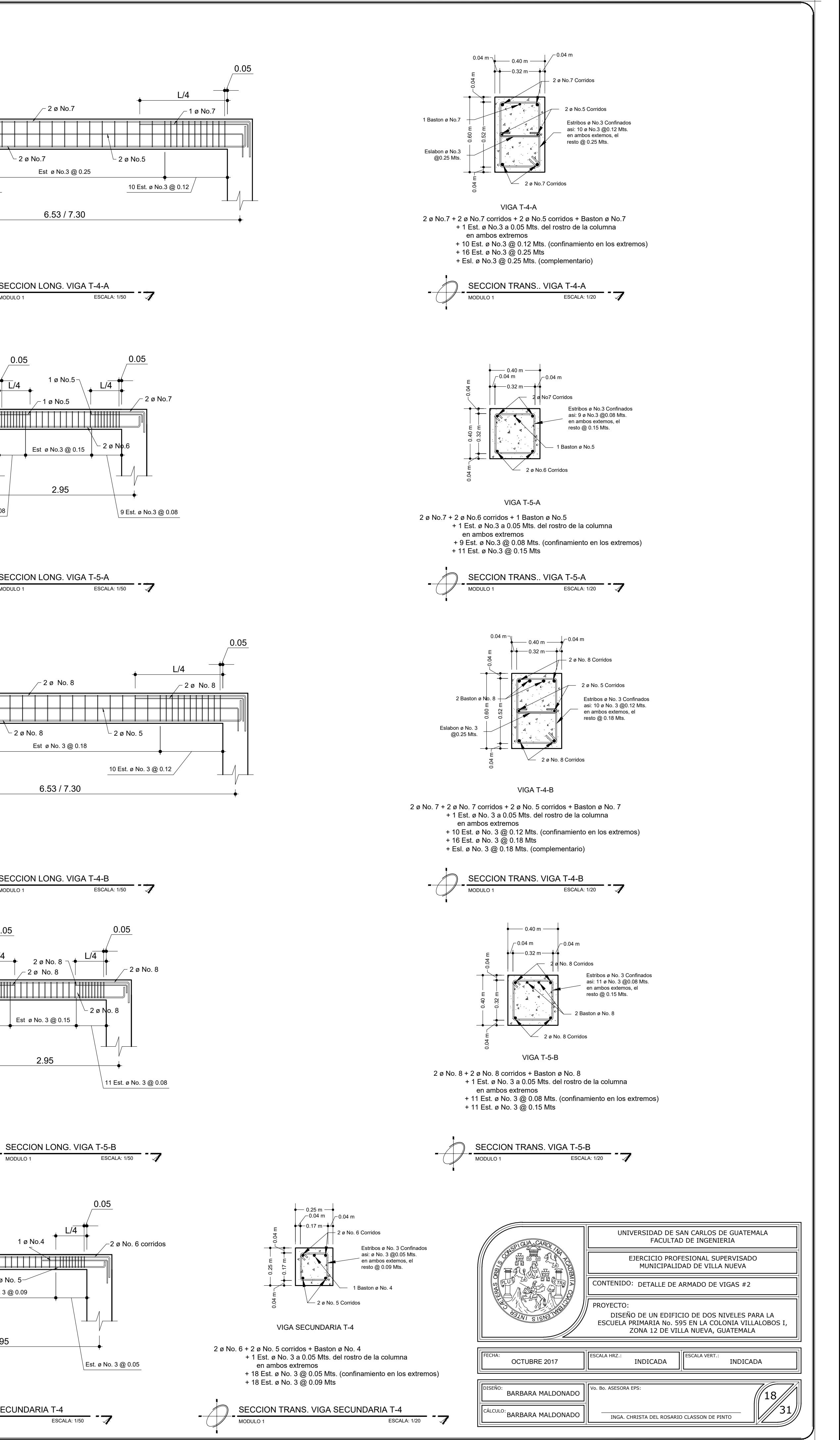

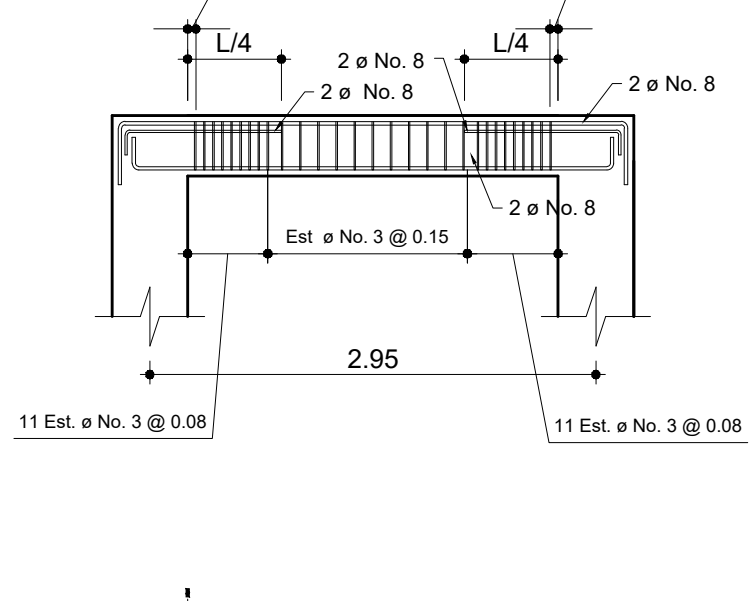

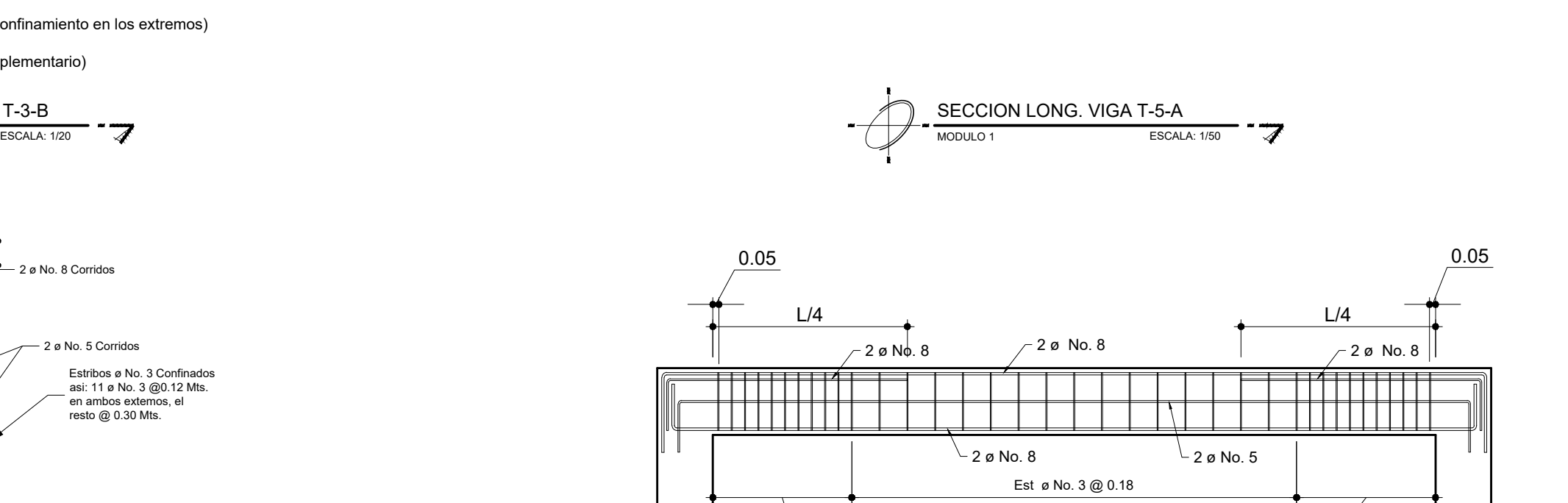

VIGA SECUNDARIA T-4

2 ø No. 6 + 2 ø No. 5 corridos + Baston ø No. 4 en ambos extremos

 $\frac{\text{SECCION LONG. VIGA SECUNDARIA T-4}}{\text{MSDULO 1}}$   $\rightarrow$ 

 $-$ 

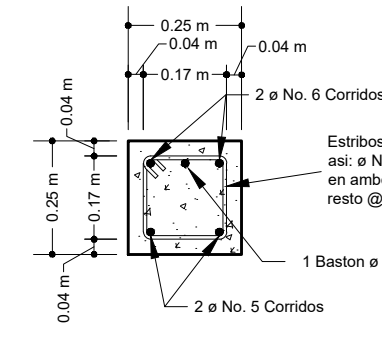

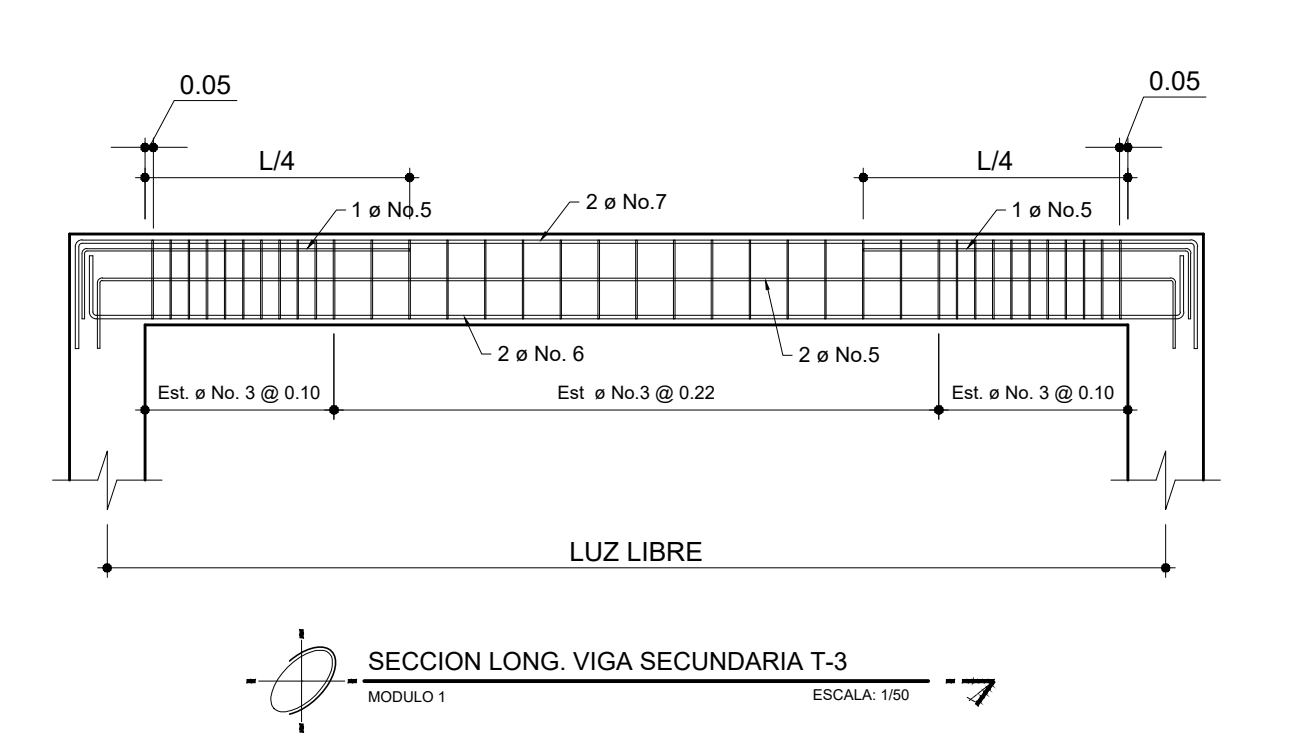

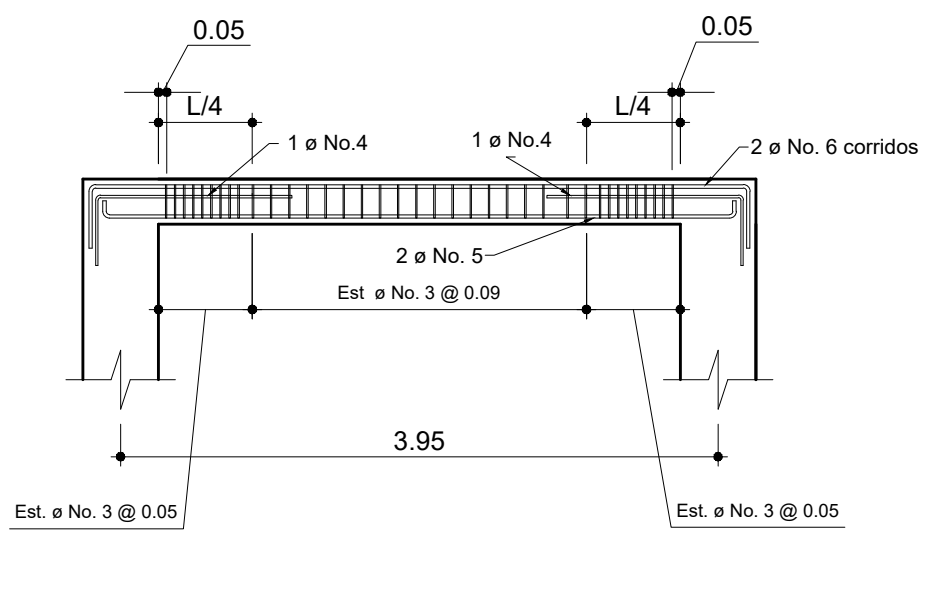

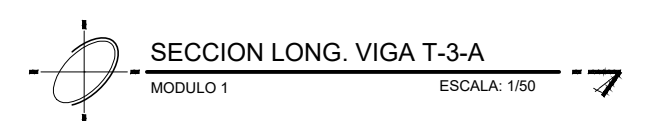

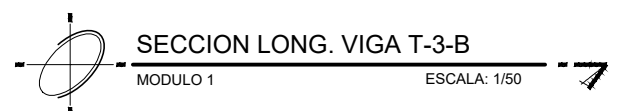

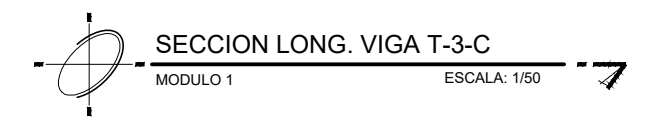

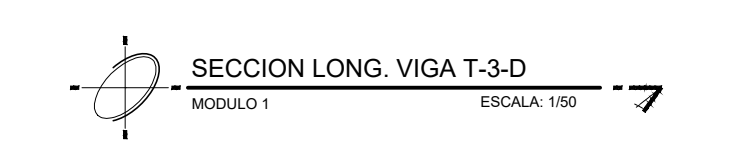

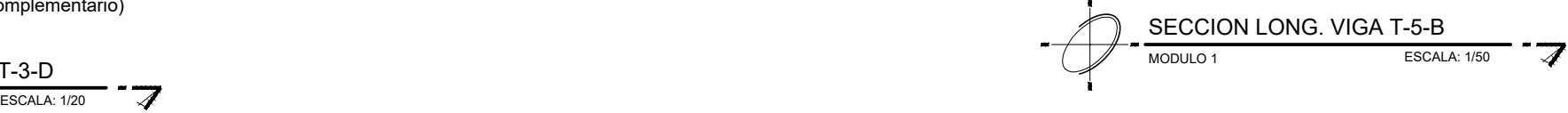

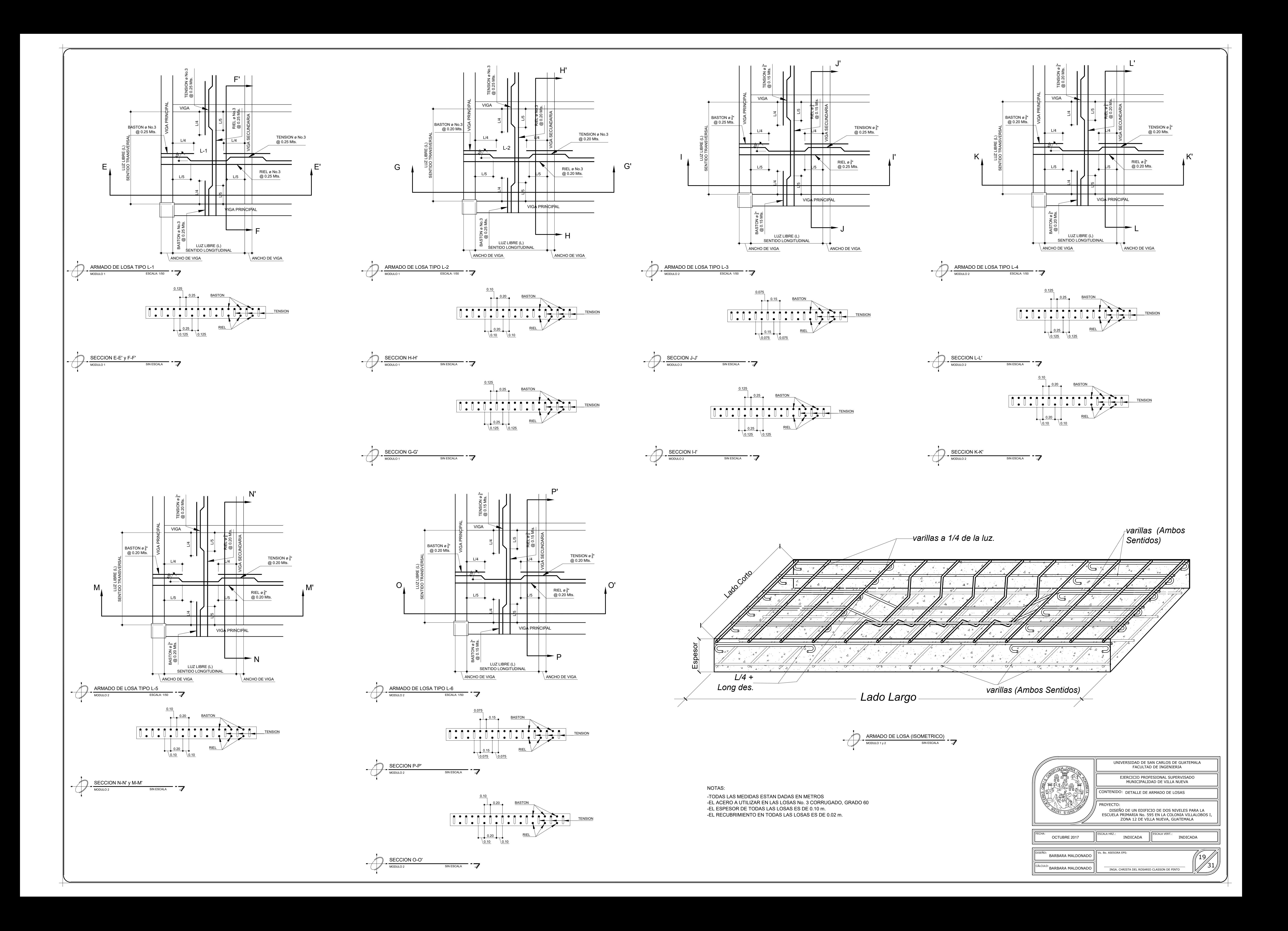

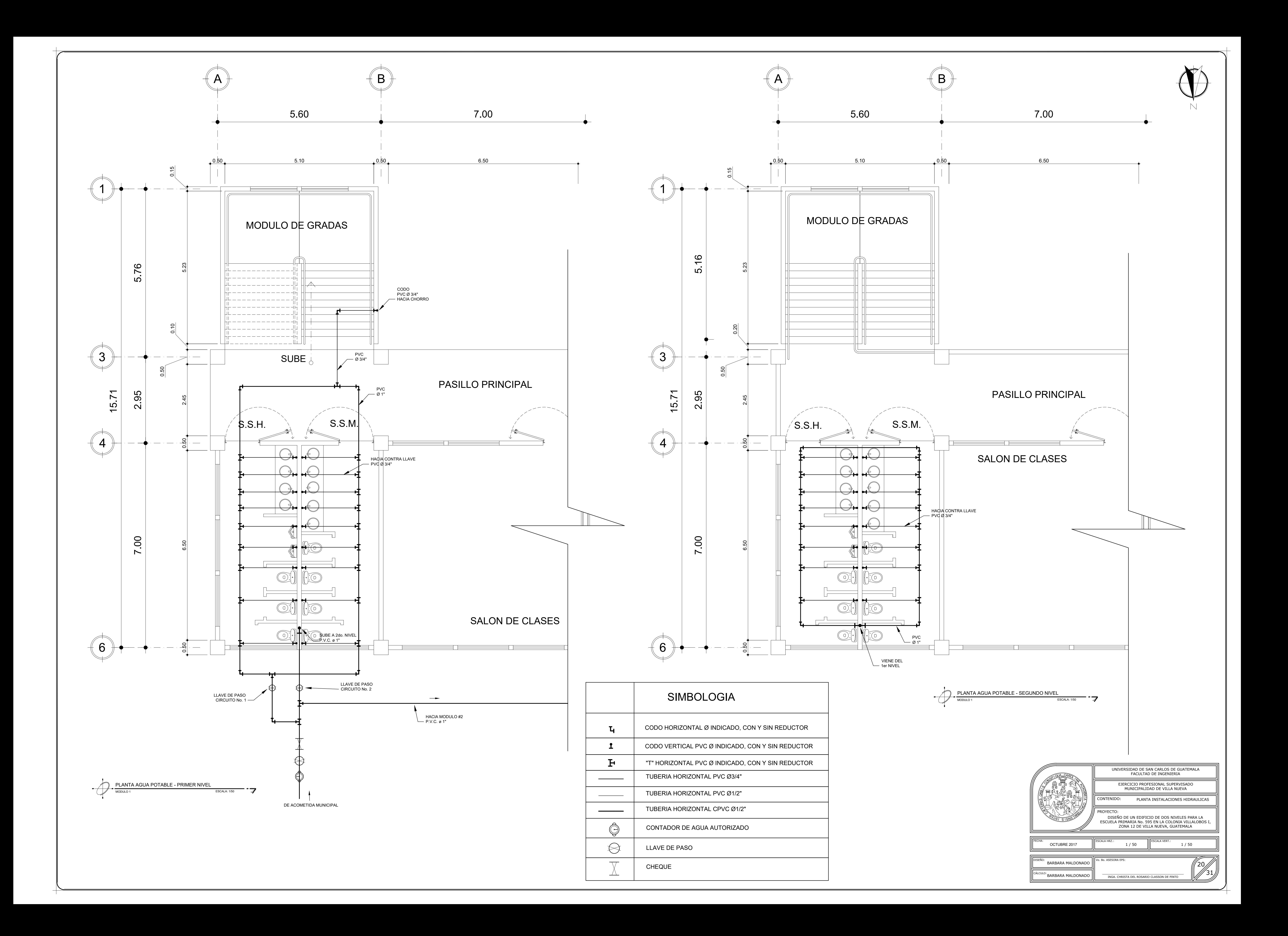

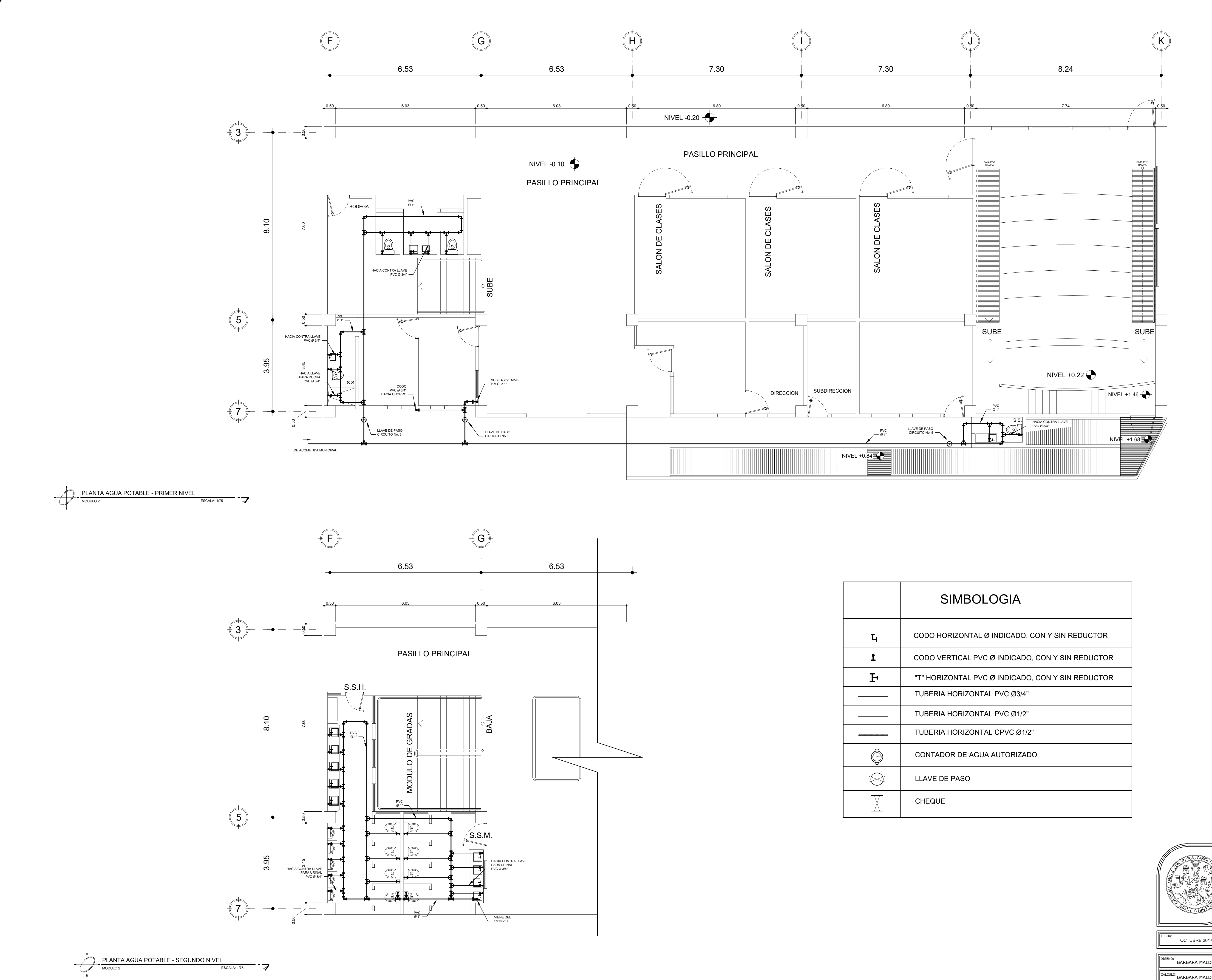

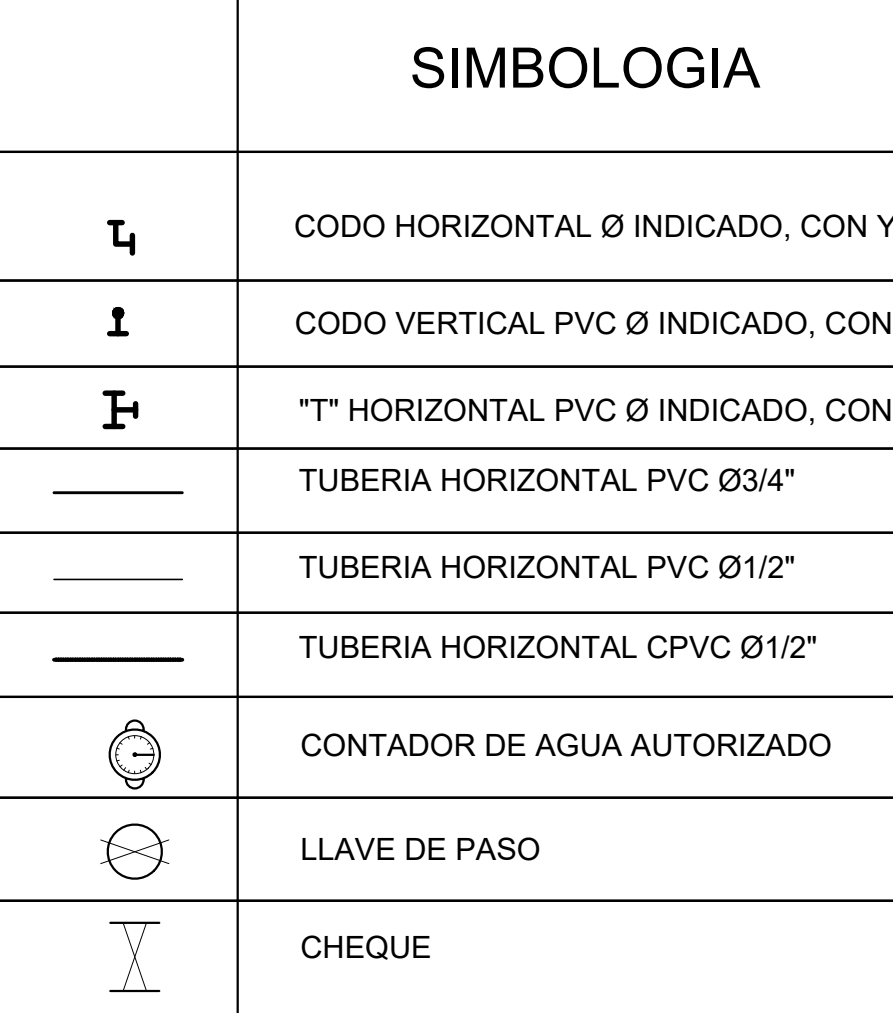

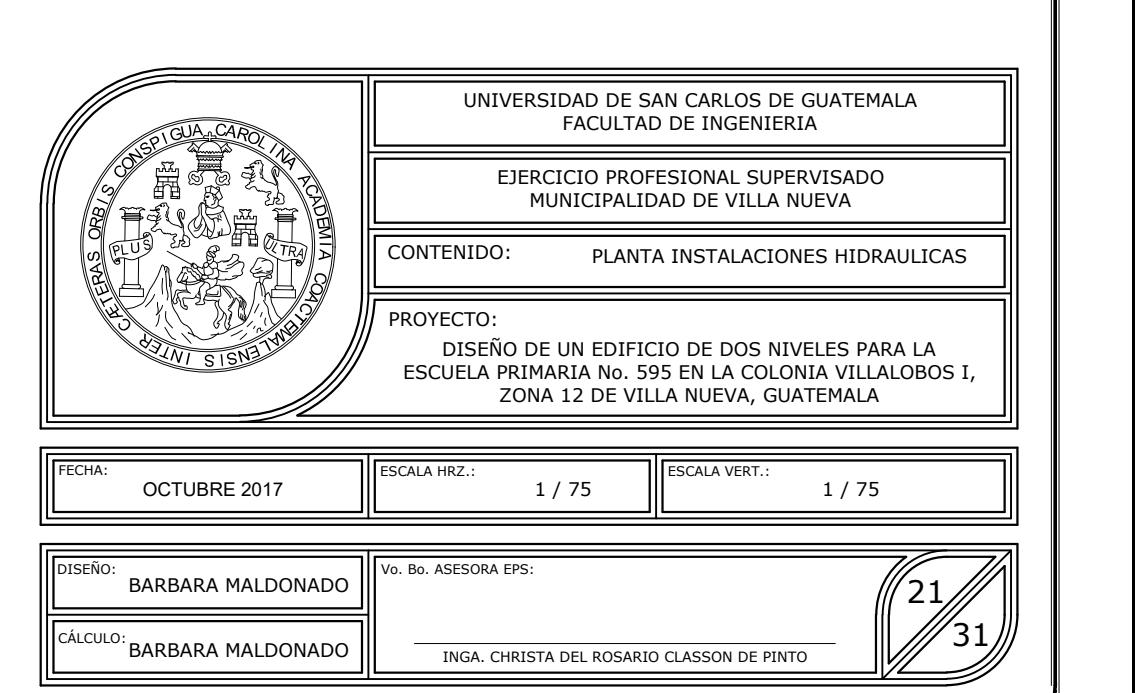

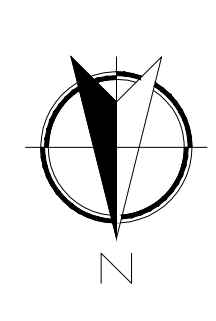

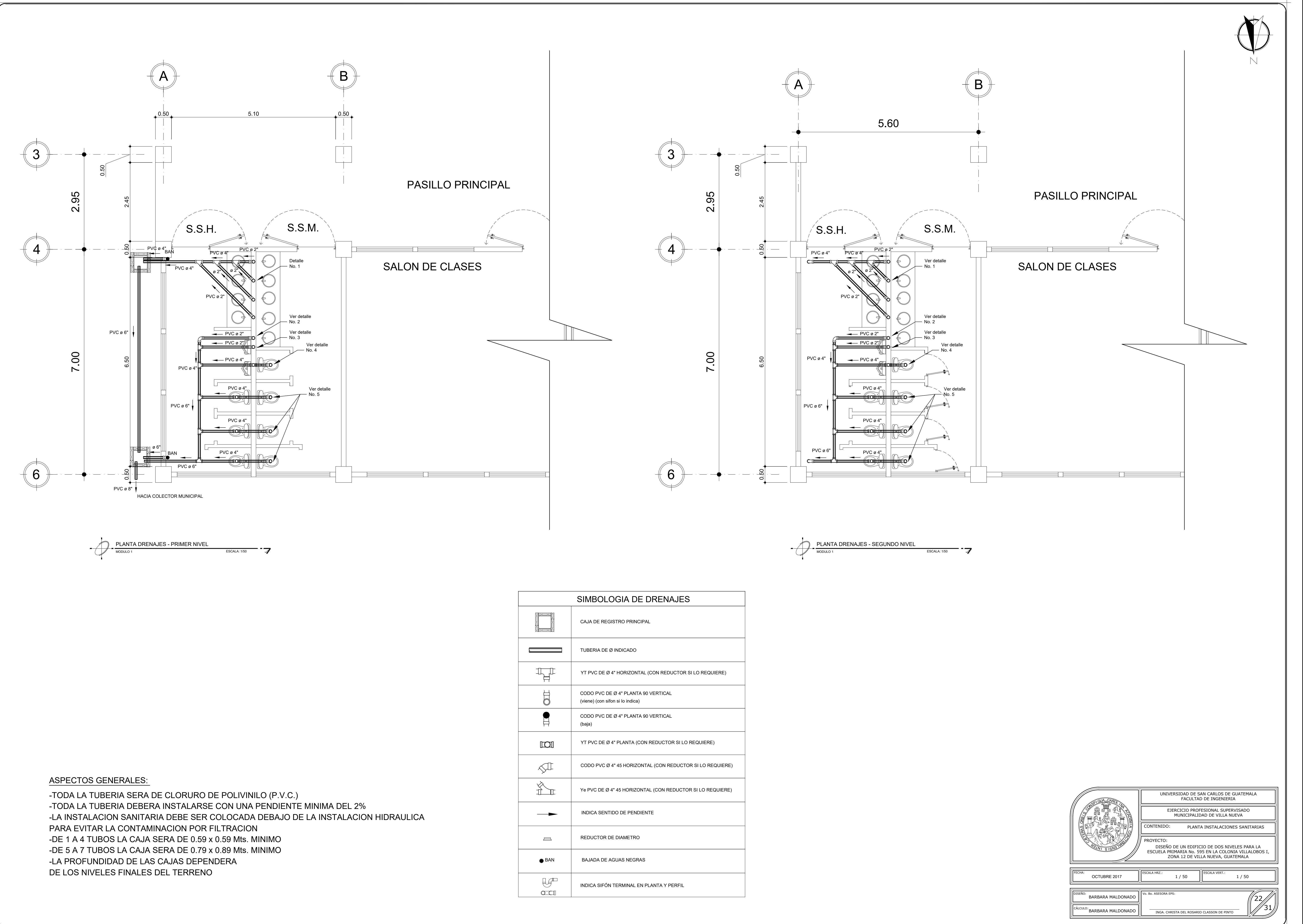

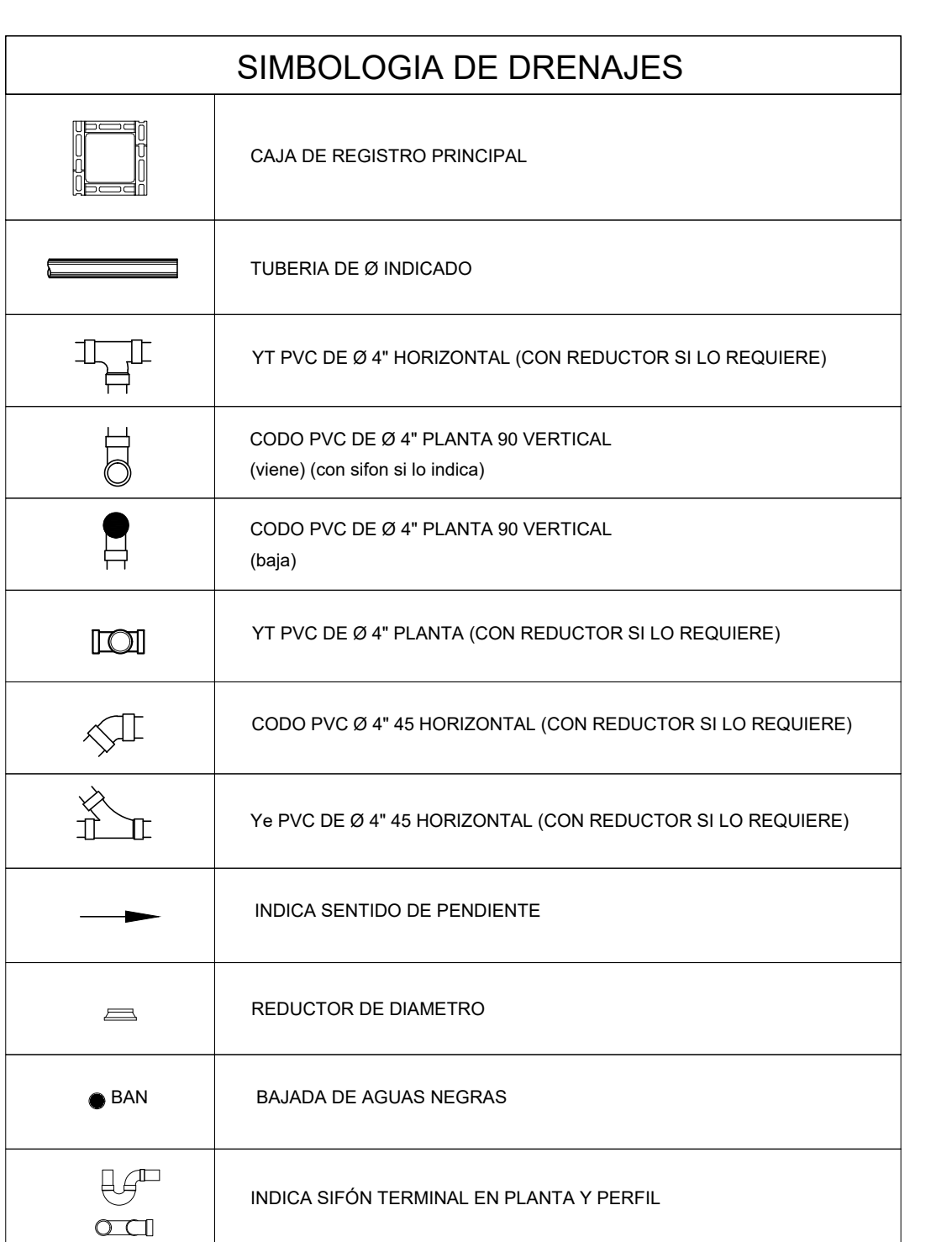

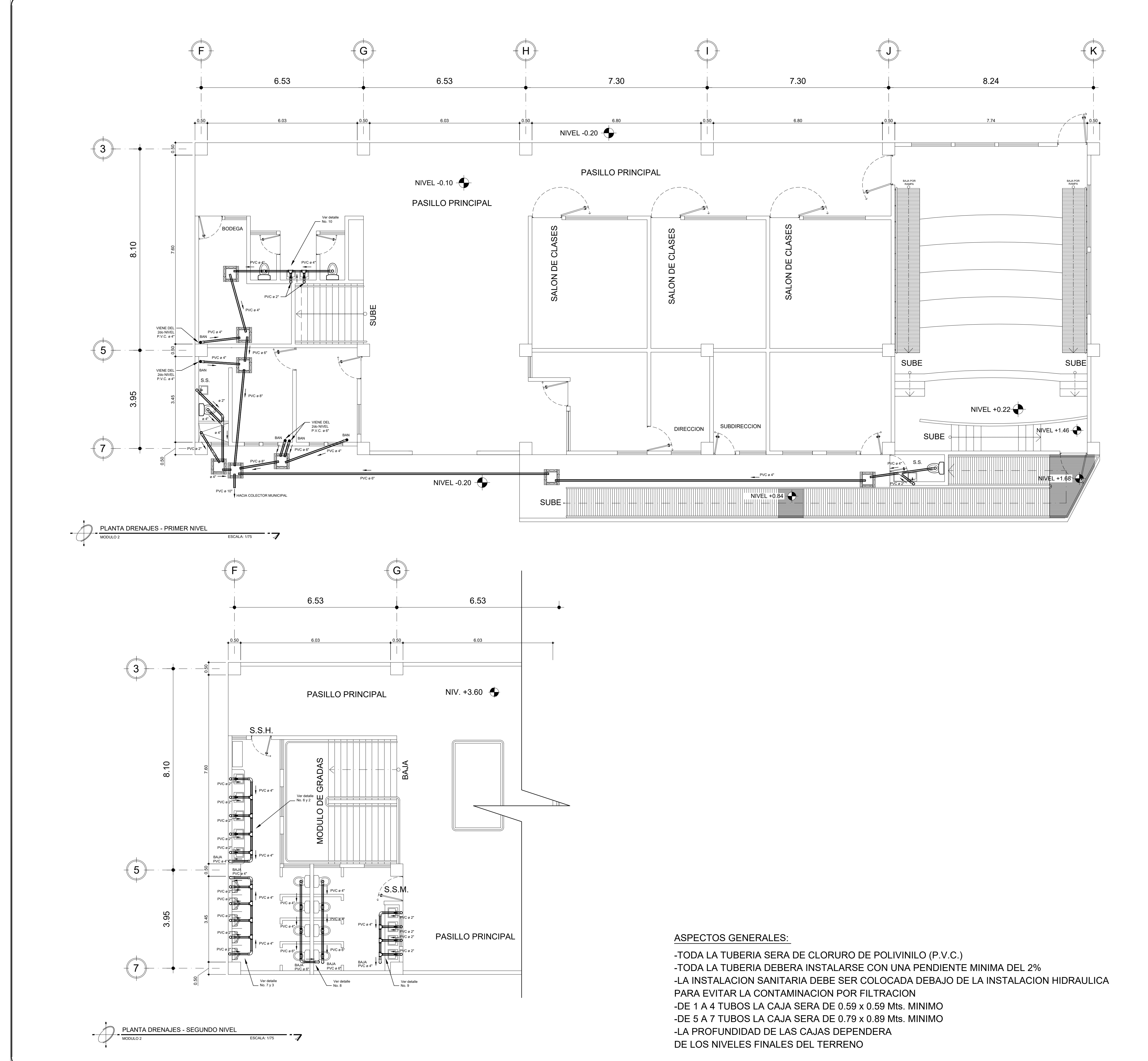

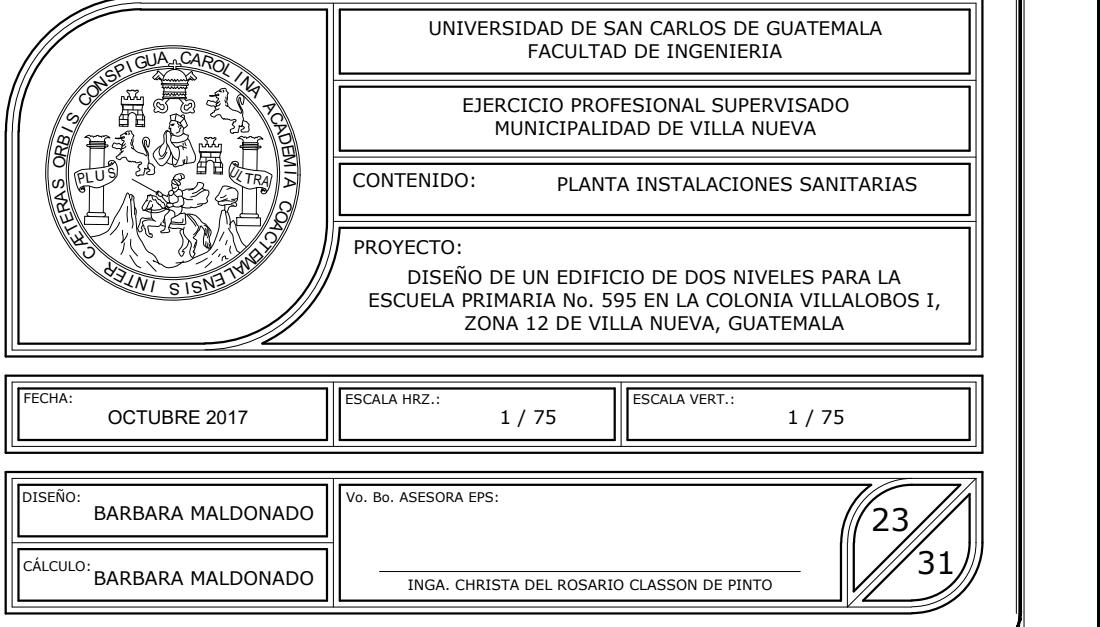

-LA INSTALACION SANITARIA DEBE SER COLOCADA DEBAJO DE LA INSTALACION HIDRAULICA

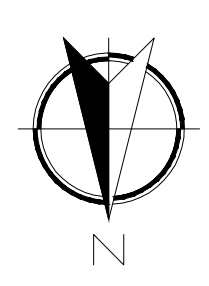

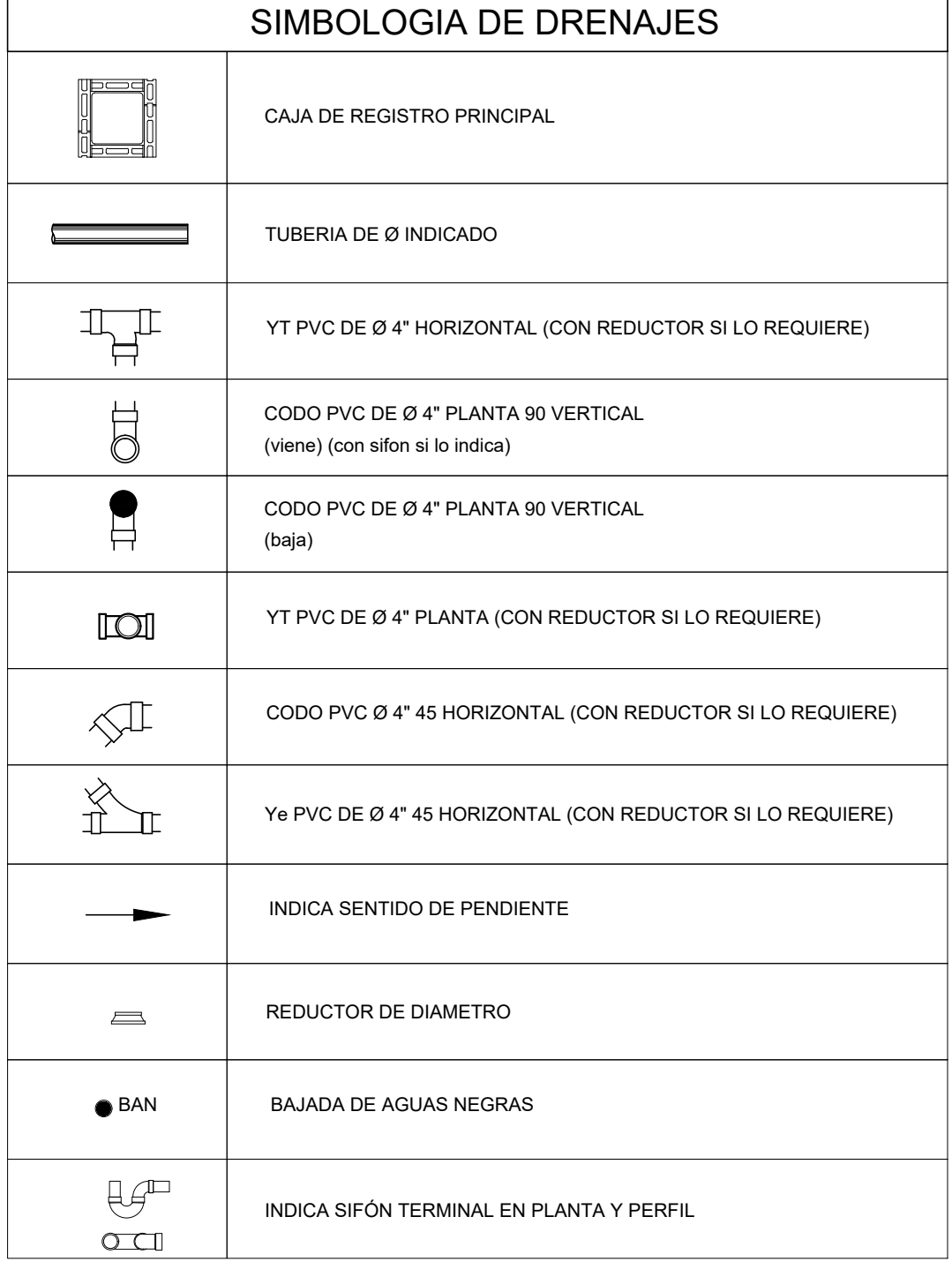

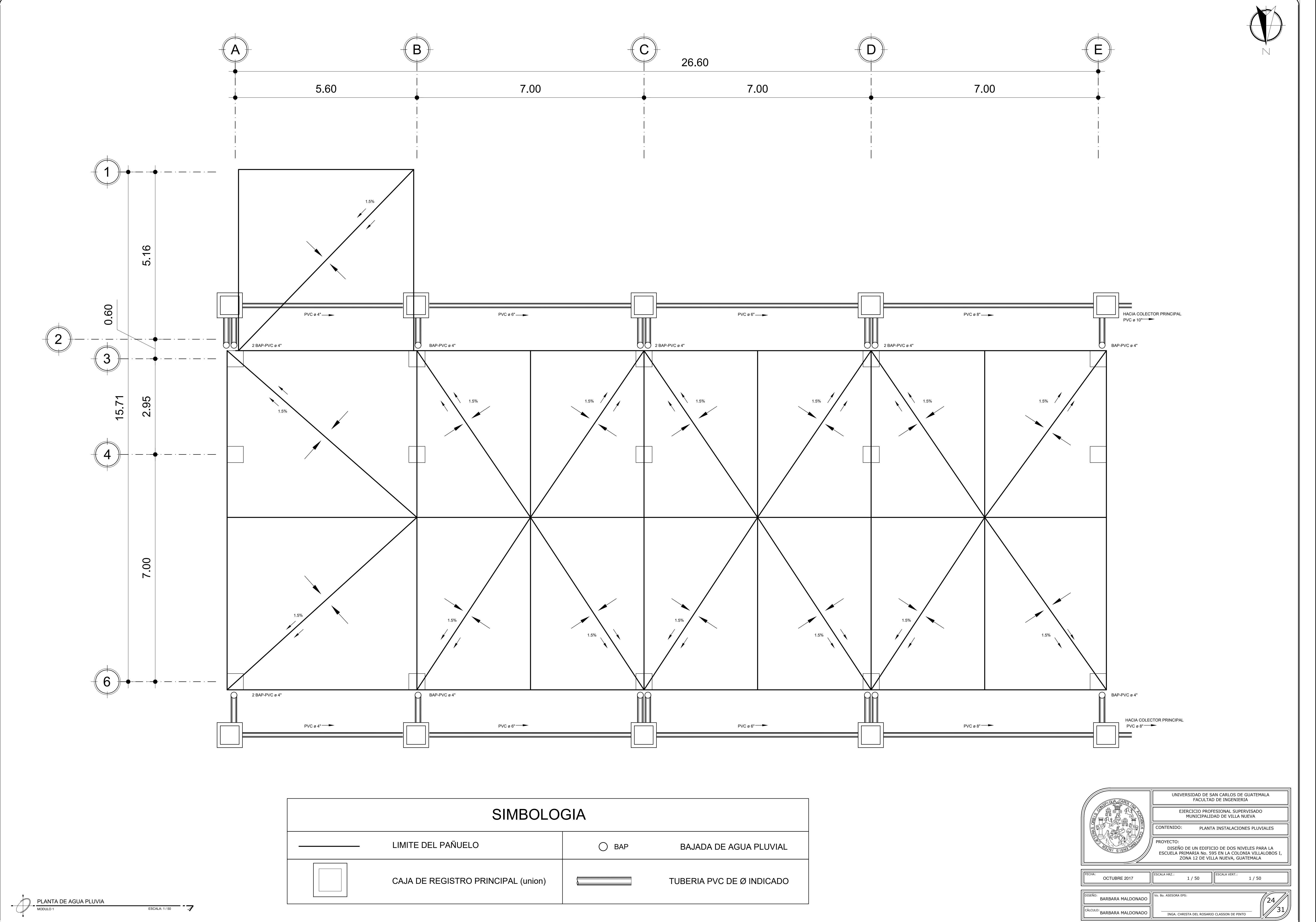

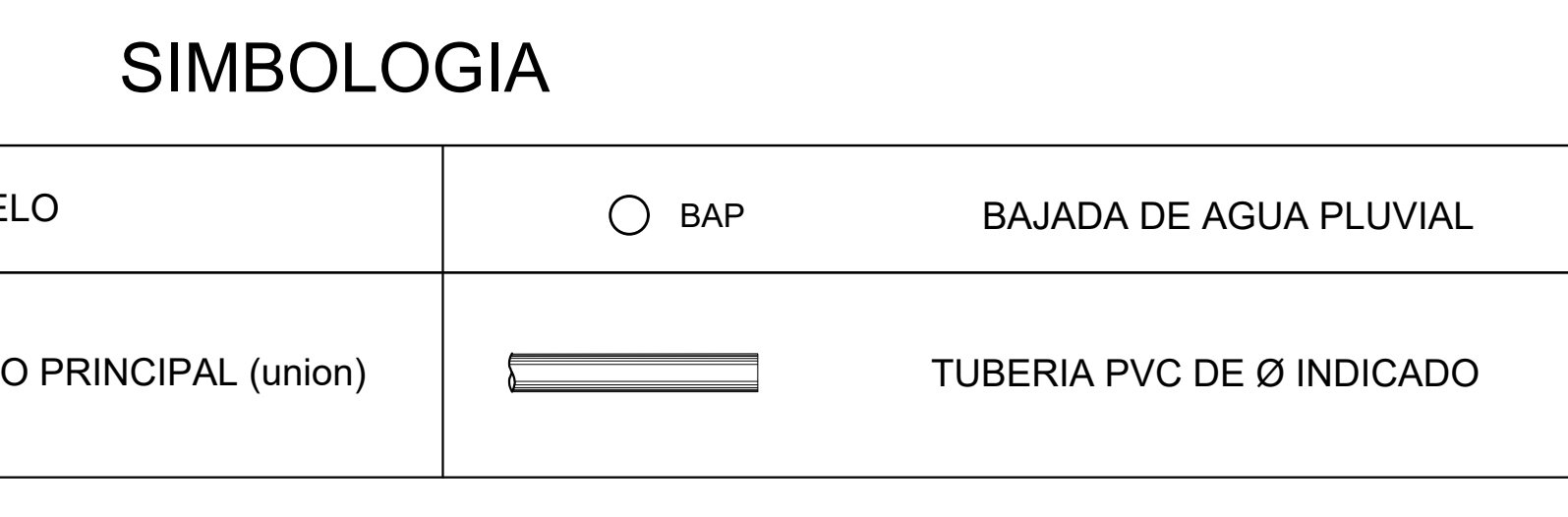

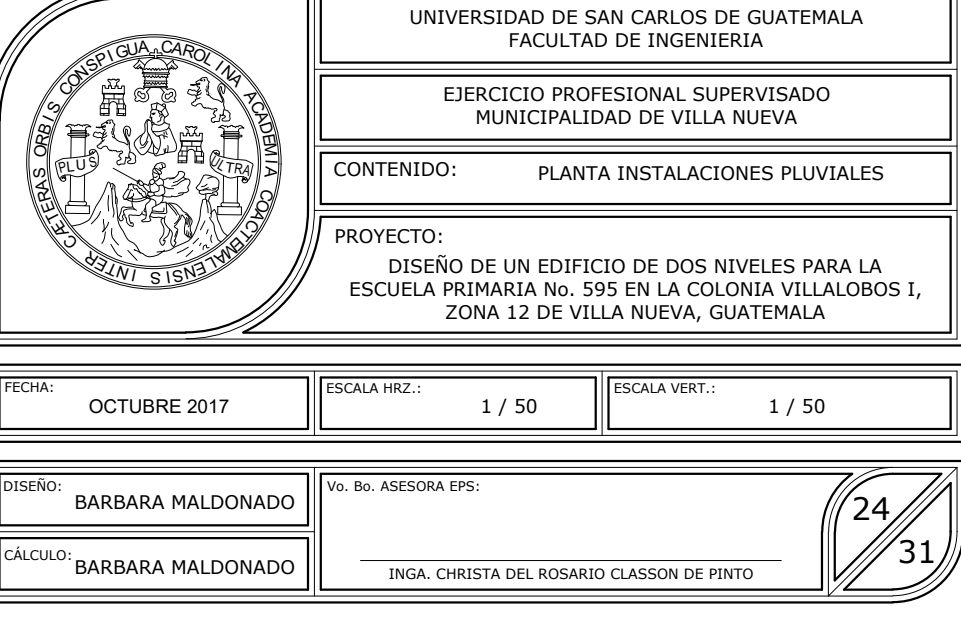

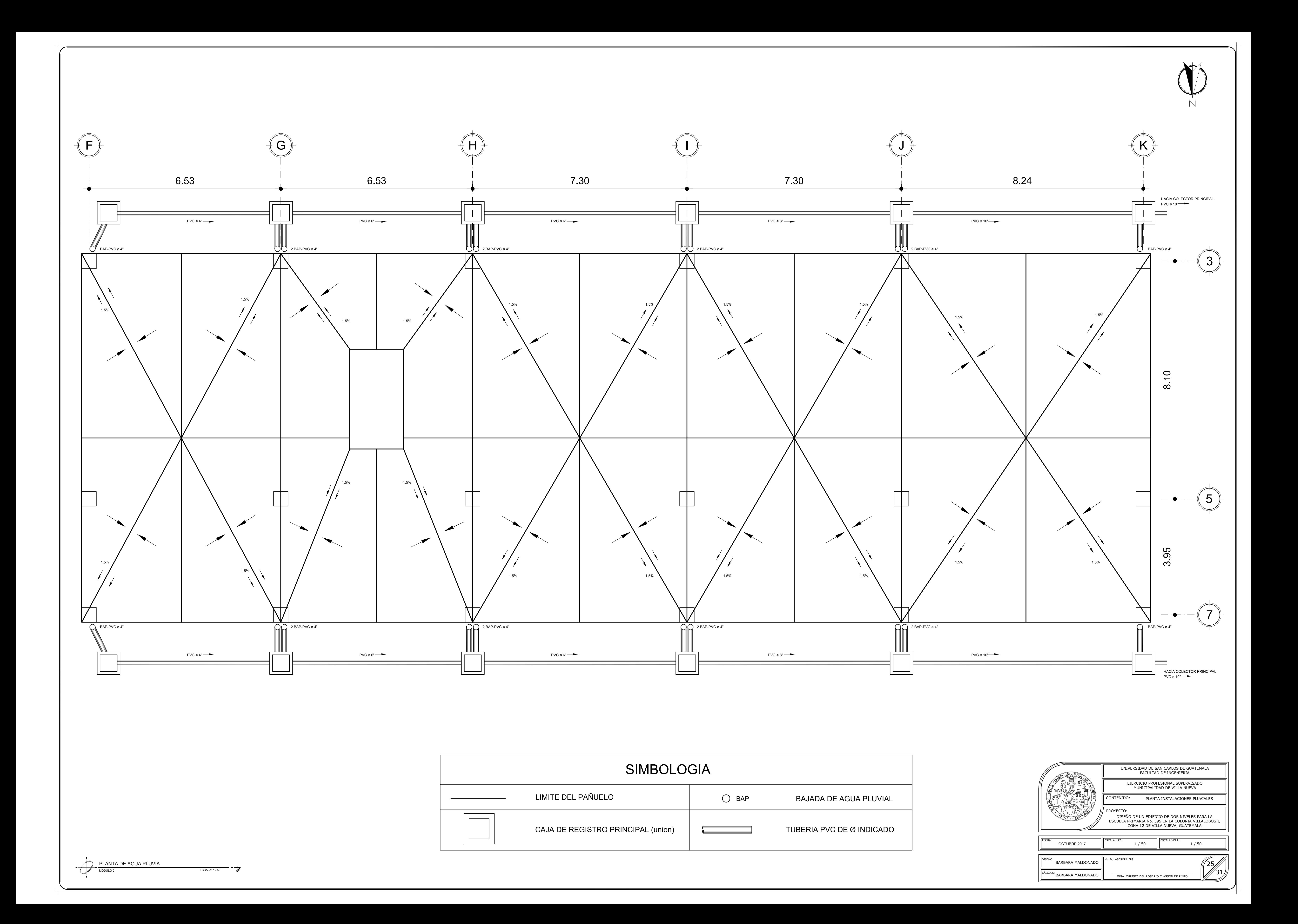

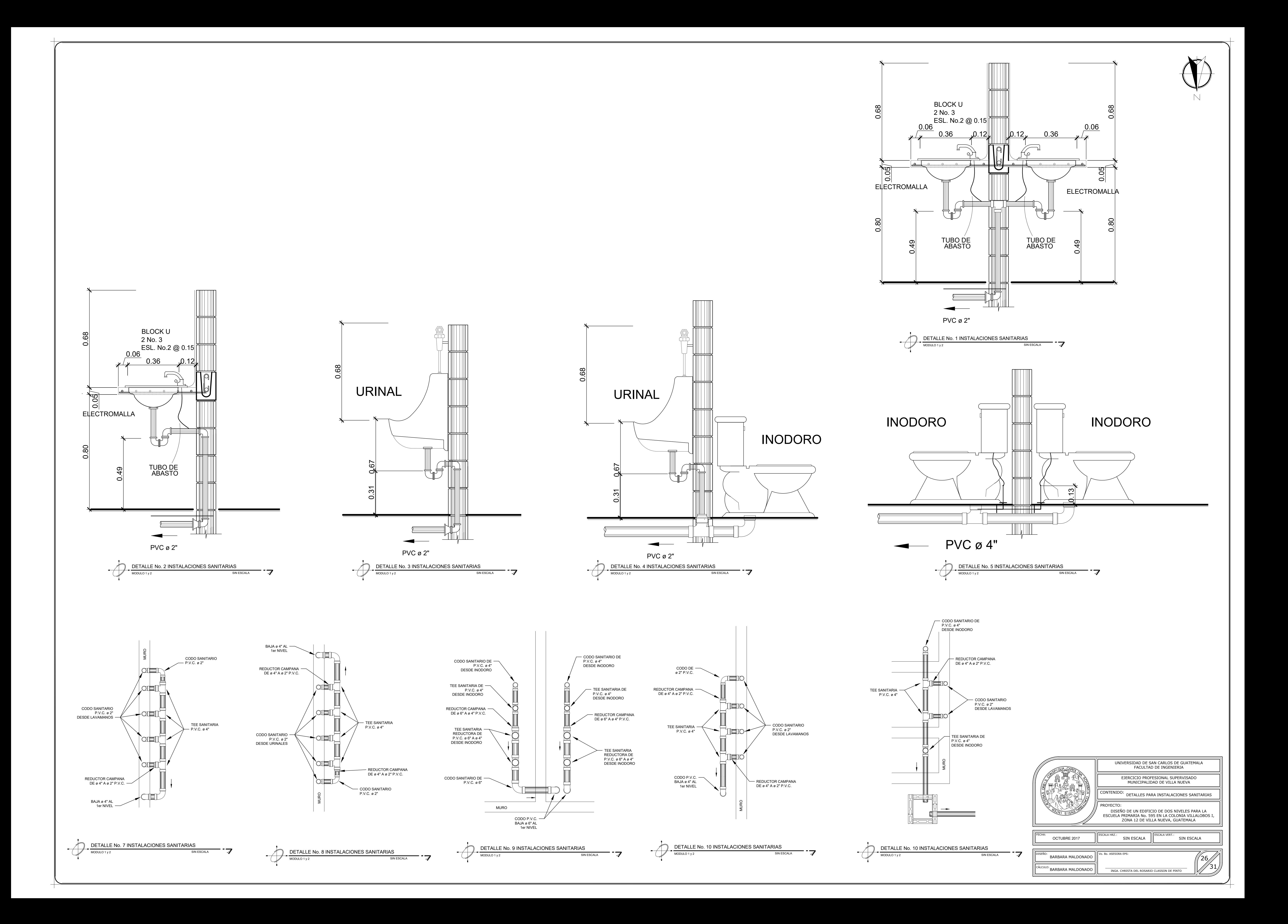

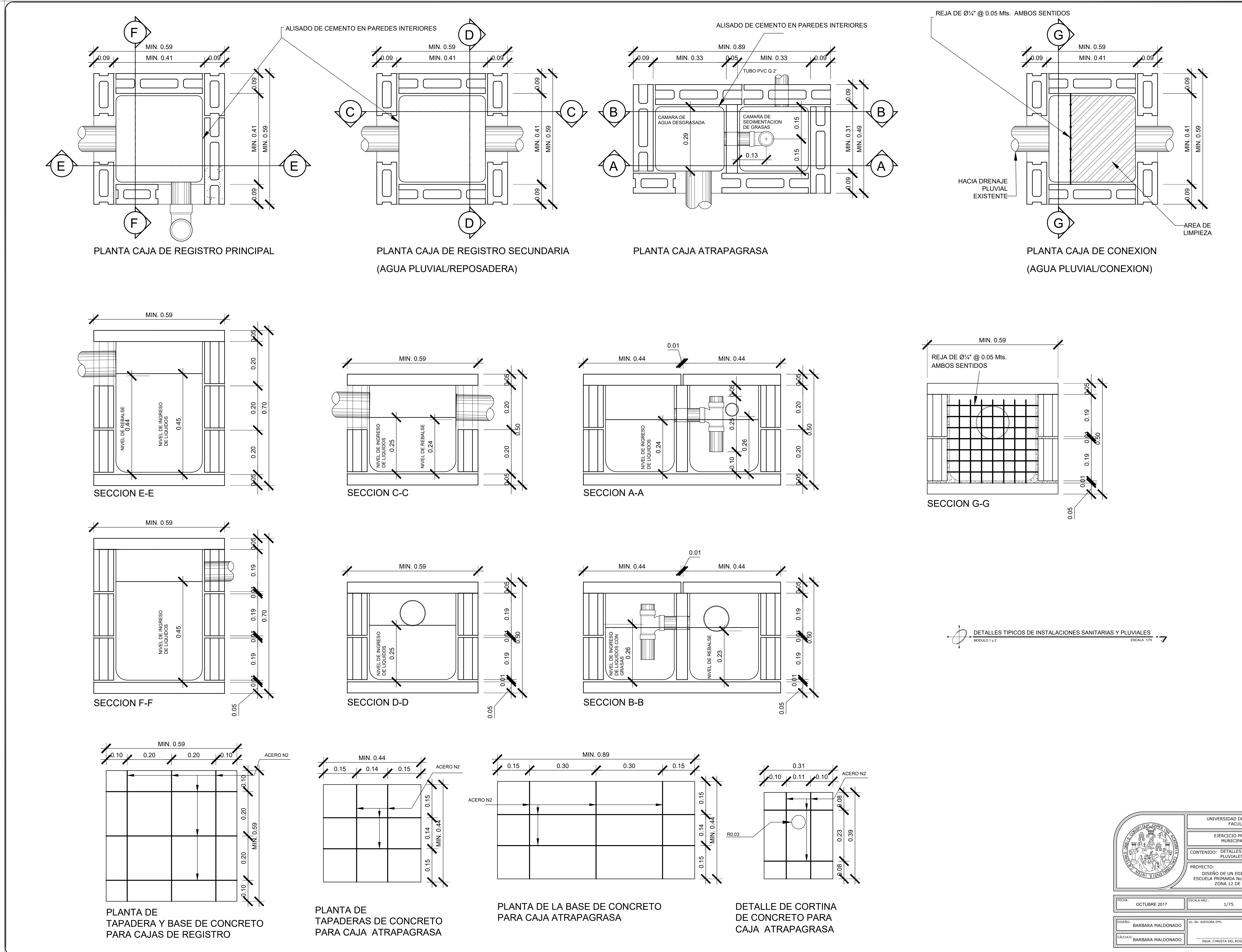

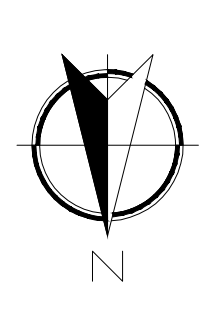

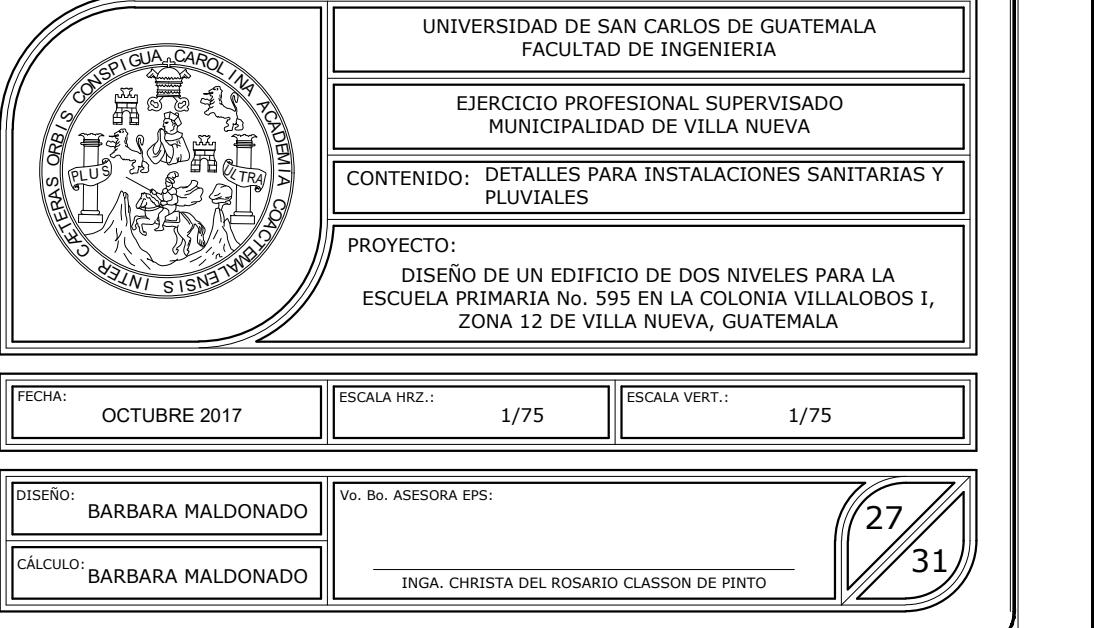

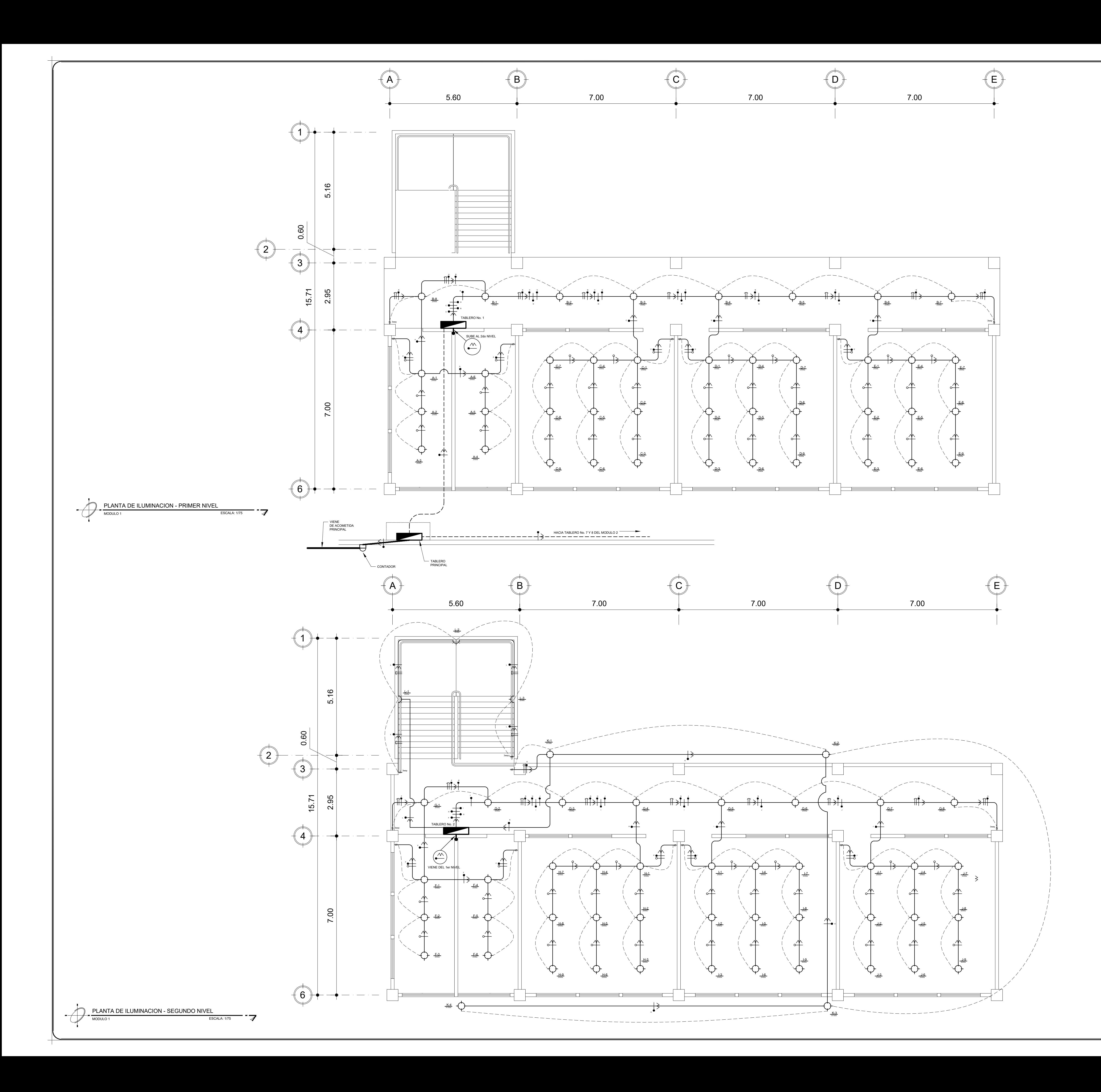

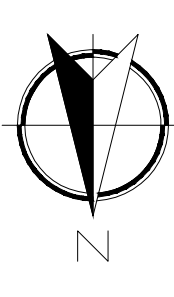

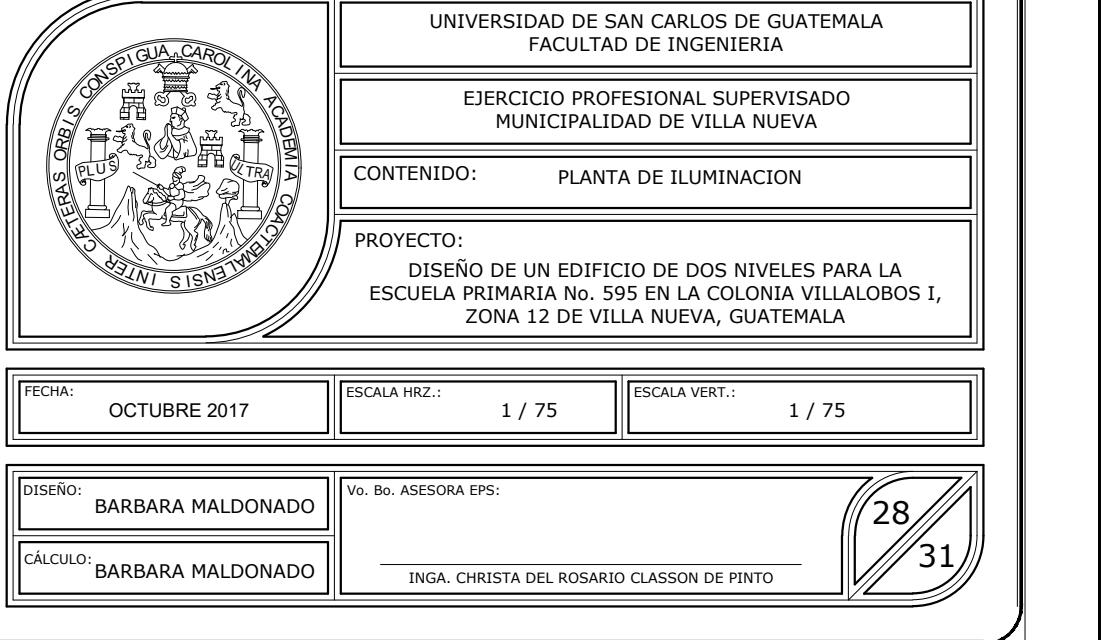

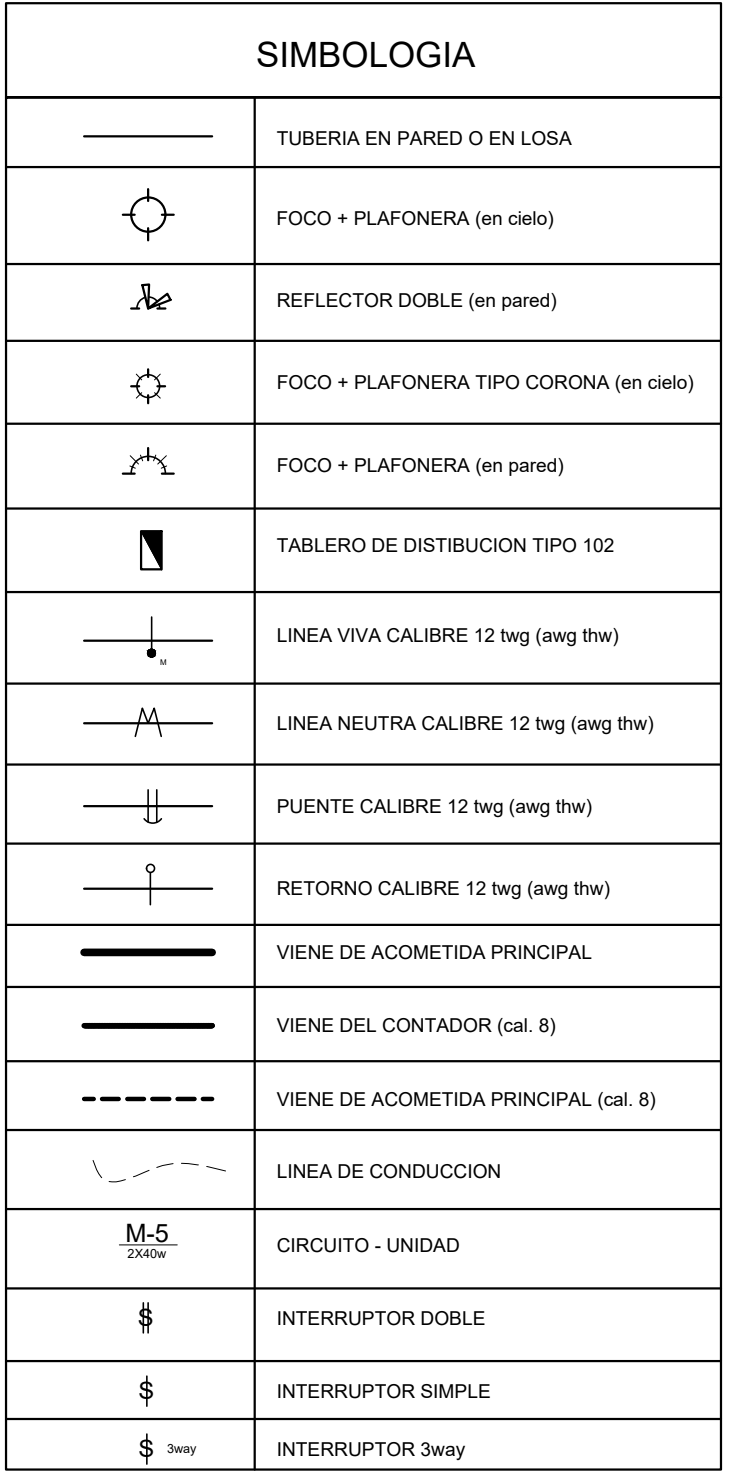

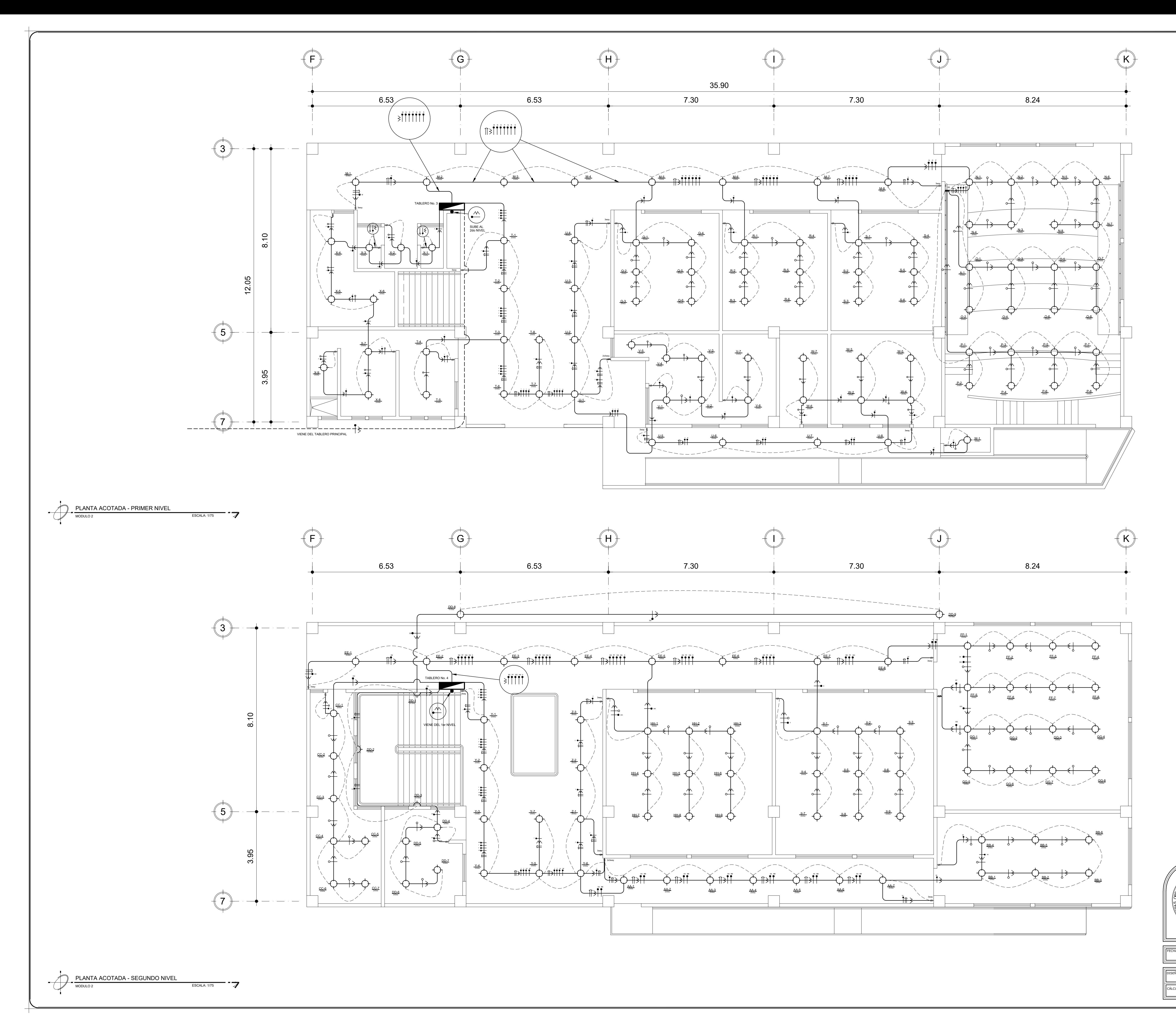

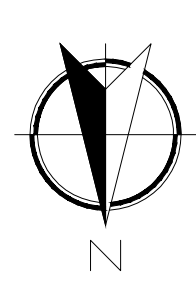

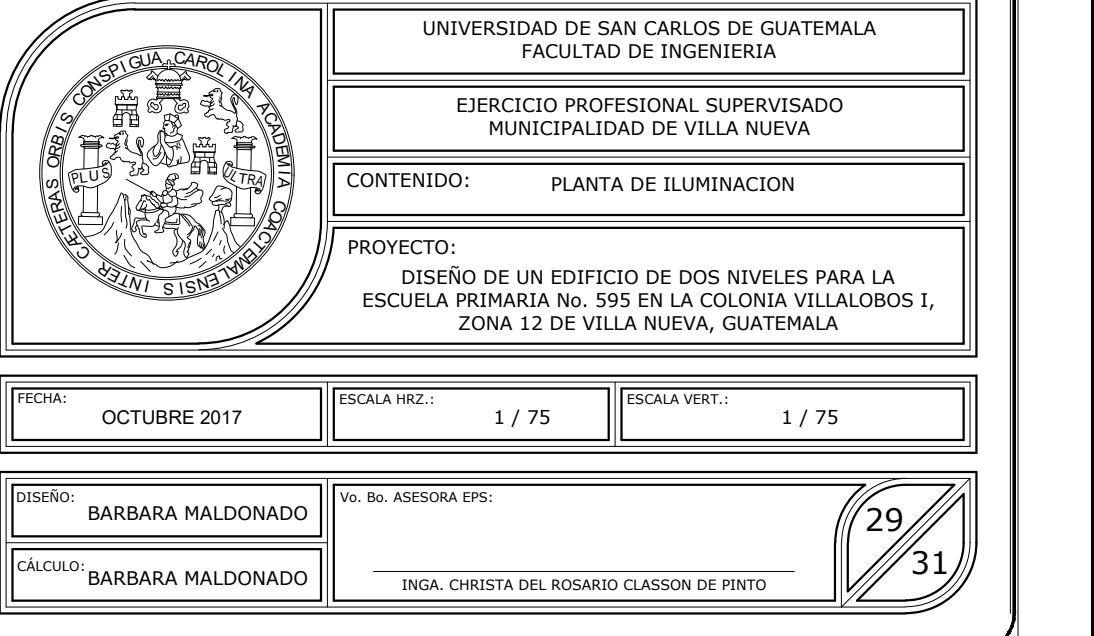

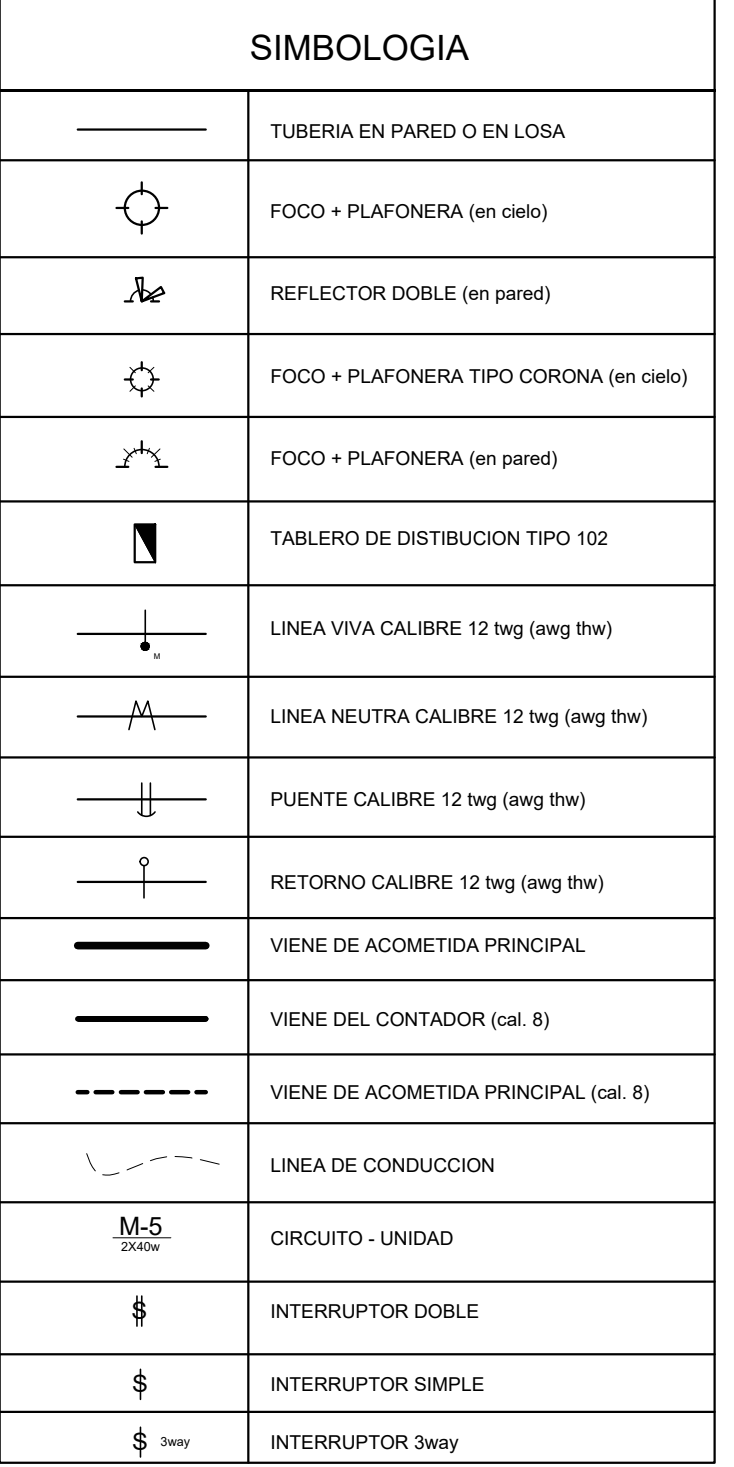

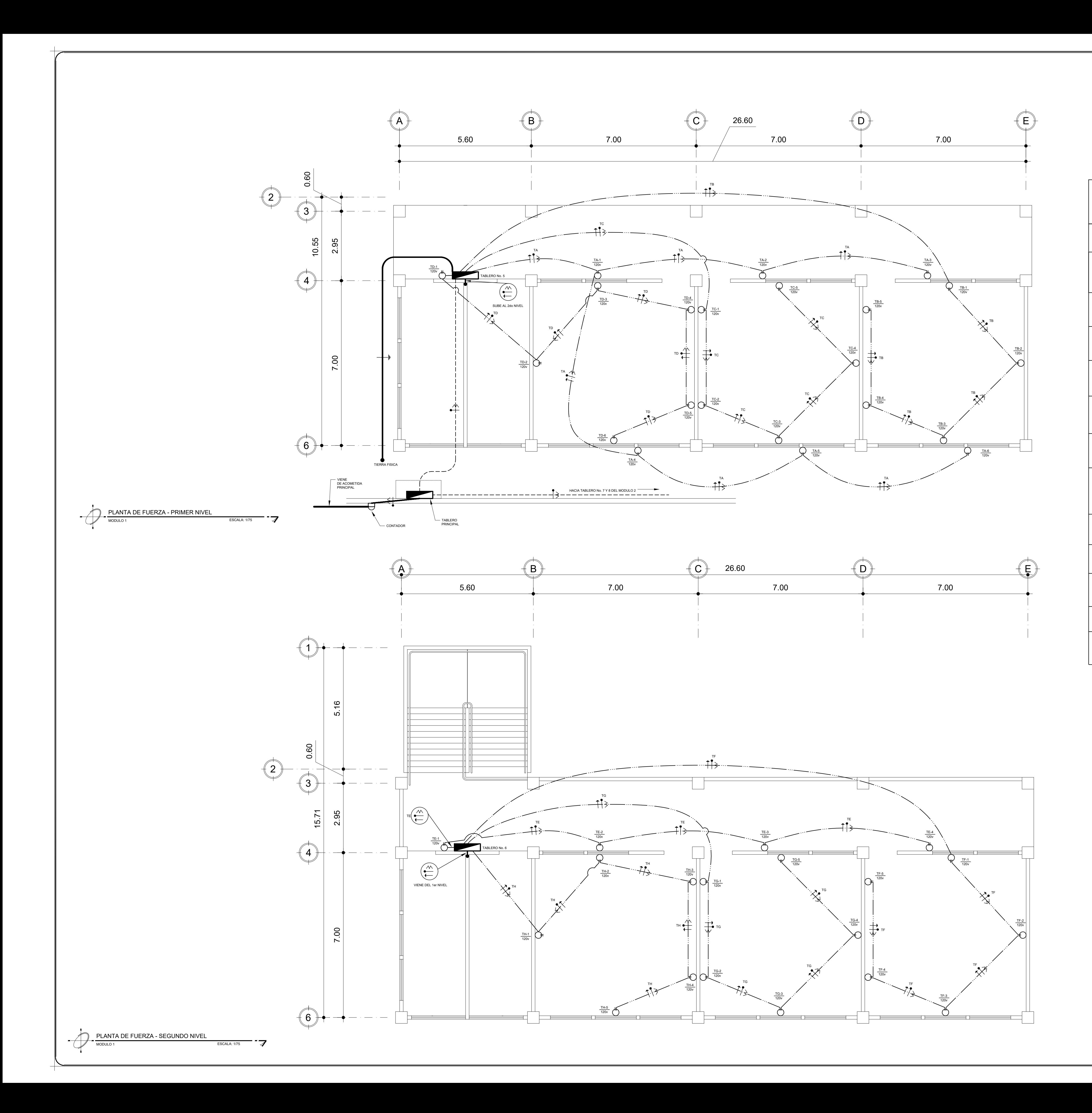

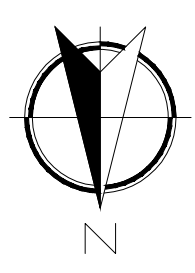

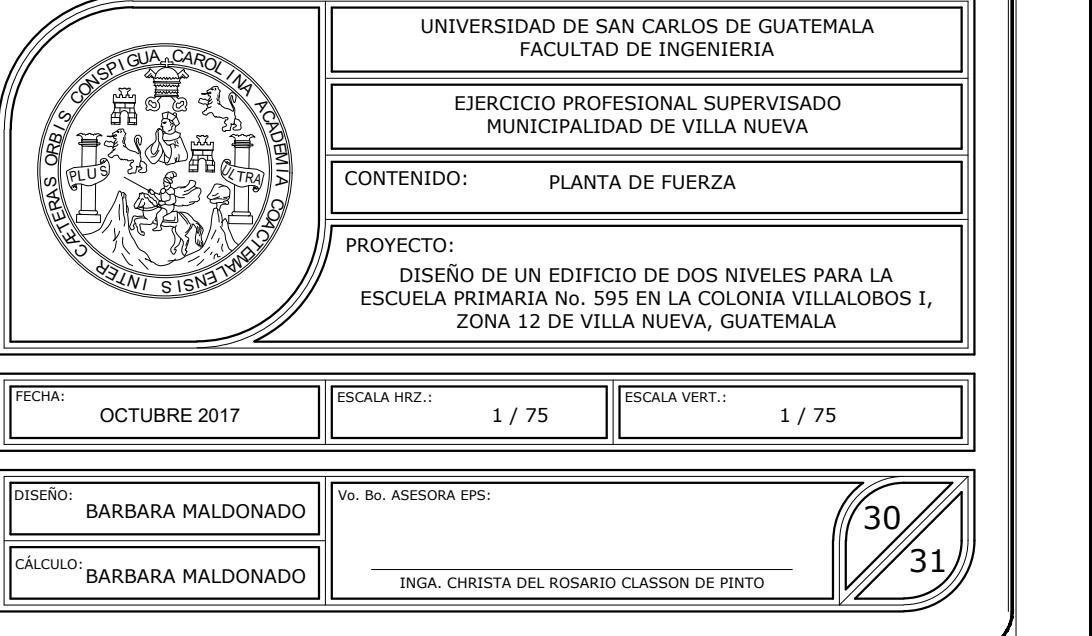

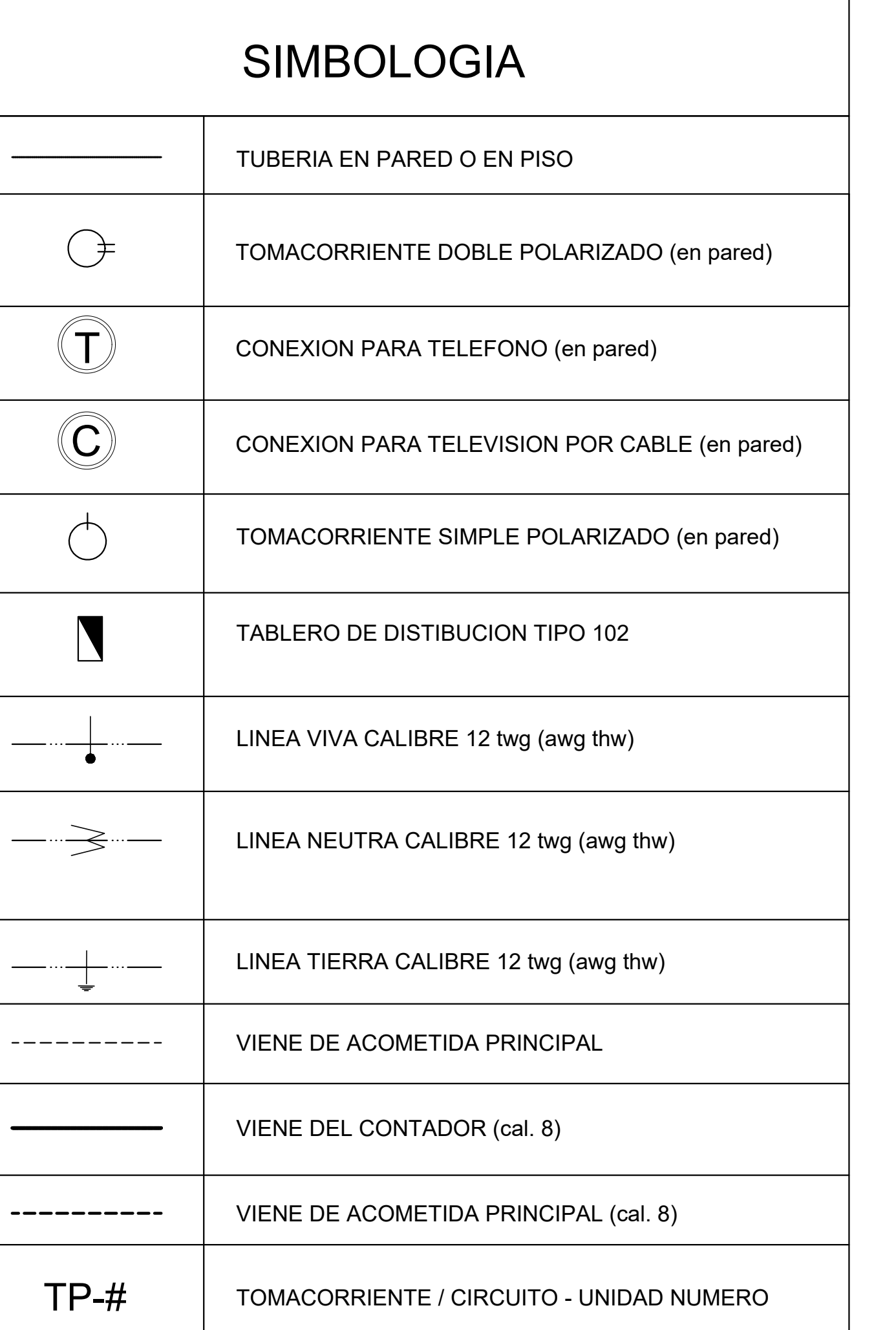

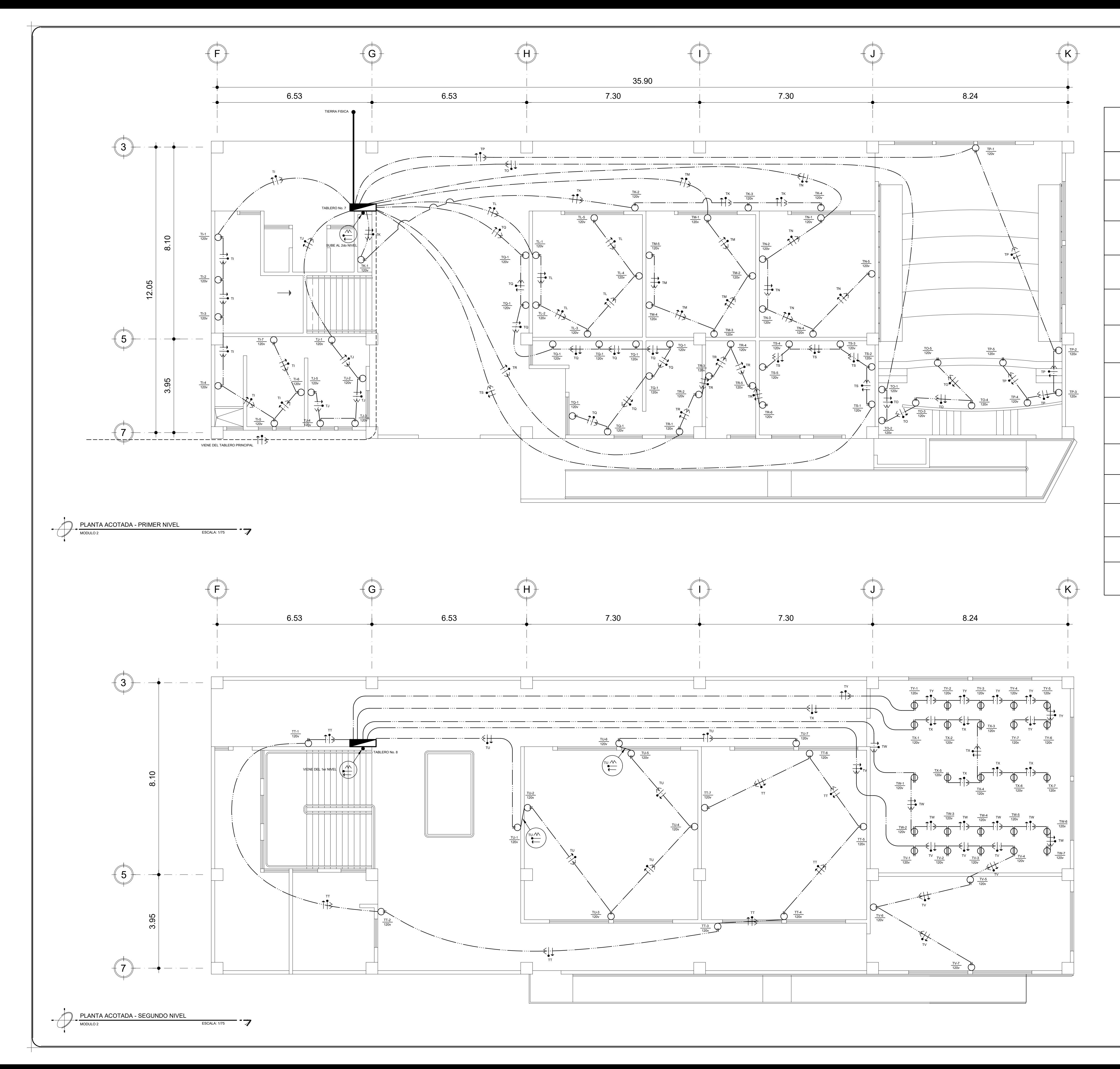

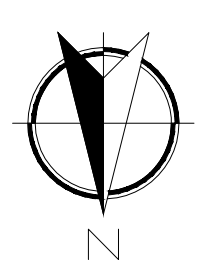

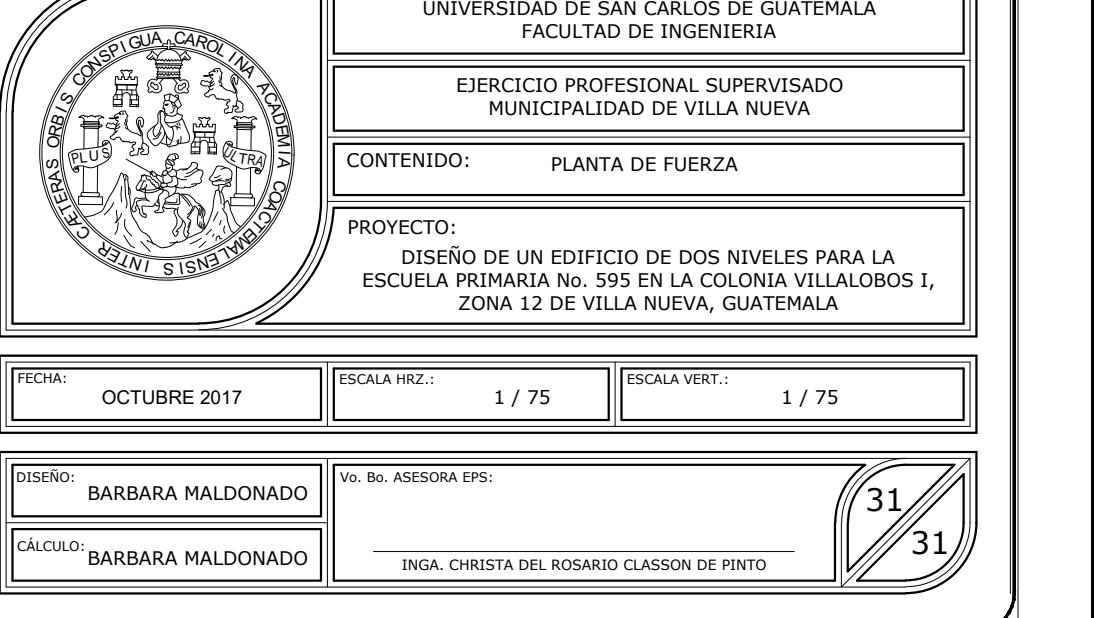

<u> 1989 - Andrea Santana, amerikana amerikana amerikana amerikana amerikana amerikana amerikana amerikana amerika</u>

# SIMBOLOGIA

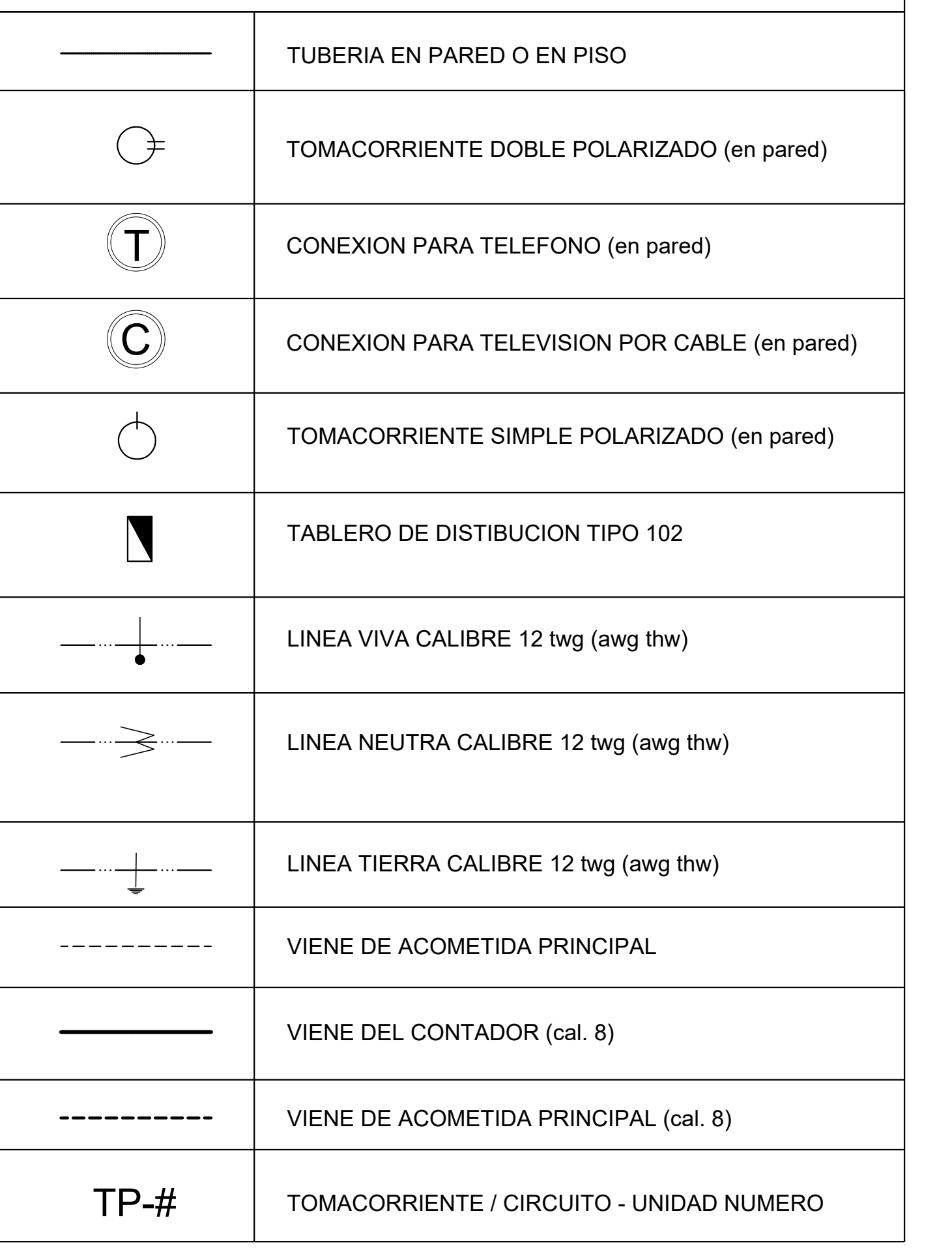

# **ANEXOS**

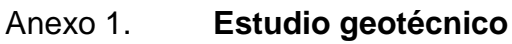

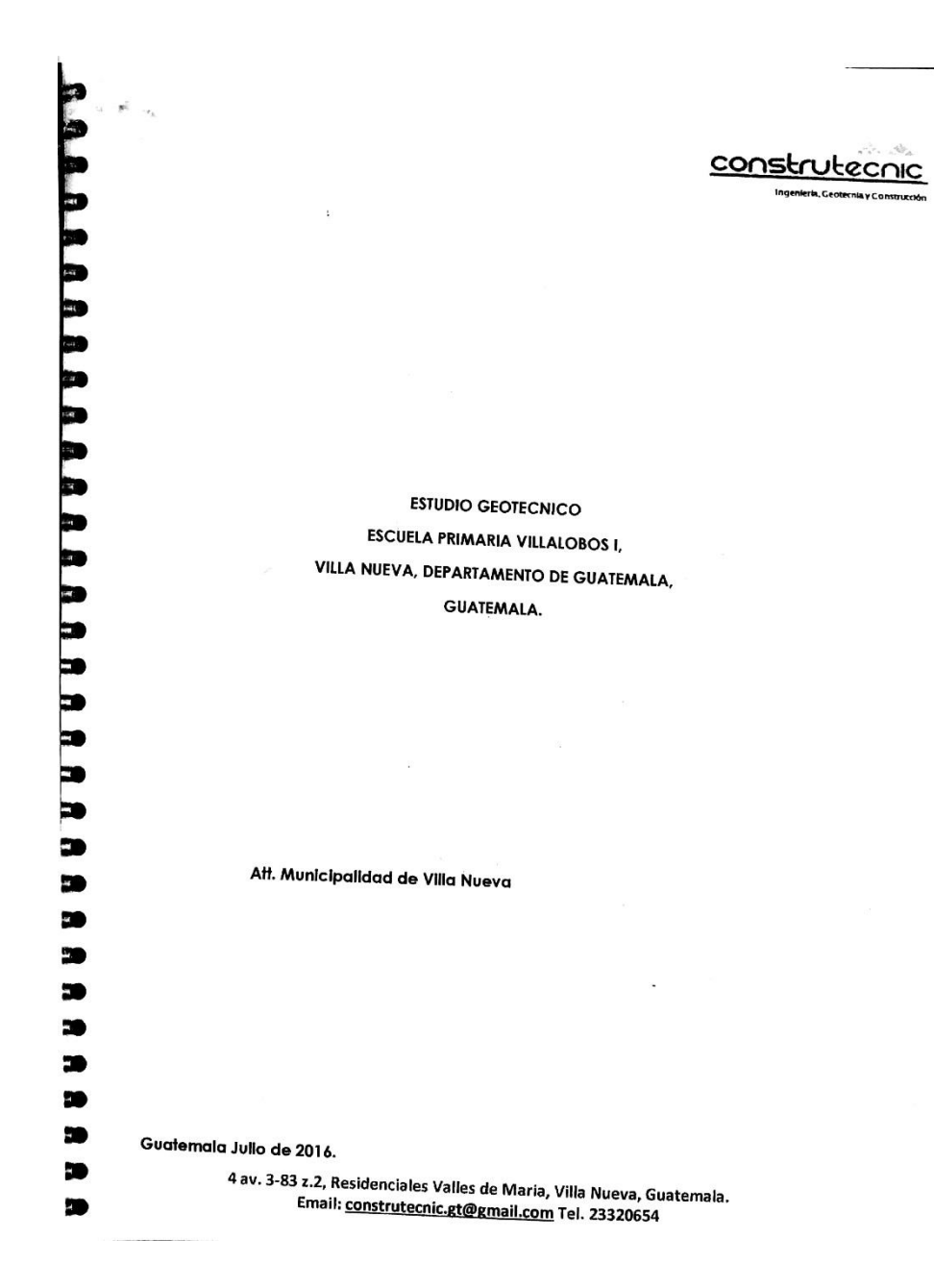

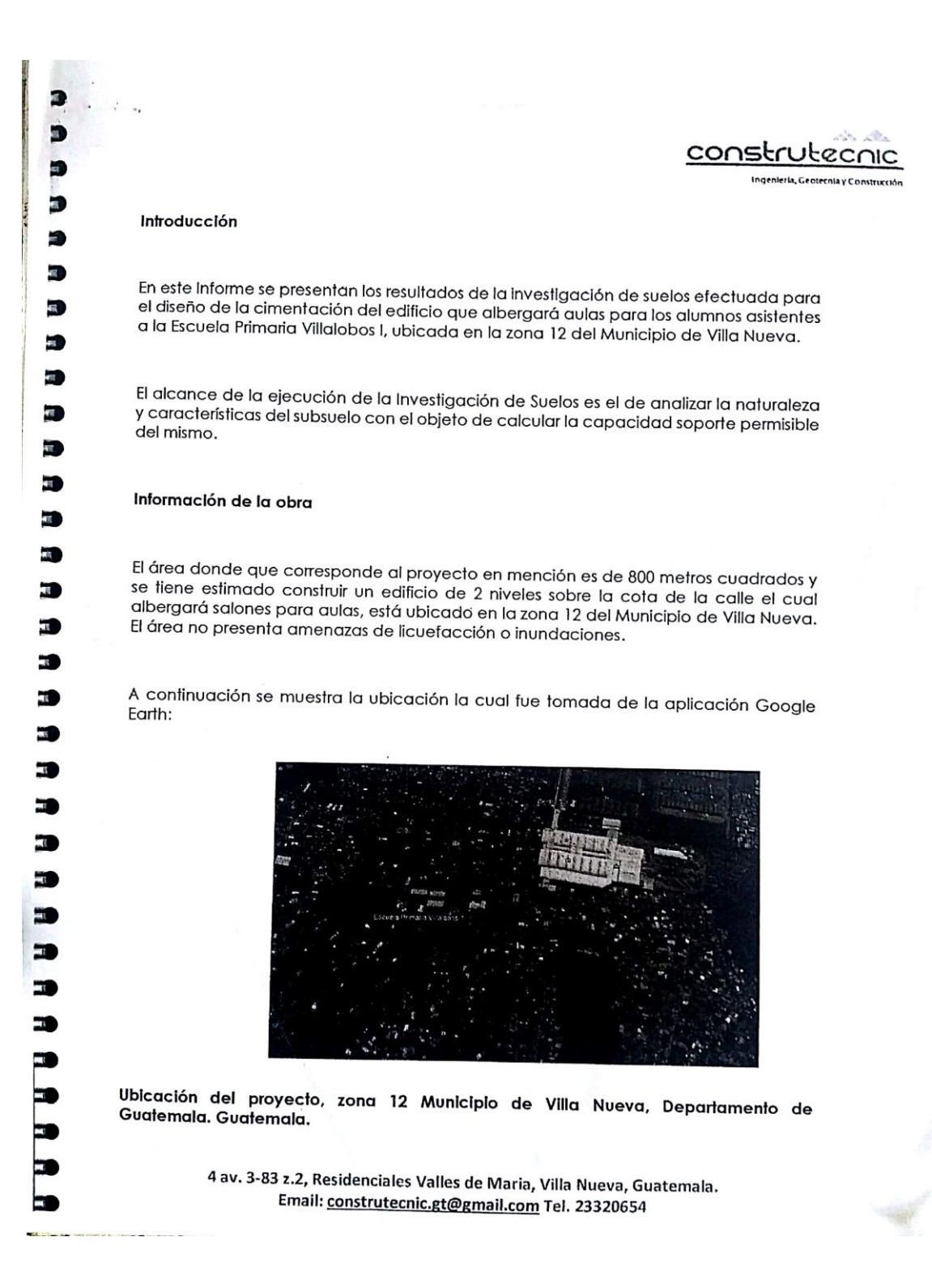

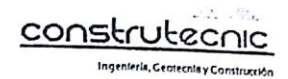

El sistema constructivo de la obra será de marcos estructurales de concreto reforzado. De acuerdo con lo indicado en el capítulo 3 de la norma NSE 1 "Clasificación de Obra" y en el Capítulo 4 de la norma NSE 2 "Aspectos Sísmicos" de las Normas de Seguridad Estructural de Edificaciones y Obras de Infraestructura para la República de Guatemala, edición 2010 (de la Asociación Guatemalteca de Ingeniería Estructural y Sísmica AGIES), la obra clasifica como Categoría II (Ordinaria), con un nivel de protección sísmica D y debe ser diseñada para una probabilidad de excedencia de sismo de diseño de 10% en 50 años.

### Información del entomo

El sitio bajo investigación, se encuentra en la meseta central del país y, de acuerdo con las estadísticas del INSIVUMEH, A pesar de su ubicación en la región trópical, la Ciudad de Guatemala goza de un clima subtropical de tierras altas, debido a su elevación sobre el nivel del mar.

El área del municipio es de 114 kilómetros cuadrados.2 En lo que se refiere a condiciones geológicas del municipio puede decirse que su cabecera se encuentra dentro del llamado "Graben de Guatemala", que define la depresión del Valle de Las Vacas o de La Virgen. En el mismo se encuentra un relleno de espesor variable, pero considerable, de cenizas y pómez recientes. Esos materiales piroclásticos fueron depositados originalmente ya sea por lluvias o en parte por avalanchas de cenizas, produciendo mantos superpuestos. La precipitación y las aguas fluviales depositaron estas cenizas en las partes más bajas del valle: Las mencionadas cenizas pómez recientes, son el producto de erupciones volcánicas explosivas y se conocen en la industria de construcción como arena blanca. Su granulometría puede variar entre polvo volcánico, de fracciones de milímetro, hasta componentes individuales de 20cm de diámetro. En el cauce y banco del río Villalobos, que corre al este de la cabecera, se encuentran gravas y arenas que son explotadas comercialmente.

Se hallan las montañas Cruz Grande, El Chifle, El Sillón, El Ventarrón, La Peña y Pueblo Viejo; y como accidentes orográficos menores están los cerros Loma de Trigo, Monte Rico y San Rafael. Entre los cuerpos hidrográficos están Mashul, Parrameño, Platanitos, Villalobos y San Lucas, todos altamente afectados por la contaminación proveniente de la Ciudad de Guatemala. En especial, el mayor recurso hidríco es el lago de Amatitlán, espejo de agua cercano a la ciudad, que se encuentra cercano a la colonia Etema Primavera la cual se encuentra en las afueras del municipio; esta colonia es una de las más famosas en medida de inseguridad ya que a diario se reporta incidentes como robos o asaltos a las personas que transitan por el sector o que se encuentra peatonando por áreas aledañas.

> 4 av. 3-83 z.2, Residenciales Valles de Maria, Villa Nueva, Guatemala. Email: construtecnic.gt@gmail.com Tel. 23320654

j **Bearing** 

ì

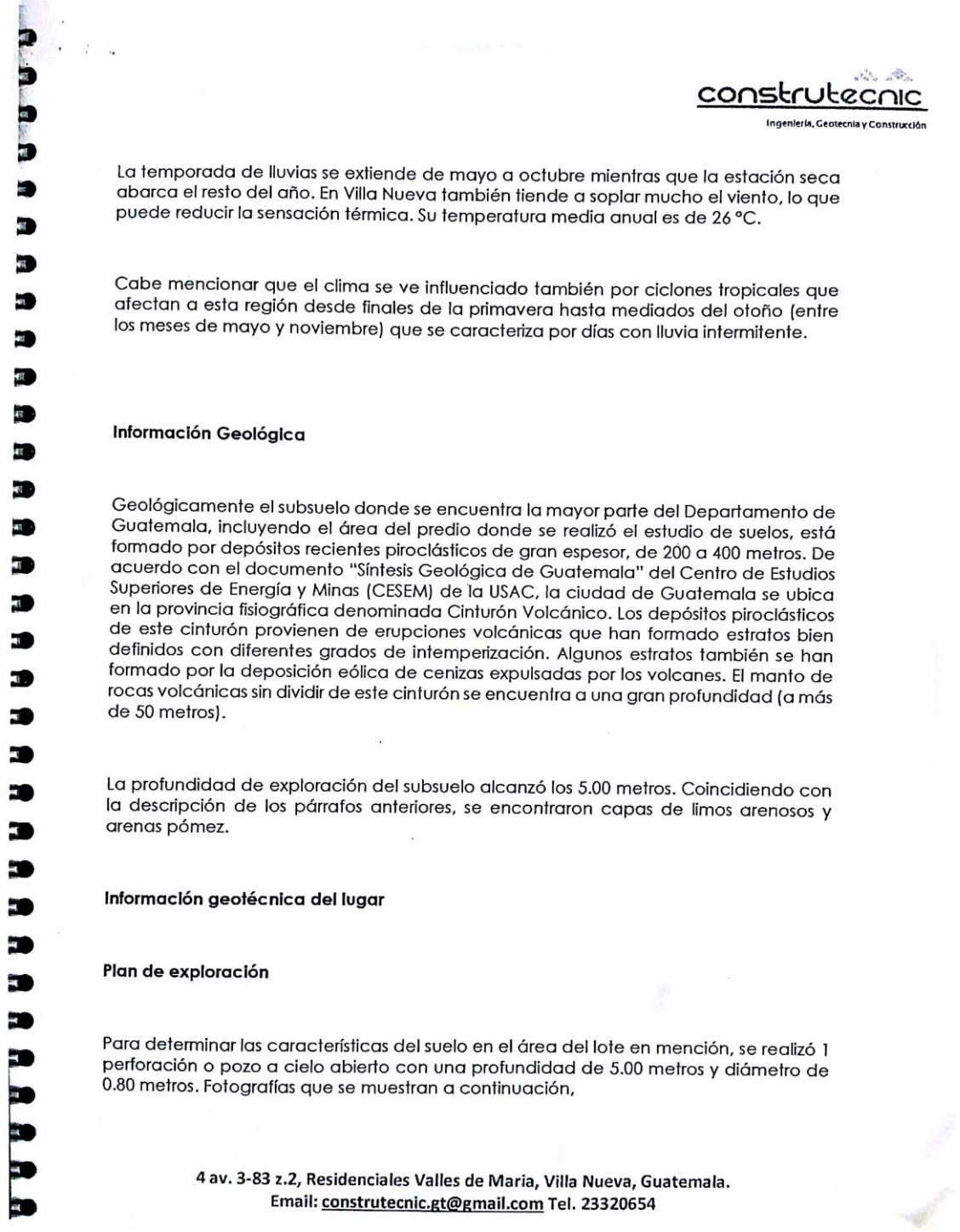

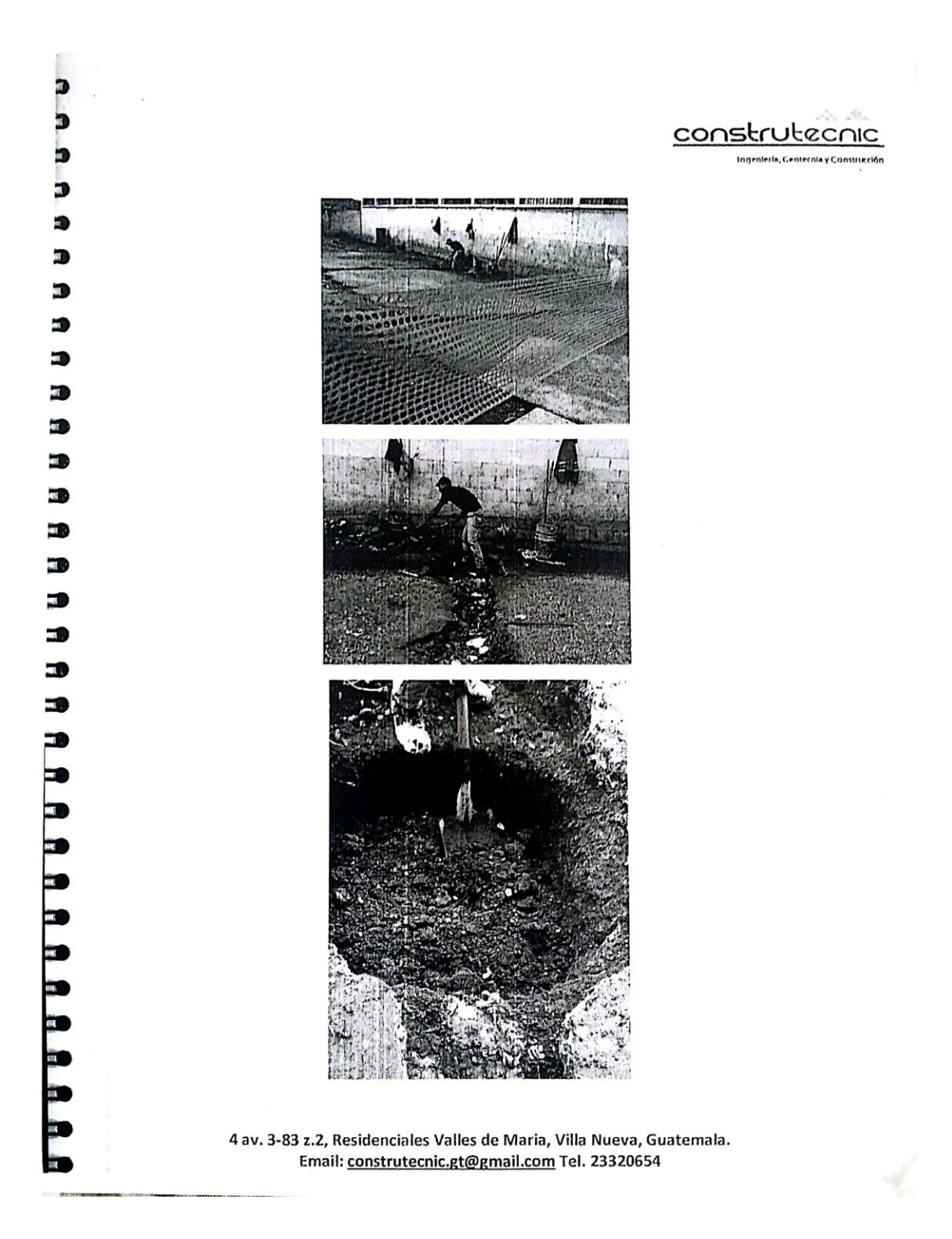

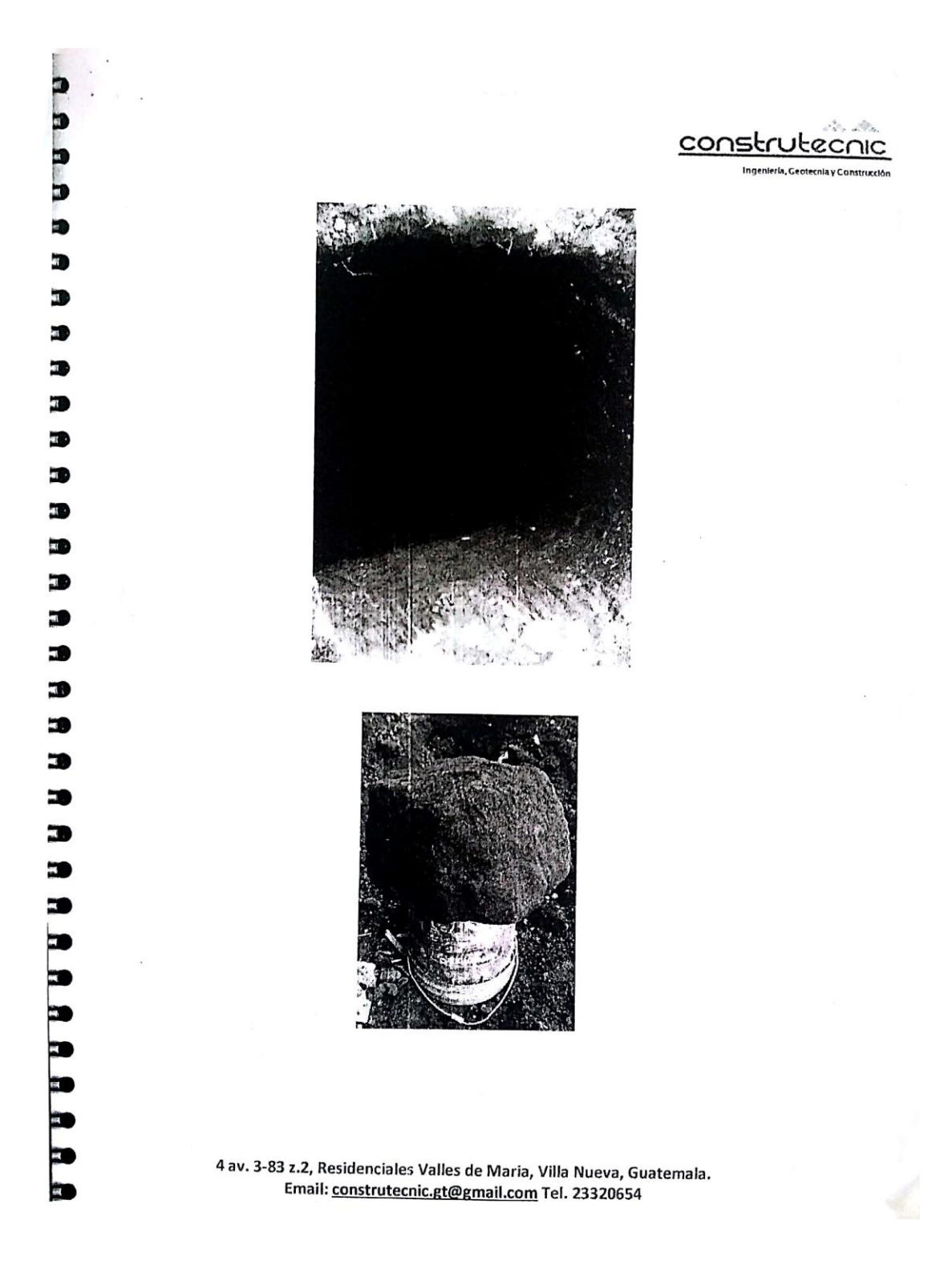

38

æ n

۰.

Interpretación geotécnica del terreno A la profundidad investigada, se identificaron los siguientes estratos: Estrato No. 1 - Relleno misceláneo, con limo arcilloso orgánico, con trazas de arena fina a media, negro, con trazas de piedra pómez y grava fina a media, con pocas raíces pequeñas, blando, medio plástico a plástico. Estrato No. 2 - Arcilla limosa, café, con trazas de piedra pómez pequeña, medio compacto, poco plástica, con poca presencia de humedad. Estrato No. 3 - Arena fina limosa con trazas de piedra pómez pequeña, beige, medio compacto, no plástico (Selecto). El nivel freático no se encontró a la profundidad investigada y se estima que, si existe, está a una profundidad tal que no afectará la cimentación del proyecto. Cabe mencionar que si hubo presencia de agua, que se debe derivar de alguna bolsa acumulada de agua, o bien de humedad del suelo, más no es un nivel freático como tal. Estratigrafía del terreno Se extrajo una muestra inalterada de la pared de la perforación a cielo abierto y también se extrajeron varias muestras alteradas para identificar visualmente los suelos que componen los distintos estratos. Las muestras inalteradas fueron recubiertas con parafina y enviadas al laboratorio para efectuar ensayos de corte directo no drenado y no consolidado.

4 av. 3-83 z.2, Residenciales Valles de Maria, Villa Nueva, Guatemala. Email: construtecnic.gt@gmail.com Tel. 23320654

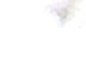

eria, Geotecnia y Construcción

construtecnic Ingenieria, Geotecnia y Construcción Ensayos de laboratorio Para fines de clasificación de los estratos de cimentación, se hicieron ensayos de Corte directo, de estos ensayos se obtuvo el peso unitario húmedo, el contenido natural de humedad, la cohesión y el ángulo de fricción interna. Analisis de la cimentación Todos los estratos factibles de ser utilizados para cimentar el proyecto fueron analizados independientemente. Dentro de este análisis se consideró la posibilidad de que el fondo de la cimentación se apoye 1.50 metros bajo el nivel de piso terminado de la estructura, bajo la cota -1.50 tomando 0.00 el nivel existente. No se debe apoyar cimentación sobre la capa vegetal o relleno miscelaneo (Estrato No. 1). La cimentación debe ser apoyada sobre los Estratos Nos. 2 e inferiores. Según las características de los suelos encontrados y según la magnitud estimada de las cargas a transmitirse al subsuelo, el fondo de la cimentación se debe colocar a una profundidad mínima de 1.50 metros debajo del terreno natural, sobre los Estratos No. 2 e inferiores. Esta profundidad es la mínima y por lo tanto, el fondo de la cimentación puede profundizarse más a juicio del Ingeniero Estructural. La capacidad soporte no es más que la capacidad de un suelo para soportar una carga sin que se produzcan fallas dentro de su masa y varía no sólo con la resistencia del suelo, sino también con la magnitud y distribución de la carga aplicada. Para estimar el valor de esta carga soporte permisible se utilizaron las fórmulas de Karl Terzaghi y los 70 resultados obtenidos de los ensayos de laboratorio de corte directo rápido efectuados en las muestras inalteradas extraídas de las perforaciones. También debe considerarse el hecho de que cuando una carga, como lo es el peso de una estructura, se coloca sobre una masa de suelo, éste último se deforma produciéndose un asentamiento de la estructura. Se define como asentamiento máximo para cargas verticales que podrían producir asentamientos totales menores de 1.5 cm (0.60 pulgadas). 4 av. 3-83 z.2, Residenciales Valles de Maria, Villa Nueva, Guatemala. Email: construtecnic.gt@gmail.com Tel. 23320654

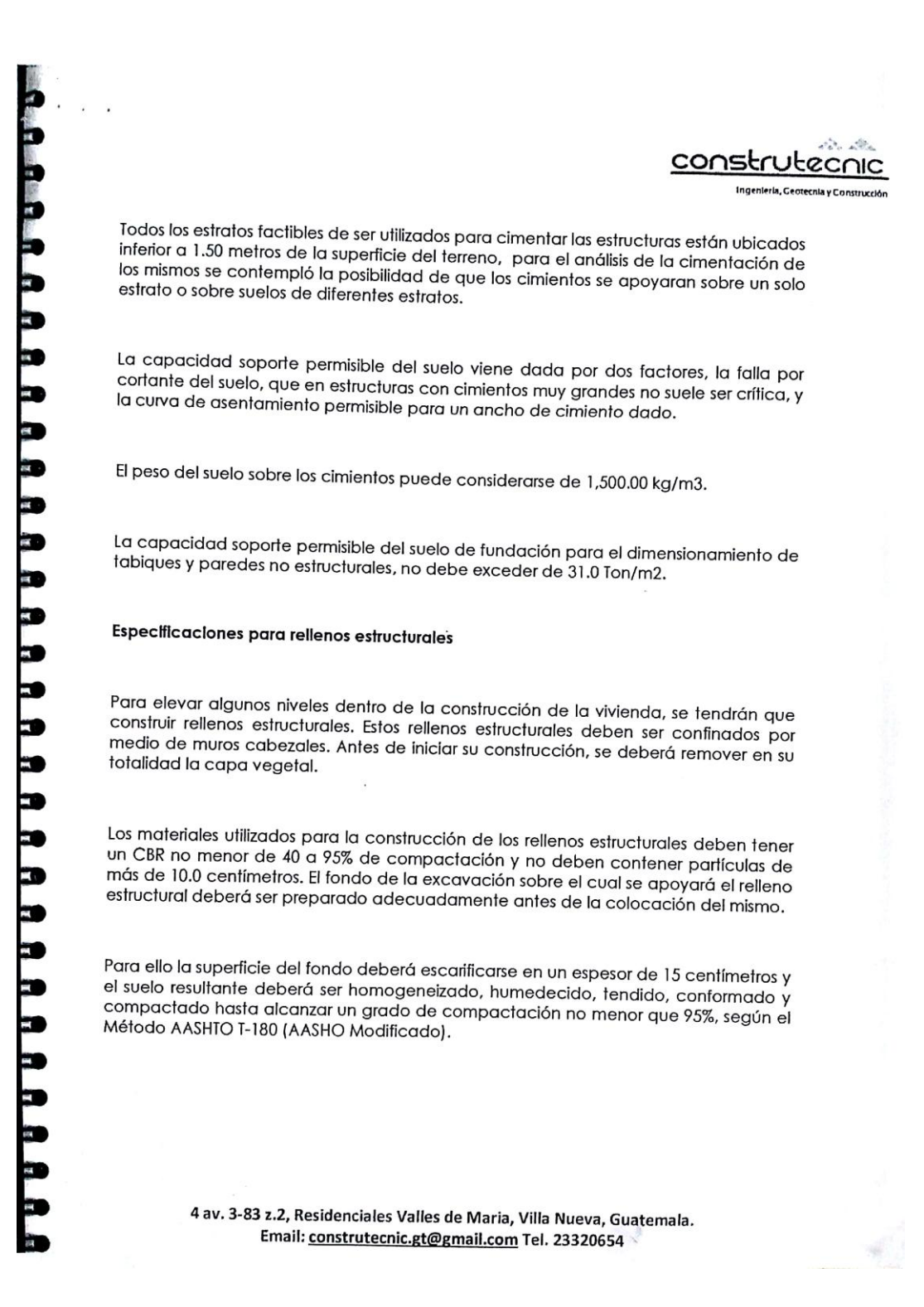

 $\mathcal{L}(\mathcal{O})$ constri tecnic ngenieria, Geotecnia y Construcción El relleno estructural deberá construirse en capas de espesor uniforme compactado no mayor de 30 centímetros, con materiales homogeneizados y humedecidos previamente. Estos deberán esparcirse, conformarse y compactarse hasta alcanzar cada capa un grado de compactación no menor de 95% según el Método AASHTO T-180 (AASHO Modificado). **Recomendaciones Finales** Se recomendaría que al iniciar la construcción, movimiento de tierras, terraplenes, etc. Se comuniquen con el suscrito para verificar que las condiciones indicadas en el presente estudio son las existentes en campo y de no ser así se pueda realizar la corrección respectiva para asegurar la estabilidad y seguridad del proyecto en su conjunto. Se recomienda la implementación de un sistema de drenaje de aguas provenientes de los terrenos vecinos, ya que por la antigüedad de las construcciones puede haber filtraciones de ggua, que puedan incomodar al proyecto. Glidalgo Charez CIVIL **INGENT** V Ing. Oscar Bernardo Hidalgo Chávez Colegiado No. 7,035 Guatemala 19 de junio de 2016. æ 4 av. 3-83 z.2, Residenciales Valles de Maria, Villa Nueva, Guatemala. Email: construtecnic.gt@gmail.com Tel. 23320654

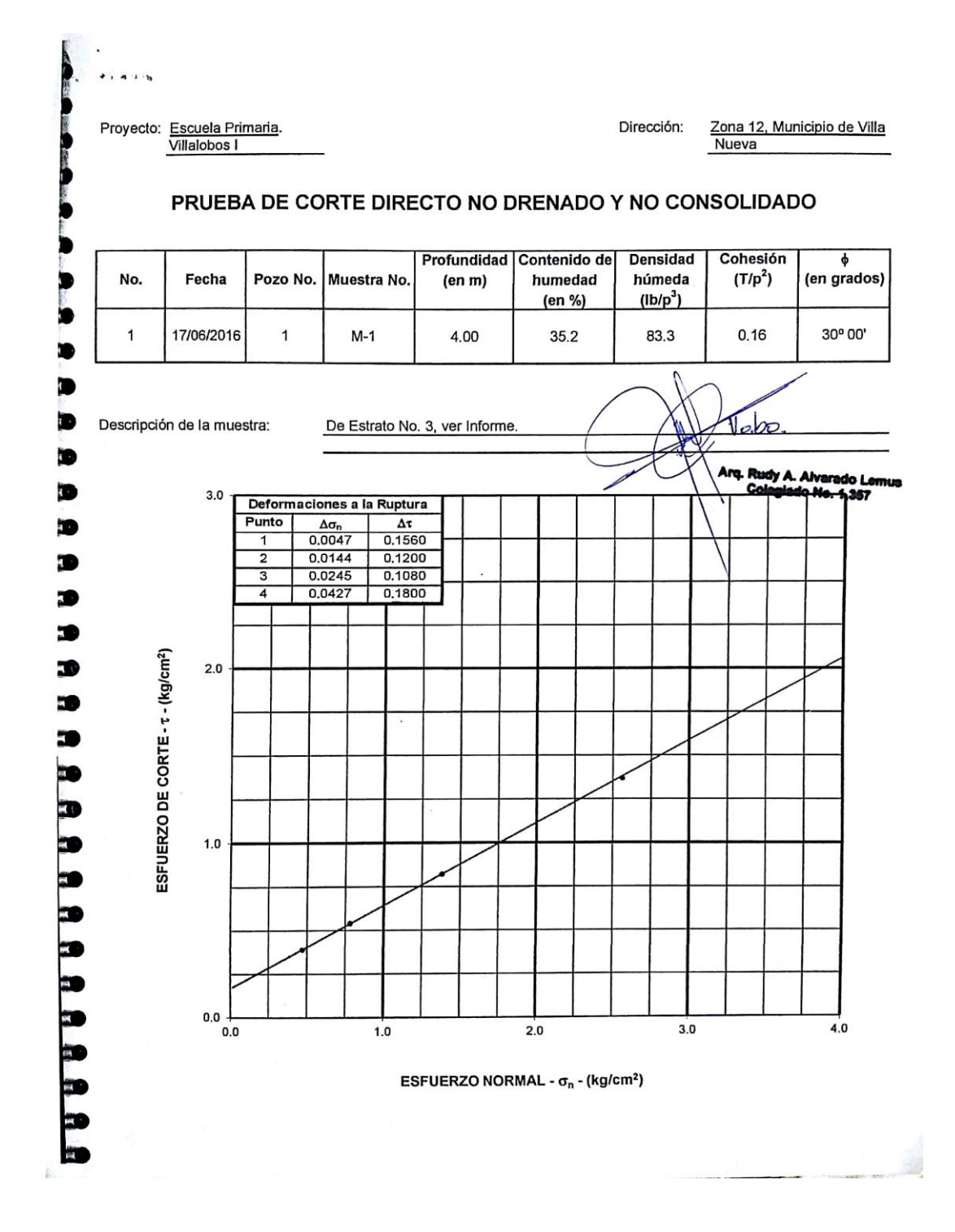

Fuente: Municipalidad de Villa Nueva. Consulta: 26 de agosto de 2017.

# Anexo 2**. Tablas de coeficientes para momentos de losas en dos sentidos**

### Coeficientes para momentos negativos en losas<sup>a</sup>

 $M_{_{a,{\rm neg}}} = \, C_{_{a,{\rm neg}}} \mathit{wl}_a^2$ donde  $w = carga$  muerta más viva uniforme total  $M_{_{b,neg}} = C_{_{a,neg}} w l_b^2$ 

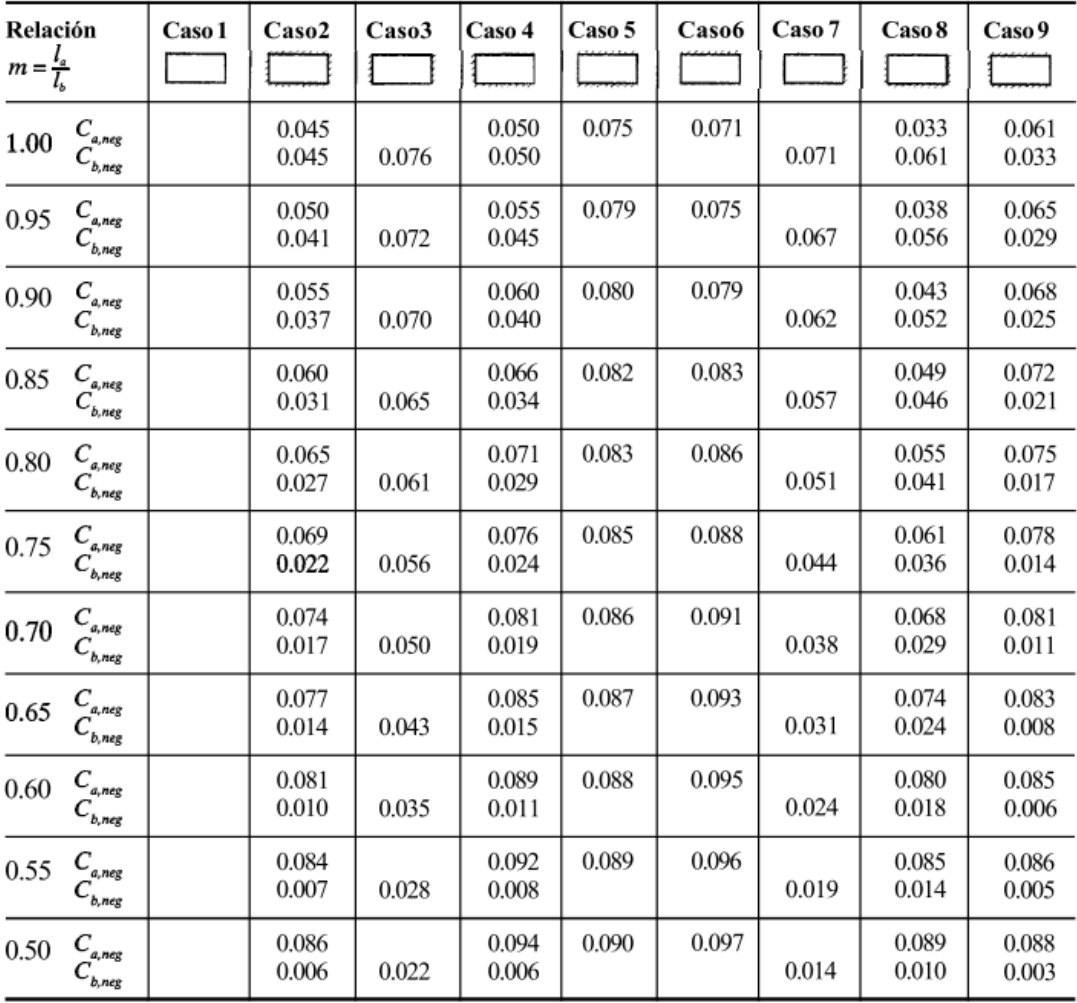

 $\boldsymbol{a}$  Un borde achurado indica que la losa continúa a través o se encuentra empotrada en el apoyo; un borde sin marcas indica un apoyo donde la resistenciatorsional es despreciable. ı.

# Coeficientes para momentos positivos debidos a carga muerta en losas"

 $M_{_{\vec{a}, pos,dl}}\,=\,C_{_{a,dl}w l_a^2}$  $\mathbf{r}$  $\overline{a}$  $d_b^2$ 

donde  $w = carga$  muerta uniforme total

 $\ddot{\phantom{0}}$ 

$$
M_{b, pos, dl} = C_{b, dl} w
$$

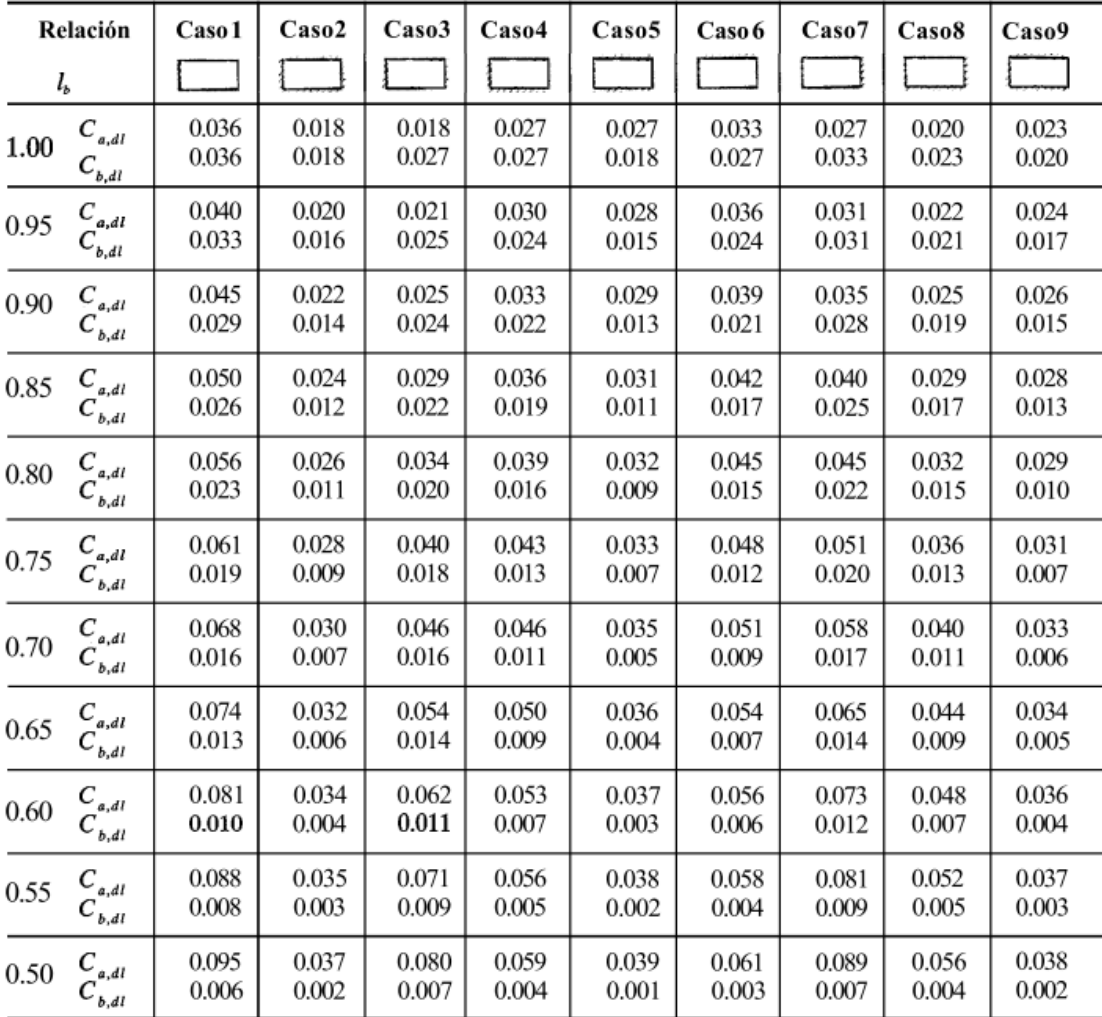

" Un bordeachurado indica que la losa continúa a través o se encuentra empotrada en el apoyo; un bordesin marcas indica un apoyodonde la resistencia torsional es despreciable.

# Coeficientes para momentos positivos debidos a carga viva en losas"

$$
M_{a, pos, ll} = C_{a, ll} \omega_a^2
$$

$$
M_{b, pos, li} \, = \, C_{b, li} \mathbf{w}_b^2
$$
 donde w = carga viva uniforme total

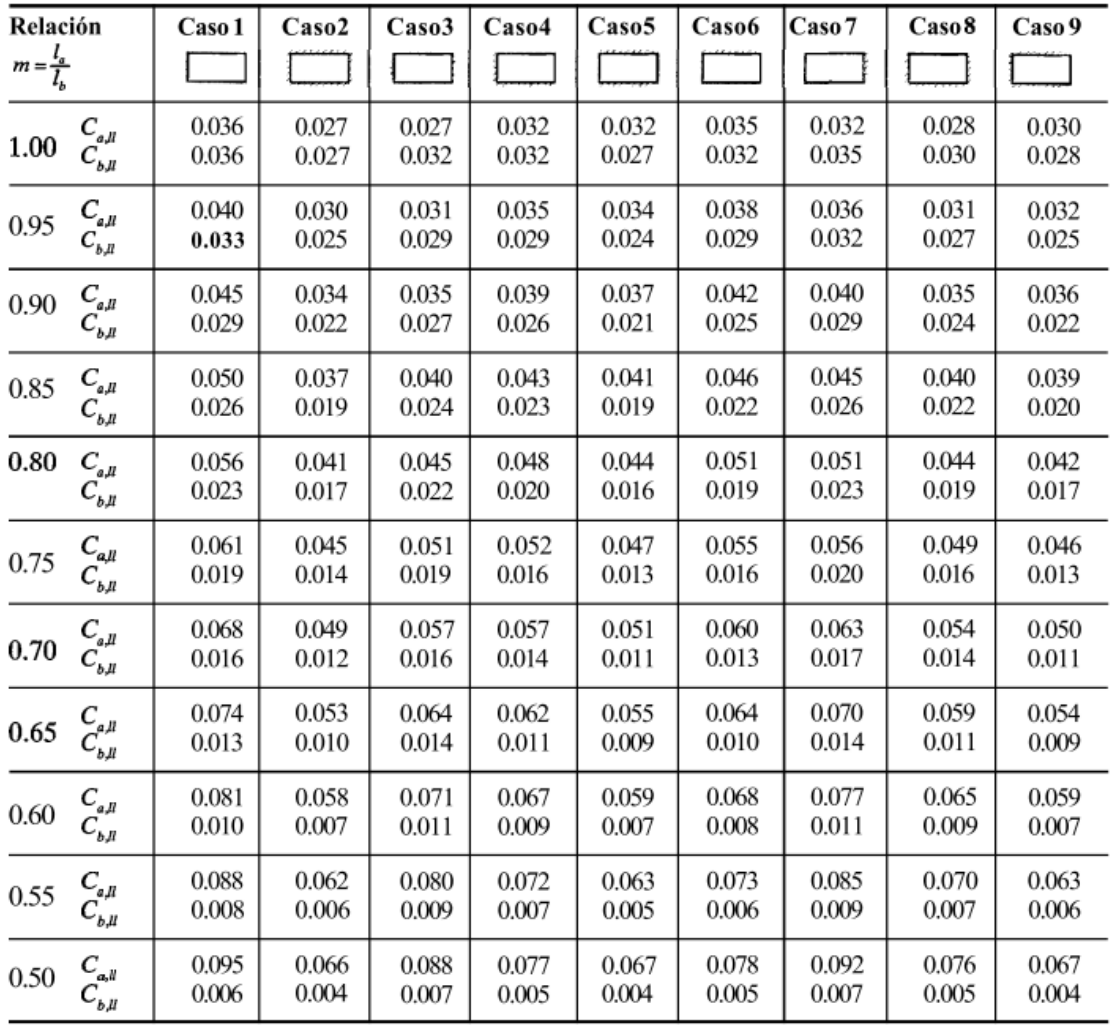

a Un borde achurado indica que la losa continúa a través o se encuentra empotradaen el apoyo; un bordesin marcas indica un apoyo donde la resistencia torsional es despreciable.

Fuente: NILSON, Arthur. *Diseño de estructuras de concreto*. p. 380.